PUPLEY KNOX LIBRARY<br>NAVAL POSTGRADUATE SCHOOL<br>MONTEREY, CALIFORNIA 93943

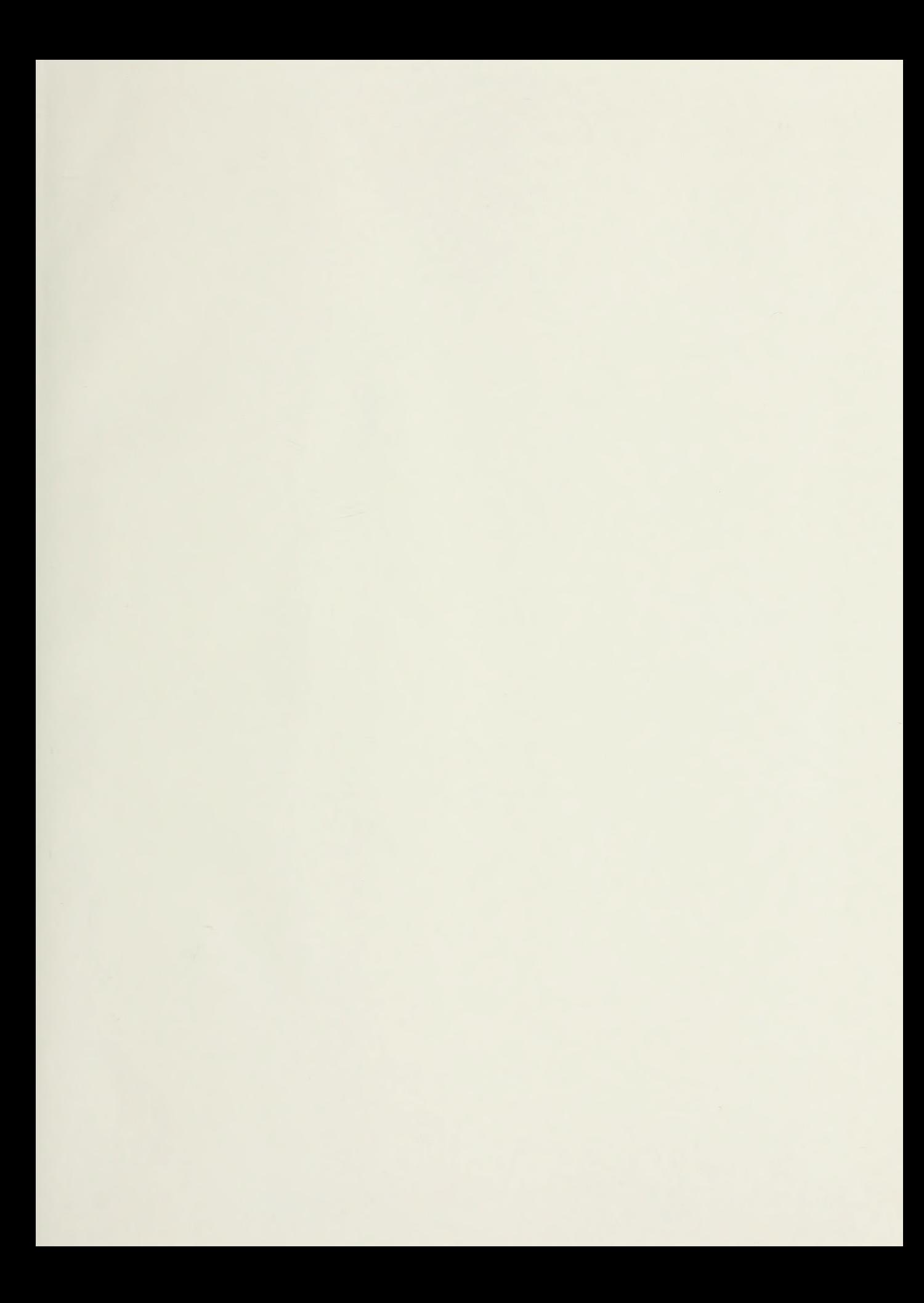

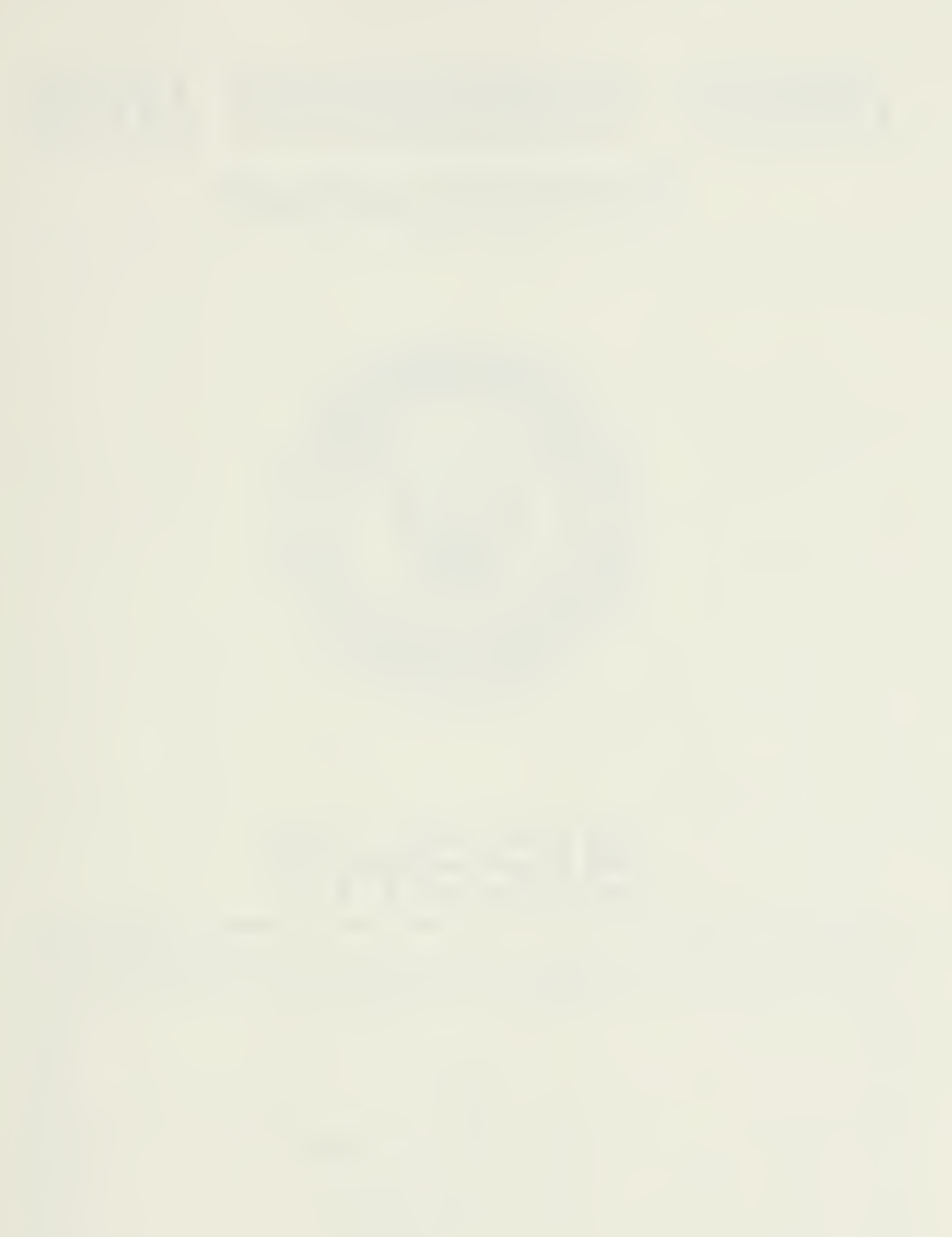

# NAVAL POSTGRADUATE SCHOOL Monterey, California

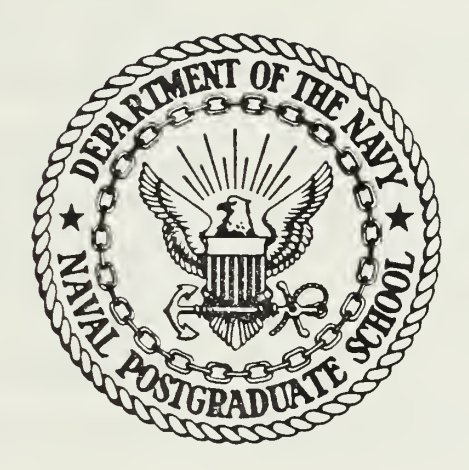

# THESIS

DEVELOPMENT OF GRAPHICAL TIME RESPONSE USING THE OPTSYSX PROGRAM

by

Harry Allen Diel

September 1984

Thesis Advisor: D. J. Collins

Approved for public release; distribution unlimited

T222049

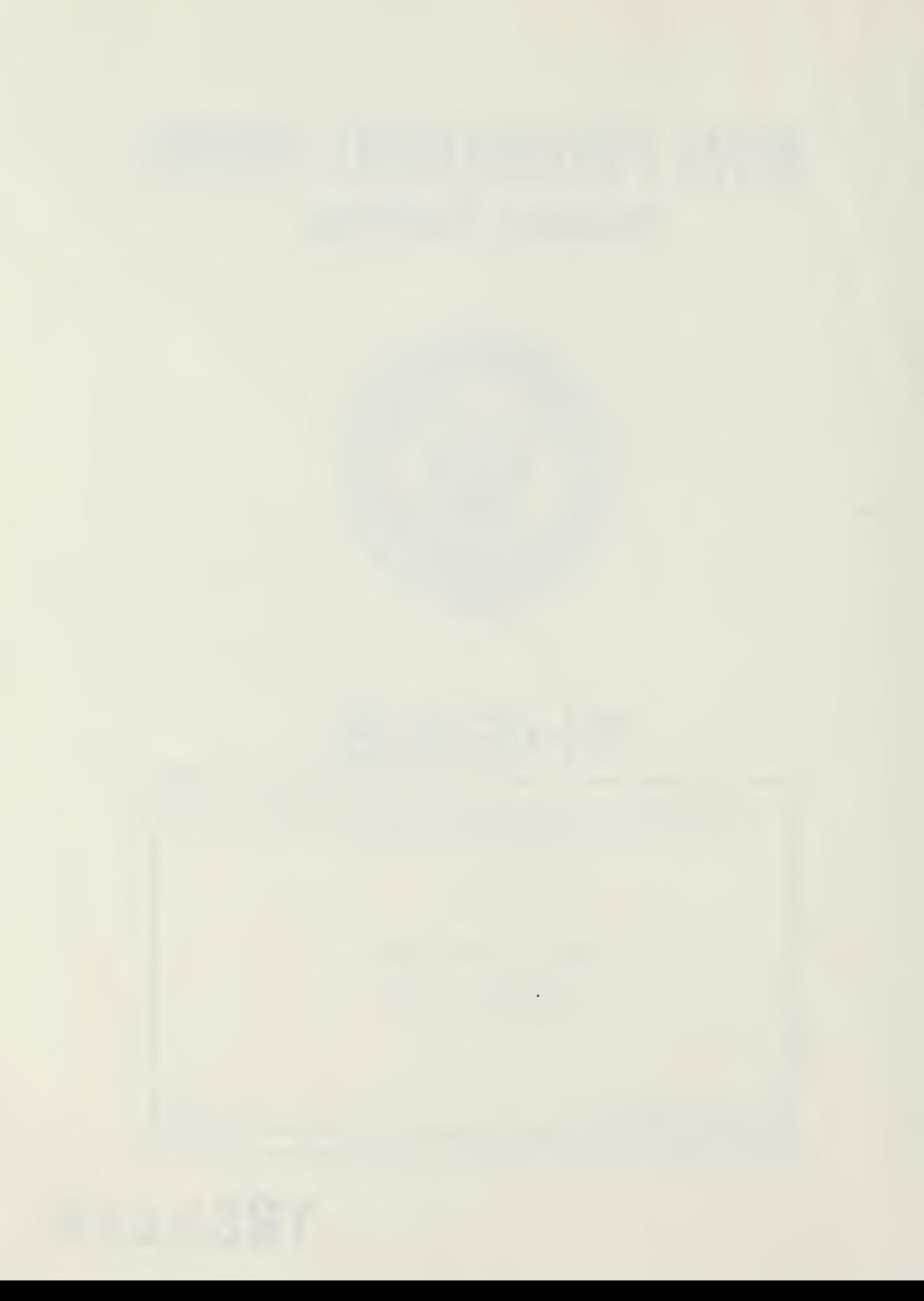

UNCLASSIFIED

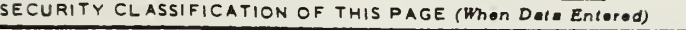

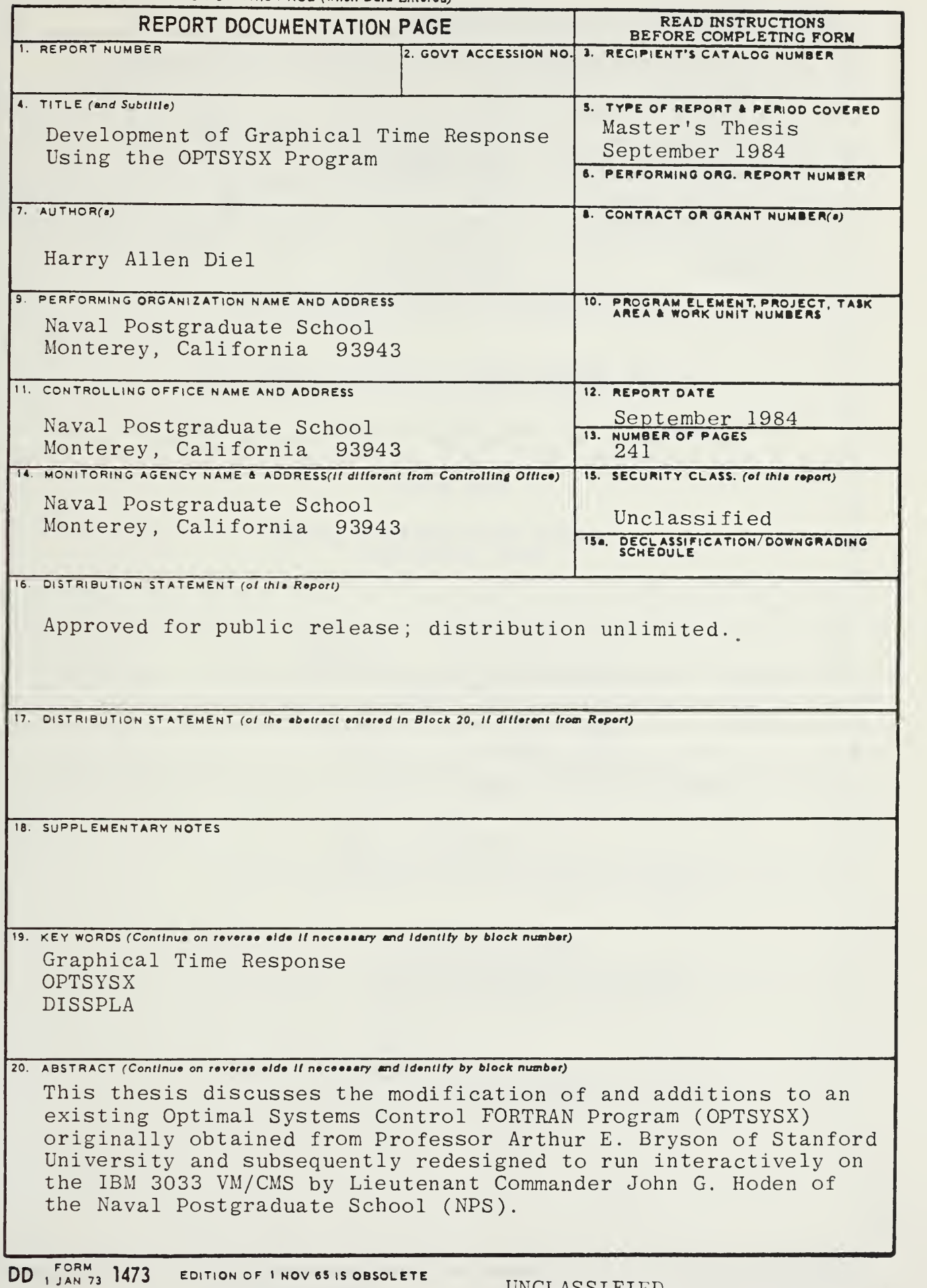

UNCLASSIFIED

# SECURITY CLASSIFICATION OF THIS PAGE (When Data Entered)

The modified FORTRAN Program (OPTSYSX) and the additional FORTRAN Programs (OPTCALC) and (OPTPLOT) are now designed to run interactively under VM/CMS on the IBM 3033 utilizing a library double precision numerical integration subroutine and highly accurate time response of a system which has been designed on the OPTSYSX Program. This series of programs permits the user to rapidly design, analyze and test all types of Optimal Systems Control problems. Examples of the various types of problems are worked through to illustrate all of the capabilities available.

**UNCLASSIFIED** 

 $\overline{2}$ SECURITY CLASSIFICATION OF THIS PAGE(When Data Entered) Approved for public release; distribution unlimited

Development of Graphical Time Response using the OPTSYSX Program

 $\rightarrow$  by

Harry A. Diel  $\mathtt{Commaper}$ , United  $\mathtt{States}$  Navy B.S., University of Illinois, 1967

Submitted in partial fulfillment of ths requirements for the degree of

MASTER OF SCIENCE IN AERONAUTICAL ENGINEERING

from the

NAVAI POSTGRADUATE SCHOOL September 19 84

MONTEREY, CALIFORNIA SOUTH A BSTRACT

DUDLEY KNOX LIBRARY<br>NAVAL POSTGRADUATE SCHOOL

 $A \in \mathcal{S} \cap \mathcal{S}$  $\frac{1}{5}$   $\frac{1}{15}$   $\frac{1}{5}$   $\frac{1}{2}$ 

 $2.2$ 

This thesis discusses the modification of aid additions to an existing Optimal Systems Control FORTEAN Program (OPTSYS) originally obtained from Professor Arthur E. Bryson of Stanford University and subsequently redesigned to run interactively on the IBM 3033 VM/CMS by Lieutenant Commander John G. Hoden of the Naval Postgraduate School (NPS).

The modified FORTRAN program (OPTSYSX) and the additional FOETEAN Programs (OPTCALC) and (OPTPLOT) are now designed to run interactively under VM/CMS on the IBM 3033 utilizing a library double precision numerical integration subroutine and high resolution precision plotting software to provide the user with a highly accurate time response of a system which has been designed on the OPTSYSX Program. This series of programs permits the user to rapidly design, analyze and test all types of Optimal Systems Co ntrol problems. Examples of the various types of problems are worked through to illustrate all of the capabilities available.

TABLE OF CONTENTS NAVAL POSTGRADUATE SCHOOL <sup>939</sup>43

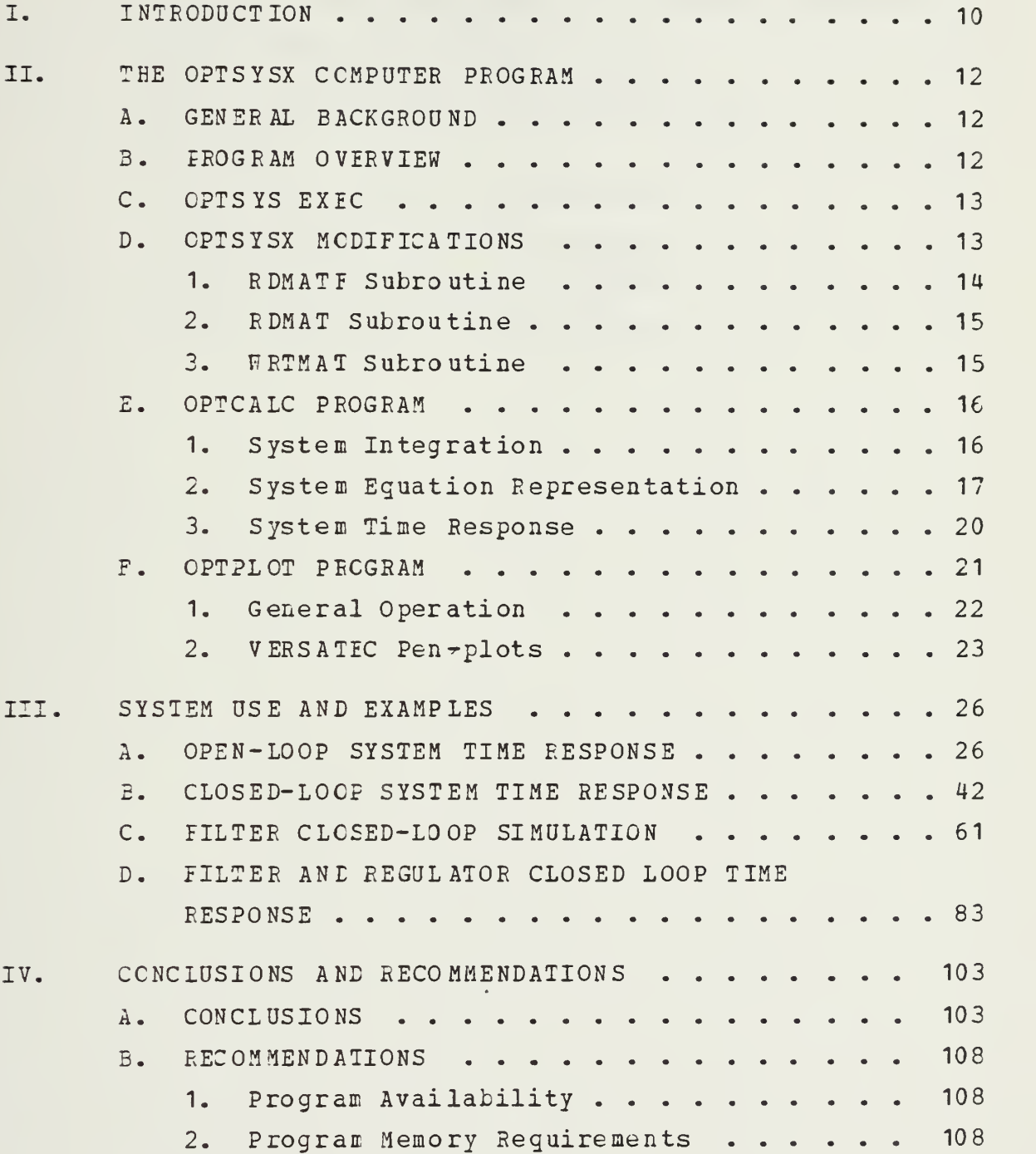

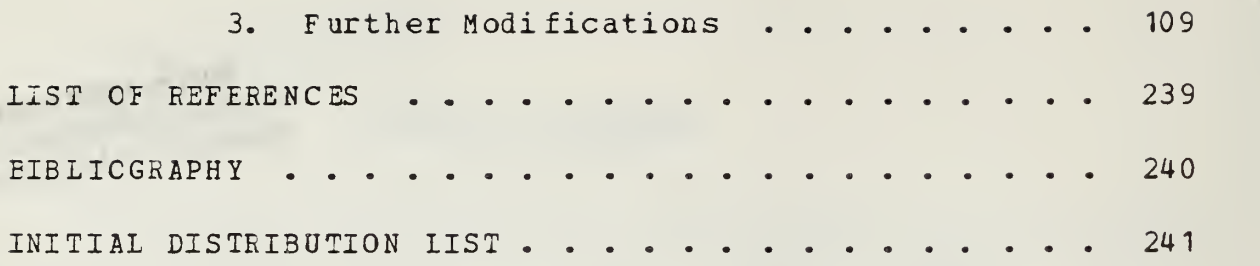

# LIST OF FIGURES

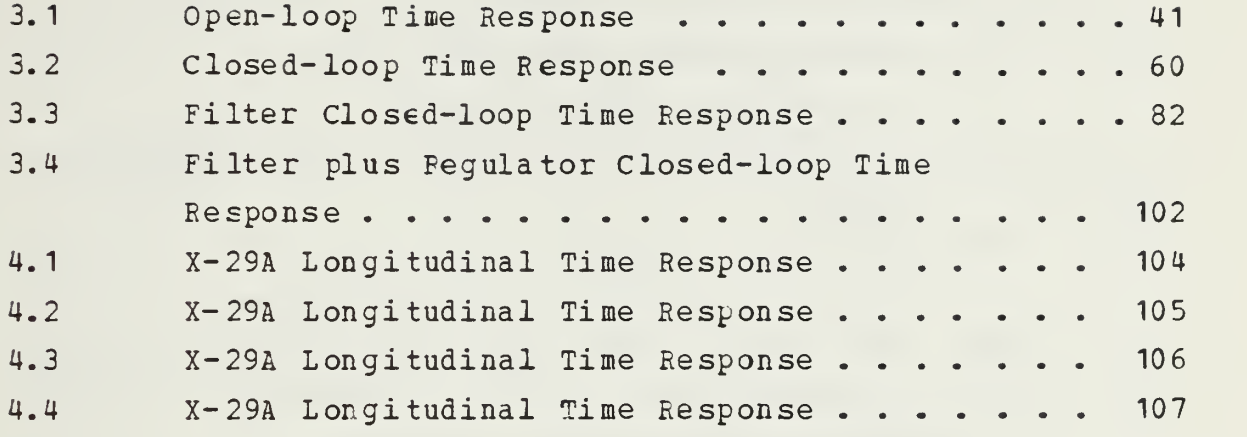

 $\ddot{\phantom{0}}$ 

#### SYMBOLS

```
A = state (NS, NS) or output (No, No) weighting matrix
  B = control (NC, NC) weighting matrix
  C = control gain matrix (Nc, Ns)
  D = control (No, Nc) or noise (No, Ng) feedforward
       matrix
  F = open-loop dynamics matrix (Ns, Ns)
  G = control distribution matrix (Ns, Nc)
GAM = state disturbance distribution matrix (Ns,Ng)
  H = measurement scaling matrix (No, NS)K = estimator gain matrix (Ns, No)
 Nc = number of controls
 Ng = number of process noise sources
 Ns = number of states
 No = number of observations or measurements
  Q = white process noise covariance matrix (Ng, Ng)
  R = white meas. noise covariance matrix (No, No)
  S = steady-state covariance matrix of control (Nc,Nc)
  u = control vector (Nc, 1)
 uc = control input (NC, 1)x = state vector (Ns, 1)xdot = state vector derivative (Ns,1)
 x \in \{x \in \mathbb{R}^n : x \in \mathbb{R}^n : x \in \mathbb{R}^n : x \in \mathbb{R}^n : x \in \mathbb{R}^n : x \in \mathbb{R}^n \}xedot = derivative of estimate of state vector (Ns, 1)\tilde{x} = state reconstruction error (Ns, 1)
  y = output/measurement vector (No,1)
```
I would like to express my sincere appreciation to Professor D. J. Collins, whose assistance and encouragement contributed immeasurably to this research.

I would also like to express my thanks to Zommander V. C. Gordon, USN, whose willing assistance and technical expertise were invaluable during a critical phase of this research.

I wish to dedicate this thesis to my wife, <sup>3</sup> 1oria, and children, Stephanie, Gregory and Angela. without their constant love, support, and understanding this work would not have been possible.

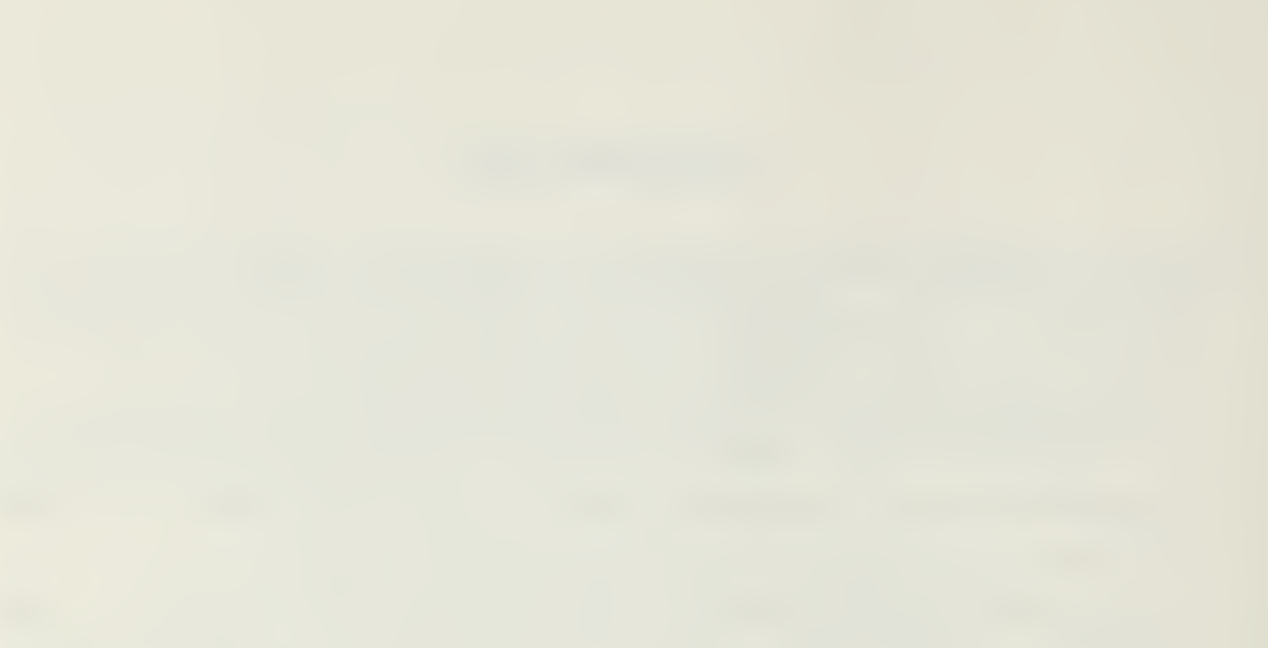

## I. INTRODUCTION

The purpose of this thesis is to describe and demonstrate the modification and additions to the existing FOETEAN program (OPTSYSX) which is used in the study, design, and application of Optimal Systems Control theory.

The CPTimal SYStems control program (OPTSYS) was originated in 1971 by Hall [Ref. 1] to support his research in rotary-wing aircraft control systems. The most recent program modifications were made by Walker [Ref. 2] and Liu [Ref. 3] of Stanford University and are designated OPTSYS 4 and CFISYS 5, respectively. The OPTSYS modifications made by Hoden [Ref. 4] were primarily devoted to creating a user-friendly interactive version (OPTSYSX) of the OPTSYS <sup>4</sup> Program.

The goal of this thesis work was to develop a program set which will operate in an interactive mode and plot the time response of a State Variable Control System which has been developed and/cr analyzed using the OPTSYSX Program, ninor modifications tc the OPTSYSX Program were necessary to allow the user to build a data file of the matrices required for the time response calculations plus additional matrices which cculd be used again upon reentry to the OPTSYSX Program without the laborious and time-consuming task of reentering each data element in all of the required matrices.

It is assumed that the reader/user is familiar with the basic concepts of Control Theory and Optimal Systems Design. The symbol/naming conventions of Bryson [Ref. 5] are used in the program operation discussion and in the exaaples of the problems solved using this system. <sup>A</sup> glossary of the symbols and abbreviations used in this discussion is provided on page 8.

An explanation of the OPTSYSX capabilities and a program set overview are presented first.

This work concludes with examples of variois types of problems demonstrated in the interactive mode, including a copy of each terminal session with the final results. <sup>A</sup> set of complete program listings are included in Appendices A, 2, C and D.

# II- THE OPTSYSX COMPUTER PROGRAM

#### A. GENERAL BACKGROUND

OPTSYSX is an interactive, double-precision FORTRAN program employing modern control theory analysis techniques. Its extensive capabilities include the synthesis and analysis of filters and regulators as well as eigensystem analysis, modal distribution, transfer function analysis and power spectral density computations. The modifications to the OPTSYS Program introduced by this thesis work have not affected any of the program's original capabilities.

#### B. PROGRAM OVERVIEW

OPTSYSX is an extremely large and complex program with over 2800 lines of code. In order to use this program in its small (set up for 32X32 matrices) version, the user is required to extend the IBM 370/3033 virtual machine (VM) memory capacity beyond 720 kilobytes which is the default VM memory size. A significant increase in the size of the OPTSYSX program would make the program too large to operate on a cne megabyte VM, the largest virtual memory available or. a user's virtual machine. The high resolution plotting software is limited to single precision variables. Therefore double precision library routines cannot be called from the plotting program. For these reasons the task of obtaining the time response of a system was divided between three programs, OPTSYSX, 0PTCA1C and OPTPLOT. An Executive program (OPTSYS EXEC) was written to make the interfacing of the three programs transparent to the user.

Minor modifications were made to the OPTSKSX program including the addition of three subroutines to handle the

input and output of matrix data to and from a data file on the user's disk. The OPTCALC program performs the double precision numerical integration of the system of equations over time and creates another disk data file of the state variable variation with time. OPTPLOT takes this time response data and presents it in a graphical format on the TEK 618 graphical display or as a VERSATEC pen plot.

### C. OETSYS EXEC

The OPTSYS EXEC is written in the EXEC 2 language. This language allows the EXEC to issue almost any command that can he entered in the direct mode at the terminal. Therefore an EXEC is the ideal controller for the "black box" type of system where the user is not aware of what is actually taking place within the program (s). The OPTSYS EXEC was written to complete all of the required interfacing between the three programs (OPTSYSX, OPTCALC and OPTPLOT), without the direct guidance or control of the user. By answering guestions presented on the terminal screen, the user determines the logic flow through the EXEC while the EXEC establishes the appropriate FILEDEFs and loads the programs required by the user's desires.

# D. OPTSYSX MODIFICATIONS

Three subroutines (RDMATF, RDHAT, and FRTMATi were added to the CPTSYSX Program for data file read error check, matrix input from a data file and matrix output to a data file, respectively. These three subroutines provide the user with the opportunity to save the  $[F]$ ,  $[G]$ ,  $[H]$ , [GAMMA], [A] and [B] matrices for use in a subsequent run of the OPTSYSX Program. The WRTMAT subroutine also saves the [C] and [K] matrices for system time response calculation and plotting by the OPTCALC and OPTPLOT programs.

# 1. RDMATF Subroutine

The FDMATF subroutine is used to check for the existence of <sup>a</sup> previously generated file containing matrix data. Seven flags may be set by this subroutine. Six of these flags correlate with the six matrices that the user may save for reuse later in the OPTSYSX Program. The remaining flag (IEDMAT) must be set to enable the EDMAT subroutine to read matrix information from the data file. <sup>A</sup> READ statement of the form

## READ (9, 111, ERR=222, END=333) A, B

(where "111", "222" and "33 3" designate line numa ers for the FORMAT statement and branch on ERROR or branch on END-CF-FILE routines, respectively) is used foz the data file check. The nonexistence of the file or premature END-0F-FI1E are detected by the ERR and END checks which cause <sup>a</sup> branch to a routine that sets the IRDMAT flag to "0" and returns to the calling program.

If no error is detected during the initial read attempt, the variable B is checked for the sentinel "1". This second check is to help ensure that the file is actually a file which contains valid matrix elements. The user is then presented a message which asks if he/she wants to use the matrices which are available. The user may respond with on cf three answers:

- 1. Ose all of the matrices.
- 2. Dse selected matrices.
- 3. Use none of the matrices.

If the answer is "1" or "2", the subroutine reads the matrix dimensions (Ns, Nc, No and Ng) from the data file and changes the IRDMAT flag to <sup>1</sup> to key the EDMAT subroutine to read the matrix elements from the data file. If the answer is "1" all of the matrix-save flags are set to "1".

If the answer is "2", the user is given the opportunity to select individual matrices for reuse while rejecting other matrix information. This is accomplished by setting individual matrix-save flags to "1" if the matrix is to be saved and "0" if new matrix data will be input from the terminal. If the answer is "3" (Use none of the matrices) the IRDMAT flag is set to 0 and the subroutine returns to the main program. When all actions have been completed, the flag information and the matrix dimensions are passed to the main program for later use.

# 2. RDMAT Subroutine

The RDMAT subroutine is used to read all of the matrix information in the data file and transfer the information to the appropriate variables. As previously discussed, The actions of this subroutine depend on the status of the IRDMAT flag. If this flag had been set to "0", no read operations are attempted and program flow immediately returns to the calling program.

When the IREMAT flag is set to "1", the RDMAT subroutine reads the matrix dimensions from the data file, and uses these dimensions to transfer the matrix information from the file to the appropriate variables. The file matrix dimensions are used for the read operations and are not fed back to the calling program, since the dimensions of some of the matrices which are not being reused may have changed from the the previous run. Similarly, using the current matrix dimensions in the RDMAT subroutine would cause data read-in problems due to the changing number of elements in each matrix as the matrix dimensions vary.

# 3. WRTMAT Subroutine

Ihe WRTMAT subroutine is used to write a data file of the data file flags, the matrix dimensions <sup>i</sup> nd selected

matrices. When the user has completed the analysis/design of the system of interest, the WRTMAT subroutine asks the user if he/she wants to calculate the time response of the system which the user just designed. If the user answers YES, the WRTMAT subroutine generates a data file of appropriate matrix information and halts execution of the OPTSYSX program. Control then reverts to the OPTSYS EXEC. If the user answers NO, the WRTMAT subroutine returns control to the main program and normal OPTSYSX program operation continues.

The information written to the data file consists of <sup>2</sup> "1"s (which are used as a sentinel or flag by the RDMATF subroutine (as previously explained) and in a similar manner by the OPTSYS EXEC) , followed by the matrix dimensions (Ns, Nc, Ne and Ng) and then by the  $[F]$ ,  $[G]$ ,  $[H]$ ,  $[GAMMA]$ ,  $[C]$ , [K], [A] and [B] matrices. These matrix elements are written to the OPTMAT DATA file using a 4D20.13 format is a compromise between the maximum feasible accuracy of data exchange between the double- precision programs and the use of a moderate amount of the user's disk space.

#### E. OPTCALC PROGRAM

# 1. System Integration

The OPTCALC program is a FORTRAN interactive double-precision system integration routine. This program uses the International Mathematical <sup>5</sup> Statistical Library (IMSL) subroutine DGEAR to perform the numerical integration of the system under analysis. The stiff system mode of DGEAR is used in order tc provide the capability to do time response calculations of the X-29A longitudinal axis back-up mode system which is an 98 X 98 stiff system.

### 2. System Equation Representation

The OPTCALC program uses the state variable format such as

$$
x \cdot \det = [F]^* x + [G]^* u \cdot C \qquad (2.1)
$$

to define the system. In this system the [F] matrix is the open-loop dynamics matrix (system or plant) and the [G] matrix is the control matrix. The variable assignments are x as the state vector and uc as the control input vector. It follows that xdot is the time derivative of x.

Various forms of equation 2.1 are used for all the time response calculations. The [ F] matrix is modified to [F+G\*C]! for closed-loop (regulator only) system calculations as in equations 2.2 and 2.3.

$$
xdot = [F+G*C]*x + [G]*uc
$$
 (2.2)

$$
u = [C]*x + uc
$$
 (2.3)

For this closed loop system, the [C] matrix is the control gain or regulator gain matrix and u is the total input vector.

The combined filter and regulator systems can be represented by equations 2.2, 2.4, 2.5, 2.6 and 2.7. The [H] matrix is the measurement scaling (observer output) matrix and the [K] matrix is the estimator or Kalman filter cbserver gain matrix. The variables  $xe$ , xedot and  $\tilde{x}$  are the state estimate vector, the derivative of the state estimate vector and the state reconstruction error, respectively.

<sup>&</sup>lt;sup>1</sup>The OPISYSX sign convention for the C matrix is the negative of the standard normally used in controls. Therefore [F+G\*C] has the correct sign for OPTSYSX matrices.

$$
x \cdot \text{dot} = [F + G * C] * x + [G] * uc
$$
 (2.2)  
\n $z = [H] * x$  (2.4)  
\n $x \cdot \text{edot} = [F] * x e + [G] * u + [K] * (z - [H] * x e)$  (2.5)

$$
u = [C]*xe
$$
 (2.6)

$$
\widetilde{\mathbf{x}} = \mathbf{x} - \mathbf{x} \mathbf{e} \tag{2.7}
$$

Equations 2.2, 2.4, 2.5, and 2.6 can be combined into the augmented matrix form of equation 2.8.

$$
\begin{vmatrix} x \cdot d & 0 & t \\ x \cdot e & 0 & t \end{vmatrix} = \begin{vmatrix} F & G \cdot C & | & |X| & |G| \\ K \cdot H & F + G \cdot C - K \cdot H & | & |Xe| & |G| \\ K \cdot H & F + G \cdot C - K \cdot H & | & |Xe| & |G| \end{vmatrix} \cdot \mathbf{1} \cdot \mathbf{1} \cdot \math
$$

Equation 2.8 is an augmented equation in which the Ns dimension has been doubled and the state and state estimate vectors have been combined into one vector of 2\*Ns length. The [G] matrix is also augmented by repeating the first Ns rows again beginning at row Ns+1, making the new [G] matrix dimensions (2\*Ns, Nc).

In a similar manner, a filter only system can represented by the same eguations with the [C] matrix set to 0. These eguations are:

> $xdot = [F]*x + [G]*uc$  (2.1)  $z = [H] * x$  (2.4)

$$
xedot = [F]*xe + [G]*u + [K]*(z - [H]*x2) (2.5)
$$
  

$$
\tilde{x} = x - xe
$$
 (2.7)

The combination of equations  $2.1$ ,  $2.4$ ,  $2.5$  and  $2.7$  into an augmented [F] matrix is similar to equation 2.8 but with fewer terms and the upper right quadrant equal to zero. This filter-only augmented system equation is shown below.

$$
\begin{vmatrix} x \text{dot} \\ x \text{dot} \end{vmatrix} = \begin{vmatrix} F & 0 \\ K \ast H & F - K \ast H \end{vmatrix} * \begin{vmatrix} x \\ x \end{vmatrix} + \begin{vmatrix} G \\ G \end{vmatrix} * \text{uc}
$$
 (2.9)

a. System Selection

When the CPTCALC program is run, the  $|F|$ ,  $|G|$ and |C| matrices (and |Hj and |K| matrices, if available) are presented on the terminal as a check and as a reminder of the characteristics of the system that has been passed from OPTSYSX to OPTCALC. The user is requested to select the type of system response to be calculated.

1. CIEN 1C0P TIME RESPONSE. 2. C10SED LOOP TIME RESPONSE. 3. CIOSED LOOP FILTER ONLY TIME RESPONSE. 4. CICSED LOOP FILTER + REGULATOR TIME RESPONSE.

Selection of 2, 3 or 4 forms the appropriate system matrix equations 2.2, 2.9 or 2.8, respectively and doubles the length of the [G] matrix, if required.

b. Defining Calculation Limits and Inputs

After the user determines the type of system under study, the OPTCALC program prompts for the integration start and stop times and the number of data points desired.

The user has some ccntrol over the tradeoff between curve fidelity and computer time used by varying the number of data points calculated. Computer time use is normally <sup>a</sup> factor only on very large systems. If less than 200 points are calculated, the OPTPLOT program uses <sup>a</sup> curve smoothing function which may cause minor inaccuracies in the plotted curve but avoids the sharp peaks and irregular appearance generated by plotting straight lines between an insufficient number of data points. When 200 or more points are calculated no smoothing is done. The points are connected by very short straight lines which has the appearance of <sup>a</sup> smooth curve.

Step or ramp functions are available as control inputs. Only one type of function can be used for each control, but the magnitude and start and stop times can be set as desired.

The state and state estimate initial conditions can te set to any value by the user. The control inputs and non-zero initial conditions can be used simultaneously, if desired. Eefore the time response calculations begin, the user is given the opportunity to make changes in any area of the system integration initial conditions that have been previously selected.

# 3. System Time Response

Equation 2.1 is evaluated directly in the open loop system response calculations. The FCN subroutine was written to evaluate the system of equations for the DGEAR IMSL subroutine. Each time the FCN subroutine is called by EGEAF, it updates the control inputs (uc) and then evaluates each state derivative by summing all the terms across that row of the [F]\*x and [G]\*uc matrices. The same FCN subroutine is used for all system integrations. As explained in the previous section, the [F] matrix is replaced by the [F+G\*C] matrix for closed loop system response problems.

a. Systems With Filters

Augmented equations 2.9 and 2.8 are ised for the time response evaluation of systems with filters only and systems with filters plus regulators, respectively. The augmented matrix is developed as a dummy matrix and is then inserted as the [F] matrix with the dimensions doubled  $(2*Ns)$ . The [G] matrix is also augmented by repeating the first Ns rows again beginning at row Ns+1, making the new [G] matrix dimensions (2\*Ns, Nc).

The augmented system can be evaluated by simply doubling the old system row and column dimension (Ns) and calling the DGEAR integration subroutine. Using this method, the existing FCN subroutine requires no changes to evaluate the augmented system.

b. OPTCALC Output

The OPTCALC program uses FILEDEF <sup>8</sup> for the data file output as well as FILEDEF 5 to read and write to the terminal. The output data file contains the following discrete information: the matrix dimensions Ns and Nc, the augmented matrix dimensions, the number of data points calculated and a flag to indicate that an augmented matrix was calculated. The [C] matrix is passed to permit the calculation of u the total control input to the system. The final portion of the data file is individual data points of time, external control input (uc) and each state (x) and state estimate (xe). This data file provides all of the data required by the OPTPLOT program to make a smooth graphical response curve.

F. OFIPLOT PROGRAM

The CPTFLOT program is a FORTRAN interactive plotting program using the Display Integrated Software System and

Plotting Language (DISSPLA) by Integrated Software Systems Corporation. This program provides the user <sup>a</sup> high resolution graphical display of the system's time response anl if desired will provide <sup>a</sup> VERSATEC pen-plot of the same graph.

# 1. General Operation

Plotting data is received from the program OPTCALC via a data file on FIIEDEF 8. The types of data provided in the file are discussed in the previous section. The program presents the user with a series of guestions to determine:

- 1. The number of curves to plot.
- 2. Select the type of variable for each curve. 3. Select the variable subscript for each curva.
- 4. Select the number of headings and contents of each.

The program then plots the selected variables and provides the user a graphical display on the Tektronics 618 (TEK 618) display.

The following Main Menu is then presented which provides the user with the major decision points of the program.

1. BEGIN NEW GRAPH CF OTHER CONTROLS , STATES, OR ESTIMATES 2. REPIOT PREVIOUSLY SAVED GRAPH DATA. 3. EDIT THE CURRENT GRAPH. 4. PLCT REVISED GRAPH ON THE TEK618. 5. QUIT AND/OR MAKI METAFILE OF THE CURVES PREVIOUSLY SAVED.

The purpose of each of the selections is self $explanatory$ , however the methods of their use may not be. If number <sup>3</sup> is selected, the user is then presented the following Edit Menu of items to make additions, deletions or corrections to the curves that are plotted on the TEK 618 screen:

1. CHANGE VARIABLES OE ADD <sup>A</sup> CURVE ON THE CURRENT PLOT. 2. DELETE CURVE FROM CURRENT PLOT. 3. EDIT CURVE TITLE(S). 4. EDIT PAGE HEADING(S). 5. CHANGE THE Y-AXIS SCALE. 6. CHANGE THE TIME AXIS SCALE. 7. CHANGE THE PLOT SIZE. 8. CHANGE THE LETTERING HEIGHT. 9. CHANGE POSITION OF THE LEGEND. 10. EDITING COMPLETE.

This extensive list of modification capabilitiss provides the user with the tocl to make almost any imaginable alteration to an existing plot.

Since the OPTFLOT program receives the time response data from the OPTCALC program, item <sup>6</sup> of the Edit Menu cannot be used to expand the time scale beyond the time span previously calculated. Therefore the time axis change feature can be used cnly to select a subset of the original data.

2. VERSATEC Pen-plots

The VERSATEC pen- plots are provided through the DISSPOP portion of DISSPLA. In order to use the DISSPOP feature, a device independent plot file called a metafile must he generated.

To view the graphical time response plot on the TEK 618 terminal, the TEK618 option of DISSPLA must be called within the OPTPLOT plotting program. The graphical image data is then sent to the TEK <sup>6</sup> 18 display screen.

A metafile is created when the COMPR5 option of DISSPLA is called by the OPTPLOT plotting program. When the plotting program is executed with the COMPRS option, the graphical image data is sent to a metafile on the user's disk. The TEK618 cption and COMPRS option ace mutually exclusive (only one can be active at a time), therefore graphical data cannot go to both the terminal screen and the metafile, concurrently. As a further complication, the

TEK618 and COMPRS options cannot be used in alternating pattern, first to originate and edit each graph and then to add this graph to a metafile possibly containing several ether graphs. Therefore if more than one pen-plot per terminal session is desired, some type of capability must be provided to save the information required to reproduce a given graph.

When the user attempts to leave the current plot (ie. selecting items 1, <sup>2</sup> or 5 of the Main Menu) the program asks the user to save the current graph data for later use in generating a metafile. This feature provides the capability to save any desired graph data in order to later make a metafile and obtain a pen-plot. When the COMPRS option is used (by selecting item <sup>5</sup> of the Main Menu), any number of graphs may be added to the metafile up to the limit of available user disk space (provided graph data has been previously saved). After exiting the OPIPLOT program, the CPTSYS EXEC asks the user if he/she wants a hard copy of the metafile that had been generated during the session. If the user answers YES, the OPTSYS EXEC calls the DISSPOP EXEC with the VRSTEC option.

When the user exits the DISSPOP EXEC, the CFTSYS EXEC gives the user the options to:

- <sup>1</sup> . EUN OPTSYS AGAIN. 2. EUN OPTCALC AGAIN.
- 3. QUIT.

The option to run OPISYSX again allows the user to use all or part of the matrices that had been saved in tae data file without manually reentering each element. The OPTCALC option could be exercised if the user wants to use the same system matrices again, but change the control input or initial conditions or change the type of system (open,

closed, filter only cr filter plus regulator) that was evaluated on the previous run.

# III. SYSTEM USE AND EXAMPLES

This chapter contains several basic examples of the four types of problems which may be solved using OPTSY SX, OPTCALC and OPTPIOT under control of the OPTSYS EXEC. Included with these examples are copies of each recorded terminal session.

 $A -$ **OPEN-LOOP SYSTEE TIME RESPONSE** 

The following open-loop system example was taken from [Ref. 6, pp 5.3 - 5.7].

The full terminal session is recorded below, with user input at the left margin in lower case letters or numbers below each "?".

record on<br>BEGIN RECORDING OF TERMINAL SESSION<br>R; T=0.01/0.02 19:58:26  $optsys$ THE OPTSYS EXEC CONTROLS A TRIO OF PROGRAMS: 1. OPTSYSX FORTRAN<br>2. OPTCALC FORTRAN<br>3. OPTPLOT FORTRAN (SYSTEM ANALYSIS)<br>(CALCULATE TIME RESPONSE)<br>(DISSPLA PLOTTING ROUTINE) EACH PROGRAM PASSES INFORMATION TO THE NEXT PROGRAM<br>THROUGH A DATA FILE WRITTEN TO THE USERS DISK. IN THIS<br>CASE, THESE FILES ARE "OPTMAT DATA" AND "OPTPLOT DATA".<br>THE SIZE OF THESE FILES VARY WITH THE SYSTEM ORDER, AND<br>CAN - TYPE "E" TO EXIT, ANY OTHER ENTRY TO CONTINUE -YOU HAVE A DATA FILE NAMED 'OPTMAT DATA' ON YOUR A<br>DISK THAT WAS PREVIOUSLY GENERATED BY THE OPTSYS<br>FROGRAM AND CONTAINS THE F, G, H, GAMMA, A AND B<br>MATRICES FROM THAT RUN. IF YOU WOULD LIKE TO USE THESE SAME MATRICES FOR<br>THIS RUN, THE OPTSYS PROGRAM WILL READ IN THE<br>DESIRED DATA AT THE APPROPRIATE TIME, IF YOU TYPE (Y) ES. ANY OTHER INPUT WILL RESULT IN THAT FILE BEING ERASED!

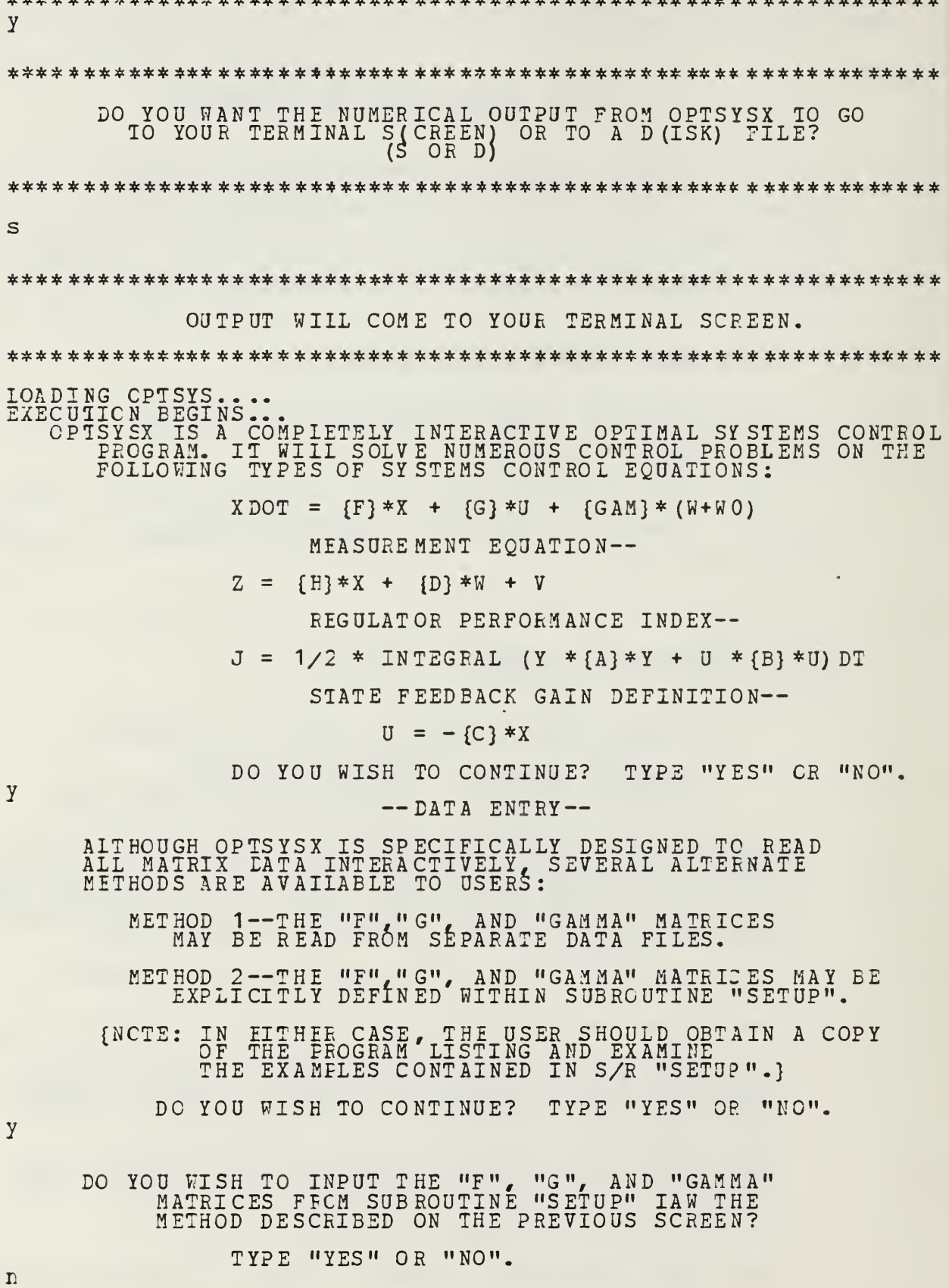
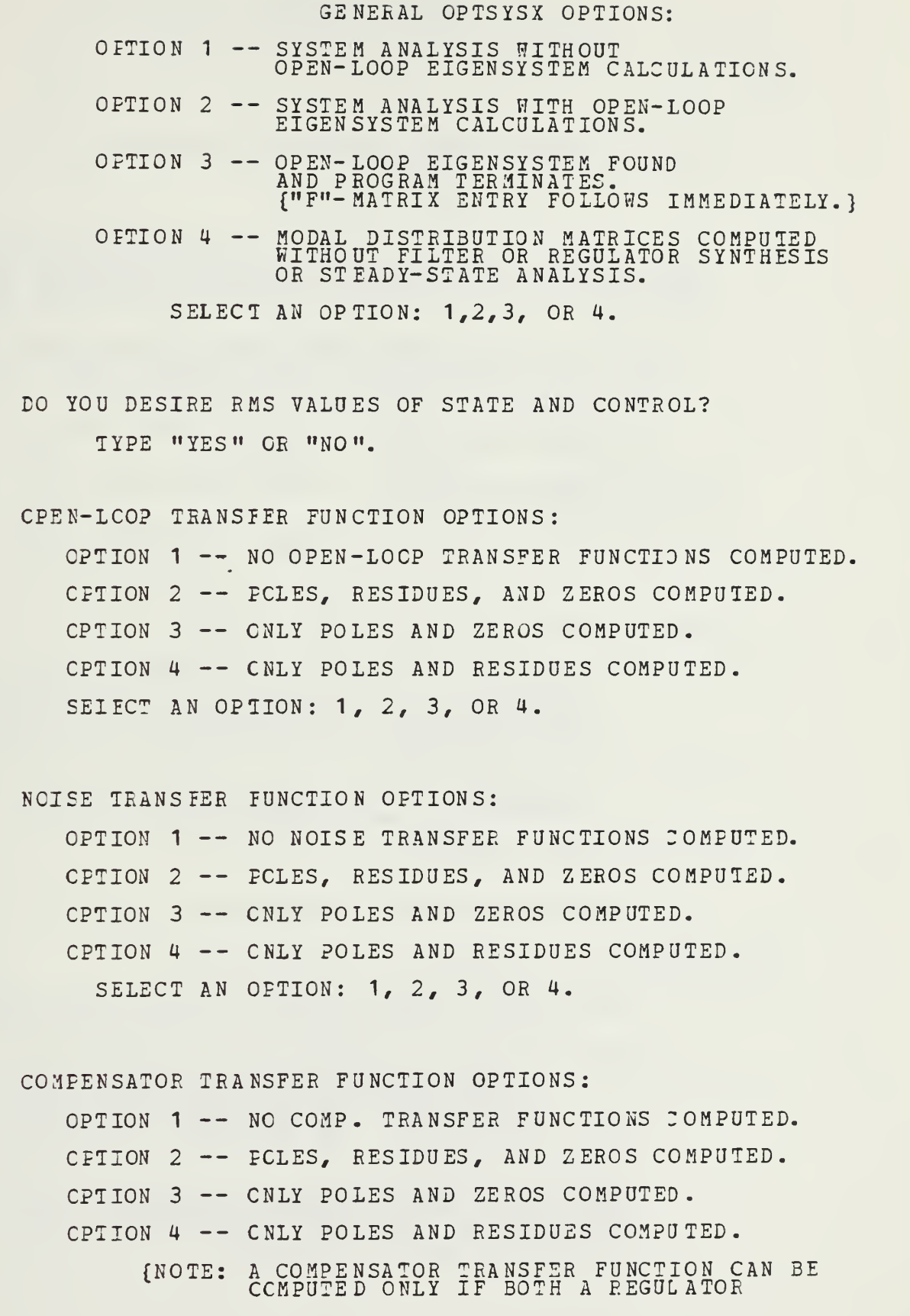

 $\frac{2}{4}$ 

 $\overline{\mathbf{n}}$ 

 $\frac{2}{1}$ 

 $\ddot{i}$ 

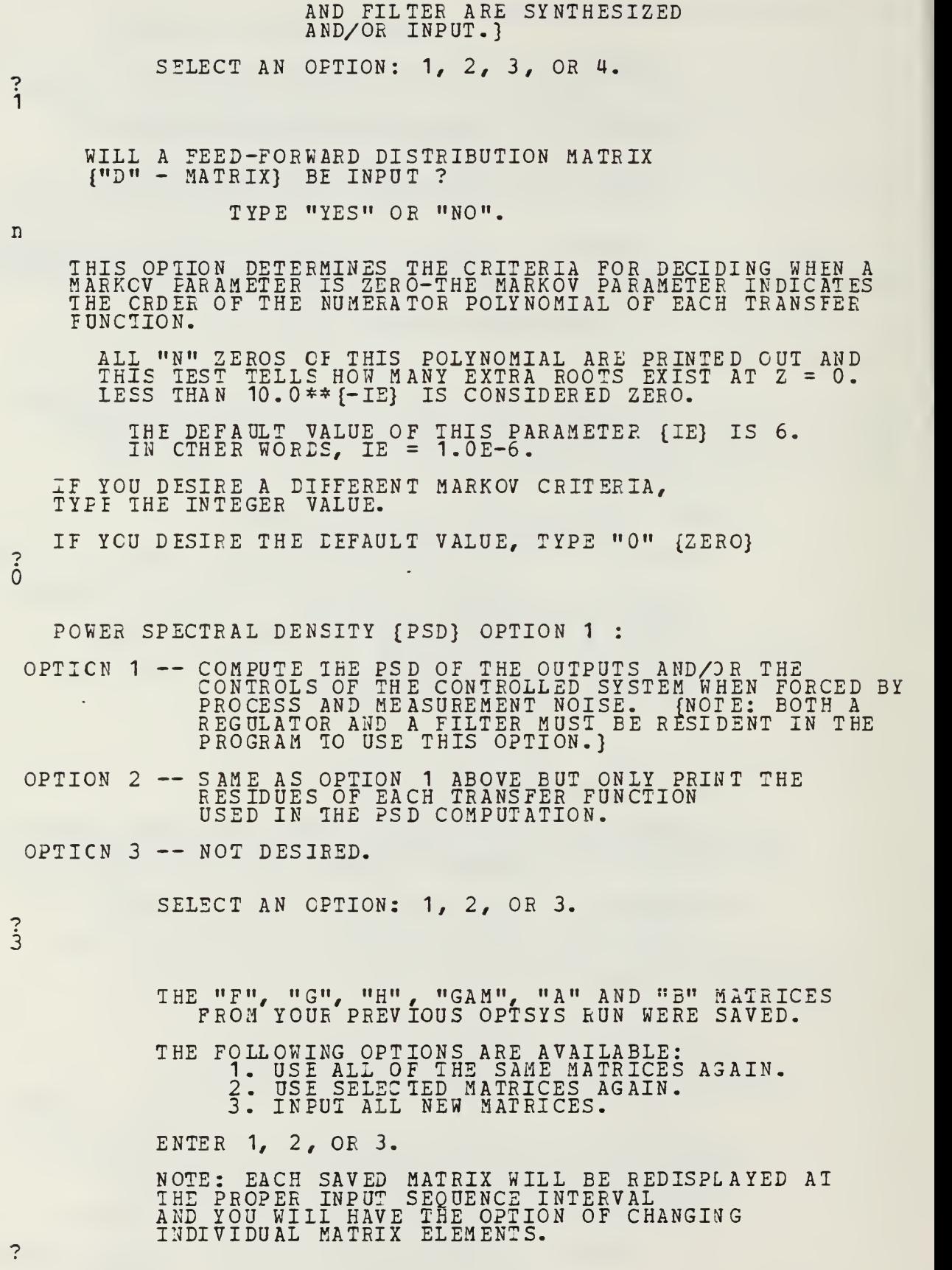

<sup>1</sup> FLAG/PARAMETER SITTINGS FOE THIS RUN ARE AS FOLLOWS: IOL IQ IR ISS IM ITF1 ITF2 ITF3 IFDFW IE IDEBUG  $\Omega$  $0$  $\Omega$  $\Omega$ 3 0 0 0 1  $\Omega$  $\Omega$ ISET IDSTAE IPSD IYD INORM IEEG NS NC NOB NG  $\Omega$  $\Omega$  $\Omega$  $\Omega$  $\Omega$  $\Omega$ 4  $\Omega$  $\Omega$  $\Omega$ OEDFE OF SYSTEM = <sup>4</sup> NUMBER CF CONTROLS =  $0$ NUMBER CF CBSERVATICNS =  $0$ NUMBER CF FROCESS NCISE SOURCES =  $0$ THE SYSTEM MATRIX {"F"-MATRIX} ... 0.0 1.00000 0.0 0.0  $0.0$   $0.41500 -0.41500$   $0.01110$   $0.000$ 9.80000 -1.43000 -0.01980 0.0 0.0 0.0 1.00000 0.0 DO YOU WISH TO CHANGE THE VALUE OF ANY MATEIX ELEMENT? TYPE "YES" CE "NO".  $\overline{D}$ OPEN LOOP DYNAMICS MATRIX.................F..  $\begin{array}{cccc} 0.0 & 0.10000+01 & 0.0 & 0.0 \ 0.0 & -0.41500+00 & -0.11100-01 & 0.0 \ 0.98000+01 & -0.14300+01 & -0.19800-01 & 0.0 \ 0.0 & 0.0 & 0.10000+01 & 0.0 \end{array}$ 0.0 0.1000E+01 0.0 0.0  $0.0$  -0.4150D+00 -0.1110D-01  $0.0$ 0.98C0D+01 -0.1430D+01 -0.1980D-01 0.0 OPEN LOOP EIGENVALUES.........DET(SI-F).. 0.0 :-6.80767D-01: 1.22984D-01, 3.80349D-01: OPEN LOOP RIGHT EIGENVECTOR MATRIX....... I.... 0.0 -3.449493D-02 -1 . 375658D-02 9.725766D-03  $0.0$   $2.348301D - 02$   $-5.391019D - 03$   $-4.036193D - 03$ 0.0 5.622534D-01 1.229836D-01 3.803490D-01 1. OOOOOOD+00 -8.259115D-01 1.000000D+00 0.0 OFEN LOOP LEFT EIGENVECTOR MATRIX......T-INV..  $-4.260481D-15$  1.0<br>  $4.069740D-01$  0.0<br>
3.361245D-01 0.0<br>
1.918868D+00 0.0  $3.738739D+01$ <br>  $-5.858605D+00$ <br>  $-4.222608D+01$ <br>  $2.231407D+01$ 3.738739D+01 9.009009D+01 -4. 260481 D- 15 1.000000D+00  $-5.8586055 + 00$  2.423391D+01 4.069740D-01 0.0 •4.222608D+01 -7 .007 502D+0 <sup>1</sup> 3.361245D-01 0.0 MODAL MEASUREMENT SCALING MATRIX...H(BAR)\*T.. 0.0 0.0 0.0 0.0

### DO YOU WISH TO OBTAIN A TIME RESPONSE OF THE SYSTEM YOU ARE EVALUATING? (Y OR N) NOTE: YOU MUST BE LOGGED ON AT A DUAL SCREES (TEK <sup>6</sup> 18) TERMINAL TO UTILIZE THIS MODE. THE F (SYSTEM), G {CONTROL). H (OBSERV ABLES) , GAM (NOISE), A (OUTPUT COST) AND B (CONTROL COST) MATRICES WILL BE SAVED FOR REENTRY IO THE MAIN OPTSYS PROGRAM. y \*\*\*\*\*\*\*\*\*\*\*\*\*\*\*\*\*\*\*\*\*\*\*\*\*\*\*\*\*\*\*\*\*\*\*\*\*\*\*\*\*\*\*\*\*\*\*\*\* \*\*\*\*\*\*\*\*\*\*\*\*\* IF YOU ARE DISSATISFIED WITH THE RESULTS THUS FAR AND WOULD LIKE TO EXIT TO CMS,  $-TYPE$  'Y' TO EXIT-(ANY OTHER INPUT TO CONTINUE) \*\*\*\*\* \*\*\*\*\*\*\*\*\* \*\*\*\*\*\*\*\*\*\*\*\*\* \*\*\*\*\*\*\*\*\*\*\*\*\*\*\*\*\*\*\*\*\*\* \*\*\*\*\*\*\*\* \*\*\*\* IOADING CPTCALC. ... EXECUTION BEGINS.. DURING THIS SECTION OF THE PROGRAM YOU WILL: - SELECT THE TYPE OF SYSTEM RESPONSE TO PLOT (CFEN LOOP, CLOSED LOOP, OR FILTER/REGULATOR) - PROVIDE START AND STOP TIME FOR PLOTTING CALCULATIONS - SELECT THE TYPE CF DRIVING FUNCTION (S) (STEP OR RAMP) - PROVIDE START AND STOP TIMES FOR THE DRIVING FUNCTION (S)<br>- PROVIDE DRIVING FUNCTION MAGNITUDE (S) . CLEAR THE SCREEN TO CONTINUE THE F MATRIX 0.0 1.00000  $0.0$ 0.0 -0.41500  $0.0$  $-0.01110$  $\overline{0}$  .  $\overline{0}$  $\frac{5}{5}$ .80000 -1.43000 -0.01980 0.0 0.0 0.0 1.00000 0.0 THE G MATRIX 0.0 0.0 0.0 0.0 THE C MATRIX 0.0 0.0 0.0 0.0 THE FOLLOWING PLOTTING OPTIONS ARE AVAILABLE IF THE REQUIRED MATRICES WERE CALCULATED IN OPTSYSX: OPEN LOOP TIME RESPONSE 1.  $XDOT = {F}^T X + {G}^T S^T$

- $2 -$ CLOSED LOOP TIME RESPONSE  $X$   $D$   $T$  =  ${F-G*C}$   $*X$  +  ${G}$   $*U$  ,  $U$  =  ${C}$   $*X$
- $3.$ OPTIMIZED FILTER CLOSED LOOP SYSTEM RESPONSE.

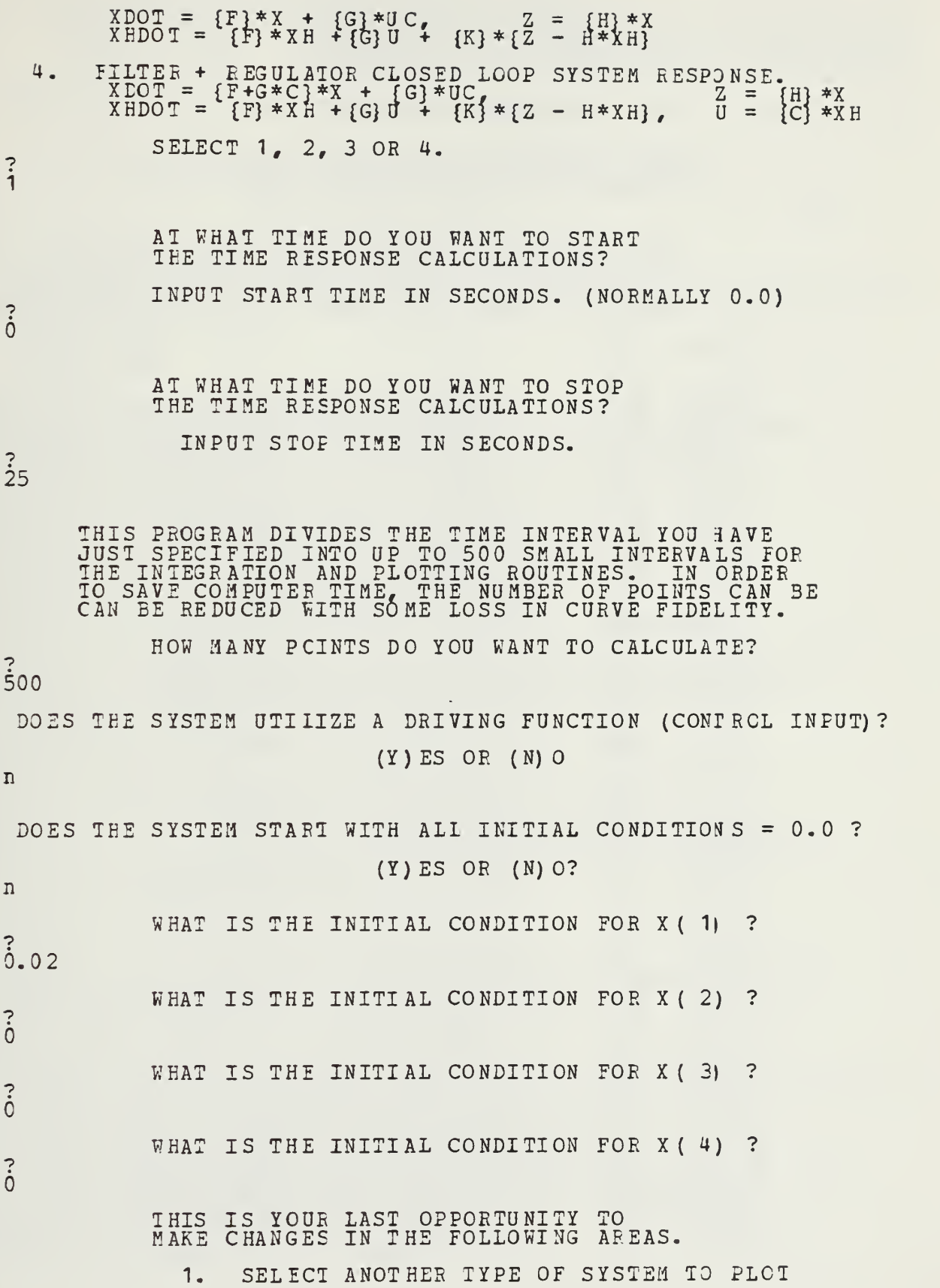

(OPEN, CLOSED, FILTER OR FILTEE/3 EGULATCR)

- 2. START AND STOP TIMES
- 3. DRIVING FUNCTIONS
- 4. INITIAL CONDITIONS
- 5. CONTINUE

SELECT A NUMEER BETWEEN <sup>1</sup> AND 5.

THE FOLLOWING INFORMATION IS PROVIDED ONLY FOR AN INDICATION OF PROPER PROGRAM OPERATION.

AIL CONTROLS, STATES AND STATE ESTIMATES CAN BE PLOTTED. TIME  $U(1)$   $X(1)$   $X(2)$   $X(3)$ 0.0 0.0 0.20000 00D-01 0.0 0.0 0.50 0.0 0.1995704D-01-0.2532513D-03 0. 9752469D-0  $1.00$   $0.0$   $0.0$   $0.1967379D-01-0.9447647D-030.1937236D+00$  $1.50$   $0.0$   $0.1895459D-01-0.1982623D-020.2872200D+00$ 2.00 0.0 0.1764746D-01-0.3282819D-02 <sup>3</sup>.3757431D+00 2.50 0.0 0.1564162D-0 1-0. <sup>4</sup> 76386 6D-02 . 4563456D+00  $3.00$  0.0 0.12867 15D-01-0.634347 1D-02 3. 5256108D+00  $3.50$   $9.0$   $9.7295838D-02-0.7936863D-02$   $9.5798568D+00$ 4.00 0.0 0.4942574D-02-0.9456467D-02 . 6 <sup>1</sup> 534 34D+00  $4.50 \qquad 0.0 \qquad -0.13339960 - 0.7 - 0.19812680 - 0.7$   $0.62848490 + 0.0$ 5.00 0.0 -0.5827877D-02-0.1 191559D-01 <sup>3</sup> . 6160655D+00 5.50 0.0 -0.1199212D-01-0.1267744D-01 0.5754551D+00 6.00 0.0 -0.1843467D-01-0.1301571D-01 0. 5048 <sup>1</sup> 90D+00 6.50 0.0 -0.2492487D-01-0.1285666D-01 0.4033160D+00 7.00 0.0 -0.3119815D-01-0.1213910D-01 <sup>3</sup> . 27 12751 D+00  $7.50 \qquad 0.0 \qquad -0.3696332D - 01 - 0.1081832D - 01.0.1$ 103423D+00 8.00 0.0 -0.4191173D-01-0.8869902D-02-3 . 76U1071D-01 8.50 0.0 -0.4572836D-01-0.6293238D-02-0.2844264D+00  $9.00$   $9.0 - 0.4810447D-01-0.3114546D-02-0.5076571D+00$ 9.50 0.0 -0.4875163D-01 0.6 108039D-03- 0. 7386238D+00  $10.00$   $0.0$   $-0.4741670D-01$   $0.4796890D-02-0.9685450D+00$ 10.50 0.0 -0.4389725D-01 0. <sup>9326</sup> <sup>91</sup> 7D-02-0 . <sup>1</sup> <sup>1</sup> 87536D+0 <sup>1</sup> 11.00 0.0 -0.38056 76D-01 0. 405416D-01-3 . 1384885 D+01 11.50 0.0 -0.2983914D-01 0.1880428D-01-0.1549396D+01 12.00 0.0 -0.19281 59D-01 0.2337913D-01-0.1669798D+01<br>12.50 0.0 -0.6525273D-02 0.2756201D-01-0.1735216D+01 13.00 0.0 0.8177035D-02 0.3112 2445D-01-0 . <sup>1</sup> 735684D+0  $13.50 \qquad \bar{\Omega}$   $\bar{\Omega}$   $\bar{\Omega$ 14.00 0.0 0.41831 51D-01 0.3 546543D-01-0 . <sup>1</sup> 509 680D+0  $14.50 \qquad Q.Q \qquad Q.5970749D-01 Q.358Q735D-01-0.1272699D+01$  $15.00 \qquad 0.0 \qquad 0.77393260 - 01.0.3467693D - 01 - 0.95$ 9507871D+00 15.50 0.0 0.9411463D-01 0.3192943D-01-0.5464664D+00 16.00 0.0 0.1090370D+00 0.2746961D-01-0.6608227D-01<br>16.50 0.0 0.1212926D+00 0.2126234D-01 0.4799671D+00 17.00 0.0 0.13001 34D + 00 0. 334 194D-01 0. 10771 41 D+0  $17.50 \qquad Q.0 \qquad Q.1343671D+QQ \qquad Q.3819764D-QQ \qquad Q.1706829D+Q1$ 18.00 0.0 0.1335980D + 00-0.7110370D-02 0.23466 10D + 01<br>18.50 0.0 0.1270681D + 00-0.1916965D-01 0.29706 98D + 01 19.00 0.0 0. 1143002D+00-0.3199492D-01 <sup>3</sup> . 35 50599D+0 19.50 0.0 0.9501896D-01-0.4514306D-01 0.4055963D+01  $20.00$   $0.0$   $0.6918881D-01-0.5809930D-01$   $0.4455624D+01$ 20.50 0.0 0.3704708D-01-0.7028958D-01 0.4718817D+01 21.00 0.0 -0.8704588D-03-0.8109723D-01 <sup>3</sup> . 48 16533D+0  $\bar{2}$ 1.50  $\bar{0}$ .0 -0.4371323D-01-0.8988342D-01 0.4 122 S76D+0 22.00 0.0 - 0.9031068D-01-0.9601136D-01-0.44417079D+01<br>22.50 0.0 - 0.1391800D+00-0.9887356D-01-0.3884014D+01<br>23.00 0.0 -0.1885480D+00-0.9792139D-01-0.3116637D+01<br>23.50 0.0 -0.2363885D+00-0.9269602D-01-0.2116795D+01

 $\ddot{5}$ 

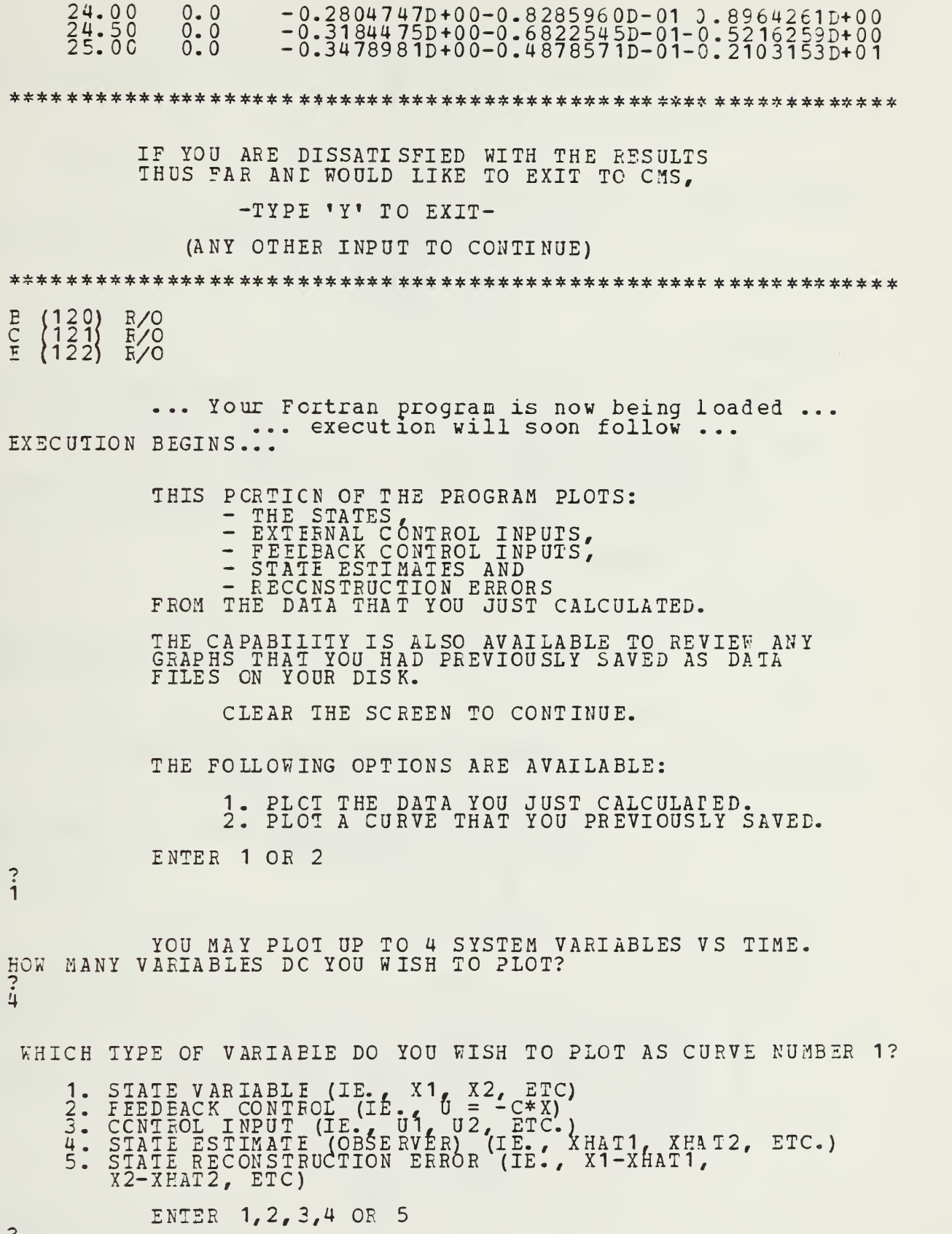

WHAT IS THE SUBSCRIPT OF THE STATE VARIABLE THAT YCU WANT TO PLOT AS THE NUMBER <sup>1</sup> CURVE VS TIME?  $\ddot{i}$ WHAT IS THE CURVE LABEL FOR THIS VARIABLE? 1. 40 CHARACTERS MAX LENGTH NOTE:  $\frac{1}{2}$ 2. GREEK SYMBOLS WILL BE PRINTED FOE ANY LETTERS ENCLOSED IN PARENTHESES. IE.  $(A) = \sum A L P H A$ BETA  $P$   $H$   $I$ THETA state y1 WHICH TYPE OF VARIAPIE DO YOU WISH TO PLOT AS CURVE NUMBER 2? 1. STATE VARIABLE  $(IF_{\bullet} \times 1, X2, ETC)$ 2. FEEDEACK CONTECL  $(IE, C) = -C*X$ 3. CONTROL INPUT (IE., U1, U2, ETC.) 4. STATE ESTIMATE (OBSERVER) (IE., XHAI1, XHAT2, ET XHAT2, ETC.) 5. STATE RECONSTRUCTION ERROR (IE., X1-XHAT1, X2-XHAT2, ETC) ENTER 1,2,3,4 OR 5  $\ddot{i}$ WHAT IS THE SUBSCRIPT OF THE STATE VARIABLE THAI YOU WANT TO PLOT AS THE NUMBER 2 CURVE VS TIME?  $\ddot{c}$ WHAT IS THE CURVE LABEL FCR THIS VARIABLE? NOTE:  $\frac{1}{2}$ 1. 40 CHARACTERS MAX LENGTH FOR ANY LETTERS 2. GREEK SYMBOLS WILL BE PRINTED FOR ENCLOSED IN PARENTHESES. IE.  $(A)$  => ALPHA  $E$ ) => BETA  $\overline{F}$ ) => PHI  $\overline{Q}$ ) => THETA state y2 WHICH TYPE OF VARIABIE DO YOU WISH TO PLOT AS CJRVE NUMBER 3? 1. STATE VARIABLE (IE., X1, X2, ETC) 2. FEEDEACK CONTFOL (IE.,  $U = -C*X$ ) 3. CONTROL INPUT (IE., U1, U2, ETC.) 4. STATE ESTIMATE (OBSERVER) (IE., XHAT1, XHAT2, ET XHAT2, ETC.) 5. STATE RECONSTRUCTION ERROR (IE., X1-XHAT1, X2-XHAT2, ETC) ENTER 1,2,3,4 OR 5  $\overline{\mathbf{i}}$ 

 $\mathbf{1}$ 

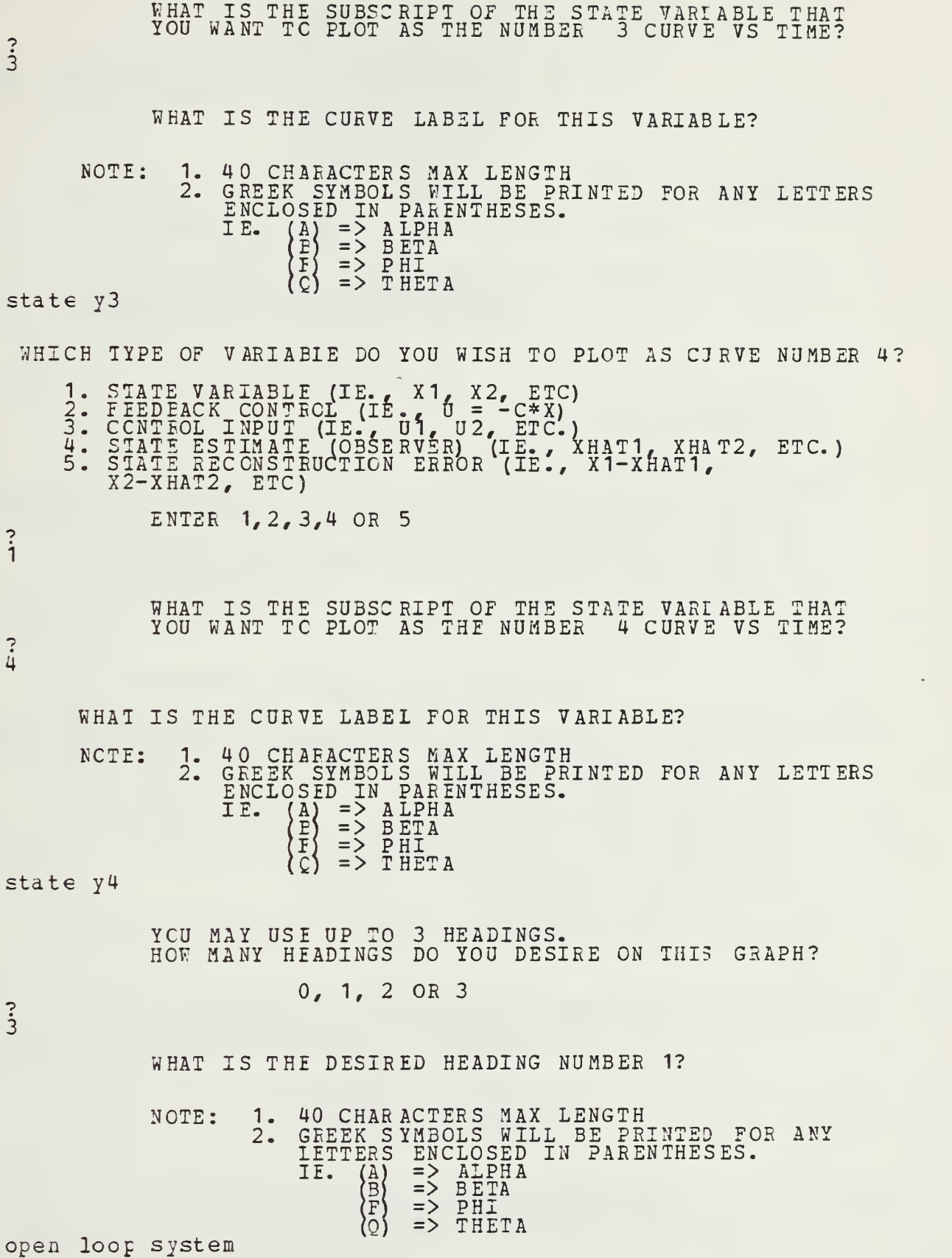

WHAT IS THE DESIRED HEADING NUM3ER 2?

NOTE: 1. 40 CHARACTERS MAX LENGTH<br>2. GREEK SYMBOLS WILL BE PR 2. GREEK SYMBOLS WILL BE PRINTED FOR A ANY LETTERS ENCLOSED IN PARENTHESES. IE. (A)  $\Rightarrow$  ALPHA<br>  $\begin{array}{ccc} \n\text{B} & \Rightarrow & \text{BETA} \\ \n\text{F} & \Rightarrow & \text{BETA} \\ \n\end{array}$  $\begin{array}{cc} \n\langle \bar{F} \rangle & = > & \bar{P} \bar{H} \bar{I} \\ \n\langle \bar{Q} \rangle & = > & \bar{T} H \bar{E} \n\end{array}$ **THETA** example 2 WHAT IS THE DESIRED HEADING NUMBER 3? NOTE: 1. 40 CHARACTERS MAX LENGTH 2. GREEK SYMBOLS WILL BE PRINTED FOR AN! ANY LETTERS ENCLOSED IN PARENTHESES. IE. (A)  $\Rightarrow$  ALPHA  $\Rightarrow$  BETA<br>=> PHI (F  $\Rightarrow$  PHI<br>=> THE THETA modern control theory<br>>> USING A PRE-ALLOCATED PRE-ALLOCATED DATASET FOR UNIT FT17F001. THE FOLLOWING OPTIONS ARE AVAILABLE. 1. BEGIN NEW GRAPH OP OTHER CONTROLS, STATES, OR ESTIMATES, 2. REPLCT PREVIOUSLY SAVED GRAPH DATA. 3. EDIT THE CURRENT GRAPH. 4. PLOT REVISED GRAPH ON THE TEK618. 5. QUIT AND/OR MAKE METAFILE OF THE CURVES. PREVIOUSLY SAVED. SELECT A NUMBER BETWEEN 1 AND 5.  $\dot{z}$ THE GRAPH EDIT MENU CHANGE VARIABLES OR ADD A CURVE ON THE CURRENT PLOT. 1. Ci DELETE CURVE FROM CURRENT PLOT. 2. DI EDIT CURVE TITIE(S). 3. EI EDIT PAGE HEADING (S).<br>CHANGE THE Y-AXIS SCALE. 4. EI 5. CE CHANGE THE TIME AXIS SCALE. 6. CH CHANGE PLOT SIZE. (DEFAULT IS 8.5 7. Ci 5 X 6.0) CHANGE THE LETTERING HEIGHT. 8. CF CHANGE POSITION OF THE LEGEND. 9. CI 10. EDITING COMPLETE. EDITING COMPLETE. SELECT A NUMBER EETWEEN <sup>1</sup> AND 10. ġ INCHES IN THE X DIRECTION HOW MANY ING RIGHT), DO YOU WANT TO MOVE (LEFT OR LEGEND BOX FROM ITS PRESENT POSITION MOVE THE DEFAULT PLOT SIZE IS NOTE: 1. IS 3.5X6.0 LEFT IS NEGATIVE 2. RIGHT IS POSITIVE 3. -?  $-4$ HOW MANY INCHES IN THE Y DIRECTION (UP OR DOWN). DO YOU WANT TO MOVE MOVE THE LEGEND BOX FROM ITS PRESENI PD SITION

NOTE: 1. DEFAULT PAGE SIZE IS 8.5 <sup>X</sup> 6.0 2. DCWN IS NEGATIVE  $\sim$  3. OP IS POSITIVE  $\ddot{\dot{o}}$ THE GEAPH EDIT MEND 1. CHANGE VARIABLES OR ADD <sup>A</sup> CURVE ON THE CURRENT PLOT. 2. DEIETE CURVE FROM CURRENT PLOT. 3. EDIT CURVE TITIE(S). U. EDIT PACE HEADING (S). 5. CHANGE THE Y-AXIS SCALE. 6. CHANGE THE TIME AXIS SCALE. 7. CHANGE PLOT SIZE. (DEFAULT IS 8.5 <sup>X</sup> 6.0) 8. CHANGE THE LETTERING HEIGHT. 9. CHANGE POSITION O<br>0. EDITING COMPLETE. 9. CHANGE POSITION OP THE LEGEND. SELECT A NUMBEE BETWEEN <sup>1</sup> AND 10.  $10$ THE FOILOWING OPTIONS ARE AVAILABLE. 1. BEGIN NEW GEAPH CE OTHE <sup>E</sup> CONTROLS, STATES, OR ESTIMATES, 2. REPLCT PREVIOUSLY SAVED GRAPH DATA. 3. EDIT THE CURRENT GRAPH. 4. PLOT EEVISED GEAPH ON THE TEK618. 5. QUIT AND/OR MAKE METAFILE OF THE CURVES. PREVIOUSLY SAVED. SELECT A NUMBER EETWEEN <sup>1</sup> AND 5. 4 THE FOLLOWING OPTIONS ARE AVAILABLE. 1. BEGIN NSW GRAPH CE OTHER CONTROLS, STATES, 05 ESTIMATES, 2. REPLCT PREVIOUSLY SAVED GRAPH DATA. 3. EDIT THE CURRENT GEAPH. 4. PLOT REVISED GRAPH ON THE TEK618. 5. QUIT AND/OR MAKE METAFILE OF THE CURVES. PREVIOUSLY SAVED. SELECT A NUMBER BETWEEN 1 AND 5. 5 DO YOU WANT TO SAVE THE CURRENT GRAPH DATA TO EE USED LATER TO GENERATE A METAFILE? Y OR N NOTE: A METAFILE IS REQUIRED FOR SMOOTH VERS ATEC PLOTS, THERE WILL BE AN OPPORTUNITY TO GENERATE A METAFILE JUST BEFORE EXITING THIS PROGRAM. y WHAT FILE NAME DC YOU WANT THE CURVE DATA STORED UNDER? (8 CHARACTEES MAX) openlcop THE CURVE LATA IS BEING FILED UNDER OPENLOOP DATA<br>END CF DISSELA 9.0 - 26506 VECTORS GENERATED IN 2 PLOT FRAMES PROPRIETARY SOFTWARE PRODUCT OF ISSCO, SAN DIEGO, CA. 3442 VIRTUAL STORAGE REFERENCES; 6 READS; 0 WRITES.

THE FOLLOWING OPTIONS ARE AVAILABLE:

- 1. MAKE METAFILE OF PREVIOUSLY SAVED ZURVE. 2. QUIT.
	- ENTER <sup>1</sup> OR 2

 $\ddot{i}$ 

WHAT FILE NAME IS THE DATA STORED UNDER? openloop THE CURVE DATA IS BEING LOADED FROM FILE OPENLOOP DATA<br>>> USING A PRE-ALLOCATED DATASET FOR UNIT FT18F001. THE FOLLOWING OPTIONS ARE AVAILABLE: 1. MAKE METAFILE OF PREVIOUSLY SAVED CURVE.<br>2. OUIT. OUIT. ENTER <sup>1</sup>OR <sup>2</sup>  $\ddot{c}$ END END OF DISSFLA 9.0 -- 13197 VECTORS GENERATED IN 1 PLOT FRAMES PROPRIETARY SOFTWARE PRODUCT OF ISSCO, SAN DIEGO, CA. 1817 VIRTUAL STORAGE REFERENCES; <sup>5</sup> READS; WRITES. DASD 121 DETACHED DASD 122 DETACHED DASD 120 DETACHED \*\*\*\*\*\*\*\*\*\*\*\*\*\*\*\*\*\*\*\*\*\*\*\*\*\*\*\*\*\*\*\*\*\*\*\*\*\*\*\*\*\*\*\*\*\*\*\*\*\*\*\*\*\*\*\*\*\*\*\*\*\* DO YOU WANT A VRSTEC PLOTTER SMOOTH COPY OF THE THE DISSPLA METAFILE THAT YOU JUST CREATED?  $(\overline{Y} \ \overline{O} \ R \ \overline{N})$ \*\*\*\* \*\*\*\*\*\*\*\*\*\*\*\* \*\* \*\*\*\*\*\*\*\*\*\*\*\*\*\*\*\*\*\*\*\*\*\*\*\*\*\*\* \*\*\*\$ \*\*\*\*\*\*\*\* \*\* A \* \*  $B(120)$   $E/0$ DASD 001 LINKED R/O ; R/W BY MVS Z (00 1) E/C - OS DASD 001 DETACHED CREATING NEW FILE: CREATING NEW FILE: PUN FILE 6680 TO MVS COPY 001 NOHOLD DASD 120 DETACHED \*\*\*\* \*\*\*\*\*\*\*\*\*\* \*\*\*\*\*\*\*\*\*\*\*\*\*\*\*\*\*\*\*\*\*\*\*\*\*\*\*\*\*\*\*\*\*\*\*\*\*\*\*\*\*\*\*\*\*\*\*\* YOUR GRAPH (S) CAN BE PICKED UP AT THE COMPUTER CENTER. TEE GRAPH (S) WILL BE ADDRESSED TO "POP (USER ID) ". if if if if if if if if % if % 3{e;{c^C3Qc3Qc3\$c3\$c3Qc2\$c3\$c3\$c3\$c3\$e:Qc;4c3Jc 30c2\$c2\$c2\$c9Jt3\$:29C2(c29c;\$C3fc3{e if 2}c ijc 3^c 3{c sQc if 5\$C if "if if if ^r £ Jfjfr ^c if Sjc if ^t ijc if ififif+cifjf%\$.%if-jf \$\$\$ ^c \* :\$£ ^^^^^^^^^e^c^c^c^c^c^e^c^c^c^c^c^c^c^sfc^c^c^e^e^c^c^c^c^c^^c^c^c^^c \*# # # \* DO YOU WANT TO 1. FUN OPTSYSX AGAIN 2. RUN THE PLOT PROGRAM USING THE SAME MATRICES?

3. (TO FLOT ANOTHER TYPE OF SYSTEM (OPEN/CLOSED))

### ENTER 1, 2 OR 3

 $\overline{3}$ 

### HAVE A GOOD DAY!!

R; T=11.05/17.26 20:08:15<br>record off<br>END RECORDING OF TERMINAL SESSION

The graphical output generated by this example follows as figure 3.1.

MODERN CONTROL THEORY OPEN LOOP SYSTEM EXAMPLE 2

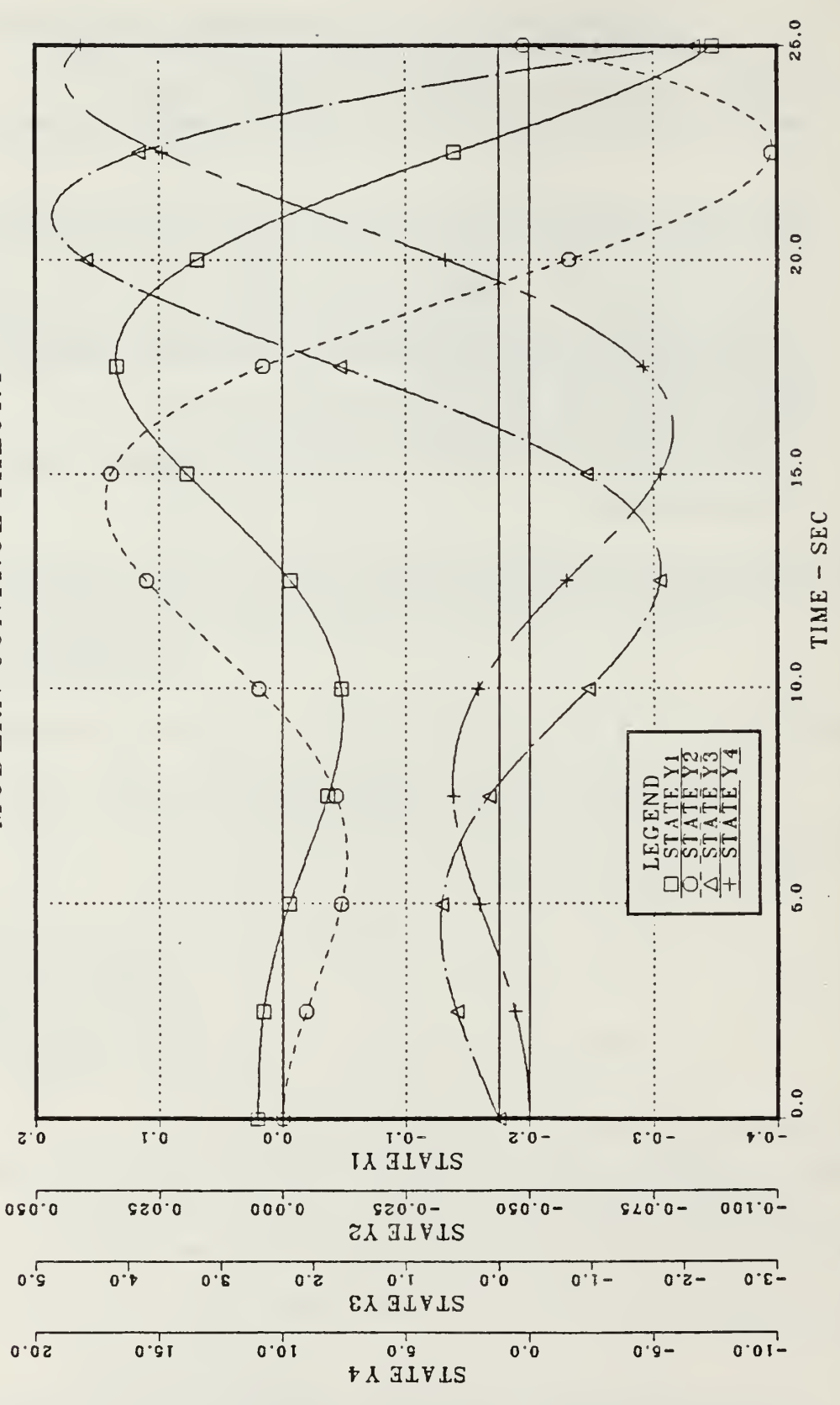

Open-loop Time Response

Figure 3.1

E. CICSED-LOOP SYSTEH TIME RESPONSE

The following closed-loop system example was taken from  $[Ref. 6, pp 5.8 - 5.19]$ .

The full terminal session is recorded below, with user input at the left margin in lower case letters or numbers below each "?".

```
record on
EEGIN RECORDING OF TERMINAL SESSION
E; T = C. 01/0.02 20:19:44
optsys
      IKE OFTSYS EXEC CONTROLS A TRIO OF PROGRAMS:
         1. OPTSYSX FCRTRAN ()
                             SYSTEM ANALYSIS)
         2. OPTCALC FCRTRAN (
                             CALCULATE TIME RESPONSE)
         3. OPTPLOT FCRTRAN
                             DISSPLA PLOTTING ROUTINE)
    EACH PRCGRAM PASSES INFORMATION TO THE NEXT PROGEAM
    1HEOUGH A DATA FIIE WRITTEN TO THE USEES DISK. IN THIS
    CASE, THESE FILES ARE "OPTMAT DATA" AND "OPTPLOT DATA".
    THE SIZE OF THESE FILES VARY WITH THE SYSTEM ORDER, AND
    CAN USE ABOUT 20% OF THE USERS DISK SPACE. THEREFORE
    ENSUEE THAT SUFFICIENT DISK SPACE IS AVAILABLE.
     - TYPE "E" TO EXIT, ANY OTHER ENTRY TO CONTINUE -
*************************** ***********************************
     YOU HAVE A DATA FILE NAMED 'OPTMAT DATA' ON YOUR A
     DISK THAT WAS PEEVIOUSLY GENEEATED BY THE OPTSYS
     FEOGEAM AND CONTAINS THE F, G, H, GAMMA, A AND B
     MATEICES FROM THAT RUN.
     IF YCU WOULD LIKE TO USE THESE SAME MATRICES FOR
     THIS RUN, THE CPTSYS PROGRAM WILL READ IN THE
     EE3IEED DATA AT THE APPROPRIATE TIME,
                   IF YOU TYPE (Y) ES.
     ANY OTHER INPUT WILL RESULT IN THAT FILE BEING ERASED! ***** ********* ************************************************
y*********** *** ************************************************
    DC YCU WANT THE NUMERICAL OUTPUT FROM OPTSYSX TO GO
      TO YOUR TERMINAL S(CEEEN) OR TO A D (ISK) FILE?
                      (S OR D)**************************************************************
\mathbf{S}**************************************************************
        OUTPUT WILL COME TO YOUR TERMINAL SCREEN.
```
\*\*\*\*\*\*\*\*\*\*\*\*\*\*\*\*\*\*\*\*\*\*\*\* \*\*\*\*\*\*\*\*\*\*\*\*\*\*\*\*\*\*\*\*\*\*\*\*\*\*\*\*\*\* \*\*\*\*\*\*\*\* LOADING CPTSYS....<br>EXECUTION BEGINS..<br>OPTSYSX\_IS A\_COMPLETELY INTERACTIVE OPTIMAL SYSTEMS CONTROL PROGEAM. IT PILL SOLVE NUMEROUS CONTROL PROBLEMS ON THE FOLLOWING TYPES OE SYSTEMS CONTROL EQUATIONS:  $X$  DOT =  ${F}$  \*  $X$  +  ${G}$  \* U +  ${G}$  AM} \* (W+W0)  $MEA$  SUREMENT EQUATION-- $Z = \{H\} * X + \{D\} * U + V$ REGULATOR PERFORMANCE INDEX-- $J = 1/2$  \* INTEGRAL (Y \* $\{A\}$  \*Y + U \* $\{B\}$  \*U)  $DT$ STATE FEEDEACK GAIN DEFINITION  $U = -{C}$  \*X DC YOU WISH TO CONTINUE? TYPE "YES" OR "NO". <sup>y</sup> — DATA ENIRY — AITHOUGH OPTSYSX IS SPECIFICALLY DESIGNED TO READ ALL MATRIX DATA INTERACTIVELY- SEVERAL ALTERNATE METHODS ARE AVAILABLE TO USERS: METHOD 1--THE "F", "G", AND "GAMMA" MATRICES MAY BE READ FROM SEPARATE DATA FILES. METHOD <sup>2</sup> —THE "F","G", AND "GAMMA" MATRICES MAY BE EXPLICITLY DEFINED WITHIN SUBROUTINE "SETUP". {NOTE: IN EITHER CASS, THE USER SHOULD OBTAIN A COPY OF THE PROGRAM LISTING AND EXAMINE THE EXAMPLES CONTAINED IN S/R "SETUP".} DO YOU WISH TO CONTINUE? TYPE "YES" OR "NO". y DO YOU WISH TO INPUT THE "F", "G", AND "GAMMA" MATRICES FROM SUBROUTINE "SETUP" IAW THE METHOD DESCRIBED ON THE PREVIOUS SCREEN? n 1998 TYPE "YES" OR "NO". GENERAL OPTSYSX OPTIONS: OFTION 1 -- SYSTEM ANALYSIS WITHOUT OPEN-LOOP EIGENSYSTEM CALCULATIONS. OPTION <sup>2</sup> — SYSTEM ANALYSIS WITH OPEN-LOOP EIGENSYSTEM CALCULATIONS. CPTION 3 -- CPEN-LOOP EIGENSYSTEM FOUND<br>AND PROGRAM TERMINATES. {"F"-MATRIX ENTRY FOLLOWS IMMEDIATELY.} CETION <sup>4</sup> — MODAL DISTRIBUTION MATRICES COMPUTED WITHOUT FILTER OR REGULATOR SYNTHESIS OR STEADY-STATE ANALYSIS. SELECT AN OPTION: 1, 2, 3, OR 4.  $\ddot{\phantom{0}}$ 

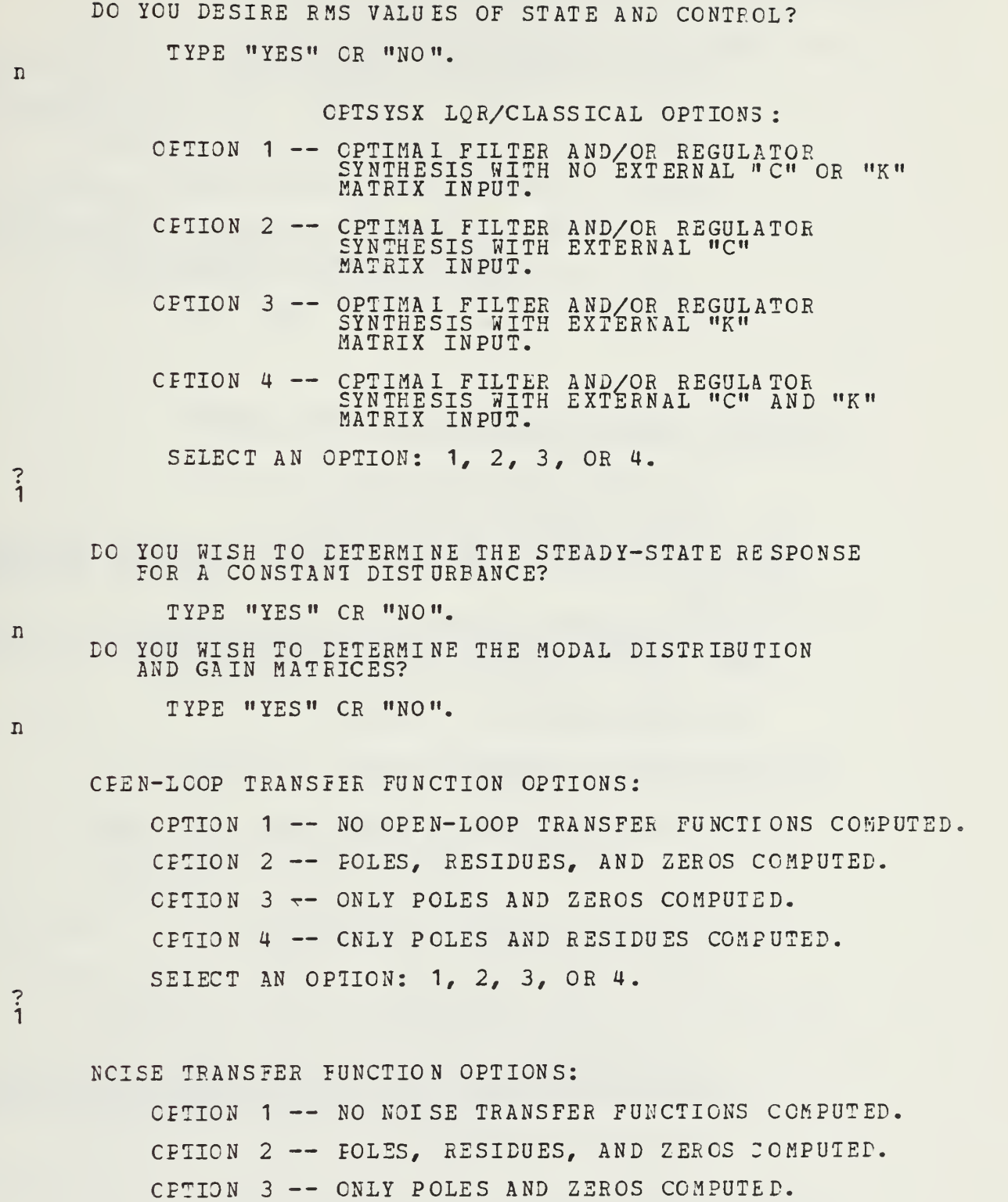

- CPTION <sup>4</sup> CNLY POLES AND RESIDUES COMPUTED.
- SEIECT AN OPTION: 1, 2, 3, OR 4.

COMPENSATOR TRANSFER FUNCTION OPTIONS: OPTION <sup>1</sup> — NO CCMP. TRANSFER FUNCTIONS COMPUTED. CETION <sup>2</sup> — POLES, RESIDUES, AND ZEROS ZOMPUTED. OPTION <sup>3</sup> — ONLY POLES AND ZEROS COMPUTED. CPTION <sup>4</sup> — CNLY POLES AND RESIDUES COMPUTED. {NOTE: A COMPENSATOR TRANSFER FUNCTION CAN BE COMPUTED ONLY IF BOTH <sup>A</sup> REGULATOR AND FILTER ARE SYNTHESIZED AND/OR INPUT.} SEIECT AN OPTION: 1, 2, 3, OR 4. KILL A FEED-FORWARD DISTRIBUTION MATRIX {"D" - MATRIX} EE INPUT ? TYPE "YES" OR "NO". THIS OPTION DETERMINES THE CRITERIA FOR DECIDING WHEN <sup>A</sup> MARKOV PARAMETER IS ZERO-THS MARKOV PARAMETER INDICATES TEE CRDEE OF THE NUMERATOR POLYNOMIAL OF EACH TRANSFER FUNCTION. AL1 "N" ZEROS CF THIS POLYNOMIAL ARE PRINTED OUT AND THIS TEST TELLS HOW MANY EXTRA ROOTS EXIST AT <sup>Z</sup> = 0. LESS THAN 10.0\*\* {-IE} IS CONSIDERED ZERO. TEE DEFAULT VAIUE OF THIS PARAMETER {IE} IS 6. IN CTHER WORDS, IE = 1.02-6. IF YOU DESIRE A DIFFERENT MARKOV CRITERIA, TYPE THE INTEGER VALUE. IF YOU DESIRE THE DEFAULT VALUE, TYPE "0" {ZERO}

 $\overline{ }$ Ō

 $\overline{n}$ 

 $\ddot{i}$ 

DO YOU DESIRE TO SYNTHESIZE A STABLE FILTER {OR REGULATOR} BY DESTABILIZING TEE ORIGINAL SYSTEM?

> {NOTE: WORKS FOR FILTER OR REGULATOR BUT NOT FOE EOTH IN THE SAME RUN.}

DC YOU DESIRE TO PRINT THE EULER-LAGR ANGE EIGENSYSTEM PRIOR TO DECOMPOSITION {FOR CHECKING THE PROGRAM}?

i

 $\mathbf n$ 

POWER SPECTRAL DENSITY {PSD} OPTION <sup>1</sup>:

TYPE "YES" CR "NO",

TYPE "YES" OR "NO".

OPTION <sup>1</sup> — COMPUTE THE PSD OF THE OUTPUTS AND/OR THE CONTROLS OF THE CONTROLLED SYSTEM WEEN FORCED BY PROCESS AND MEASUREMENT NOISE. {NOTE: BOTH <sup>A</sup> REGULATOR AND A FILTER MUST BE RESIDENT IN THE PROGRAM TO USE THIS OPTION.}

OPTION <sup>2</sup> -- SAME AS OPTION <sup>1</sup> ABOVE BUT ONLY PRINT THE RESIDUES OF EACH TRANSFER FUNCTION " USED IN THE PSD COMPUTATION.

OPTION <sup>3</sup> — NOT DESIRED.

SELECT AN OFTION: 1, 2, OR 3.

 $3.3$ 

## DC YOU DESIRE REGULATOR SYNTHESIS ONLY? TYPE "YES" OR "NO".

y

 $\ddot{2}$ 

n

y

THE "F", "G", "H", "GAM", "A" AND " E" MATRICES FROM YOUR PREVIOUS OPTSYS RUN WERE SAVED. THE FOLLOWING OPTIONS ARE AVAILABLE: 1. USE ALL OF THE SAME MATRICES A3AIN. 2. USE SELECTED MATRICES AGAIN. 3. INPUT ALL NEW MATRICES. ENTER 1, 2, OR 3. NOTE: EACH SAVED MATRIX WILL BE REDISPLAYED AT THE PROPER INPUT SEQUENCE INTERVAL AND YOU WILL HAVE THE OPTION OF CHANGING INDIVIDUAL MATRIX ELEMENTS. DO YOU WISH TO SAVE THE "F"-MATRIX FROM THE LAST RUN TO BE USED IN THIS RUN? NOTE: THE MATRIX WILL BE REDISPLAYED AT THE PECPSR INPUT SEQUENCE INTERVAL AND YOU WILL HAVE THE OPTION OF CHANGING INDIVIDUAL MATRIX ELEMENTS. TYPE "YES" OR "NO". EC YOU WISH TO SAVE THE "A"-MATRIX FROM THE LAST RUN TO BE USED IN THIS RUN? NOTE: THE MATRIX WILL BE REDISPLAYED AT THE PROPER INPUT SEQUENCE INTERVAL AND YOU WILL HAVE THE OPTION OF CHANGING INDIVIDUAL MATRIX ELEMENTS. TYPE "YES" OR "NO".

DO YOU WISH TO SAVE THE "E"-MATRIX FROM THE LAST RUN TO BE USED IN THIS RUN?

NCIE: THE MATRIX WILL BE REDISPLAYED AT<br>THE PROPER INPUT SEQUENCE INTERVAL<br>AND YOU WILL HAVE THE OPTION OF CHANGING<br>INDIVIDUAL MATRIX ELEMENTS. TYPE "YES" OR "NO".  $\overline{\mathbf{n}}$ ENTER THE # OF CONTROLS {NC} OF THE CONTROL SYSTEM MODEL  $f''G'' - MATRIXX$ .  $\ddot{i}$ ENTER THE # OF MEASUREMENTS OR OBSERVATIONS {NO} OF THE THHT-MATRIXI.  $\overline{\mathbf{C}}$  $\ddot{4}$ ENTER THE # OF FROCESS NOISE SOURCES {NG} OF THE {"GAMMA"-MATRIX}.  $\overline{?}$  $\dot{0}$ FIAG/PARAMETER SETTINGS FOR THIS RUN ARE AS FOLLOWS: ITF2 ITF3 IFDFW **IOT**  $IC$ **IR ISS** IM ITF1 IE **IDEBUG**  $\Omega$  $\overline{0}$  $\Omega$  $\mathbf 0$  $\Omega$  $\Omega$  $\Omega$  $\Omega$  $\Omega$  $\Omega$  $\Omega$ **TSET TDSTAB** IPSD IYU **TNORM** IREG **NS**  $NC$ **NOB** N<sub>G</sub>  $\Omega$  $\Omega$  $\Omega$  $\Omega$  $\overline{0}$  $\overline{1}$  $\overline{4}$  $\overline{1}$  $\overline{4}$  $\Omega$ ORDER OF SYSTEM =  $\overline{u}$ NUMBER CF CONTROLS =  $\mathbf{1}$ NUMBER OF CBSERVATIONS =  $\overline{u}$ NUMBER OF PROCESS NCISE SOURCES =  $\overline{0}$ THE SYSTEM MATRIX {"F"-MATRIX} ...  $8.80000$  $-0.01110$ <br>  $-0.01980$ <br>  $1.00000$  $\begin{array}{c} 1.00000 \\ -0.41500 \\ -1.43000 \end{array}$  $0.0$  $0.0$  $0.0$  $0 - 0$ 1.  $0.0$ DO YOU WISH TO CHANGE THE VALUE OF ANY MATRIX ELEMENT? TYPE "YES" CR "NO".  $\mathbf n$ CPEN LOOP DYNAMICS MATRIX................F..  $0.0$ <br> $0.9$ <br> $0.9$ <br> $0.9$ <br> $0.0$  $\begin{array}{c} 0.0 \\ -0.1110D-01 \\ -0.1980D-01 \end{array}$  $-0.1000D+01$ <br>  $-0.415CD+00$ <br>  $-0.1430L+01$  $0.8$  $0 - 0$  $0.0$  $0.0$  $0.1000D + 01$  $0 - 0$ ENTER THE MEASUREMENT SCALING MATRIX {"H"-MATRIX}. DIMENSION = # OBSERVATIONS [NO] X # STATES [NS]<br>THE ELEMENT H(  $1$ ,  $1$ ) =  $\ddot{\cdot}$ 

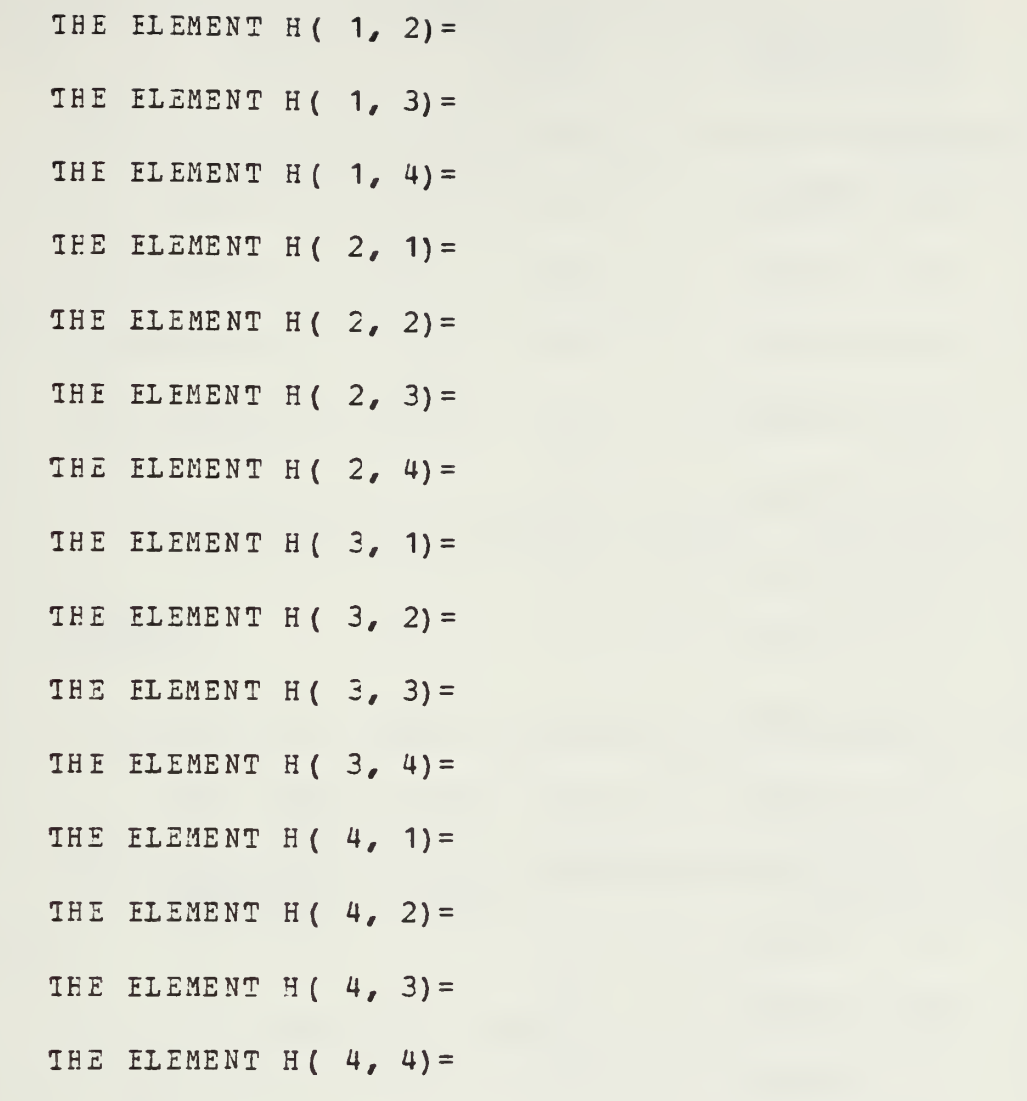

THE MEASUREMENT SCALING MATRIX {"H"-MAIRIX} ... 1.00000 0.0 0.0 0.0 0.0 1.00000 0.0 0.0 0.0 0.0 1.00000 0.0 0.0 0.0 0.0 1.00000 DO YOU WISH TO CHANGE THE VALUE OF ANY MATRIX ELEMENT? TYPE "YES" OR "NO".

 $\overline{\mathbf{n}}$ 

MEASUREMENT SCALING MATRIX..... . . . . . . . . . . . H. .  $0.10000 + 0.1$   $0.0$   $0.20000 + 0.1$   $0.00000 + 0.1$  $0.0$  0.1000D+01  $0.0$  0.0.0.0.0.0.0.0 0.0 0.0 0.1000D+01 0.0  $\bar{0}$  ,  $\bar{0}$  ,

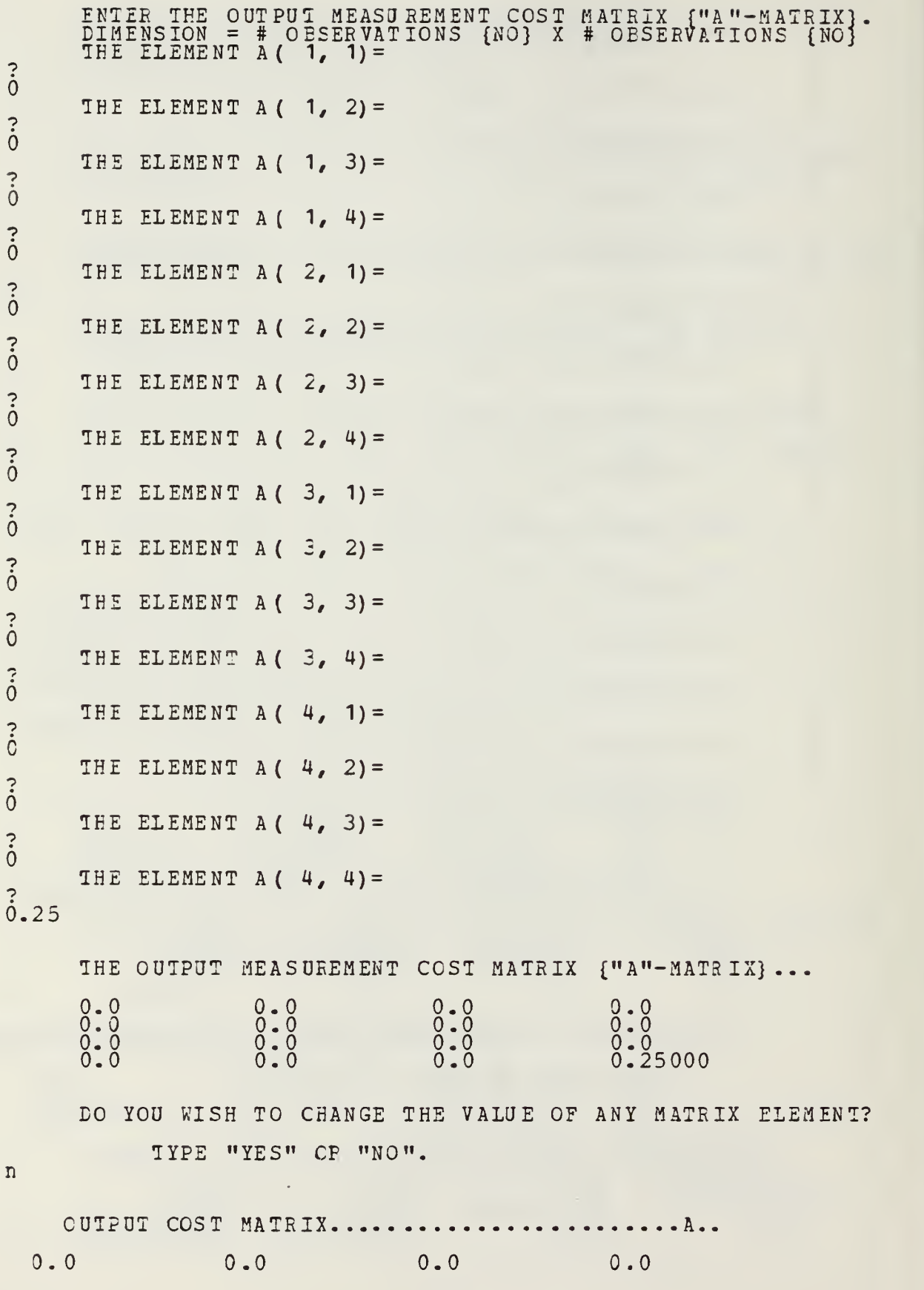

0.0 0.0 0.0 0.0 0.0 0.0 0.0 0.0 0.0 0.0 0.C 0.0 0.0 0.2500D+00 ENTER THE CONTROL DISTRIBUTION MATRIX {"G"-MATRIX} . DIMENSION =  $#$  STATES {NS} X  $#$  CONTROLS {NC}<br>THE ELEMENT G ( 1, 1) = ...<br>პ THE ELEMENT G(  $2, 1$ ) =  $\begin{array}{c} 2 \\ 6.27 \end{array}$ THE ELEMENT G  $(3, 1) =$ ->9.8 THE ELEMENT G( $4, 1$ ) =  $\ddot{\text{o}}$ THE CONTROL DISTRIBUTION MATRIX {"G"-MATRIX} ... 0.0<br>6.27000 9. 8C000 0.0 DO YOU WISH TO CHANGE THE VALUE OF ANY MATRIX ELEMENT? TYPE "YES" OR "NO", n ENTER THE CONTRCL COST WEIGHTING MATRIX {"B" -MATRIX}<br>\_\_\_ \_DIMENSION = # CONTROLS {NC} X # CONTROLS {NC} THE ELEMENT B( 1, 1) = 131.3 THE CONTROL COST MATRIX...........B... 131.30000 DO YOU WISH TO CHANGE THE VALUE OF ANY MATRIX ELEMENT? TYPE "YES" CR "NO". THE CONTROL DISTRIBUTION MATRIX............G..  $0.0$  $0.6270D+01$ 0. 98C0D+01 0.0 THE CONTROL COST MATRIX......................B.. 0. 1313E+03 EIGENSYSTEM OF OPTIMAL REGULATOR........ n

C-LOCP OPTIMAL REG. E- VALUES. .. DE T(SI- F+G\*C) . .

 $-1.23385D+00, 5.54546D-01; -4.19835D-01, 1.13532D+00;$ C-LOCP RIGHT EIGENVECTOR MATRIX..............  $-1.019344D-01 2.308717D-02 -8.155484D-02 1.122264D-01  
1.129691D-01 -8.501340D-02 -9.317336D-02 -1.397574D-01  
1.000000D+00 0.0 1.000000D+00 0.0  
-6.742684D-01 -3.030447D-01 -2.865351D-01 -7.748499D-01$ CONTROL EIGENVECTOR MATRIX..............C\*M..  $-5.464314D-03$  2.109409D-02 2.713925D-02 -1.676334D-02 C-LCCP OPT. REG. LEFT E-VECTOR MATRIX..M-INV.. -3.764753D+00<br>-3.421605D+01 -9.486653D+00<br>3.764753D+00 -2.578703D+00<br>1.526581D+01 2.419863D+00  $-3.562309D-01 -1.010220D+00$ <br>  $-4.604269D+00 -3.245261D+00$ <br>  $1.356231D+00$  1.010220D+00  $1.609798D + 00$  $4.841548D - 01$ THE CPTIMAL FEEDBACK GAIN CONTROL MATRIX...C=BINV\*GT\*S...  $-8.5492E-01 -3.2475D-01 -8.5345D-02 -4.3635D-02$ THE CLOSED LOOP DYNAMICS MATRIX ......F-G\*C..  $-5.462116D-01 -2.735931D-01  
-8.561786D-01 -4.276256D-01  
1.000000D+00 0.0$  $1.000000D+00$ <br>-2.451197D+00<br>-4.612572D+00  $0.0$  $\frac{5}{1}$   $\frac{360337D+00}{421803D+00}$  $0.0$  $0.0$ DO YOU WISH TO OBTAIN A TIME RESPONSE OF THE SYSTEM YOU ARE EVALUATING? YOU MUST<br>(TEK 618) EE LOGGED ON AT A DUAL SCREEN<br>TERMINAL TO UTILIZE THIS MODE. NOTE: (SYSTEM), G (CONTROL), H (OBSERVABLES), JAM (NOISE), (OUTPUT COST) AND B (CONTROL COST) MATRICES WILL BE THE F  $\lambda$ y IF YOU ARE DISSATISFIED WITH THE RESULTS<br>THUS FAR AND WOULD LIKE TO EXIT TO CMS,  $-TYPE$  'Y' TO EXIT-LOADING OPTCALC.... EXECUTION BEGINS... DURING THIS SECTION OF THE PROGRAM YOU WILL: SELECT THE TYPE CF SYSTEM RESPONSE TO PLOT<br>(OPEN LOOP, CLOSED LOOP, OR FILTER/REGULATOR)<br>FROVIDE START AND STOP TIME FOR PLOTTING CALCULATIONS

# - SELECT THE TYPE CF DRIVING FUNCTION(S) (STEP OR RAMP) - PROVIDE START AND STOP TIMES FOR THE DRIVING FUNCTION(S)<br>- PROVIDE DRIVING FUNCTION MAGNITUDE (S).

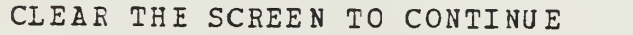

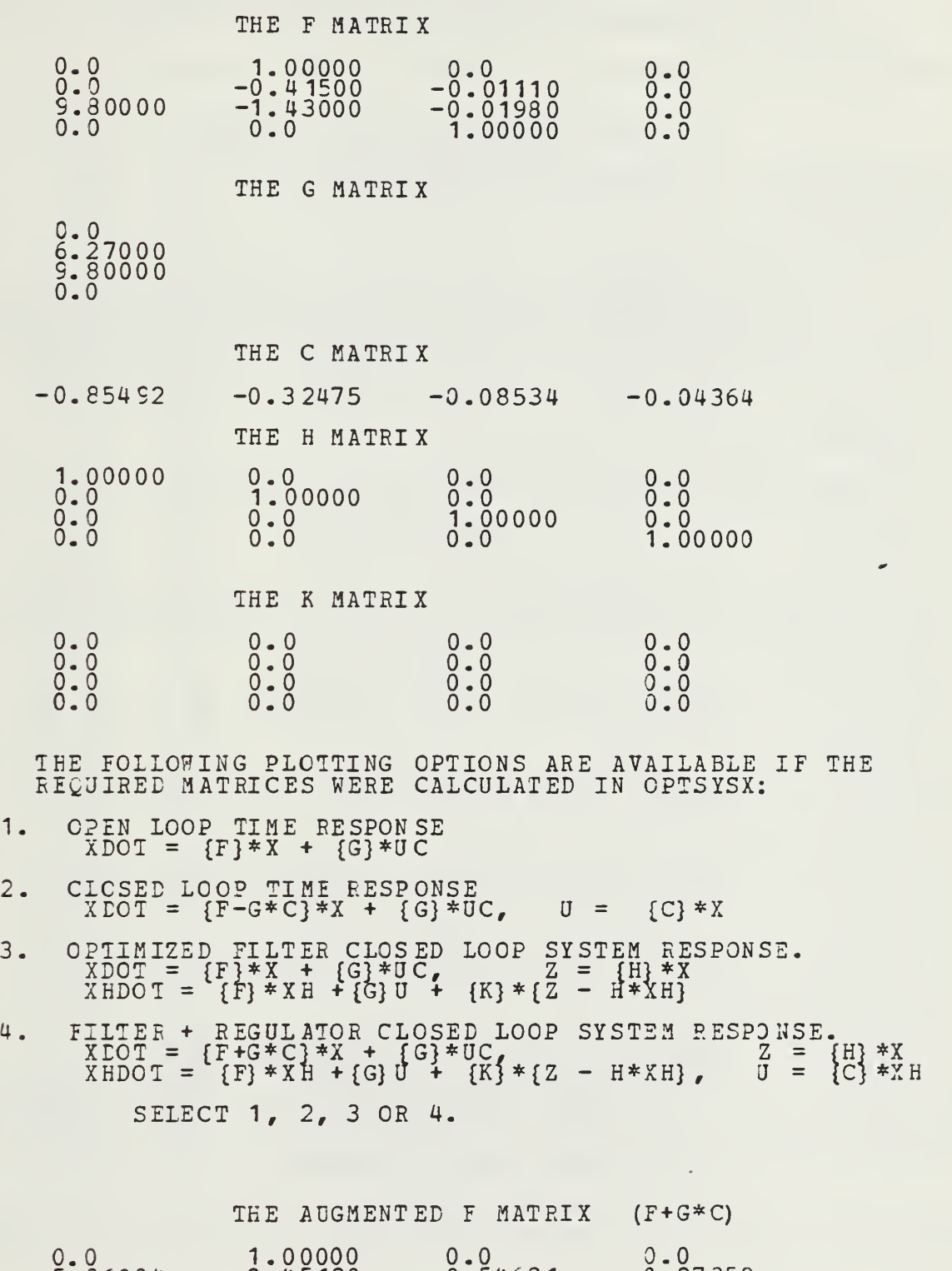

 $-5.36034$   $-2.45120$   $-0.54621$   $-0.27359$ 

 $\ddot{c}$ 

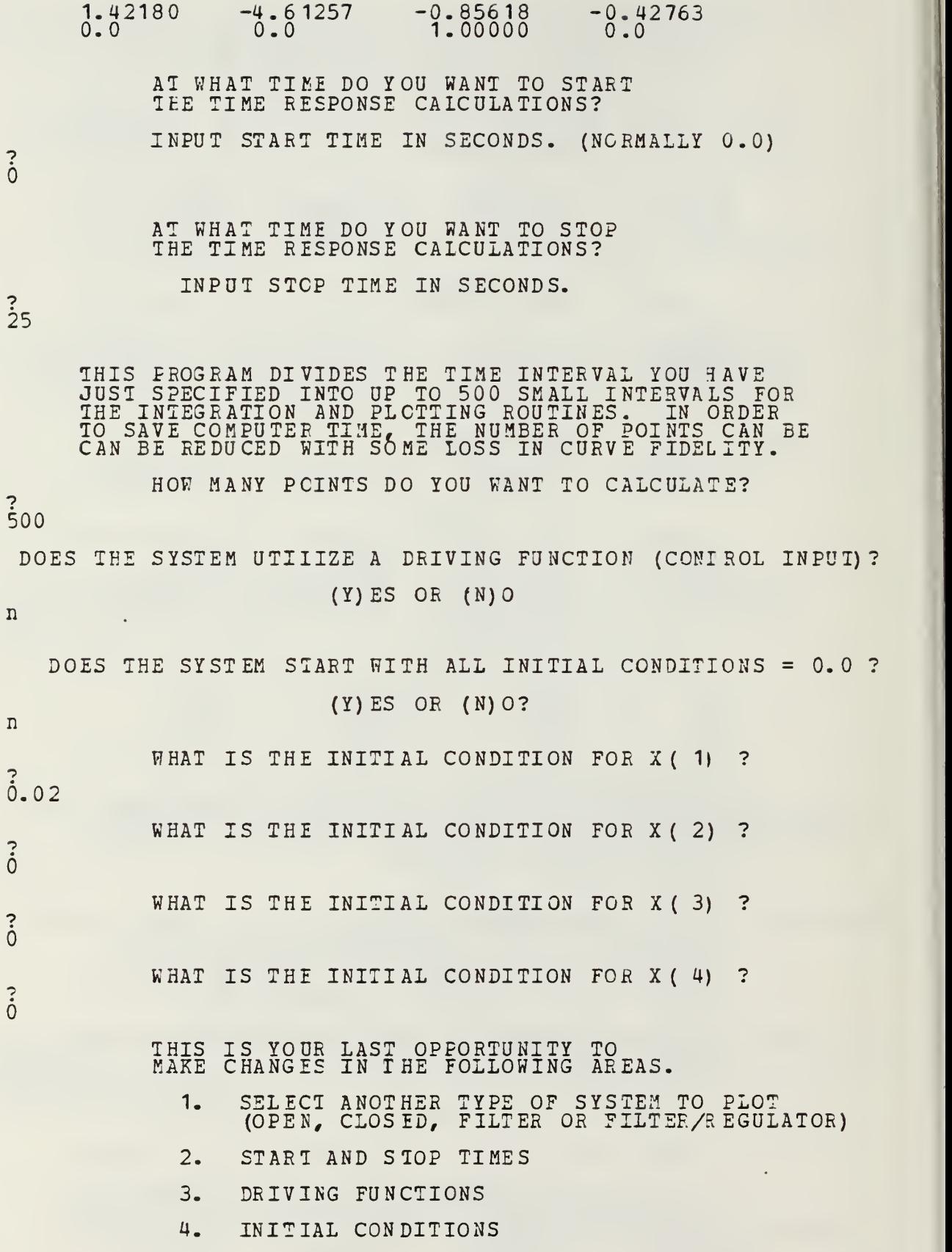

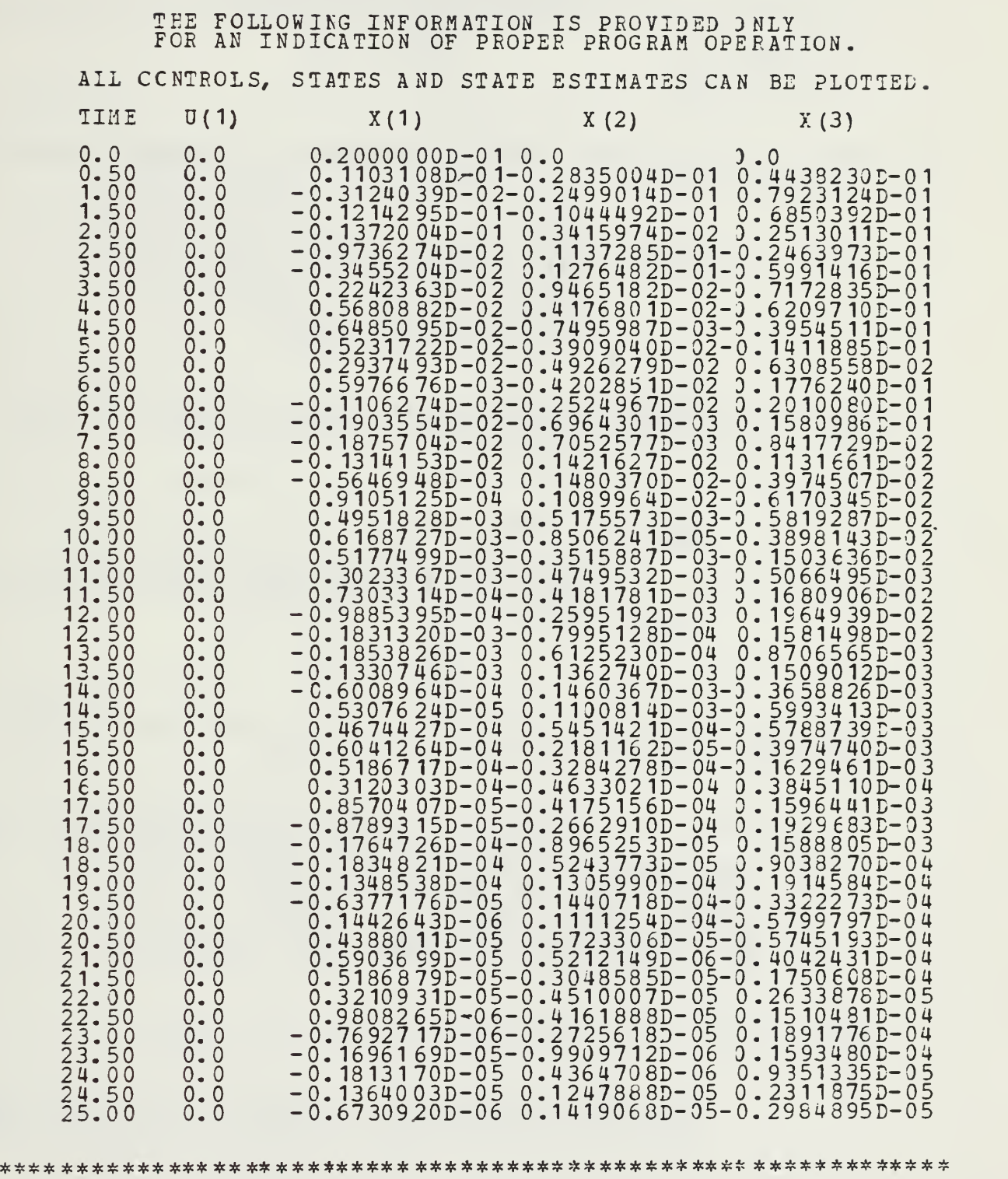

## 5. CONTINUE

SELECT <sup>A</sup> NUMEER BETWEEN <sup>1</sup> AND 5.

 $\ddot{5}$ 

### IF YOU ARE EISSATISFIED WITH THE RESULTS THUS FAR AND WOULD LIKE TO EXIT TO CMS,

-TYPE 'Y' TO EXIT-

(ANY OTHER INPUT TO CONTINUE)

\*\*\*\*\*\*\*\*\*\*\*\*\*\*\*\*\*\*\*\*\*\*\*\*\*\*\* \*\*\*\*\*\*\*\*\*\*\*\*\*\*\*\*\*\*\*\*\*\*\*\*\*\*\*\*\*\*\*\*\*\*\* F (12 0) P/O  $\begin{array}{cc} \text{C} & \{121\} & \text{R} \text{/O} \\ \text{E} & \{122\} & \text{R} \text{/O} \end{array}$ ... Your Fortran program is now being loaded ...<br>EXECUTION BEGINS... THIS PCRTICN OF THE PROGRAM PLOTS:<br>- THE STATES,  $-$  THE STATES  $\epsilon$ - EXTEFNAL C6NTROL INPUTS, - FEEDEACK CONTROL INPUTS, - STATE ESTIMAIES AND - RECONSTRUCTION ERRORS FROM THE DATA THAT YOU JUST CALCULATED. THE CAPABILITY IS ALSO AVAILABLE TO REVIEW ANY GRAPHS THAI YOU HAD PREVIOUSLY SAVED AS DATA FILES ON YOUR DISK. CLEAR IHE SCREEN TO CONTINUE. THE FOLLOWING OPTIONS ARE AVAILABLE: 1. PLCI THE DATA YOU JUST CALCULATED. 2. PLOT A CURVE THAT YOU PREVIOUSLY SAVED. ENTER <sup>1</sup> OR 2 -> i YOU MAY PLOI UP TO 4 SYSTEM VARIABLES VS TIME. HOW MANY VARIABLES DC YOU WISH TO PLOT? 4 FHICH TYPE OF VARIAEIE DO YOU WISH TO PLOT AS CURVE NUMBER 1? 1. STATE VARIABLE (IE., X1. X2, ETC)  $2$ . FEEDBACK CONTRCI (IE. , U =  $-C*X$ ) 3. CCNTROL INPUT (IE., Ul. U2, ETC.) TATE ESTIMATE (OBSERVER) (IE., XHAT1, XHAI2, ETC.) 4. STATE ESTIMATE (OBSERVER) (IE., XHAT1, XHAT2,<br>5. STATE RECONSTRUCTION ERROR (IE., X1-XHAT1, 5. S X2-XHAT2, ETC.) ENTER 1,2,3,4 OR <sup>5</sup>  $\overline{z}$ i WHAT IS THE SUBSCRIPT OF THE STATE VARIABLE THAI YOU WANT TO PLOT AS THE NUMBER <sup>1</sup> CURVE VS TIME?  $\overline{\mathbf{C}}$ i

WHAT IS THE CURVE LABEL FOE THIS VARIABLE? NOTE:  $\frac{1}{2}$ . 1. 40 CHARACTERS MAX LENGTH 2. GREEK SYMBOLS WILL BE PRINTED FOR ANY LETTERS ENCLOSED IN PARENTHESES. IE.  $\overline{)}$  => ALPHA  $\rangle$  => BETA E F) => PHI  $Q$ ) => THETA state y1 WHICH TYPE OF VARIAEIE DO YOU WISH TO PLOT AS CJRVE NUMBER 2? STATE VARIABLE (IE., X1, X2, ETC) 1FEEDBACK CONTRCI (IE., U = -C\*X) 2 CONTROL INPUT (IE., U1, U NTROL INPUT (IE., U1, U2, ETC.) 3 ATE ESTIMATE (OESERVER) (IE., XHAT1, XHAT2, ETC.) 4  $\texttt{STATE}$ ATE RECONSTRUCTION ERROR (IE., X1-XHAT1, STATE RECONSTRUCT<br>X2-XHAT2, ETC) 5 ENTER 1,2,3,4 OR 5 ?  $\overline{\mathbf{1}}$ WHAT IS THE SUBSCRIPT OF THE STATE VARIABLE THAT YOU WANT TC PLOT AS THE NUMBER 2 CURVE VS TIME?  $\ddot{2}$ WHAT IS THE CURVE LABEI FOR THIS VARIABLE? NCTE:  $\frac{1}{2}$ 1. 40 CHARACTERS MAX LENGTH 2. GREEK SYMBOLS WILL BE PRINTED FOR ANY LETTERS ENCLOSED IN PARENTHESES. IE,  $\Rightarrow$  ALPHA  $\left\{\begin{matrix} A \\ E \end{matrix}\right\}$  =  $\Rightarrow$  BETA<br>=> PHI  $=$  >  $\overline{P}$  HI<br>= > T HE (C) THETA state y2 WHICH TYPE OF VARIAEIE DO YOU WISH TO PLOT AS CJRVE NUMBER 3? 1. STATE VARIABLE (IE., X1, X2, ETC)  $2.$  FEEDBACK CONTRCI (IE., U =  $-C*X$ ) 3. CCNTRCL INPUT (IE., 01, 02, ETC.) 4. STATE ESTIMATE (OBSERVER) (IE., XHAT1, XHAT2, ETC.) 5. STATE RECONSTRUCTION ERROR (IE., X1-XHAT1, X2-XHAT2, ETC) ENTER 1,2,3,4 OR 5 ? 1 WHAT IS THE SUBSCRIPT OF THE STATE VARIABLE THAI YOU WANT TO PLOT AS THE NUMBER 3 CURVE VS TIME?  $33$ WHAI IS THE CURVE LABEL FOR THIS VARIABLE? NOTE: 1. 40 CHARACTERS MAX LENGTH 2. GREEK SYMBOLS WILL BE PRINTED FOR ANY LETTERS

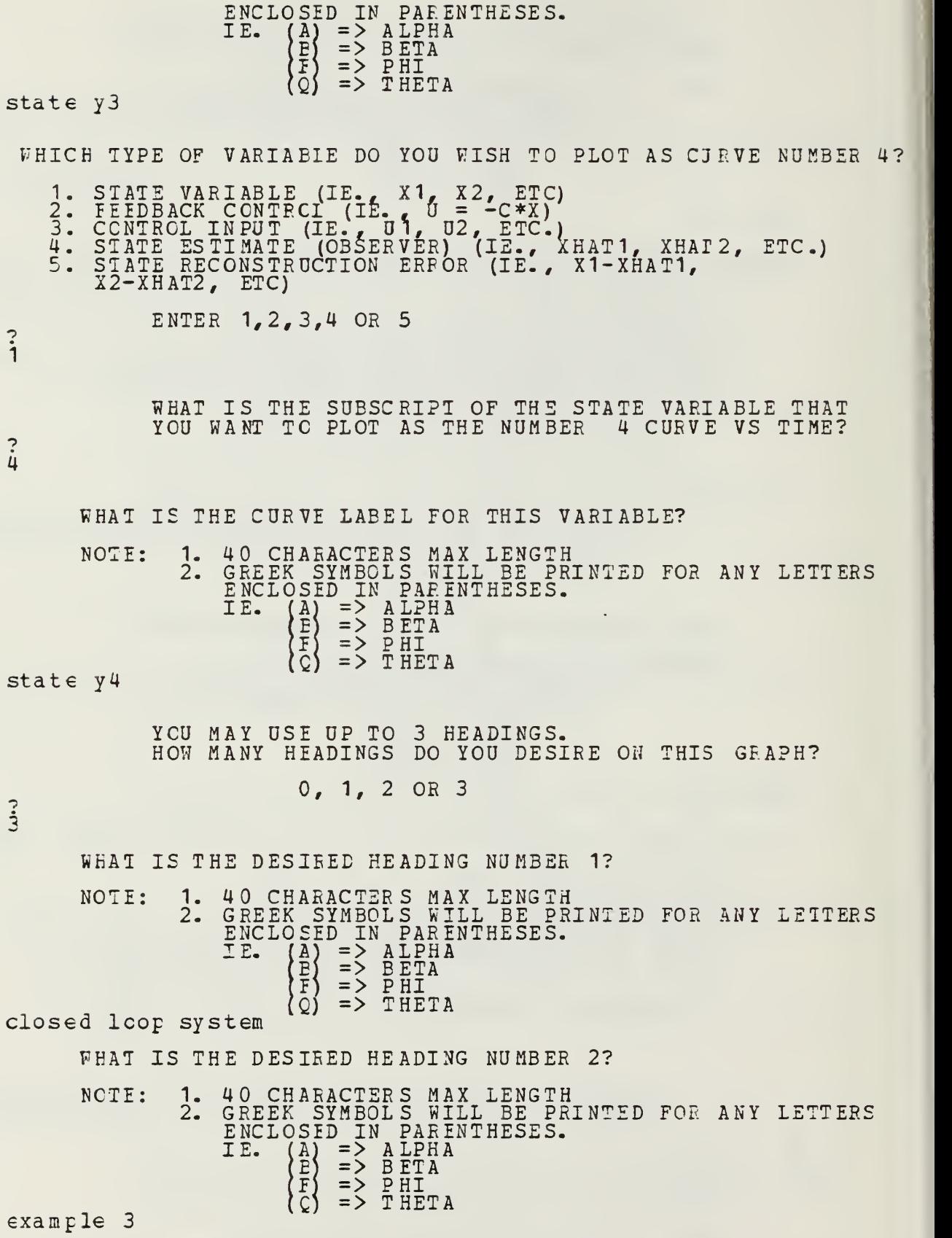

WHAT IS THE DESIRED HEADING NUMBER 3? NOTE: 1. 40 CHARACTERS MAX LENGTH 2. GREEK SYMBOLS WILL BE PRINTED FOR ANY LETTERS ENCLOSED IN PARENTHESES. IE. (A) => ALPHA  $E$ ) => BETA  $\begin{array}{ccc} \n\left( \begin{matrix} \mathbf{F} \ \mathbf{F} \end{matrix} \right) & => & \begin{matrix} \mathbf{F} \ \mathbf{F} \end{matrix} \ \text{HETA} \end{array}$  $\overline{S}(S)$  => THETA modern control theory<br>>> USING A PRE-ALLOCATED DATASET FOR UNIT FT17F001. THE FOLLOWING OPTIONS ARE AVAILABLE. 1. BEGIN NEW GRAPH OF OTHER CONTROLS, STATES, OR ESTIMATES. 2. REPLOT PREVIOUSLY SAVED GRAPH DATA. 3. EDIT THE CURRENT GRAPH. 4. PLCT REVISED GRAPH ON THE TEK618. 5. QUIT AND/OR MAKE METAFILE OF THE CURVES. PREVIOUSLY SAVED. SELECT A NUMBER EETWEEN 1 AND 5. 5 DO YOU FANT TO SAVE THE CURRENT GRAPH DATA TO EE USED LATER TO GENERATE A METAFILE? Y OR N NOTE: A METAFILE IS REQUIRED FOR SMOOTH VER5ATEC PLOTS. THERE WILL BE AN OPPORTUNITY TO GENERATE A METAFILE JUST BEFORE EXITING THIS PROGRAM. y WHAT FILE NAME DO YOU WANT THE CURVE DATA STORED UNDER? (8 CHARACTERS MAX) closedlp THE CURVE DATA IS BEING FILED UNDER CLOSEDLP DATA<br>END OF DISSELA 9.0 -- 16300 VECTORS GENERATED IN 1 PLOT FRAMES PROPRIETARY SOFTWARE PRODUCT OF ISSCO, SAN DIEGO, CA. 1883 VIRTUAL STORAGE REFERENCES; 6 READS; 0 WRITES. THE FOLLOWING OPTIONS ARE AVAILABLE: 1. MAKE METAFILE OF PREVIOUSLY SAVED CURVE.<br>2. OUTT. 2. QUIT. ENTER <sup>1</sup> OR <sup>2</sup>  $\ddot{i}$ WHAT FILE KAME IS THE DATA STORED UNDER? closedlp THE CURVE DATA IS BEIKG LOADED FROM FILE CLOSEDLP DATA » USING <sup>A</sup> PRE-ALLOCATED DATASET FOR UNIT FT18F00 1. TEE FOLLOWING OPTIONS ARE AVAILABLE: 1. MAKE METAFILE OF PREVIOUSLY SAVED ZURVE. 2. QUIT.

ENTER <sup>1</sup> OR <sup>2</sup>

 $\frac{3}{2}$ END CF DISSELA 9.0 -- 16260 VECTORS GENERATED IN <sup>1</sup> PLOT FRAMES PROPRIETARY SOFTWARE PRODUCT OF ISSCO, SAN DIEGO, CA. 1886 VIRTUAL STORAGE REFERENCES; 5 READS; WRITES. IASD 121 DETACHED DASD 122 DETACHED DASD 120 DETACHED \*\*\*\*\*\*\*\*\*\*\*\*\*\*\*\*\*\*\*\*\*\*\*\*\*\*\*\*\*\*\*#\*:\*\*\*\*\*\*\*\*\*\*\*\*\* \*\*\* \*\*\*\*\*\*\*\*\*\*\*\*\* DC YOU WANT A VRSTEC PLOTTER SMOOTH COPY OF THE THE DISSPLA METAFILE THAT YOU JUST CREATED?""  $(Y - \overline{OR} N)$ \*\*\*\*\*\*\*\*\*\*\*\*\*\* \*\*\*\*\*\*\*\*\*\*\*\*\*\*\*\*\*\*\*\*\*\*\*\*\*\*\*\*\*\*\*\*\*\*\*\*\*\*\*\*\*\*\*\*\*\*\*\* y<br>B (120) R/O<br>DASD 001 LINKED R/O; R/W BY MVS; R/O BY 0085P  $E_{1}$  (120)  $E/9$  =  $Z$  (001) F/C - OS DASD 001 DEIACHED CREATING NEW FILE: CREATING NEW FILE:<br>PUN FILE 6749 TO MVS<br>DASD 120 DEIACHED CREATING NEW FILE: ... PUN FILE 6749 TO MVS COPY 001 NOHOLD \*\*\*\*\*\*\*\*\*\*\*\*\*\* \*\*\*\*\*\*\*\*\*\*\*\*\* \*\*\*\*\*\*\*\*\*\*\*\*\*\*\*\*\*\*\*\*\*\* \*\*\*\*\*\*\*\*\*\*\*\*\* YOUR GRAPH (S) CAN BE PICKED UP AT THE COMPUTER CENTER. THE GRAPH(S) WILL EE ADDRESSED TO "POP (USER ID)". \*\*\*\*\*\*\*\*\*\*\*\*\*\*\*\* \*\* \*\*\*\*\*\*\*\*\* \*\*\*\*\*\*\*\*\*\*\*\*\*\*\*\*\*\* \*\* \*\*\*\*\*\*\*\* \*\* \*\*\* \* \* \*\*\*\*\*\*\*\*\*\*\*\*\*\*\*\*\*\*\*\*\*\*\*\*\*\*\* \*\*\*\*\*\*\*\*\*\*\*\*\*\*\*\*\*\*\*\*\*\*\*\*\*\*\*\*\*\*\*\*\*\*\* DO YOU WANT TO 1. RUN OPISYSX AGAIN 2. RUN THE PLCT PROGRAM USING THE SAME MATRICES? (TO PLOT ANOTHER TYPE OF SYSTEM (OPEN/CLOSED)) 3. QUIT ENTER 1, 2 OR 3 \*\*\*\*\*\*\*\*\*\*\*\*\*\*\*\*\*\*\*\*\*\*\*\*\*\*\* \*\*\*\*\*\*\*\*\*\*\*\*\*\*\*\*\*\*\*\*\*\*\*\*\*\*\*\*\*\*\*\*\*\*\* 3 HAVE A GOOD DAY!! \*\*\*\*\*\*\*\*\*\*\*\*\*\*\*\*\*\*\*\*\*\*\*\*\*\*\*\*\*\*\*\*\*\*\*\*\*\*\*\*\*\*\*\*\*\*\*\*\*\*\*\*\*\*\*\*\*\*\*\*\*\* R; T=9. 59/15.78 20:35:04 record off END RECORDING OF TERMINAL SESSION The graphical output generated by this example follows as figure 3.2.

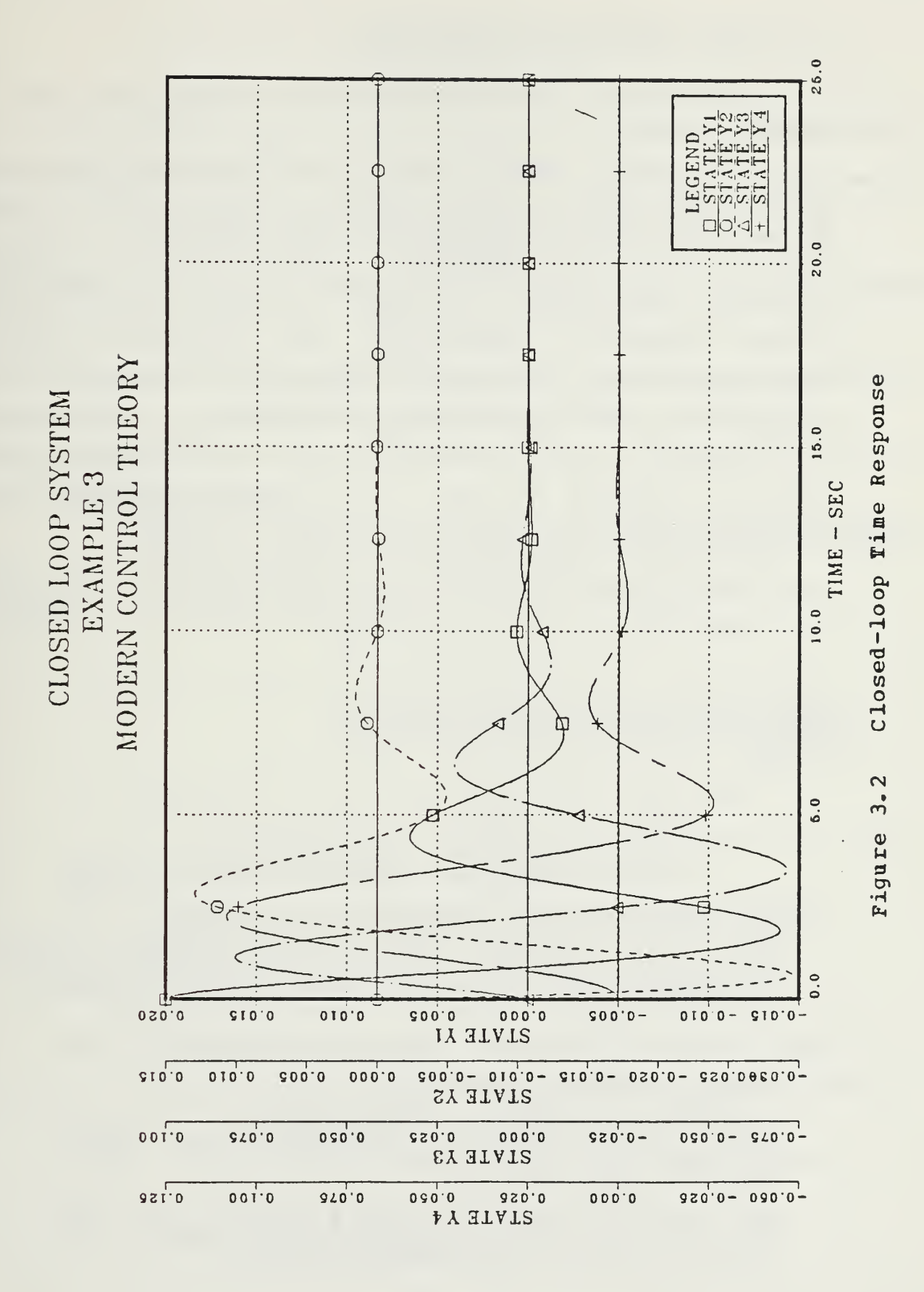

C. FILTER CLOSED-LOOP SIMULATION

record on

The following filter simulation was taken from [Ref. 7 pp. 332 - 334].

In its present configuration, OPTSYSX program sequencing requires the input of a [C] matrix or design of an optimal regulator (if a [G] matrix has been provided), pricr to initiating the optimal estimator synthesis or user provided [K] matrix evaluation. In order to comply with built-in program sequencing conventions, and circumvent program difficulties which may not be specified in the particular system model, optimal filter synthesis may be accomplished by entering the identity matrix [I] in those program input sequences requiring the entry of an output cost (weighting) matrix.

The full terminal session is recorded below, with user input at the left margin in lower case letters or numbers below each "?".

EEGIN RECORDING OF TERMINAL SESSION  $R$ ; T=0.01/0.02 20:55:40 optsys THE OPTSYS EXEC CONTROLS A TRIO OF PROGRAMS: 1. OPTSYSX FORTRAN (SYSTEM ANALYSIS) 2. OPTCALC FORTRAN (CALCULATE TIME RESPONSE) 3. OPTPIOT FORTRAN (DISSPLA PLOTTING ROUTINE) EACH PROGRAM PASSES INFORMATION TO THE NEXT PROGRAM THROUGH A DATA FIIE WRITTEN TO THE USERS DISK. IN THIS CASE, THESE FILES ARE "OPTMAT DATA" AND "OPTPLOT DATA". TEE SIZE OF THESE FILES VARY WITH THE SYSTEM ORDER, AND CAN USE ABOUT 20\* OF THE USEES DISK SPACE. THEREFOEE ENSURE THAT SUFFICIENT DISK SPACE IS AVAILABLE. - TYPE "E" TO EXIT, ANY OTHER ENTRY TO CONTINUE - \*\*\*\* \*\*\*\*\*\*\*\*\*\* \*\*\*\*\*\*\*\*\*\*\*\*\*\*\*\*\*\*\*\*\*\*\*\*\*\*\*\*\*\*\*\*\*\*\*\*\*\*\*\*\*\*\*\*\*\*\*\* YOU HAVE A DATA EILE NAMED 'OPTMAT DATA' ON YOUR A DISK THAT WAS PREVIOUSLY GENERATED BY THE OPTSYS EROGRAM AND CONTAINS THE F, G, H, GAMMA, <sup>k</sup> AND B MATRICES FROM THAT RUN. IF YCU WOULD LIKE TO USE THESE SAME MATRICES FOR THIS RUN, THE OPTSYS PROGRAM WILL READ IN THE DISIRED DATA AT THE APPROPRIATE TIME,

## IF YOU TYPE (Y) ES.

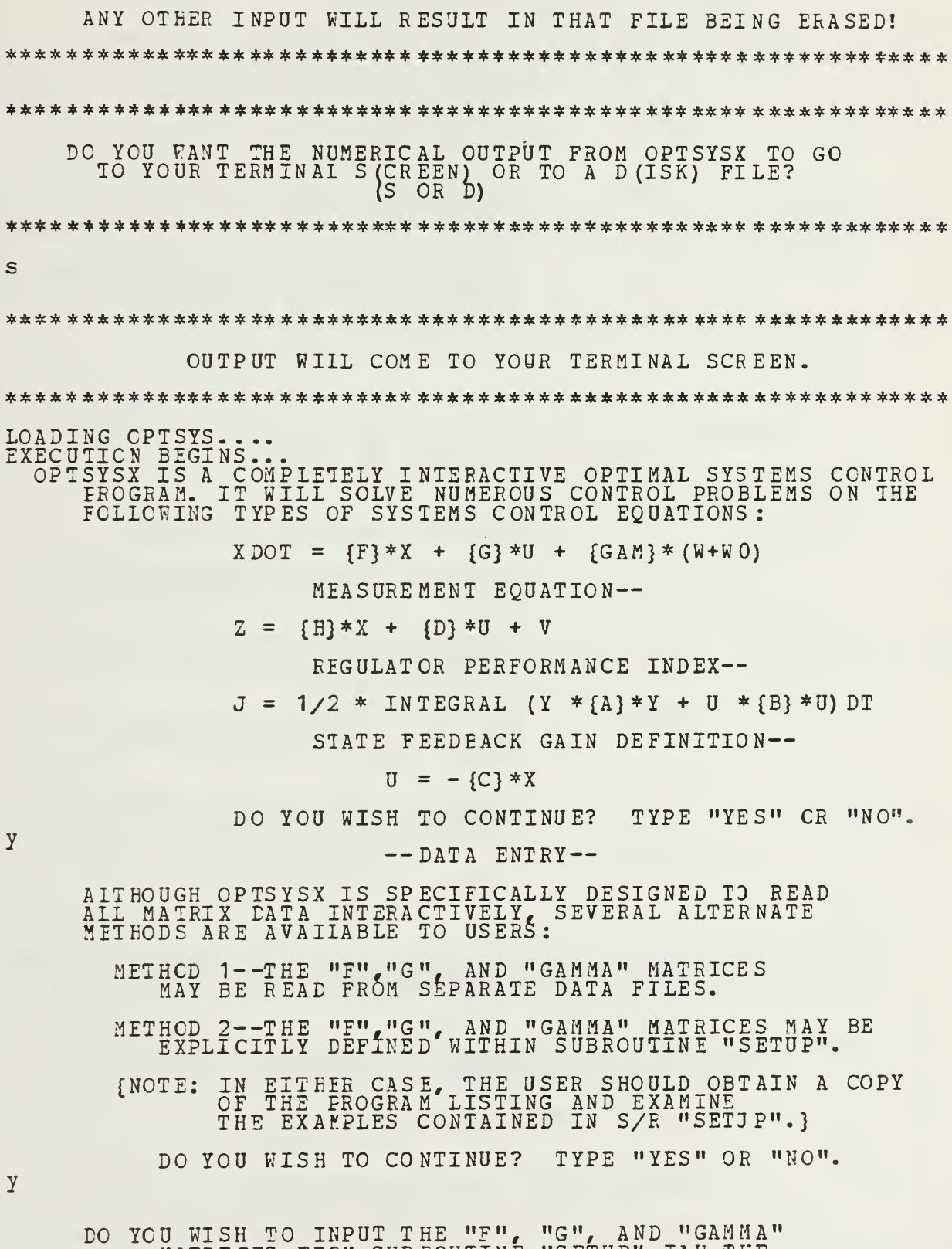

MATRICES FROM SUBROUTINE "SETUP" IAW THE

METHOD DESCRIBED ON THE PREVIOUS SCREEN?

TYPE "YES" OR "NO".

GENERAL OPTSYSX OPTIONS:

- OPTION 1 -- SYSTEM ANALYSIS WITHOUT CPEN-LOOP EIGENSYSTEM CALCULATIONS.
- OPTION <sup>2</sup> SYSTEM ANALYSIS WITH OPEN-LOOP EIGENSYSTEM CALCULATIONS.
- CPTION <sup>3</sup> CPEN-LOOP EIGENSYSTEM FOUND AND PRCGRAM TERMINATES. {"F"-MATRIX ENTRY FOLLOWS IS MEDIATELY.
- CETION <sup>4</sup> MODAL DISTRIBUTION MATRICES COMPUTED WITHOUT FILTER OR REGULATOR SYNTHESIS CR STEADY-STATE ANALYSIS.
	- SELECT AN OPTION: 1,2,3, OR 4.

DO YOU DESIRE RMS VALUES OF STATE AND CONTROL? TYPE "YES" CR "NO".

 $\overline{D}$ 

 $\ddot{i}$ 

 $\mathbf n$ 

OPTSYSX LQR/CLASSICAL OPTIONS: OPTION <sup>1</sup> — CPTIMAI FILTER AND/OR PEGULATOP SYNTHESIS WITH NO EXTERNAL "C" OR "K" MATRIX INPUT. CFTION 2 -- CPTIMAL FILTER AND/OR REGULATOR<br>SYNTHESIS WITH EXTERNAL "C" MATRIX INPUT. OPTION <sup>3</sup> — OPTIMAL FILTER AND/OR REGULATOR SYNTHESIS WITH EXTERNAL "K" MATRIX INPUT. CETION 4 -- CPTIMAL FILTER AND/OR REGULATOR<br>SYNTHESIS WITH EXTERNAL "C" AND "K" MATRIX INPUT. SELECT AN OPTION: 1, 2, 3, OR 4.

DO YOU WISH TO DETERMINE THE STEADY-STATE RESPONSE FOR A CONSTANT DISTURBANCE?

 $\mathbf n$ 

م.<br>و

TYPE "YES" CR "NO".

DO YOU WISH TO DETERMINE THE MODAL DISTRIBUTION AND GAIN MATRICES? TYPE "YES" CR "NO".

 $\mathbf n$ 

OPEN-IOCP TRANSFER FUNCTION OPTIONS:

OPTION <sup>1</sup> — NO OPEN-LOOP TRANSFER FUNCTIONS COMPUTED
```
OPTION 2 -- POLES, RESIDUES, AND ZEROS COMPUTED.
        CPTION 3 — CNLY POLES AND ZEROS COMPUTED.
        OPTION 4 — CNLY POLES AND RESIDUES COMPUTED.
        SEIECT AN OPTION: 1, 2, 3, OR 4.
\ddot{i}NOISE TRANSFER FUNCTION OPTIONS:
        CPTION 1 -- NC NOISE TRANSFER FUNCTIONS COMPUTED.
        CPTION 2 — FCLES, RESIDUES, AND ZEROS COMPUTED.
        CPTION 3 — CNLY POLES AND ZEROS COMPUTED.
        CPTION 4 -- CNLY POLES AND RESIDUES COMPUTED.
        SEIECT AN OPTION: 1, 2, 3, OR 4.
\hat{i}COMPENSATOR TRANSFER FUNCTION OPTIONS:
        CPTION 1 -- NC COMP. TRANSFER FUNCTIONS COMPUTED.
        OPTION 2 — POLES, RESIDUES, AND ZEROS COMPUTED.
        CPTION 3 — CNLY POLES AND ZEROS COMPUTED.
        CPTION 4 — CNLY POLES AND RESIDUES COMPUTED.
            {NOTE: A COMPENSATOR TRANSFER FUNCTION CAN BE
                   COMPUTED ONLY IF BOTH A REGULATOR
                   AND FILTER ARE SYNTHESIZED
                   ANE/OR INPUT.}
        SEIECT AN OPTION: 1, 2, 3, OR 4.
?
\overline{1}WILL A FEED-FORWARD DISTRIBUTION MATRIX
     {"D" - MATRIX} EE INPUT ?
               TYPE "YES" OR "NO".
\mathsf{n}THIS CPTION DETERMINES THE CRITERIA FOR DECIDING WHEN A
   MARKOV PARAMETER IS ZERO-THE MARKOV PARAMETER INDICATES
   THE ORDER OF THE NUMERATOR POLYNOMIAL OF EACH TRANSFER
   FUNCTION.
     ALL "N" ZEROS OF THIS POLYNOMIAL ARE PRINTED OUT AND
     THIS TEST TELLS HOW MANY EXTRA ROOTS EXIST AT Z = 0.
     1ISS THAN 10. 0**{-IE} IS CONSIDERED ZERO.
        TEE DEFAULT VALUE OF THIS PARAMETER {IE} IS 6.
        IN OTHER WORDS, IE = 1.0E-6.
      IF YOU DESIRE A DIFFERENT MARKOV CRITERIA,
      TYPE THE INTEGER VALUE.
      IF YOU DESIRE THE DEFAULT VALUE, TYPE "0" {ZERO}
\overline{\cdot}
```
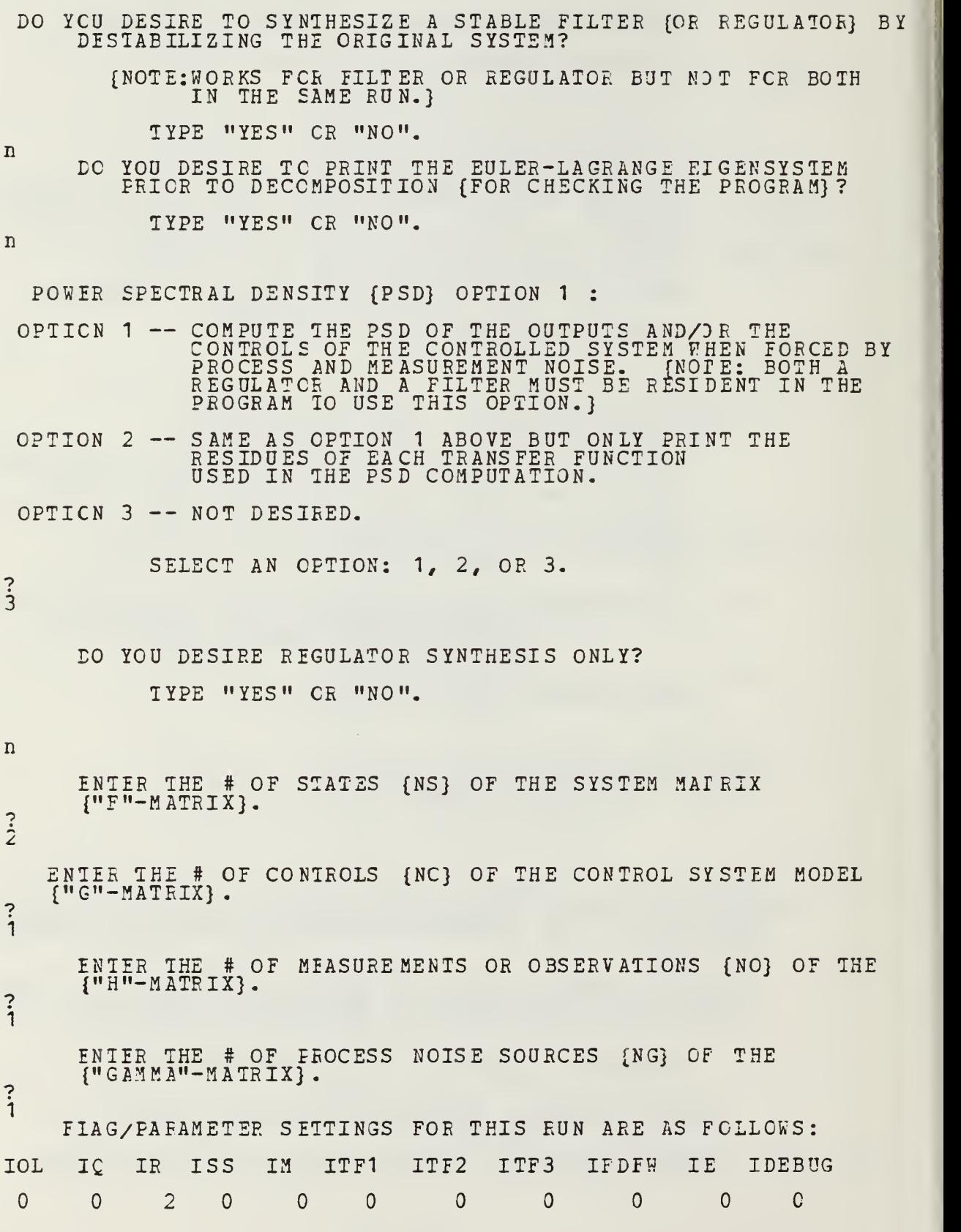

```
2 111
ISET IDSTAE IPSD IYU INORM IREG NS NC NOB NG
   \mathbf 0\overline{0}\Omega\Omega\Omega\OmegaORDER CF SYSTEM = 2
 NUMEER CF CONTROLS = 1 NUMBER OF OBSERVATIONS = 1
 NUMBER CF PROCESS NCISE SOURCES = 1
     ENTER THE SYSTEM MATRIX {"F"-MATRIX}
     DIMENSION = # STATES {NS} X # STATES {NS}<br>THE ELEMENT F ( 1, 1) =
\ddot{\dot{o}}THE ELEMENT F (1, 2) =
\ddot{i}THE ELEMENT F ( 2, 1) =
-?0 \qquad \qquadTHE ELEMENT F(2, 2) =-4.6THE SYSTEM MATRIX {"F"-MATRIX} ...
     0.0 1.00000
     0.0 -4.60000
     DO YOU WISH TO CHANGE THE VALUE OF ANY MATRIX ELEMENT?
          TYPE "YES" CR "NO".
n
    CPEN LOOP DYNAMICS MATRIX................F..
  0.0 0.1000D+01
  0.0 -0.4600D+01ENTER THE MEASUREMENT SCALING MATRIX {"H"-MATRIX}.
          DIMENSION = # OBSERVATIONS {NO} X # STATES {NS}
     THE ELEMENT H (1, 1) =\ddot{i}THE ELEMENT H (1, 2) =
\dot{0}THE MEASUREMENT SCALING MATRIX {"H"-MATRIX} ...
     1.00000 0.0
```
DO YOU WISH TO CHANGE THE VALUE OF ANY MATRIX ELEMENT? TYPE "YES" CE "NO".

n

MEASUREMENT SCALING MATRIX................H. 0.10COD+01 0.0 ENTER THE OUTPUT MEASUREMENT COST MATRIX {"A"-MATRIX}. DIMENSION = # OBSERVATIONS [NO} <sup>X</sup> # OBSERVATIONS {NO} THE ELEMENT  $A(1, 1) =$  $\ddot{i}$ THE OUTPUT MEASUREMENT COST MATRIX {"A"-MATRIX} ... 1. 00000 DO YOU WISH TO CHANGE THE VALUE OF ANY MATRIX ELEMENT? TYPE "YES" CR "NO". n CUTPUT COST MATRIX A.. 0. 10C0D+01 ENIER THE CONTRCI DISTRIBUTION MATRIX {"G"-MATRIX}. DIMENSION = # STATES {NS} X # CONTROLS {NC} THE ELEMENT G  $(1, 1) =$  $\overline{z}$  $\overline{0}$ THE ELEMENT G( $2, 1$ ) = \*?6.787 THE CONTROL DISTRIBUTION MATRIX {"G"-MATRIX}...  $0.0 - 1$ 0.78700 DC YCU WISH TO CHANGE THE VALUE OF ANY MATRIX ELEMENT? TYPE "YES" OR "NO".  $\mathbf n$ ENTER THE CONTRCL COST WEIGHTING MATRIX {"B"-MATRIX}<br>\_\_\_\_\_DIMENSION = # CONTROIS {NC} X # CONTROLS {NC} THE ELEMENT B  $(1, 1) =$  $\ddot{i}$ THE CONTROL COST MATRIX...........B... 1.00000

DO YOU WISH TO CHANGE THE VALUE OF ANY MATRIX ELEMENT? TYPE "YES" OR "NO".

n

THE CONTROL DISTRIBUTION MATRIX...........G..  $0.0$  ... 0.7870D+00

THE CONTROL COST MATRIX ......................B. 0. 10C0D+01

EIGENSYSTEM OF OPTIMAL REGULATOR.........

C-LOCF CPTIMAL REG. E-V ALU ES. .. DET (SI- F+G\*C) . .  $-1.712$ C6E-01:-4.59681D+00:

C-LOOP RIGHT EIGENVECTOR MATRIX........... M.... 9.856588D-01 -2 . <sup>1</sup> 257C3D-01 -1.687503D-01 9.771458D-01

CCNTEOL EIGENVECTCR MATRIX..............C\*M.. -9.4S6319D-01 3.957155D-03

C-LCCP OPT. REG. IEFT E-VECTOR MATRIX. . M- INV. .  $1.953798D+00$ <br> $1.819879D-01$ 2.292453D-01<br>1.062979D+00

THE CPTIMAL FEEDBACK GAIN CONTROL MATRIX...C=BINV\*GT\*S...  $-1.0000D+00 -2.1349D-01$ 

THE CLOSED LOOP DYNAMICS MATRIX ......F-G\*C.. 0.0 1.000000D+00 -7.870000D-01 -4.768018D+00

TYPE "YES" OR "NO".

ENTER THE PROCESS NOISE DISTRIBUTION MATRIX {"GAMMA"-MATRIX}. DIMEKSICN = # STATES {NS} X # PROCESS NOISE SOURCES {NG} THE ELEMENT GAM  $(1, 1)$  = \*? $\dot{0}$ THE ELEMENT GAM  $(2, 1)$  =  $\rightarrow$  $0 - 1$ 

THE PROCESS NOISE DISTRIBUTION MATRIX {"GAMMA"-MATRIX} . . .  $0.0$  ... 0.10000 DO YOU WISH TO CHANGE THE VALUE OF ANY MATRIX ELEMENT?

n

 $\hat{i}_0$ ENTER THE PROCESS NOTSE PSD WEIGHTING MATRIX {"Q"MATRIX} . DIMENSION = # PFCCESS NOISE SOURCES {NG} X #PROCESS NOISE SOURCES {NG} THE ELEMENT  $Q(1, 1)$ = THE PROCESS NOISE WEIGHTING MATRIX.....O.. 1C. 00000 DO YOU WISH TO CHANGE THE VALUE OF ANY MATRIX ELEMENT? TYPE "YES" CR "NO", n PROCESS NOISE DISTRIBUTION MATRIX.....GAMMA..  $0.0$ 0. 10C0D+00 FOWER SPECTRAL DENSITY - PROCESS NOISE........ 0. 1000D+02 ENTER TEE MEASUREMENT NOISE DISTRIBUTION MATRIX {"R"MATRIX}. DIMENSION = # OBSERVATIONS {NO} X # OBSERVATIONS {NO} THE ELEMENT R( $1, 1$ ) = 6.0000001 THE MEASUREMENT NOISE DISTRIBUTION MATRIX. ....R... 0.00000 DO YOU WISH TO CHANGE THE VALUE OF ANY MATRIX ELEMENT? T2PE "YES" CR "NO". POWER SPECTRAL DIKSITY- MEASUREMENT NOISE.. R.. 0. 1000D-06 ENTER THE FEEDBACK GAIN ESTIMATOR MATPIX {"K"-MATRIX} DIMENSION = # STATES {NS} X # OBSERVATIONS {NO}.<br>THE ELEMENT K (  $1$ ,  $1$ ) = 95.4 THE ELEMENT K  $(2, 1)$  = 456 <sup>1</sup> n

THE FEEDBACK GAIN ESIIMATOR MATRIX {"K" - MATRIX} 95.40000

## 4561. COOOO

DO YOU WISH TO CHANGE THE VALUE OF ANY MATRIX ELEMENT? TYPE "YES" OE "NO".

D

FILTER STEAD? STATE GAINS K. . 9. 5400 COD\* 01 4.561000D+03

THE CLOSED LOOP FILTER DYNAMICS MATRIX IS.... -9.540000D+01 1.0000COD+00 -4.561000D+03 -4 .600000D+00

EIGENSYSTEM OF OFTIMAL ESTIMATOR.........

C-IOCP SUBOPT. EST. E-VALUES...DET(SI-F+K\*H).. -5. OO000D+01, 4.99984D+01:

C-LCCP RIGHT EIGENVECTOR MATRIX ........... M.... 9.953957D-C3 - <sup>1</sup> .0962 16D-02 1.00000CD+00 0.0

MEASUPEMENT EIGENVECTOR MATRIX.....H(BAR) \*M..  $9.953957D-03 -1.096216D-02$ 

C-IOCP SUBOPT. FILTER LEFT E-VSCTOR MATRIX. . M-INV. 0.0 1.0000COD+00 -9. 122292D+C1 9.080291D-01

THE COVARIANCE OF THE ESTIMATION ERROR....P.. 7.150503D-06 2.271000D-04 2.271000D-C4 1.181151D-02

RMS VALUES OF THE ESTIMATION ERROR........... 2.674042D-03 1.0868C8D-01

> DO YOU WISH TO OBTAIN A TIME RESPONSE OF THE SYSTEM YOU ARE EVALUATING? (Y OR N)

NOTE; YOU MUST BE LOGGED ON AT A DUAL SCREEN (TEK <sup>6</sup> 18) TERMINAL TO UTILIZE THIS MODE.

THE F (SYSTEM), G (CONTRO I) , <sup>H</sup> (OBSERVABLES) , GAM (NCISE) , <sup>A</sup> (CUTPUT COST) AND <sup>B</sup> (CONTROL COST) MATRICES WILL BE SAVED FOR REENTRY TO THE MAIN OPTSYS PROGRAM.

y

\*\*\*\*\*\*\*\*\*\*\*\*\*\* \*\*\*\*\*\*\*\*\*\*\*\*\*\*\*\*\*\*\*\*\*\*\*\*\* \*\*\*\*\*\*\*\*\*\* \*\*\*\*\*\* \*\*\*\*\*\*\* IF YOU AEE DISSATISFIED WITH THE RESULTS THUS FAR AND WOULD LIKE TO EXIT TO CMS,

 $-TYPE$  'Y' TO EXIT-

(ANY OTHER INPUT TO CONTINUE) \*\*\*\*\*\*\*\*\*\*\*\*\*\* \*\*\*\*\*\*\*\*\*\*\*\*\*\*\*\*\*\*\*\*\*\*\*\*\*\*\*\*\*\*\*\*\*\*\*\*\*\*\*\*\*\*\*\*\*\*\*\*

LOADING OPTCALC.... EXECUTION BEGINS...

DURING THIS SECTION OF THE PROGRAM YOU WILL:

- SELECT THE TYPE CF SYSTEM RESPONSE TO PLOT (OPEN LOOP, CLOSED LOOP, OE FILTER/REGULATOR} - PROVIDE START AND STOP TIME FOR PLOTTING CALCULATIONS - SELECT THE TYPE CE DRIVING FUNCTION (S) (STEP OR RAMP) - PROVIDE START AND STOP TIMES FOR THE DRIVING FUNCTION (S)<br>- PROVIDE DRIVING FUNCTION MAGNITUDE (S) .

CLEAR THE SCREEN TO CONTINUE

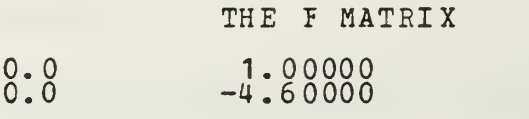

THE G MATRIX

 $0.0$  ... 0.78700

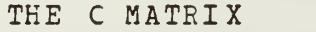

 $-1.00000 -0.21349$ 

THE H MATRIX

1.00000 0.0

THE K MATRIX

95.40000 4561.00000

THE FOLLOWING PLOTTING OPTIONS ARE AVAILABLE IF THE REQUIRED MATRICES WERE CALCULATED IN OPTSYSX:

- 1. OPEN LOOP TIME RESPONSE  $XDCT = {F} * X + {G} * UC$
- 2. CLOSED LOOP TIME RESPONSE  $XDCT = [F-G*C)*X + [G]*UC, \tU = [C]*X$
- OPTIMIZED FILTER CLOSED LOOP SYSTEM RESPONSE.  $3.$  $XDOT = {F} * X + {G} * UC,$   $Z = {H} * X$  $XHDOT = {}^{6}F$ } \*XH + $^{6}G$ } U +  ${K}$  \* ${Z - H*XH}$
- FILTER + REGULATOR CLOSED LOOP SYSTEM RESPONSE. 4.  $XDCT = {F+G*C} * X + {G}^*UC, \qquad \qquad Z = {H} * X.$  $XHDOT = \{F\} * XH + \{G\}U + \{K\} * \{Z - H * XH\}, U = \{C\} * XH$

SELECT 1, 2, 3 OR 4. 3 THE (K\*H) MATRIX 95.40000 0.0 4561.COO00 0.0 THE COMBINED SYSTEM F MATRIX (2\*NS X 2\*NS)  $\begin{array}{cccc} 0.0 & 1.00000 & 0.0 & 0.0 \\ 0.0 & -4.60000 & 0.0 & 0.0 \\ 95.40000 & 0.0 & -95.40000 & 1.0 \\ 4561.00000 & 0.0 & -4561.00000 & -4.6 \end{array}$ 0.0 -4.60000 0.0 0.0 0.0 95.40000 0.0 -95.40000 1.00 000  $0.0$   $-95.40000$   $1.00000$ <br>0.0  $-4.561.00000$   $-4.60000$ THE AUGMENTED G MATRIX (2\*NS X NC|  $0.0$  ... 0.78700  $0.0$  ... 0.76700 AT WHAT TIME DO Y CU WANT TO START THE TIME RESPONSE CALCULATIONS? INPUT START TIME IN SECONDS. (NORMALLY 0.0)  $\delta$ AT WHAT TIME DO YOU WANT TO STOP TEE TIME RESPONSE CALCULATIONS? INPUT STCP TIME IN SECONDS.  $\vec{0}$ . 3 THIS PROGRAM DIVIDES THE TIME INTERVAL YOU HAVE JUST SPECIFIED INTO UP TO 500 SHALL INTERVALS FOR TEE INTEGRATION AND PLOTTING ROUTINES. IN ORDER TO SAVE COMPUTER TIME, THE NUMBER OF POINTS CAN BE CAN BE REDUCED WITH SOME LOSS IN CURVE FIDELITY. HOW MANY POINTS DO YOU WANT TO CALCULATE? 500 DOES THE SYSTEM UTI1IZE A DRIVING FUNCTION (CONTROL INPUT)?  $(Y) ES OR (N) O$ y TWO TYPES CF FUNCTIONS CAN BE USED AS DRIVERS.<br>1. SIEP INPUT 2. RAMP INPUT ENTER<br>?<br>1 YOUR SELECTION, 1 OR 2. FOR DRIVING FUNCTION NUMBER 1 AT WHAT TIME DO YOU DESIRE INPUT NUMBER <sup>1</sup> TO START? INPUT THE START TIME IN SECONDS.

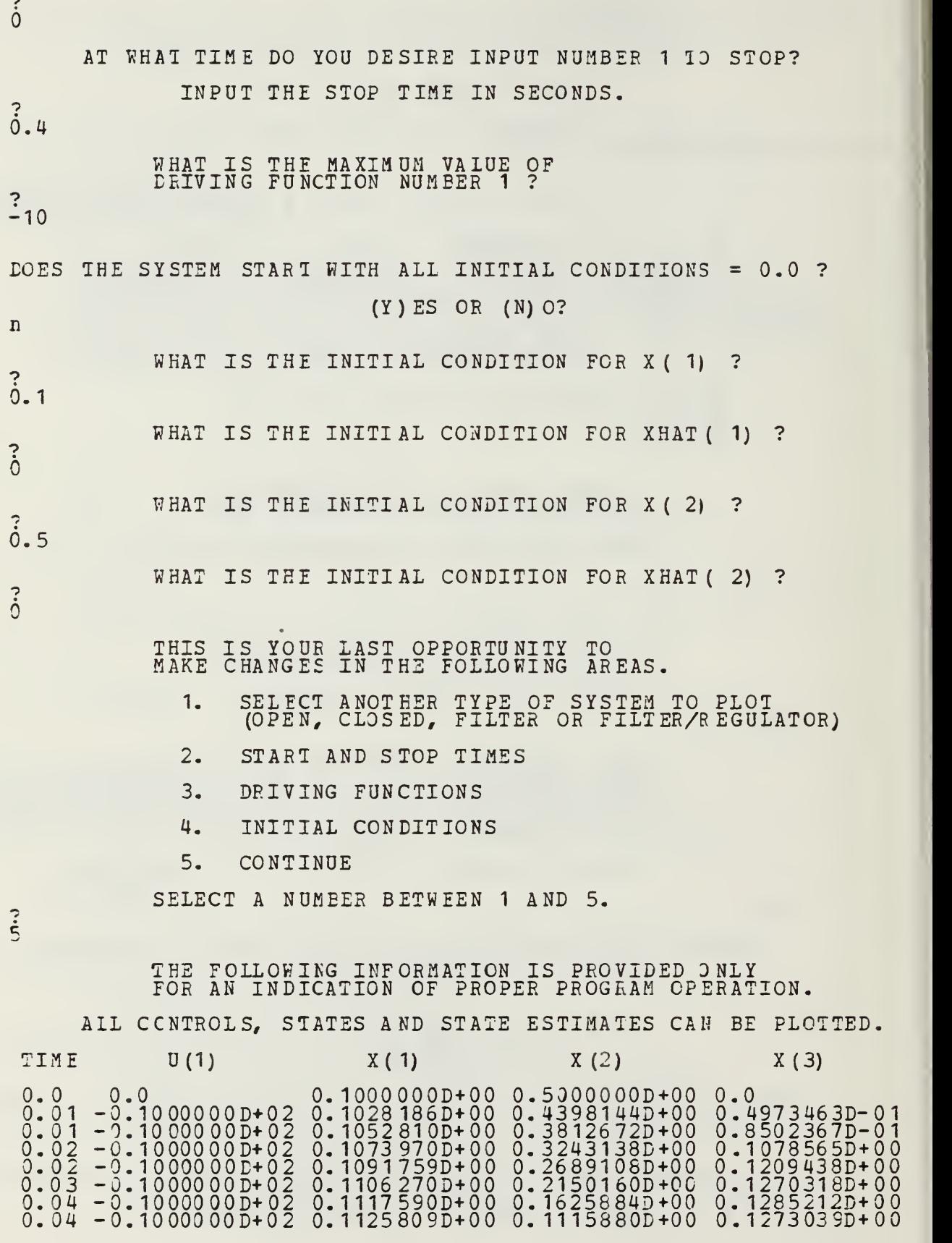

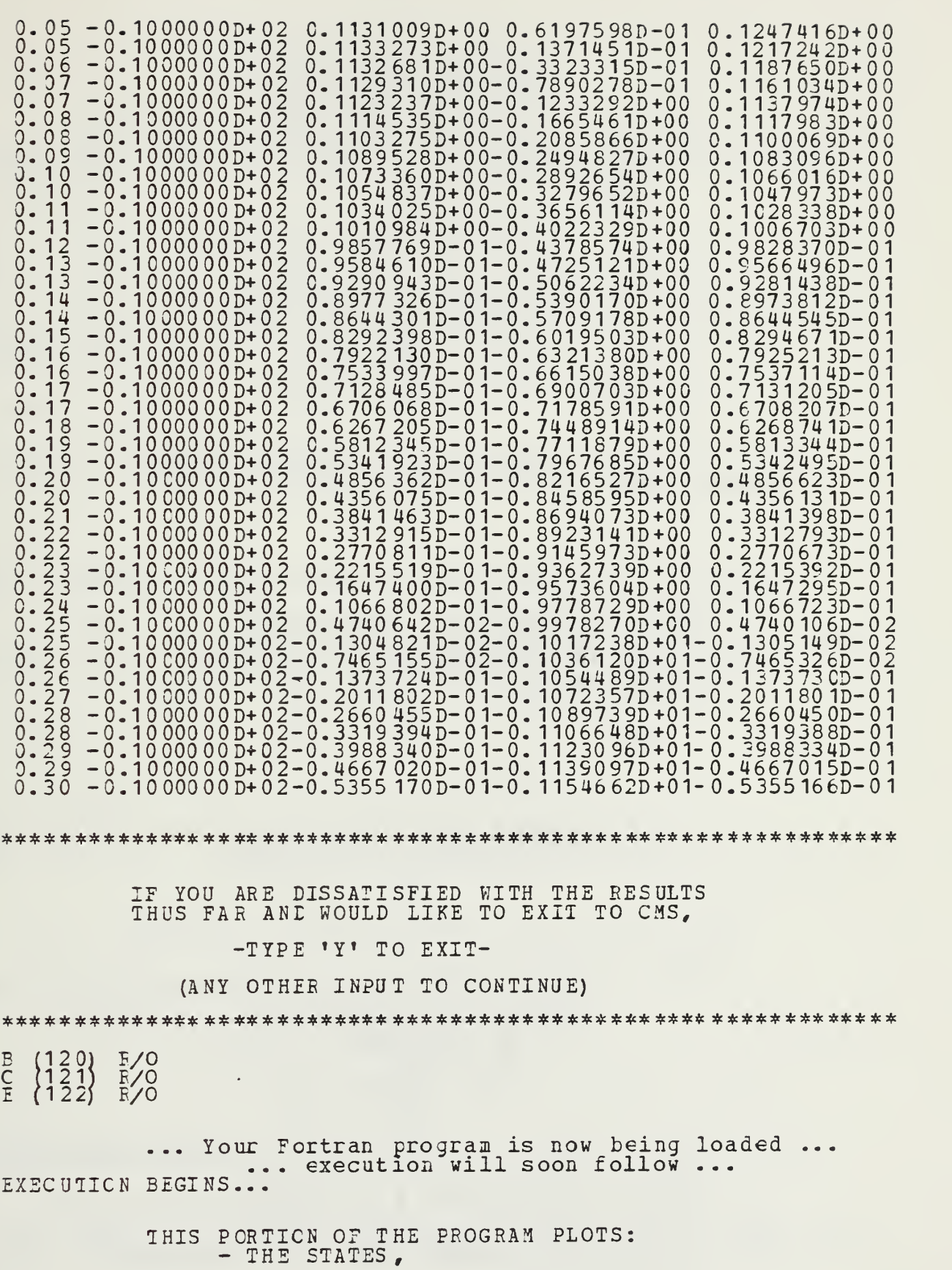

- EXTERNAL CONTROL INPUTS, - FEEEEACK CONTBOL INPUTS, - STATE ESTIMATES AND - RECONSTRUCTION ERRORS THE DATA THAT YOU JUST CALCULATED. FROM TH THE CAPABILITY IS ALSO AVAILABLE TO REVIEW ANY GRAPHS THAT YOU HAD PREVIOUSLY SAVED AS DATA FILES CN YCUR DISK. CLEAR THE SCREEN TO CONTINUE. THE FOLLOWING OPTIONS ARE AVAILABLE: 1. PLOT THE DATA YOU JUST CALCULATED. 2. PLCT A CURVE THAT YOU PREVIOUSLY SAVED. ENTER <sup>1</sup> OR 2  $\ddot{\cdot}$ YOU MAY PLCT UP TO 4 SYSTEM VARIABLES VS TIME. HOW MANY VARIABLES DO YOU WISH TO PLOT?<br>?<br>2 WHICH TYPE OF VARIAEIE DO YOU WISH TO PLOT AS CURVE NUMBER 1? 1. STATE VARIABLE (IE., X1, X2, ETC) 2. FEEDBACK CONTRCL (IE.  $\mathbf{U} = -C \times \mathbf{X}$ ) 3. CONTROL INPUT (IE., U1, U2, ETC.) 4. STATE ESTIMATE (OBSERVER) (IE., XHAT1, XHAI2, ETC.) 5. STATE RECONSTRUCTION ERROR (IE., X1-XHAT1, X2-XKAT2, ETC) ENTER 1,2,3,4 OR 5  $\ddot{\cdot}$ WHAT IS THE SUBSCRIPT OF THE STATE VARIABLE THAT YOU WANT TC PLOT AS THE NUMBER <sup>1</sup> CURVE VS TIME?  $\ddot{i}$ WHAT IS THE CURVE LABEL FOR THIS VARIABLE? 40 CHARACTERS MAX LENGTH NOTE: 1.<br>2. GREEK SYMBOLS WILL BE PRINTED FOR ANY LETTERS 2. G ENCLOSED IN PARENTHESES.  $=$  >  $\lambda$  L IE. ALPHA  $=$   $>$   $\overline{B}$   $\overline{E}$ ! BETA  $=$  >  $\overline{P}$  H.  $\overline{\texttt{P}}$   $\overline{\texttt{H}}$   $\overline{\texttt{I}}$   $\overline{\texttt{I}}$  $F$ ) = angular position -  $\langle \overline{Q} \rangle$  $=$  >  $\bar{T}$  H. THETA 1 WHICH TYPE OF VARIABLE DO YOU WISH TO PLOT AS CURVE NUMBER 2? STATE VARIABLE (IE., X1. X2, ETC) 1. SI FEEDBACK CCNTRCI (IE., U = -C\*X) 2. FI CCNTRCL INPUT (IE., U1, U2, ETC.) 3. CC STATE ESTIMATE (OBSERVER) (IE., XHA)<br>STATE RECONSTRUCTION ERROR (IE., X1 IMATE (OBSERVER) (IE., XHAT1, XHAI2,  $XHAT2, ETC.$ 4. SI ONSTRUCTION ERROR (IE., X1-XHAT1, 5. S1 X2-XHAT2, ETC)

ENTER 1,2, 3,4 OR <sup>5</sup>  $\ddot{c}$ WHAT IS THE SUBSCRIPT OF THE STATE ESTIMATE THAT YOU WANT TO PLOT AS THE NUMBER <sup>2</sup> CURVE VS TIME?  $\ddot{i}$ WHAT IS THE CURVE LABEL FOR THIS VARIABLE? NOTE: 1. 40 CHARACTERS MAX LENGTH 2. GREEK SYMBOLS WILL BE PRINTED FOR ANY LETTERS ENCLOSED IN PARENTHESES.  $\begin{array}{c} \n\begin{array}{ccc}\nA \\
E\n\end{array} & = > A LPHA \\
\nE & = > B ETA\n\end{array}$ IE.  $(A)$  => ALPHA angular position estimate - (x)e1<br>angular position estimate - (x)e1  $\overline{F}$  => PHI  $\overline{Q}$ ) => THETA YOU MAY USE UP TO 3 HEADINGS. HOW MANY HEADINGS DO YOU DESIRE ON THIS GRAPH? 0, 1, 2 OR 3 **ن**<br>3 WHAT IS THE DESIRED HEADING NUMBER 1? NOTE: 1. 40 CHARACTERS MAX LENGTH 2. GREEK SYMBOLS WILL BE PRINTED FOR ANY LETTERS ENCLOSED IN PARENTHESES.  $IE. (A) = \sum A LPHA$  $E$  $>$  BETA  $\bar{F}$ ) =>  $\bar{P}$ HI  $\overline{Q}$ ) => THETA filter only closed WHAT IS THE DESIRED HEADING NUMBER 2? NOTE:  $\frac{1}{2}$ . 40 CHARACTERS MAX LENGTH GREEK SYMBOLS WILL BE PRINTED FOR ANY LETTERS 2. G ENCLOSED IN PARENTHESES. IE.  $\begin{array}{c} \n\begin{array}{c}\n\text{A} \\
\text{B}\n\end{array} \n\end{array} \n\begin{array}{c}\n\text{A} \\
\text{B} \\
\text{C} \\
\text{D}\n\end{array} \n\begin{array}{c}\n\text{A} \\
\text{B} \\
\text{C} \\
\text{D}\n\end{array} \n\begin{array}{c}\n\text{A} \\
\text{B} \\
\text{C} \\
\text{D}\n\end{array}$  $\begin{array}{ccl} \text{(B)} & => & \text{BERTA} \\ \text{(F)} & => & \text{P} \text{ H I} \\ \text{(C)} & => & \text{T} \text{ HET} \end{array}$  $F$ ) => PHI  $\overline{C}$ ) => THETA example 4. KHAT IS THE DESIEED HEADING NUMBER 3? NOTE: 1. 40 CHARACTERS MAX LENGTH 2. GREEK SYMBOLS WILL BE PRINTED FOR ANY LETTERS ENCLOSED IN PARENTHESES.  $IE. (A) = > ALPHA$  $E$ ) => BETA  $\bar{F}$ ) => PHI  $Q$  $($  =  $>$  THETA linear optimal control systems"<br>>> USING A PFE-ALLOCATED DATASET FOR UNIT FT17F0)1. THE FCLLOWING OPTICNS ARE AVAILABLE. 1. EEGIN NEW GRAPH OF OTHER CONTROLS, STATES, OR ESTIMATES 2. REFICT PREVIOUSLY SAVED GRAPH DATA.

3. EDIT THE CURRENT GRAPH. 4. FLCT REVISED GRAFH ON THE TEK618. 5. QUIT AND/OR MAKE METAFILE OF THE CORVES. PREVIOUSLY SAVED. SELECT A NUMBER BETWEEN 1 AND 5. 3 THE GRAPH EDIT MENU 1. CHANGE VARIABLES OR ADD A CURVE ON THE CURRENT PLOT. 2. DELETE CURVE FECM CURRENT PLOT. 3. EDIT CURVE TITIE(S). 4. EDIT PAGE HEADING (S). 5. CHANGE THE Y-AXIS SCALE. 6. CHANGE THE TIME AXIS SCALE. 7. CHANGE PLOT SIZE. (DEFAULT IS 8.5 X 6.0) 8. CHANGE THE LETTERING HEIGHT. 9. CHANGE POSITION OF THE LEGEND. 10. EDITING COMPLETE. SELECT A NUMBER EETWEEN <sup>1</sup> AND 10. 5 CN WHICH CURVE EC YOU WANT TO CHANGE THE Y-5CALE? ENTER CURVE NUMBER- 1, 2, 3, OR <sup>4</sup>  $\ddot{i}$  $\frac{?}{-.075}$  $\int_{0.15}^{2}$ WHAT IS THE NEW Y-MIN VALUE AT THE ORI3IN? WHAT IS THE NEW Y-MAX VALUE? THE GRAPH EDIT MENU 1. CHANGE VARIABLES OR ADD A CURVE ON THE CURRENT PLOT. 2. DELETE CURVE FRCM CURRENT PLOT. 3. EDIT CURVE TITLE (S). 4. EDIT PAGE HEADING (5). 5. CHANGE THE Y-AXIS SCALE. 6. CHANGE THE TIME AXIS SCALE. 7. CHANGE PLOT SIZE. (DEFAUIT IS 8.5 <sup>X</sup> 6.0) 8. CHANGE THE LETTERING HEIGHT. 9. CHANGE POSITION OF THE LEGEND. 10. EDITING COMPLETE. SELECT A NUMBER BETWEEN 1 AND 10.  $10$ THE FOLLOWING OPTIONS ARE AVAILABLE. 1. BEGIN NEW GRAPH OF OTHER CONTROLS, STATES, 03 ESTIMATES, 2. EEFLCT PREVIOUSLY SAVED GRAPH DATA. 3. EDIT THE CURRENT GRAPH. 4. PICT REVISED GRAPH ON THE TEK618. 5. QUIT AND/OR MAKE METAFILE OF THE CURVES. PREVIOUSLY SAVED. SELECT A NUMBER BETWEEN 1 AND 5. 4

THE FOILOWING OFTIONS ARE AVAILABLE. 1. BEGIN NEW GRAPH OF OTHER CONTROLS, STATES, OR ESTIMATES. 2. EEFLCT PREVIOUSLY SAVED GRAPH DATA. 3. EDIT THE CURRENT GRAPH. 4. PICT REVISED GRAPH ON THE TEK618. 5. QUIT AND/OR MAKE METAFILE OF THE CURVES. PREVIOUSLY SAVED. """ SELECT A NUMBER BETWEEN 1 AND 5. 3 THE GRAPH EDIT MENU 1. CHANGE VARIABLES OR ADD <sup>A</sup> CURVE ON THE CURRENT PLOT. 2. DELETE CURVE FFCM CURRENT PLOT. 3- EDIT CURVE TITIE(S). 4. EDIT PAGE HEADING (S).<br>5. CHANGE THE Y-AXIS SCALE. 6. CHANGE THE TIME AXIS SCALE, 7. CHANGE PLOT SI2E. (DEFAUIT IS 8.5 X 6.0) 8. CHANGE THE LETTERING HEIGHT. 9. CHANGE POSITION OF THE LEGEND. 10. EDITING COMPLETE. SELECT <sup>A</sup> NUMBER BETWEEN <sup>1</sup> AND 10. 5 CN WHICH CURVE DC YOU WANT TO CHANGE THE Y-SCALE? ENTER CURVE NUMBER- 1, 2, 3, OR 4  $\ddot{\cdot}$  $\frac{?}{-.06}$ 6.15 WHAT IS THE NEW Y-MIN VALUE AT THE ORIS IN? WHAT IS THE NEW Y-MAX VALUE? THE GRAPH EDIT MENU 1. CHANGE VARIABLES OR ADD A CURVE ON THE CURRENT PLOT. 2. DEIETE CURVE FRCM CURRENT PLOT. 3. EDIT CURVE TITLE (S). 4. EDIT PAGE HEADING (S). 5. CHANGE THE Y-AXIS SCALE. 6. CHANGE THE TIME AXIS SCALE. 7. CHANGE PLOT SIZE. [DEFAUIT IS 8.5 X 6.0) 3. CHANGE THE LETTERING HEIGHT. 9. CHANGE POSITION OF THE LEGEND. 10. EDITING COMPLETE. SELECT A NUMBER BETWEEN 1 AND 10.  $10$ THE FCLLOWING OPTIONS ARE AVAILABLE. 1. EEGIN NEW GRAPH OF OTHER CONTROLS. STATES, OR ESTIMATES, 2. EEPLCT PREVIOUSLY SAVED GRAPH DATA. 3. EDIT THE CURRENT GRAPH. 4. PICT REVISED GRAPH ON THE TEK618. 5. QUIT AND/OR MAKE METAFI IE OF THE CURVES.

PREVIOUSLY SAVED.

SELECT A NUMBER BETWEEN 1 AND 5.

 $\tilde{4}$ 

THE FOLLOWING OPTIONS ARE AVAILABLE.

 $\frac{1}{2}$ .<br> $\frac{2}{4}$ . 2. R. BEGIN NEW GRAPH OF OTHER CONTROLS, STATES, OS ESTIMATES. EEFLCT PREVIOUSLY SAVED GRAPH DATA.

3. EDIT THE CURRENT GRAPH. 4. PICT REVISED GRAEH ON THE TEK618.

5. QUIT AND/OR MAKE METAFILE OF THE CURVES.

PREVIOUSLY SAVED.

SELECT A NUMBER BETWEEN 1 AND 5.

5

DO YOU WANT TO SAVE THE CURRENT GRAPH DATA TO EE USED LATER TO GENERATE A METAFILE?

Y OR N

NOTE: A METAFILE IS REQUIRED FOR SMOOTH VERSATEC PLCTS. THERE WILL EE AN OPPORTUNITY TO GENERATE A METAFILE JUST BEFORE EXITING THIS PROGRAM, filteron

YOUR ANSWER MUST BE "Y" OR "N".

DO YOU WANT TO SAVE THE CURRENT GRAPH DATA TO BE USED LATER TO GENERATE A METAFILE?

Y OR N

NCTE: A METAFILE IS REQUIRED FOR SMOOTH VERSATEC PLCTS. THERE WILL BE AN OPPORTUNITY TO GENERATE A METAFILE JUST BEFORE EXITING THIS PROGRAM.

y

WHAT FILE NAME LC YOU WANT THE CURVE DATA STORED UNDER? (8 CHARACTERS MAX)

filteron

THE CURVE LATA IS BEING FILED UNDER FILTERON DATA<br>END OF DISSFLA 9.0 -- 43644 VECTORS GENERATED IN 3 PLOT FRAMES<br>...FROPRIETARY SOFTWARE PRODUCT OF ISSCO, SAN DIEGO, CA. 8493 VIRTUAL STORAGE REFERENCES; 9 READS; 0 WRITES.

THE FOLLOWING OPTIONS ARE AVAILABLE:

- 1. MAKE METAFILE OF PREVIOUSLY SAVED CURVE.<br>2. OUIT.
	- 2. QUIT.
		- ENTER <sup>1</sup>OR <sup>2</sup>

 $\ddot{\cdot}$ 

WHAT FILE NAME IS THE DATA STORED UNDER? filteron THE CURVE DATA IS BEING LOADED FROM FILE FILTERON DATA<br>>> USING A PRE-ALLOCATED DATASET FOR UNIT FT18F00**1.** 

THE FOLLOWING OPTIONS ARE AVAILABLE: 1. MAKE METAFILE OF PREVIOUSLY SAVED CURVE.<br>2. OUIT. 2. QUIT. ENTER <sup>1</sup> OR 2  $\ddot{c}$ 2<br>END OF DISSFLA 9.0 -- 14919 VECTORS GENERATED IN 1 PLOT FRAMES<br>2034 FROPRIETARY SOFTWARE PRODUCT OF ISSCO, SAN DIEGO, CA. END 2874 VIRTUAL STORAGE REFERENCES; 9 READS; 0 WRITES. DASD 121 DETACHED DASD 122 DETACHED DASD 120 DETACHED \*\*\*\*\*\*\*\*\*\*\*\*\*\*\*\*\*\*\*\*\*\*\*\*\*\*\*\*\*\*\*\*\*\*\*\*\*\*\*\*\*\*\*\*\*\*\*\*\*\*\*\*\*\*\*\*\*\*\*\*\*\* DO K)U WANT A VRSTEC PLOTTER SMOOTH COPY OF THE TEE DISSPLA METAFILE THAT YOU JUST CREATED?"" (Y OR N) \*\*\*\*\*\*\*\*\*\*\*\*\*\*\*\*\*\*\*\*\*\*\*\*\*\* \*\*\*\*\*\*\*\*\*\*\*\*\*\*\*\*\*\*\*\*\*\*\*\*\*\*\*\*\*\*\*\*\*\*\*\*  $\frac{y}{B}$  $(120)$  F/C DASD 001 LINKED R/O ; E/W 3Y MVS  $Z \,$  (001)  $E/C - OS$ DASD 001 DETACHED CREATING NEW FILE<br>CREATING NEW FILE<br>PUN FILE 6910 TO<br>LASD 120 DETACHED CREATING NEW FILE: CREATING NEW FILE: PUN FILE 6910 TO MVS COPY 001 NOHOLD \*\*\*\*\*\*\*\*\*\*\*\*\*\*\*\*\*\*\*\*\*\*\*\*\*\*\* \*\*\*\*\*\*\*\*\*\*\*\*\*\*\*\*\*\*\*\*\*\* \*\*\*\*\*\*\*\*\*\*\*\*\* YOUR GRAPH (S) CAN BE PICKED UP AT THE COMPUTER CENTER. THE GRAPH (S) WILL BE ADDRESSED TO "POP (USER ID)". \*\*\*\*\*\*\*\*\*\*\*\*\*\*\*\*\*\*\*\*\*\*\*\*\*\*\*\*\*\*\*\*\*\*\*\*\*\*\*\*\*\*\*\*\*\*\*\*\*\*\*\*\*\*\*\*\*\*\*\*\*\* \*\*\*\*\*\*\*\*\*\*\*\*\*\*\*\*\*\*\* \*\*\*\*\*\*\*\*\*\*\*\*\*\*\*\*\*\*\*\*\*\*\*\*\*\*\*\*\*\*\*\*\*\*\*\*\*\*\*\*\*\*\* DO YOU KANT TO 1. RUN OPTSYSX AGAIN<br>2. RUN THE FLOT PROG RUN THE PLOT PROGRAM USING THE SAME MATRICES? (TO PLOT ANOTHER TYPE OF SYSTEM (OPEN /CLOSED) ) 3. QUIT ENTER 1, 2 OB 3 \*\*\*\*\*\*\*\*\*\*\*\*\*\*\*\*\*\*\*\*\*\*\*\*\*\*\*\*\*\*\*\*\*\*\*\*\*\*\*\*\*\*\*\*\*\*\*\*\*\*\*\*\*\*\*\*\*\*\*\*\*\* 3\*\*\*\*\*\*\*\*\*\*\*\*\*\*\*\*\*\*\*\*\*\*\*\*\*\*\* \*\*\*\*\*\*\*\*\*\*\*\*\*\*\*\*\*\*\*\*\*\*\*\*\*\*\*\*\*\*\*\*\*\*\* HAVE A GOOD DAY! ! \*\*\*\*\*\*\*\*\*\*\*\*\*\*\*\*\*\*\*\*\*\*\*\*\*\*\*\*\*\*\*\*\*\*\*\*\*\*\*\*\*\*\*\*\*\*\*\*\*\*\*\*\*\*\*\*\*\*\*\*\*\* P.; T = 13. 37/21. 24 21:23:09 record off END EECCFDING OF TERMINAL SESSION

The graphical output generated by this example follows as figure 3.3.  $\bar{\mathcal{L}}$ 

 $\overline{1}$ 

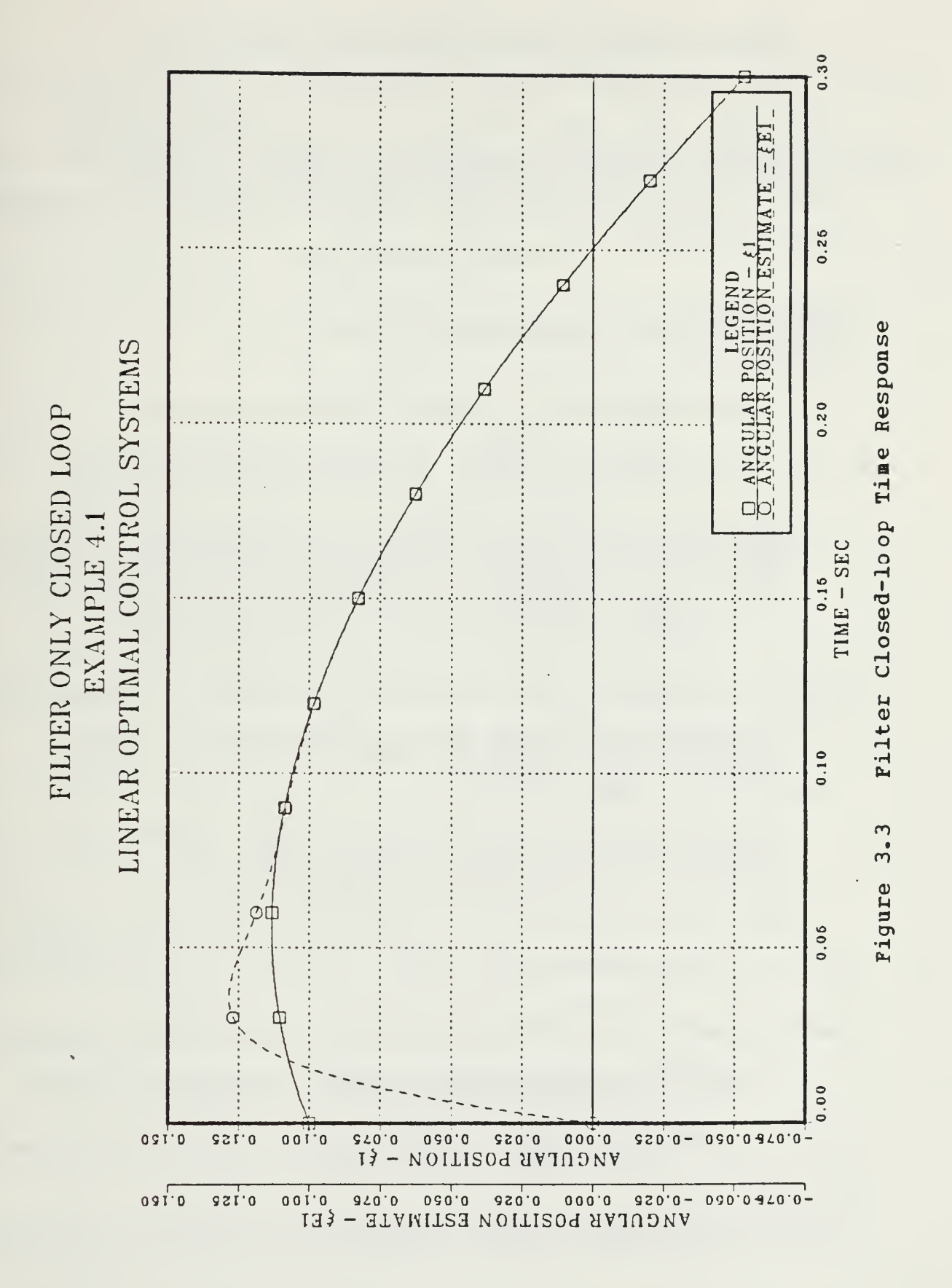

D. FILTER AND REGULATOR CLOSED LOOP TIME RESPONSE

The following filter and regulator example was taken from [Ref- <sup>7</sup> pp. 382 - 384].

The full terminal session is recorded below, with user input at the left margin in lower case letters or numbers below each "?"

record on BEGIN RECORDING OF TERMINAL SESSION  $R$ ; T = 0.01/0.02 09:08:30 optsys

> THE OPTSYS EXEC CONTROLS A TRIO OF PROGRAMS: 1. OPTSYSX FORTRAN 2. OPTCALC FORTRAN ( 3. OPTPLOT FORTRAN ( SYSTEM ANALYSIS) .CALCULATE TIME RESPONSE) 'DISSPLA PLOTTING ROUTINE)

EACH PROGRAM PASSES INFORMATION TO THE NEXT PROGRAM THROUGH A DATA FIIE WRITTEN TO THE USERS DISK. IN THIS CASE, THESE FILES ARE "OPTMAT DATA" AND "OPTPLOT DATA". THE SIZE OF THESE FILES VARY WITH THE SYSTEM ORDER, AND CAN USE ABOUT 207 OF THE USERS DISK SPACE. THEREFORE ENSURE THAT SUFFICIENT DISK SPACE IS AVAILABLE.

- TYPE "E" TO EXIT, ANY OTHER ENTRY TO CONTINUE -

SQcspsfc'^c ^c 3\$c 3}c ^c ^t 3(c 3\$c ^ ^c ajc 3yC 3\$C ^Qc 3QC ^cijc^ta^^c ijtajt^jc^jt ^r^c^cjjtajc^c^t^ajc^: if if ~jf 5jc i,z :£. if if if if if if ^e jjt ^; )[t ^r ^ if if if ;£: ajt ^ if

YOU HAVE A DATA FILE NAMED 'OPTMAT DATA' ON YOUR A DISK THAT WAS PREVIOUSLY GENERATED BY THE OPTSYS PROGRAM AND CONTAINS TEE F, G, H, GAMMA, <sup>A</sup> AND 3 MATRICES FROM THAT RUN.

IF YCU WOULD LIKE TO USE THESE SAME MATRICES FOR THIS RUN, THE OPTSYS PROGRAM WILL READ IN THE DESIRED DATA AT THE APPROPRIATE TIME,

IF YOU TYPE (Y) ES.

ANY OTHER INPUT WILL RESULT IN THAT FILE BEING ERASED! \*\*\*\*\*\*\*\*\*\*\*\*\*\*\*\* \*\* \*\*\*\*\*\*\*\*\*\*\*\*\*\*\*\*\*\*\*\*\*\*\*\*\*\*\*\*\*\*\*\*\*\*\*\*\*\*\*\*\*\*\*\* y\*\*\*\*\*\*\*\*\*\*\*\*\*\*\*\*\*\*\*\*\*\*\*\*\*\*\*\*\*\*\*\*\*\*\*\*\*\*\*\*\*\*\*\*\*\*\*\*\*\*\*\*\*\*\*\*\*\*\*\*\*\* DO YOU WANT THE NUMERICAL OUTPUT FROM OPTSYSX TO GO 10 YOUR TERMINAL S(CREEN) OR TO A D (ISK) FILE? (S OR D) \*\*\*\*\*\*\*\*\*\*\*\*\*\*\*\*\*\*\*\*\*\*\*\*\*\*\*\*\*\*\*\*\*\*\*\*\*\*\*\*\*\*\*\*\*\*\*\*\*\*\*\*\*\*\*\*\* \*\*\* \* \*  $\mathcal{S}$ \*\*\*\*\*\*\*\*\*\*\*\*\*\*\*\*\*\*\*\*\*\*\*\*\*\*\*\*\*\*\*\*\*\*\*\*\*\*\*\*\*\*\*\*\*\*\*\*\*\*\*\*\*\*\*\*\*\*\*\*\*\*

\*\*\*\*\*\*\*\*\*\*\*\*\*\* \*\*\*\*\*\*\*\*\*\*\*\*\*\*\*\*\*\*\*\*\*\*\*\*\*\*\*\*\*\*\*\*\*\$\$\*\*\*\*\*\$ \*\$\*\*\*\*\$ LOADING CPTSYS EXECUTION BEGINS... OPTSYSX IS <sup>A</sup> COMPLETELY INTERACTIVE OPTIMAL SYSTEMS CONTROL PROGRAM. IT WILL SOLVE NUMEROUS CONTROL PROBLEMS ON THE FOLLOWING TYPES OF SYSTEMS CONTROL EQUATIONS:  $XDOT = {F} * X + {G} * U + {G}AM * (W + W0)$ MEASUREMENT EQUATION-- $Z = {H} * X + {D} * U + V$ REGULATOR PERFORMANCE INDEX—  $J = 1/2 * INTEGRAL (Y * {A} * Y * U * {B} * U) DT$ STATE FEEDBACK GAIN DEFINITION  $U = -\{C\} * X$ DO YOU WISH TO CONTINUE? TYPE "YES" CR "NO".<br>--DATA ENTRY-y ALTHOUGH OPTSYSX IS SPECIFICALLY DESIGNED TO READ ALL MATRIX DATA INTERACTIVELY, SEVERAL ALTERNATE METHODS ARE AVAILABLE TO USERS: METEOD 1--THE "F","G", AND "GAMMA" MATRICES<br>MAY BE READ FROM SEPARATE DATA FILES. METHOD 2—THE "F","G", AND "GAMMA" MATRICES MAY BE EXPLICITLY DEFINED WITHIN SUBROUTINE "SETUP". {NOTE: IN EITHER CASE, THE USER SHOULD OBTAIN A COPY OF THE PROGRAM LISTING AND EXAMINE THE EXAMPLES CONTAINED IN S/R "SETUP".} DO YOU WISH TO CONTINUE? TYPE "YES" OR "NO". y DO YOU WISH TO INPUT THE "F", "G", AND "GAMMA" MATRICES FFCM SUBROUTINE "SETUP" IAW THE METHOD DESCEIBED ON THE PREVIOUS SCREEN? TYPE "YES" OR "NO".  $\overline{D}$ GENERAL OPTSYSX OPTIONS: OPTION 1 -- SYSTEM ANALYSIS WITHOUT OPEN-LOOP EIGENSYSTEM CALCULATIONS. OPTION <sup>2</sup> — SYSTEM ANALYSIS WITH OPEN- LOOP EIGENSYSTEM CALCULATIONS. OPTION <sup>3</sup> — OPEN-LOOP EIGENSYSTEM FOUND AND PROGRAM TERMINATES. {"F"-MATRIX ENTRY FOLLOWS IMMEDIATELY.} OPTION <sup>4</sup> — MCEAL DISTRIBUTION MATRICES COMPUTED WITHOUT FILTER OR REGULATOR SYNTHESIS OR STEADY-STATE ANALYSIS.

 $\ddot{\phantom{0}}$ 

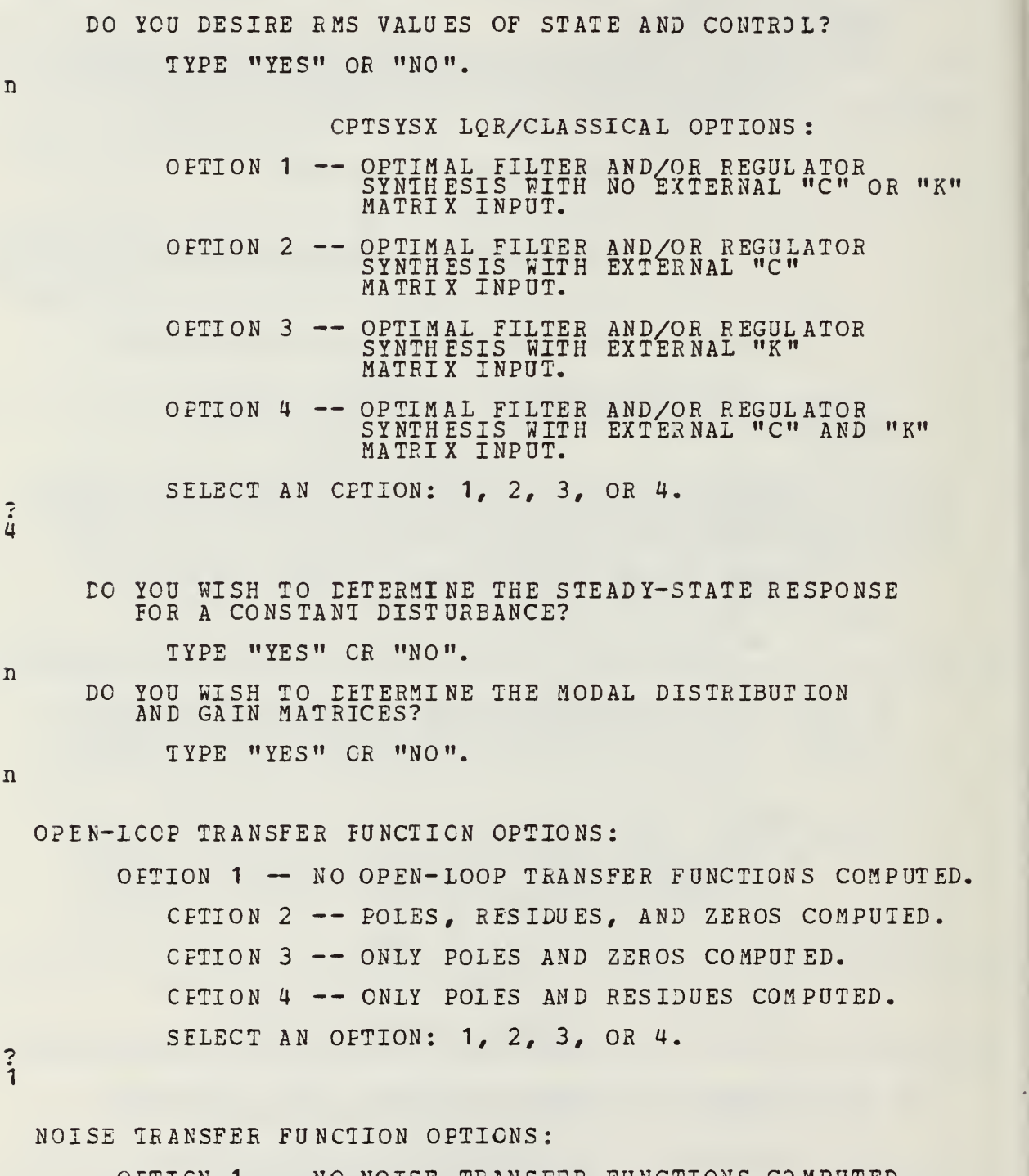

OFTICN <sup>1</sup> — NC NOISE TRANSFER FUNCTIONS COMPUTED. OPTION <sup>2</sup> — PCIES, RESIDUES, AND ZEROS COMPUTED. OFTION <sup>3</sup> — ONLY POLES AND ZEROS COMPUTED. OFTICN <sup>4</sup> — ONIY POLES AND RESIDUES COMPUTED.

SELECT AN OPTICN: 1, 2, 3, OR 4.

 $\ddot{i}$ 

COMEENSATCR TRANSFER FUNCTION OPTIONS: OPTICN <sup>1</sup> — NO COMP. TRANSFER FUNCTIONS COMPUTED. CFTICN <sup>2</sup> — PCIES, RESIDUES, AND ZEROS COMPUTED. OPTION <sup>3</sup> — ONLY POLES AND ZEROS COMPUTED. CFTICN 4 -- ONIY POLES AND RESIDUES COMPUTED. {NOTE: A COMPENSATOR TRANSFER FUNCTION CAN EE COMPUTED ONLY IF BOTH A REGULATOR AND FILTER ARE SYNTHESIZED AND/OR INPUT.} SELECT AN OFTION: 1, 2, 3, OR 4.  $\ddot{i}$ WILL A FEED-FORWARD DISTRIBUTION MATRIX  ${\overline{\text{}}\text{}}''$   $\text{D}''$  - MATRIX} EE INPUT ? TYPE "YES" OR "NO".  $\boldsymbol{\Pi}$ THIS OPTICN DETERMINES THE CRITERIA FOR DECIDING WHEN A MARKOV PARAMETER IS ZERO-THE MARKOV PARAMETER INDICATES THE ORDER OF THE NUMERATOR POLYNOMIAL OF EACH TRANSFER FUNCTION. ALL "N" ZEROS OF THIS POLYNOMIAL ARE PRINTED OUT AND THIS TEST TELLS HOW MANY EXTRA ROOTS EXIST AT <sup>Z</sup> = 0. LESS THAN 10.0\*\* {-IE} IS CONSIDERED ZERO-THE DEEAULT VALUE OF THIS PARAMETER {IE} IS 6. IN CTHEE WORDS, IE = 1.0E-6. IF YOU DESIRE A DIFFERENT MARKOV CRITERIA, TYPE THE INTEGER VALUE. IF YCU DESIRE IHE DEFAULT VALUE, TYPE "0" {ZERO}  $\ddot{\dot{o}}$ DO YCU DESIRE TO SYNTHESIZE A STA3LE FILTER {OR REGULATOR} BY DESTABILIZING THE ORIGINAL SYSTEM? fNCTE:WORKS FCR FILTER OR REGULATOR BUT ND T FOR BOTH IN THE SAME RUN.} TYPE "YES" CR "NO".  $\mathbf n$ DO YOU DESIRE TC PRINT THE EULER-LAGRANGE EIGENSYSTEM PRICR TO DECOMPOSITION {FOR CHECKING THE PROGRAM}? TYPE "YES" CR "NO". n POWER SPECTRAL DENSITY {PSD} OPTION <sup>1</sup> :

OPTICN <sup>1</sup> — COMPUTE THE PSD OF THE OUTPUTS AND/OS THE

CONTROLS OF THE CONTROLLED SYSTEM WHEN FORCED BY PROCESS AND MEASUREMENT NOISE. {NOTE: DOTH A REGULATOR AND A FILTER MUST BE RESIDENT IN THE PROGRAM TC USE THIS OPTION.} OPTION <sup>2</sup> — SAME AS OPTION <sup>1</sup> ABOVE BUT ONLY PRINT THE RESIDUES CF EACH TRANSFER FUNCTION USED IN THE PSD COMPUTATION. CPTICN <sup>3</sup> — NOT DESIRED. SELECT AN OPTION: 1, 2, OR 3.  $\frac{1}{3}$ DO YOU DESIRE REGULATOR SYNTHESIS ONLY? TYPE "YES" CR "NO".  $\overline{\mathbf{n}}$ THE "F", "G", "H" , "GAM", "A" AND " E" MATRICES FROM YOUR PREVIOUS OPTSYS RUN WERE SAVED. THE FOLLOWING OPTIONS ARE AVAILABLE: 1. USE ALL OF THE SAME MATRICES A3AIN. 2. USE SELECTED MATRICES AGAIN. 3. INFUT ALL NEW MATRICES. ENTER 1, 2, OR 3. NOTE; EACH SAVED MATRIX WILL BE REDISPLAYED AT THE PROPER INPUT SEQUENCE INTERVAL AND YOU Will HAVE THE OPTION OF CHANGING INDIVIDUAL MATRIX ELEMENTS. 7 FLAG/PARAMETER SETTINGS FOR THIS RUN ARE AS FOLLOWS: IOL 1Q IR TSS IM ITF1 ITF2 ITF3 IFDFW IE IDEBUG 003000 <sup>2</sup> 111 ISET IDSTAE IPSD IYU INORM IREG NS NC NOB NG  $\Omega$  $\mathbf 0$  $\Omega$  $\Omega$  $\overline{0}$  $\mathbf 0$ ORDER OF SYSTEM  $= 2$ NUMBER CF CONTROLS = <sup>1</sup> NUMBER CF CBSERVATIONS  $=$  1 NUMEER CF PROCESS NOISE SOURCES = <sup>1</sup> THE SYSTEM MATRIX {"F"-MATRIX}... 0.0 1.00000 0.0 -4.60C00 CO YOU WISH TO CHANGE THE VALUE OF ANY MATRIX ELEMENT?

OPEN LOOP DYNAMICS MATRIX.................F.. 0.0 0.1000D+01  $0.0 -0.4600E +01$ 

THE MEASUREMENT SCALING MATRIX {"H"-MATRIX} ...

1.00000 0.0

DO YOD WISH TO CHANGE THE VALUE OF ANY MATRIX ELEMENT? TYPE "YES" CR "NO".

 $\overline{\mathbf{n}}$ 

a

MEASUREMENT SCALING MATRIX..................H.. 0.10COE+01 0.0

THE CONTROL DISTRIBUTION MATRIX {"G"-MATRIX}... 0.0 0.78700

DC YOU WISH TO CHANGE THE VALUE OF ANY MATRIX ELEMENT? TYPE "YES" CR "NO".

ENTER THE FEEDBACK GAIN CONTROL MATRIX { "C"- MATRIX}. DIMENSION = # CONTROLS {NC} X # STATES {NS}.<br>THE ELEMENT C (  $1, 1$ ) =  $-254 \cdot 1$ <br>THE ELEMENT C ( 1, 2) =  $^{2}_{-19.57}$ 

THE FEEDBACK GAIN CONTROL MATRIX {"C"-MATEIX}  $-254.10000 - 19.57000$ 

DO YOU WISH TO CHANGE THE VALUE OF ANY MATRIX ELEMENT? TYPE "YES" OR "NO",

n

THE CONTROL DISTRIBUTION MATRIX............G..

 $0.0$ 0.7870D+00

THE OPTIMAL FEEDBACK GAIN CONTROL MATRIX...C=BINV\*GT\*S...  $-2.5410D+02 - 1.9570D+01$ 

 $\overline{n}$ 

THE CLOSED LOOP DYNAMICS MATRIX ...... F-G\*C.. 0.0 1.0000000+00 -1.999767D+02 -2 .000 159D+01

C-IOCP SUBOPT. REG. E-VALUES...DET(SI-F+G\*C).. -1.000C8D+01, 9.99804D+00:

C-LOCP RIGHT EIGENVECTOR MATRIX ........... M.... -5.000980D-02 -4 .999602D-02 1. 00000CD+C0 0.0

CCNTFCL EIGENVECTCR MATRIX..............C\*M.. -6.862510D+00 1.270399D+01

C-ICCP SUBOPT-REG. LEFT E-VECTOR MATRIX..M-INV 0.0 1.0000COD+00  $-2.000155D+01 -1.000276D+00$ 

> THE PROCESS NOISE DISTRIBUTION MATRIX {"GAMMA"-MATRIX} . ..  $0.0$ 0.10000

DO YOU WISH TO CHANGE THE VALUE OF ANY MATRIX ELEMENT? TYPE "YES" CR "NO".

n

ENTER THE PROCESS NOISE PSD WEIGHTING MATRIX {"G"MATRIX) . DIMENSION = # PPOCESS NOISE SOURCES fNG) X #PROCESS NOISE SOURCES {NG} THE ELEMENT  $Q(1, 1)$ =

io

THE PROCESS NOISE WEIGHTING MATRIX..... Q.. 10. 00000

DO YOU WISH TO CHANGE THE VALUE OF ANY MATRIX ELEMENT? TYPE "YES" CE "NO".

n

PROCESS NOISE DISTRIBUTION MATRIX.....GAMMA..  $0.0$ 0. 10COD+00

POWER SPECTRAL DENSITY - PROCESS NOISE....  $Q$ .

0. 10C0E+02

ENTER THE MEASUREMENT NOISE DISTRIBUTION MATRIX { "R"MATRIX }. DIMENSION = # OESERVATIONS {NO} X # OBSERVATIONS {NO} THE ELEMENT R(  $1$ ,  $1$ ) = C. 0000001

THE MEASUREMENT NOISE DISTRIBUTION MATRIX .....R...

0.00000

DO YOU WISH TO CHANGE THE VALUE OF ANY MATRIX ELEMENT?

TYPE "YES" CR "NO".

n

POWER SPECTRAL DENSITY-MEASUREMENT NOISE.. R..

0. 10C0E-06

ENTER THE FEEDBACK GAIN ESTIMATOR MATRIX  $\{ "K" - MATRIX]$ . DIMENSION = # STAIES {NS} X # OBSERVATIONS {NO}. THE ELEMENT  $K(1, 1) =$ -?95.4 THE ELEMENT K  $(2, 1) =$  $\overline{z}$ 456 <sup>1</sup>

THE FEEDBACK GAIN ESTIMATOR MATRIX {"K"-MATRIX} 95.40000 4561.00000

DO YCU WISH TO CHANGE THE VALUE OF ANY MATRIX ELEMENT? TYPE "YES" CE "NO".

 $\mathbf n$ 

FILTER STEADY STATE GAINS.................K... 9.540000D+01 4.5610C0D+03

THE CLOSED LOOP FILTER DYNAMICS MATRIX IS.... 9. 540000D+01 1.000000D+00  $-4.561000D+03 -4.600000D+00$ 

EIGENSYSTEM OF OPTIMAL ESTIMATOR C-LOCP SU30PT. EST. E- VALUES. .. DE T(SI-F+K\*H)  $-5.000000t+01, 4.999840t+01$ :

C-IOOF RIGHT EIGENVECTOR MATRIX................

9.953957D-03 - <sup>1</sup> .0962 16D-02 1.00000CD+00 0.0

MEASUREMENT EIGENVECTOR MATRIX.....H (BAR) \*M..

 $9.953957D-03 -1.096216D-02$ 

C-ICCP SUBOPT. FILTER LEFT E-VECTOR MATRIX..M-INV.. 0.0 1.0000COD+00 -9. 122292D+C1 9.080291D-01

THE COVARIANCE OF THE ESTIMATION ERROR....P.. 7.150503D-06 2.271000D-04 2.271030D-C4 1.18 <sup>1</sup> 151D-02

RMS VALUES OF THE ESTIMATION ERROR........... 2.67U042D-03 1.0868C8D-01

> DO YOU WISH TO OBTAIN A TIME RESPONSE OF THE SYSTEM YOU ARE EVALUATING?

> > (Y OR N)

NOTE: YOU MUST BE IOGGED ON AT A DUAL SCREEN (TEK <sup>6</sup> 18) TERMINAL TO UTILIZE THIS MODE.

THE F (SYSTEM), G (CONTRO L), H (OBSERVAELES), SAM (NOISE), A (OUIFUT COST) AND B (CONTROL COST) MATRICES WILL BE

y

\*\*\*\*\*\*\*\*\*\*\*\*\*\*\*\*\*\*\*\*\*\*\*\*\*\*\*\*\*\*\*\*\*\*\*\*\*\*\*\*\*\*\*\*\*\*\*\*\* \*\*\*\*\*\*\*\*\*\*\*\*\* IF YCU ARE DISSATISFIED WITH THE RESULTS THUS FAR AND WOULD LIKE TO EXIT TO CMS,

-TYPE »Y« TO EXIT-

{ANY OTHER INPUT TO CONTINUE) \*\*\*\*\*\*\*\*\*\*\* \*\*\* \*\*\*\*\*\* \*\*\*\*\*\*\* \*\*\*\*\*\*\*\*\*\*\*\*\*\*\*\*\*\*\*\*\*\* \*\*\*\*\*\*\*\*\*\*\*\*\*

LOADING OPTCALC....<br>EXECUTION BEGINS...

DURING THIS SECTION OF THE PROGRAM YOU WILL:

- SELECT THE TYPE OF SYSTEM RESPONSE TO PLOT (OPEN LCOP- CLOSEE LOOP, OR FILTER/REGULATOR) - PROVIDE START AND STOP TIME FOR PLOTTING CALCULATIONS - SELECT THE TYPE CF DRIVING FUNCTION (S) (STEP OR RAMP) - PROVIDE START AND STOP TIMES FOR THE DRIVING FUNCTION (S) -<br>- PROVIDE DRIVING FUNCTION MAGNITUDE (S) . CLEAR THE SCREEN TO CONTINUE

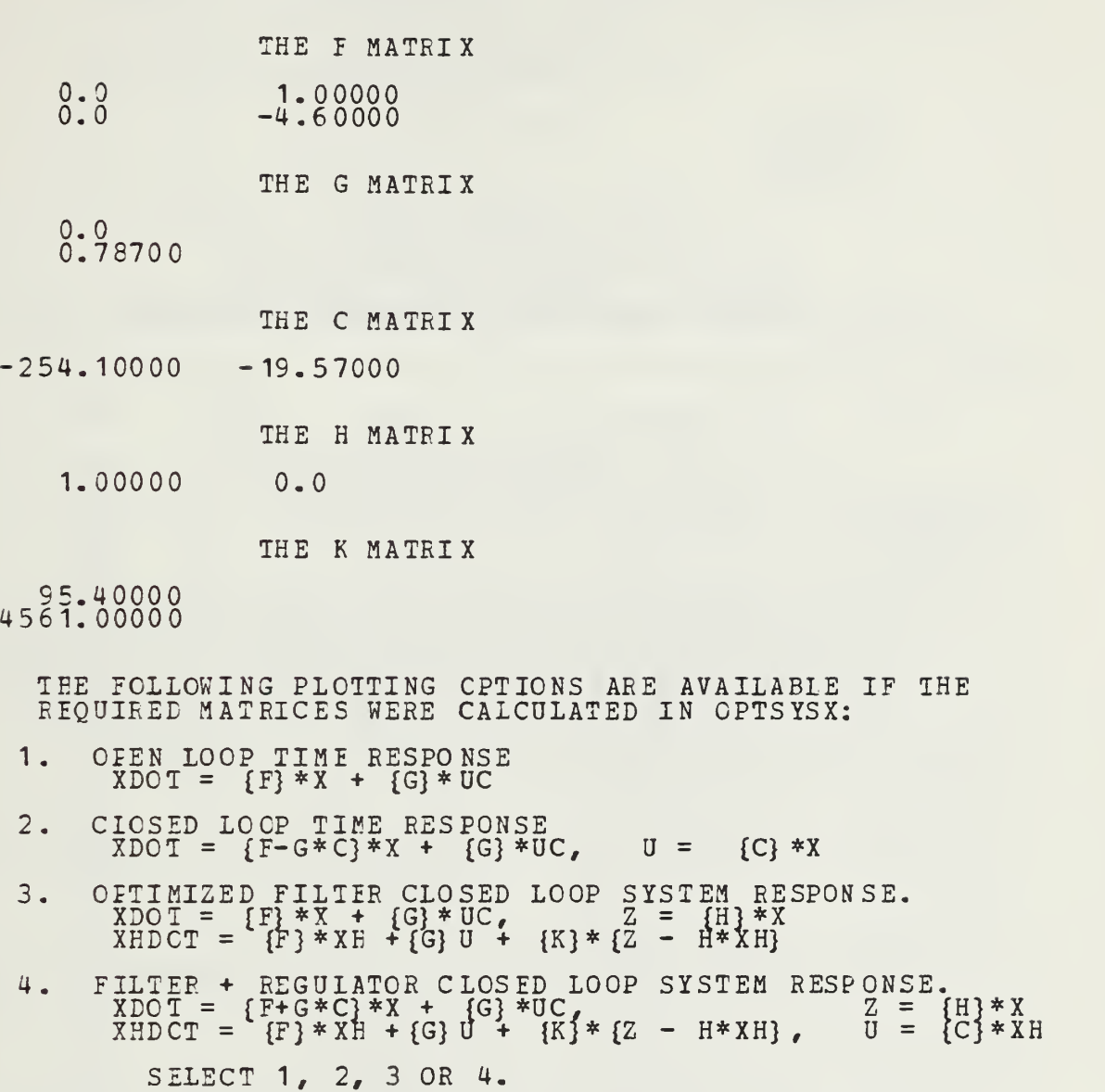

 $\ddot{ }$ :

THE (G\*C) MATRIX

0.0 0.0 199.97670 -15.40159

THE (K\*H) MATRIX

95.40000 0.0 4561.C0000 0.0

> THE COMBINED SYSTEM F MATRIX (2\*NS <sup>X</sup> 2\* NS) 0.0 1.00000 0.0 0.0 0.0 -4.60000 -199.97670 -15.40159

 $= {C} *X$ 

 $\ddot{\phantom{0}}$ 

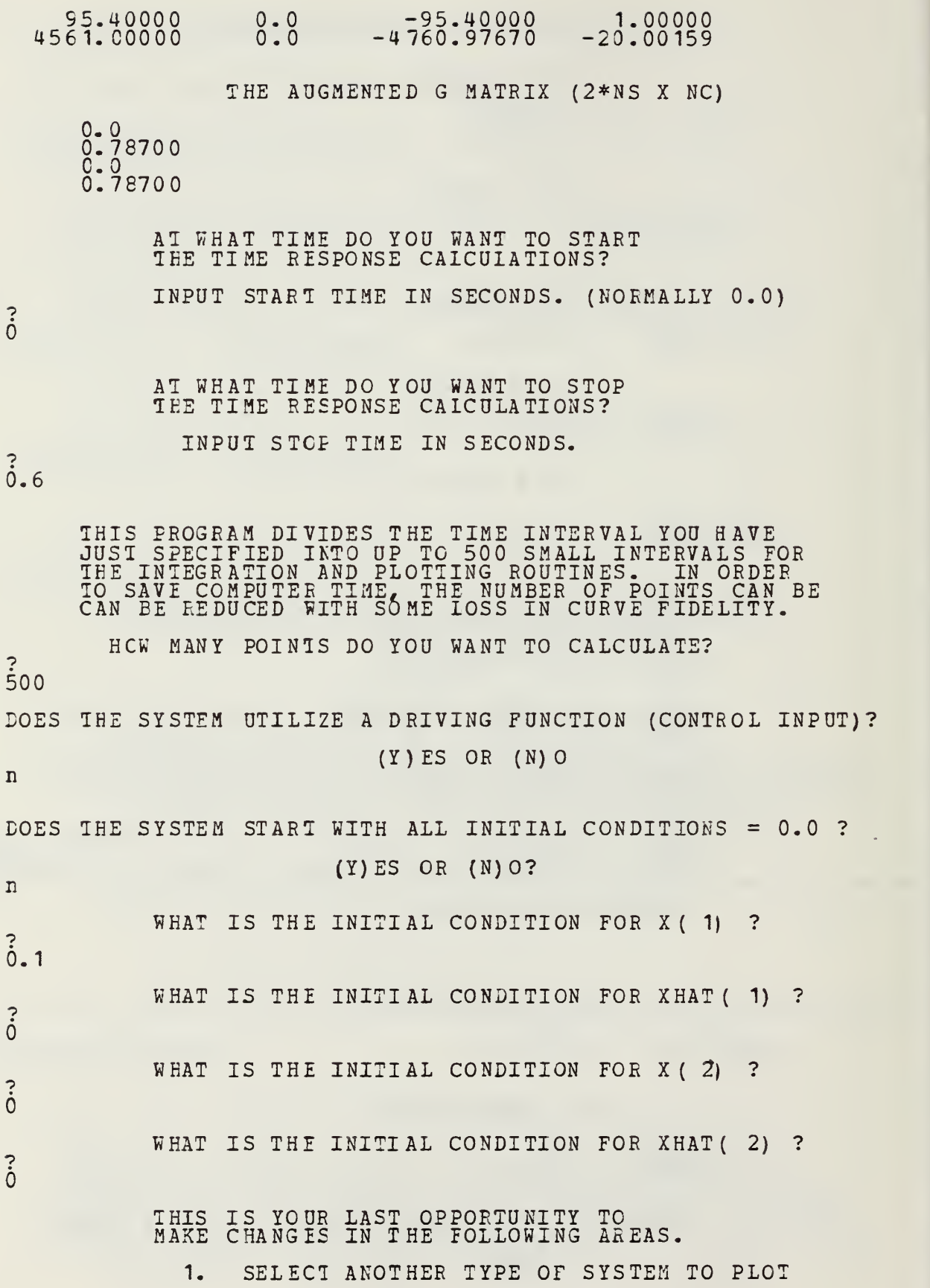

(OPEN, CLOSED, FILTER OR FILTER/REGULATOR)

- 2. STARI AND STOP TIMES
- 3. DRIVING FUNCTIONS
- 4. INITIAL CONDITIONS
- 5. CONTINUE

SELECT A NUMEER BETWEEN <sup>1</sup> AND 5.

 $\ddot{5}$ 

## THE FOLLOWING INFORMATION IS PROVIDED ONLY FCR AN INDICATION OF PROPER PROGRAM OPERATION.

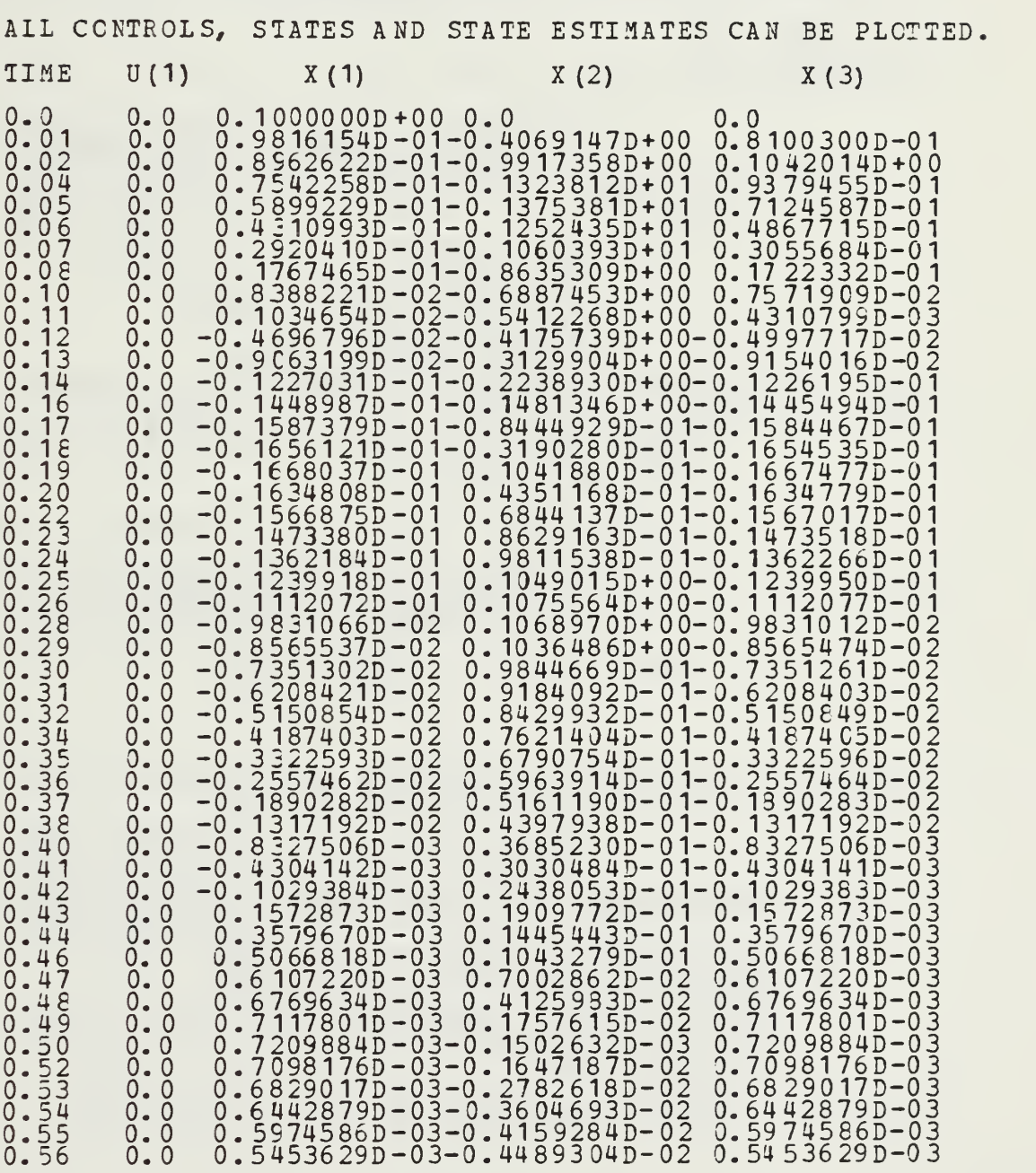

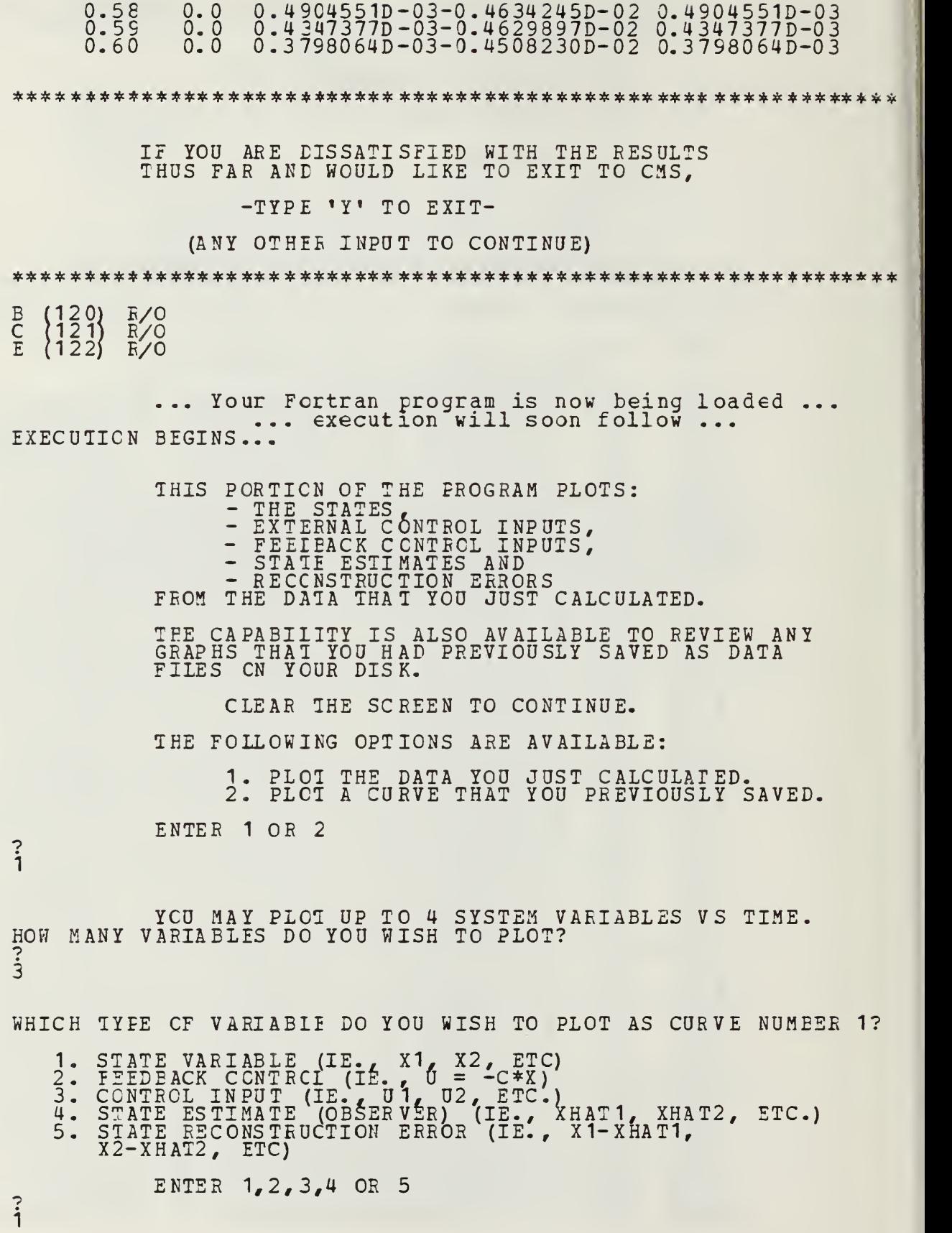

 $\overline{\phantom{a}}$ 

WHAT IS THE SUBSCRIPT OF THE STATE VARIABLE THAT YCU WANT TC PLOT AS THE NUMBER 1 CURVE VS TIME?  $\ddot{i}$ WHAT IS THE CURVE LABEI FOR THIS VARIABLE? NOTE: 1. 40 CHARACTERS MAX LENGTH 2. GREEK SYMBOLS WILL BE PRINTED FOR A ANY LETTERS ENCLOSED IN PARENTHESES.  $\begin{array}{ccc} A \\ E \end{array} \Rightarrow \begin{array}{cc} A \text{ LPH } A \\ B \text{ ETA} \end{array}$ IE.  $\begin{array}{c}\n\begin{array}{c}\n\vdots \\
\mathbf{F}\n\end{array} = \begin{array}{c}\n\end{array} \quad\n\begin{array}{c}\n\text{B ETA} \\
\text{P H I} \\
\text{R H I}\n\end{array}$ ÷.  $\Rightarrow$   $\overline{PHI}$ <br>=> THE angular position -  $\left\{\begin{matrix} \overline{Q} \\ X \end{matrix}\right\}$  $\begin{array}{c} \n\text{C} \\
\text{X} \\
\text{Y}\n\end{array}$  = > THETA WHICH TYPE CF VARIABIE DO YOU WISH TO PLOT AS CURVE NUMBER 2? 1. STATE VARIABLE (IE., X1, X2, ETC)  $2$ . FEEDBACK CONTRCL (IE., 0 =  $-c*x$ ) 3. CONTROL INPUT (IE., U1, U2, ETC.)  $4.$  STATE E ATE ESTIMATE (OBŠERVÉR) (IE., XHAT1, XHAI2,<br>ATE RECONSTRUCTION ERROR (IE., X1-XHAT1,  $XHAT2, ETC.$ 5. STATE X2-XHAT2, ETC) ENTER 1,2, 3,4 OR <sup>5</sup>  $\overline{\cdot}$  $\ddot{4}$ WHAT IS THE SUBSCRIPT OF THE STATE ESTIMATE THAT YCU WANT TC PLOT AS THE NUMBER 2 CURVE VS TIME?  $\ddot{i}$ WHAT IS THE CURVE LABEL FOR THIS VARIABLE?  $\ddot{\phantom{0}}$ NCTE: 1. 40 CHARACTERS MAX LENGTH 2. GREEK SYMBOLS WILL BE PRINTED FOR ANY LETTERS ENCLOSED IN PARENTHESES. IE.  $(A)$  =>  $ALPHA$  $=$   $>$  BETA  $=$   $>$   $PHI$  $=$   $\sqrt{THETA}$ angular position estimate - (x)e1 WHICH TYPE CF VARIABIE DO YOU WISH TO PLOT AS CURVE NUMBER 3? STATE VARIABLE (IE., X1, X2, ETC)  $\frac{1}{2}$ : FEEDBACK CONTRCL (IE., U = -C\*X) CCNTRCL INPUT (IE., U1, U2, ETC.) 3 STATE ESTIMATE (OBSERVER) (IE., XHAT1, XHAT2, ET  $XHAT2, ETC.$ 4.<br>5. . STATE RECONSTRUCTION ERROR (IE., X1-XHAT1,  $X2-XHAT2$ ,  $ETC$ ) ENTER 1,2, 3,4 OR 5  $2<sup>2</sup>$ WHAT IS THE SUBSCRIPT OF THE FEEDBACK CONTROL THAT YOU WANT TO PLOT AS THE NUMBER <sup>3</sup> CURVE VS TIME?

 $\overline{?}$ 

1

WHAT IS THE CURVE IABEL FOE THIS VARIABLE? NOTE: 1. 40 CHARACTERS MAX LENGTH 2. GREEK SYMBOLS WILL BE PRINTED FOR ANY LETTERS ENCLOSED IN PARENTHESES.  $IE. (A) = > ALPHA$  $\Rightarrow$  BETA  $=$   $>$  PHI  $\Rightarrow$  THETA input voltage - v YOU MAY USE UP TO 3 HEADINGS. HOW MANY HEADINGS DO YOU DESIRE ON THIS GRAPH? 0, 1, 2 OR 3  $\ddot{\mathbf{3}}$ WHAT IS THE DESIRED HEADING NUMBER 1? 1. 40 CHARACTERS MAI MAX LENGTH NOTE:  $\frac{1}{2}$ . 2. GREEK SYMBOLS WI WILL BE PRINTED FOR ANY LETTERS ENCLOSED IN PARI ARENTHESES. IE.  $(A)$  => ALPHA  $\begin{array}{c} \n\begin{array}{c}\nA \\
B \\
F\n\end{array} \n\end{array} \n\begin{array}{c}\n\begin{array}{c}\n\text{N. P} \\
\text{N. P} \\
\text{N. P} \\
\text{N. P} \\
\text{N. P} \\
\text{N. P} \\
\text{N. P} \\
\text{N. P} \\
\text{N. P} \\
\text{N. P} \\
\text{N. P} \\
\text{N. P} \\
\text{N. P} \\
\text{N. P} \\
\text{N. P} \\
\text{N. P} \\
\text{N. P} \\
\text{N. P} \\
\text{N. P} \\
\text{N. P} \\
\text{N. P}$ PHA  $\overline{B}$ ) =>  $\overline{B}$ ETA  $T_A$ <sup>I</sup>ETA  $[Q]$  => THETA filter <sup>+</sup> regulator closed loop oop system WHAT IS THE DESIRED HEADING NUMBER 2? **40 CHARACTERS MA1** MAX LENGTH NOTE: 1. GREEK SYMBOLS WI WIIL BE PRINTED FOR ANY LETTERS 2. GI ENCLOSED IN PARI ARENTHESES.  $=$   $\overline{5}$   $\overline{AL}$  : IE. => AL PHA<br>=> BE TA PHA  $A$ ) =  $BE$   $TA$  $TA$ B) =  $\begin{matrix} \overline{F} \\ 0 \end{matrix}$  => => PHI<br>=> THETA l O S TH ETA example 5. WHAT IS THE DESIRED HEADING NUMBER 3? NCTE: 1. 4 40 CHARACTERS MAX LENGTH GREEK SYMBOLS WI WILL BE PRINTED FOR ANY LETTERS 2. GI ENCLOSED IN PARI ARENTHESES.  $IE. (A)$  =>  $ALPHA$ PHA  $\overline{B}$ ) =>  $\overline{B}$  $\overline{E}$  $\overline{T}$  $A$  $T_A$  $\overline{F}$ ) =>  $\overline{PHI}$ I\_  $\overline{Q}$ ) => THETA ETA linear optimal contrcl systems<br>>> USING A PRE-ALLOCATED DATAS ems TASET FOR UNIT FT17F00 1. THE FOLLOWING OPTIONS ARE AVAILABLE. BEGIN NEW GRAPH OF CTHER CO CONTROLS, STATES, OR ESTIMATES. 1. REPLOT PREVIOUSLY SAVED GR GRAPH DATA. 2. R. EDIT THE CURRENT GRAPH. 3.  $\frac{4}{5}$ . PLOT REVISED GRAPH ON THE T E TEK618. QUII AND/OR MAKE METAFILE O E OF THE CURVES. 5. Q PREVICUSLY SAVED. SELECT A NUMBER BETWEEN 1 AND 5. ذ

## THE GRAPH EDIT MENU

1. CHANGE VARIABLES OR ADD A CURVE ON THE CURRENT PLOT. 2. DELETE CURVE FROM CURRENT PLOT. 3. EDIT CURVE TITLE (S) .4. EDIT PAGE HEADING(S) . 5. CHANGE THE Y-AXIS SCALE. 6. CHANGE THE TIME AXIS SCALE. 7. CHANGE PLOT SIZE. (DEFAULT IS 8.5 X 6.0) 8. CHANGE THE LETTERING HEIGHT. 9. CHANGE POSITION OF THE LEGEND. 10. EDITIN3 COMPLETE. SELECT A NUMBER EETWEEN 1 AND 10. 9 HOW MANY INCHES IN THE X DIRECTION (LEFT OE EIGHT), DO YOU WANT TO MOVE MOVE THE LEGEND BOX FEOM ITS PBESENT POSITION NOTE: 1. DEFAULT PLOT SIZE IS 8.5 X 6.0 2. LEFT IS NEGATIVE 3. RIGHT IS POSITIVE  $\ddot{\dot{o}}$ HOW MANY INCHES IN THE <sup>Y</sup> DIEECTION (UP OE DOWN), DO YOU WANT TO MOVE MOVE THE LEGEND BOX FEOM ITS PEESENT POSITION NOTE: 1. DEFAULT PAGE SIZE IS 8.5 X 6.0 2. DOWN IS NEGATIVE 3. UP IS POSITIVE  $\sum$ THE GEAPH EDIT MENU 1. CHANGE VARIABLES OR ADD A CURVE ON THE CURRENT PLOT. 2. DELETE CURVE FROM CURRENT PLOT. 3. EEIT CURVE TITLE(S). 4. EDIT PAGE HEADING (5). 4. EDIT PAGE HEADING(S).<br>5. CHANGE THE Y-AXIS SCALE. 6. CHANGE THE TIME AXIS SCALE. 7. CHANGE PLOT SIZE. (DEFAULT IS 8.5 X 6.0), 8. CHANGE THE LETTERING HEIGHT. 9. CHANGE POSITION OF THE IEGEND. 10. EDITING COMPLETE. SELECT A NUMBER BETWEEN 1 AND 10. 5 ON WHICH CURVE DO YOU WANT TO CHANGE THE Y-SCALE? ENTER CURVE NUMBER- 1, 2, 3, OR 4  $\ddot{i}$ WHAT IS THE NEW Y-MIN VALUE AT THE ORIGIN?  $\overline{?}$  $-0.025$ WHAT IS THE NEW Y-MAX VALUE? 6.125 THE GEAPH EDIT MENU

1. CHANGE VARIABLES OR ADD A CURVE ON THE CURRENT PLOT. 2. DELETE CURVE FROM CURRENT PLOT. 3. EEIT CURVE TITLE (S). 4. EDIT PAGE HEADING (5). 5. CHANGE THE Y-AXIS SCALE. 6. CHANGE THE TIME AXIS SCALE. 7. CHANGE PLOT SIZE. [DEFAULT IS 8.5 X 6.0), 8. CHANGE THE LETTERING HEIGHT. 9. CHANGE POSITION OF THE LEGEND. 10. EDITING COMPLETE. SELECT A NUMBER BETWEEN 1 AND 10. 10 THE FOLLOWING CPTIONS ARE AVAILABLE. 1. BEGIN NEW GRAPH OF OTHER CONTROLS. STATES, OR ESTIMATES, 2. REPLCT PREVIOUSLY SAVED GRAPH DATA. 3. EDIT THE CURRENT GRAPH. 4. PLCT REVISED GRAPH ON THE TEK618. 5. QUIT AND/OR MAKE METAFILE OF THE CURVES. PREVIOUSLY SAVED. SELECT A NUMBER BETWEEN 1 AND 5.  $\overline{\mu}$ THE FOLLOWING OPTIONS ARE AVAILABLE. 1. BEGIN NEW GRAPH OF OTHER CONTROLS, STATES, OR ESTIMATES. 2. REPLCT FREVIOUSLY SAVED GRAPH DATA. 3. EDIT THE CURRENT GRAPH. 4. PLOT REVISED GRAPH ON THE TEK618. 5. QUIT AND/OR MAKE METAFILE OF THE CURVES. PREVIOUSLY SAVED. SELECT A NUMBER BETWEEN 1 AND 5. 5 DO YOU WANT TO SAVE THE CURRENT GRAPH DATA TO EE USED LATER TO GENERATE A METAFILE? Y OR N NOTE: A METAFILE IS REQUIRED FOR SMOOTH VERSATEC PLOTS. THERE WILL BE AN OPPORTUNITY TO GENERATE A METAFILE JUST BEEORE EXITING THIS PROGRAM. y WHAT FILE NAME EC YOU WANT THE CURVE DATA STORED UNDER? (8 CHARACTERS MAX) filtereg THE CURVE EATA IS BEING FILED UNDER FILTEREG DATA END OF DISSPLA 9.0 -- 26332 VECTORS GENERATED IN <sup>2</sup> PLOT FRAMES PROPRIETARY SOFTWARE PRODUCT OF ISSCO, SAN DIEGO, CA. 5020 VIRTUAL STORAGE REFERENCES; <sup>9</sup> READS; WRITES. THE FOLLOWING OPTIONS ARE AVAILABLE: 1. MAKE METAFILE OF PREVIOUSLY SAVED CURVE.<br>2. OUIT. 2. QUIT.
### ENTER 1 OR 2

 $\ddot{i}$ 

WHAT FILE NAME IS THE DATA STORED UNDER? filtereg THE CURVE DATA IS BEING LOADED FROM FILE FILTERES DATA >> USING A FRE-ALLOCATED DATASET FOR UNIT FT18F001. THE FOLLOWING OPTIONS ARE AVAILABLE: 1. MAKE METAFILE OF PREVIOUSLY SAVED CURVE. 2. QUIT. ENTER <sup>1</sup>OR 2  $\ddot{c}$ 2<br>END OF DISSPLA 9.0 -- 13201 VECTORS GENERATED IN 1 PLOT FRAMES<br><sub>2772</sub>PROPRIETARY SOFTWARE PRODUCT OF ISSCO, SAN DIEGO, CA. 2772 VIRIUAL STORAGE REFERENCES; <sup>9</sup> READS; WRITES. DASD121 DETACHED DASD 122 DETACHED DASD 120 DETACHED \*\*\*\*\*\*\*\*\*\*\*\*\*\*\*\*\*\*\*\*\*\*\*\*\*\*\* \*\*\*\*\*\*\*\*\*\*\*\*\*\*\*\*\*\*\*\*\*\*\*\*\*\*\*\*\*\*\*\*\*\*\* DO YOU WANT A VESTEC PLOTTER SMOOTH COPY OF THE THE DISSPLA METAFILE THAT YOU JUST CREATED?" (Y OR N) \*\*\*\*\*\*\*\*\*\*\* \*\*\* \* \*\*\* \*\*\*\*\* \*\*\*\* \*\*\*\*\*\*\*\*\*\*\*\*\*\*\*\*\*\*\*\*\*\* \*\*\*\*\*\*\*\* \*\*\* \* \*  $B$   $(120)$   $E/0$   $120$ DASD 001 LINKED R/O ; R/W BY \MVS; R/O BY 0700P  $Z$  (001)  $R/C - OS$ DASD 001 DETACHED CREATING NEW FILE: CREATING NEW FILE: PUN FILE 8317 TO MVS COPY 001 NOHOLD DASD 120 DETACHED \*\*\*\*\*\*\*\*\*\*\*\*\*\*\*\*\*\*\*\*\*\*\*\*\*\*\*\*\*\*\*\*\*\*\*\*\*\*\*\*\*\*\*\*\*\*\*\*\*\*\*\*\*\*\*\*\*\*\*\*\*\* YOUR GRAPH (S) CAN BE PICKED UP AT THE COMPUTER CENTER. TEE GRAPH (S) WILL BE ADDRESSED TO "POP (USER ID) ". \*\*\*\*\*\*\*\*\*\*\*\*\*\*\*\*\*\*\*\*\*\*\*\*\*\*\* \*\*\*\*\*\*\*\*\*\*\*\*\*\*\*\*\*\*\*\*\*\*\*\*\*\*\*\*\*\*\*\*\*\*\* \*\*\*\*\*\*\*\*\*\*\*\*\*\*\*\*\*\*\*\*\*\*\*\*\*\*\*\*\*\*\*\*\*\*\*\*\*\*\*\*\*\*\*\*\*\*\*\*\*\*\*\*\*\*\*\*\*\*\*\*\*\* DO YOU WANT TO (TU . . (TO<br>3. QUIT 1. RUN OPTSYSX AGAIN<br>2. RUN THE FLOT PROGRAM USING THE SAME MATRICES? (ŤŎ PLŌT ĀNŌTHĒR TŸPE OF SYSTEM (OPEN/CLOSED))<br>UIIT ENTER <sup>1</sup>, 2 OR <sup>3</sup>

 $\overline{3}$ 

#### HAVE A GOOD DAY!!

R; T=19.00/31.53 09:37:38<br>record off<br>END RECORDING OF TERMINAL SESSION

The graphical output generated by this example follows as figure 3.4.

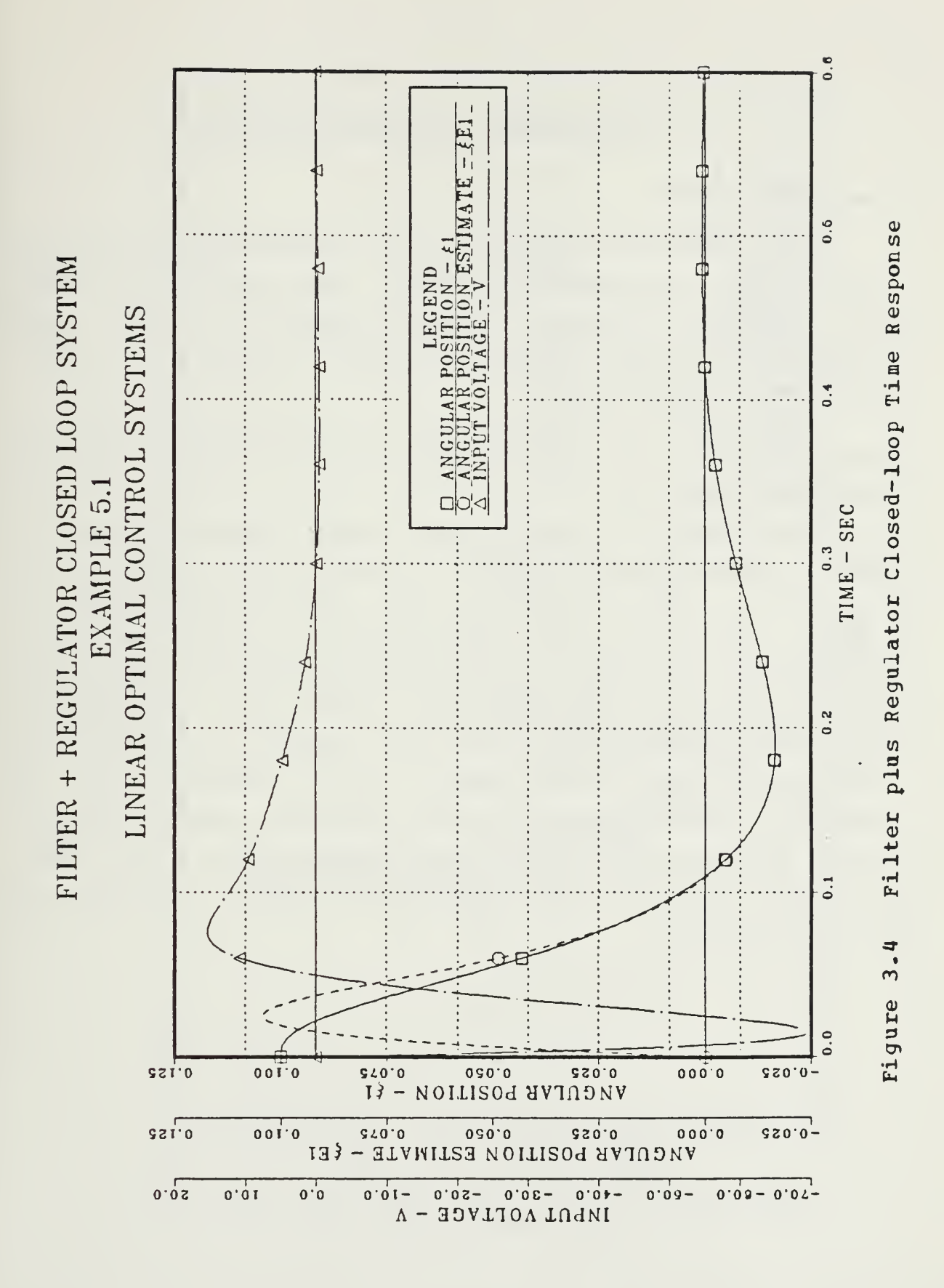

### IV. CONCIUSIONS AND RECOMMENDATIONS

### A. CCNCIOSIONS

As an ultimate evaluation of the computational abilities of OFTSYSX, the program was tested using an 82 X 82 matrix of aircraft longitudinal motion equations foe the X-29A experimental forward-swept wing Fighter aircraft prototype, provided by NASA-Edwards.

For a system of eguations of this magnitude, all program arrays were re-dimensioned, and a 2-megabyte virtual machine size was required.

The graphical time response curves generated from the X-29A longitudinal system matrix follow as figures 4.1, 4.2, 4.3 and 4.4. The accuracy of these time response curves is mixed. All of the states shown have the correct waveforms, but differ in a scale factor of approximately times 10.0. Unfortunately the data supplied by NASA was not explicit regarding hew the control input was applied, and whether any additional gains were used in their simulation of the system. Time constrains did not allow the clarification of these problem areas, however the results of the X-29A longitudinal system are encouraging and should be a topic of further research.

103

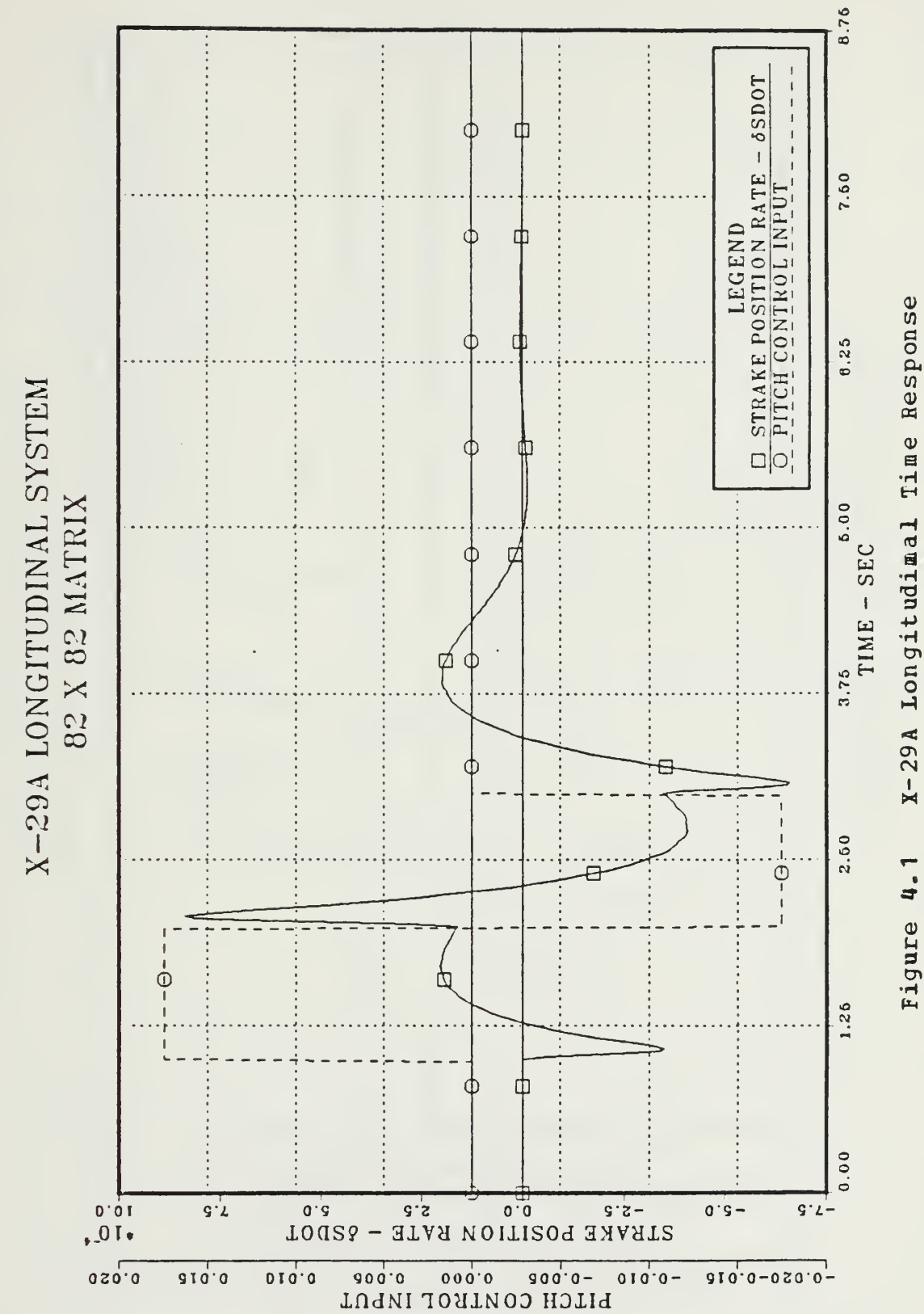

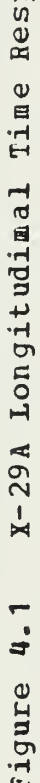

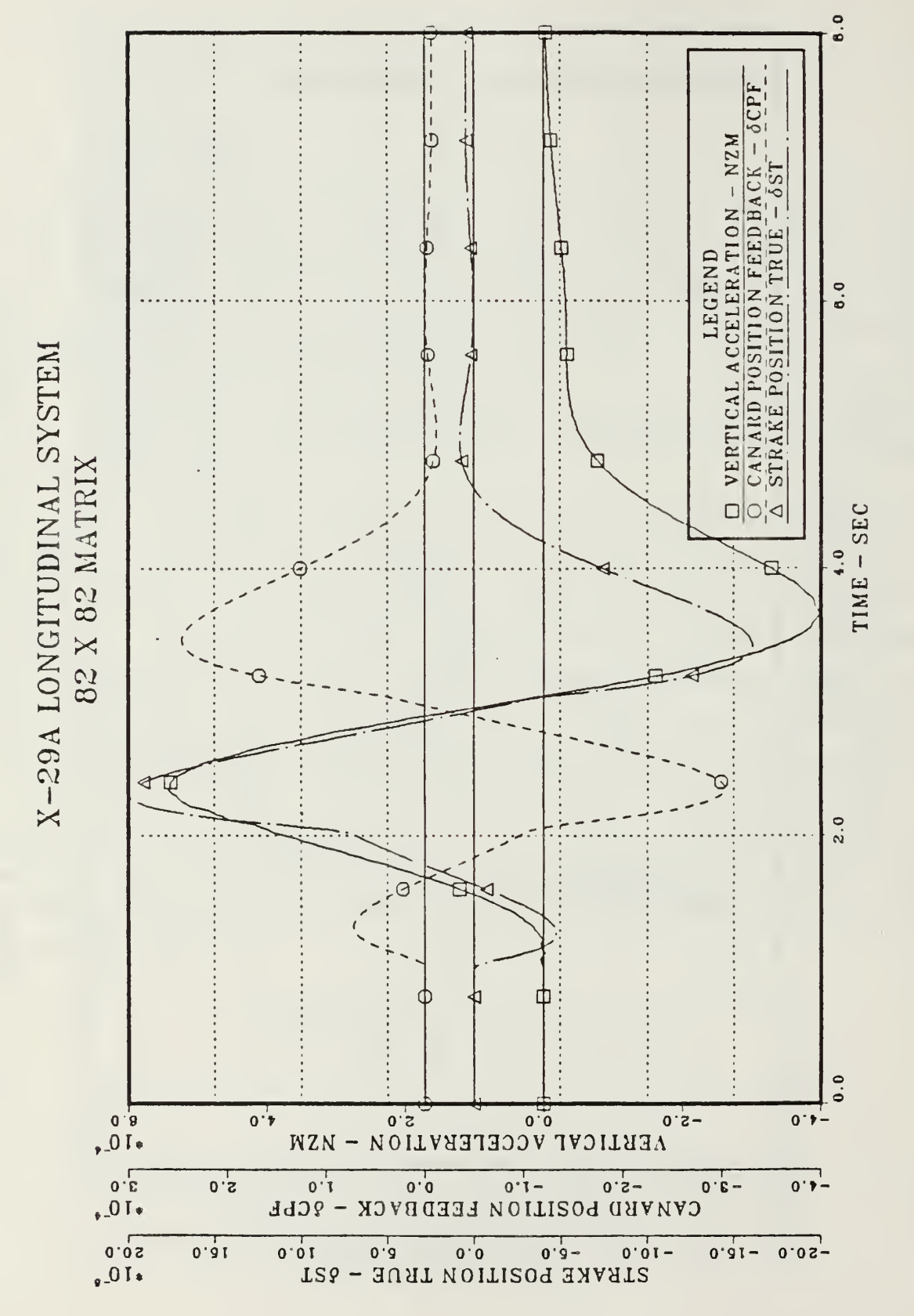

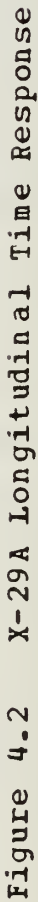

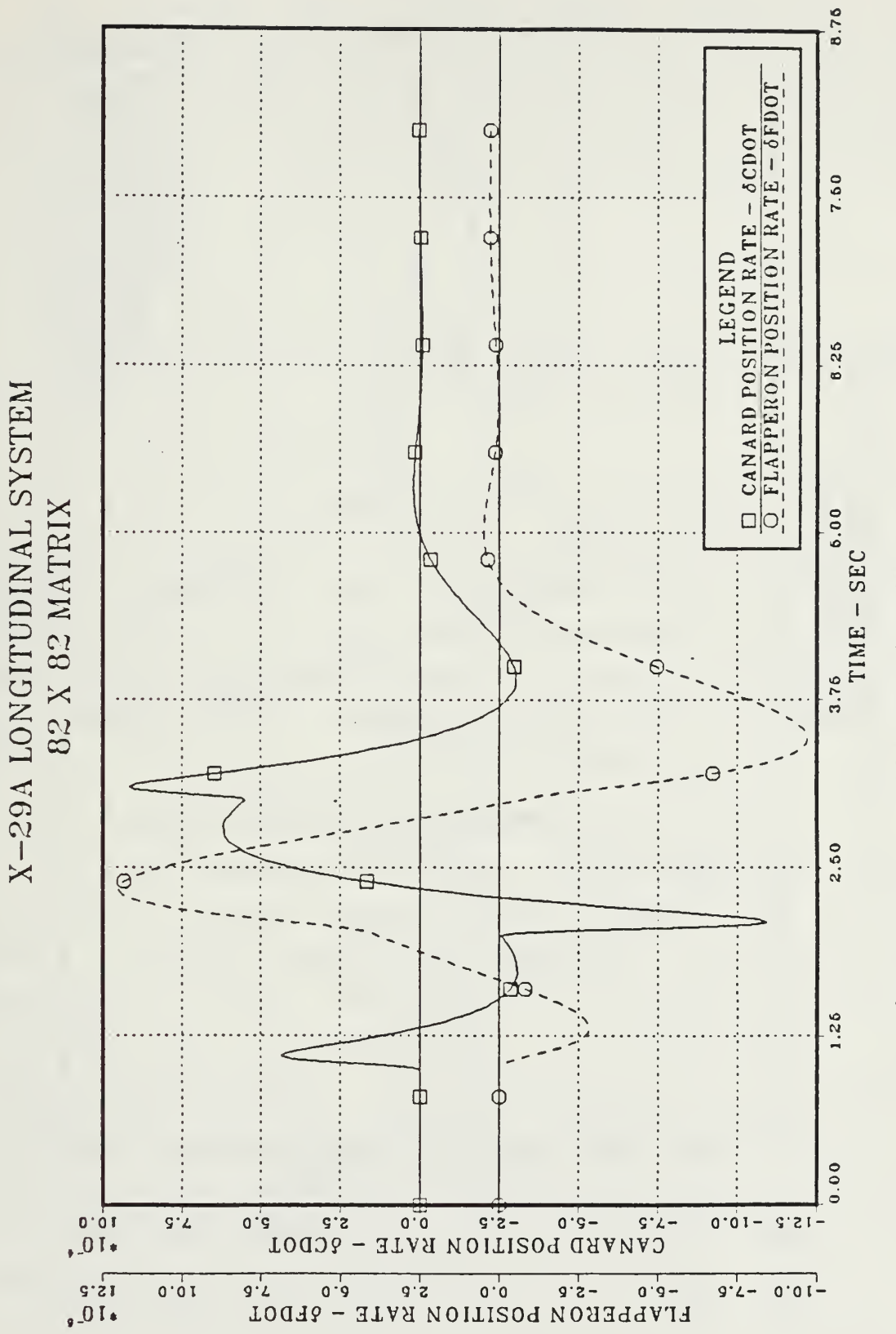

X-29A Longitudinal Time Response Figure 4.3

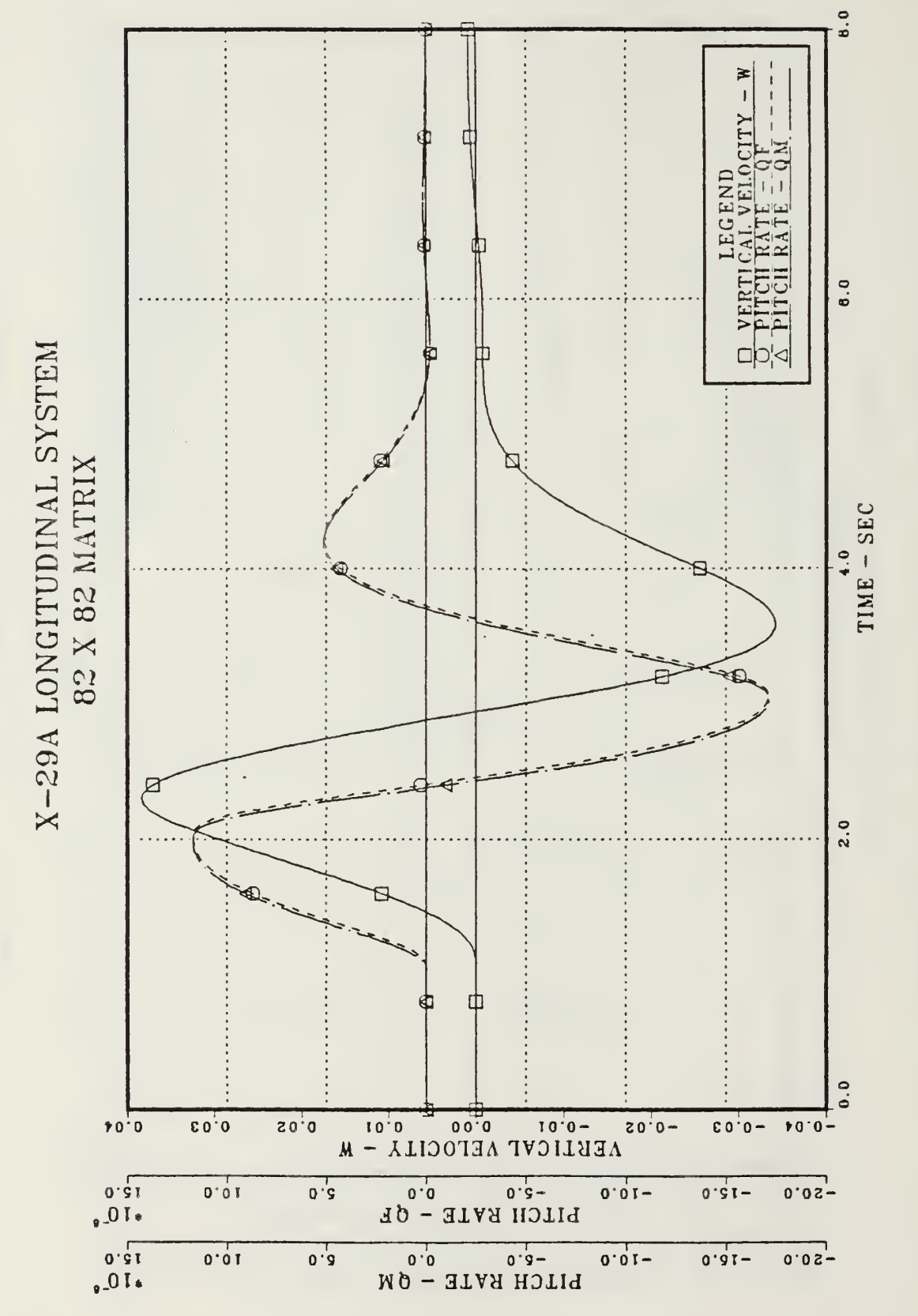

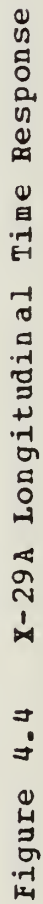

It is hoped that control system instructors will encourage their students to use this interactive graphical time response program for all applicable class projects; and that its enhanced capabilities will stimulate both interest in and research on basic systems control problems, as well as more advanced designs.

## E. RECCHMENDATIONS

Eased on the results of this thesis, three areas emerged as possibilities for further research and study:

# 1. Frogram Availability

The use of OPTSYSX and similar design programs should be encouraged in all undergraduate and graduate level courses involved in the analysis and design of control systems. Toward this end, it is recommended that the OFTSYS time response programs be placed in the non-IMSL library of subroutines, making it easily available to all potential users.

# 2. Program Memory Requirements

When configured for large matrix operations (98X98) the CPTSYSX program requires over <sup>2</sup> megabytes of virtual memory. Virtual machines of this size are not normally available to a user. The memory usage for matrix storage is a possible area of improvement in the efficiency of the CPTSYSX program design. All matrices calculated in OPTSYSX (except DUMMY matrices) are still available when the run is finished. This simplifies program operation but uses an excessive amount of memory. Memory usage should be studied and program modifications should be made to reduce the excessive memory requirements.

108

# 3. Further Modifications

Program sequencing during optimal filter synthesis should be modified. At the present time a regulator must be designed or supplied when a filter is designed. Various test runs indicate that this problem can be overridden if the number cf controls (Nc) is given as zero, but this is not a viable solution for systems which use a driving function.

### APPENDIX A. OPTSYS EXEC LISTING

```
STRACE OFF
\ast\astTHE OPTSYS EXEC
\ast∗
            CONTROLS THE OPTSYSX, OPTCALC AND OPTPLOT<br>TC DETERMINE THE TIME RESPONSE OF A SYSTEM.
\ast*
                     VERSION 1.0
*
                                   A_{\bullet}DIEL
\ast16 JULY 1984\ast\star\ast*
                                                                         \astCHECK FOR USER'S VM SIZE = > THAN 1 MEGBYTE
\star\starVMSIZE
SIF SRC
         GE 1024 SGOTC -TWO
CLRSCRN<br>SBEGTYPE -ENDTHREE
YOU MUST HAVE A 1M CR LARGER VIRTUAL MACHINE
                  TO RUN THIS OPTSYS PROGRAM
                TO DEFINE A 1M VIRTUAL MACHINE:
                                           \substack{\text{{\tt PRES}}\\ \text{{\tt PRES}}\\ \text{{\tt PRES}}\\ \text{{\tt PRES}} }ENT ER)
            DEFINE STORAGE
                              1M
            I CMS<br>OPTSYS
                                                    ENTER)
      FOR SYSTEMS LARGER THAN 32 X 32<br>OETAIN A LISTING OF THE OPTSYS PROGRAM<br>AND FOLLOW INSTRUCTIONS CONTAINED IN THE LISTING.
-ENDTHREE
SEXIT SRC
-TWOCLRSCRN
SBEGTYPE - ENDZERO
   THE OPTSYS EXEC CONTROLS A TRIO OF PROGRAMS:
                                (SYSTEM ANALYSIS)<br>(CALCULATE TIME RESPONSE)<br>(DISSPLA PLOTTING ROUTINE)
          OPISYSX FORIRAN<br>OPICALC FORIRAN<br>OPIPLOT FORIRAN
       1.
       \frac{2}{3}.
                    FORTRAN
   EACH PROGRAM PASSES INFORMATION TO THE NEXT PROGRAM<br>THROUGH A DATA FIIE WRITTEN TO THE USERS DISK. IN THIS<br>CASE, THESE FILES ARE "OFTMAT DATA" AND "OPTPLOT DATA".<br>THE SIZE OF THESE FILES VARY WITH THE SYSTEM ORDER, AND<br>CAN
                                                               IN THIS
                                                                    AN<sub>D</sub>
```
- TYPE "E" TO EXIT, ANY OTHER ENTRY TO CONTINUE -<br>-ENDZERO SREAD VARS 6ANS SIF -SANS EC .E SEXIT SRC \*\*\*\*\*\*\*\*\*\*\* \*\*\*\*\*\*\*\*\*\*\*\*\*\*\*\* \*\*\*\*\*\*\*\*\*\*\*\*\*\*\*\*\*\*\*\*\*\*\*\*\*\*\*\*\*\*\*\*\*  $\star$   $\star$ \* A1IOW THE USE OF AN OLD "OPTMAT DATA A1" \* \* \* \*\*\*\*\*\*\*\*\*\*\*\*\*\*\*\*\*\*\*\*\*\*\*\*\*\*\*\*\*\*\*\*\*\*\*\*\*\*\*\*\*\*\*\*\*\*\*\*\*\*\*\*\*\*\*\*\*\*\*\* RENAME OPTMAT DATA A1 OPTSYS DATA A1 SIF SRC NE O SGOTO -FIRST RENAME OPTSYS DATA A1 OPTMAT DATA A1 CLRSCRN SBEGTYPE -ENDONE \*\*\*\*\*\*\*\*\*\*\*\*\*\*\*\*\*\*\*\*\*\*\*\*\*\*\*\*\*\*\*\*\*\*\*\*\*\*\*\*\*\*\*\*\*\*\*\*\*\*\*\*\*\*\*\*\*\*\*\* YOU HAVE <sup>A</sup> DATA FILE NAMED 'OPTMAT DATA' ON YOUR <sup>A</sup> DISK THAT WAS PREVIOUSLY GENERATED BY THE OPTSYS PROGRAM AND CONTAINS THE F, G, H, GAMMA, <sup>A</sup> AND B PROGRAM AND CONTAINS<br>MATRICES FROM THAT RUN. IF YOU WOULD LIKE TO USE THESE SAME MATRICES FOR THIS RUN, THE OPTSYS PROGRAM WILL READ IN THE DESIRED DATA AT THE APPROPRIATE TIME, IF YCU TYPE (Y) ES. ANY OTEER INPUT WILL RESULT IN THAT FILE BEING ERASED! \*\*\*\* \*\*\*\*\*\*\*\*\*\* \*\* \*\* \*\*\*\*\*\*\*\*\* \*\*\*\*\*\*\*\*\*\*\*\*\*\*\*\*\*\* \*\*\*\* \*\*\*\*\*\*\*\*\*\*\* -ENDCNE SREAD VAES SANS SIF . SANS EC. Y SGOTC -ONE<br>-FIRST -FIRST \*\*\*\*\*\*\*\*\*\*\*\*\*\*\*\* \*\* \*\*\*\*\*\*\*\*\*\*\*\*\*\*\*\*\*\*\*\*\*\*\*\*\*\*\*\*\*\*\*\*\*\*\*\*\*\*\*\*\*\*  $\star$   $\star$ \* ERASE THE OLD "OPTMAT DATA A1" DATA FILE \* \* PLACE "000 0" IN TEE NEW "OPTMAT DATA FILE" \* \* TO ACT AS A FLAG FCE OPTS YSX AND OPTCALC \* \* \* \*\*\*\*\*\*\*\*\*\*\*\*\*\* \*\*\*\*\*\*\*\*\*\*\*\*\* \*\*\*\*\*\*\*\*\*\*\*\*\*\*\*\*\*\*\*\*\*\*\*\*\*\*\*\*\*\*\*\*\* ERASE OPTMAI DATA A1 SSTACK 000 0 FILESTCK OPTMAT DATA A1 F 80 1<br>-ONE -ONE<br>-THIRD **CLRSCRN** SBEGTYPE -ENDFOUR \*\*\*\*\*\*\*\*\*\*\*\*\*\*\*\*\*\*\*\*\*\*\*\*\*\*\* \*\*\*\*\*\*\*\*\*\*\*\*\*\*\*\*\*\*\*\*\*\*\*\*\*\*\* \*\*\*\*\*\* DC YOU WANT THE NUMERICAL OUTPUT FROM OPTSYSX TO GO<br>TC YOUR TERMINAL S(CREEN) OR TO A D(ISK) FILE? TC YOUR TERMINAL S(CREEN) OR TO A D(ISK) FILE? \*\*\*\*\*\*\*\*\*\*\*\*\*\*\*\*\*\*\*\*\*\*\*\*\*\*\*\*\*\*\*\*\*\*\*\*\*\*\*\*\*\*\*\*\*\*\*\*\* \*\*\*\*\*\*\*\*\*\*\* -ENDFCUR SREAD VARS SANS SIF .SANS EC . S SGOTC -FOURTH

**SIF . SANS EQ . D SGOTC -FIFT H**<br>CLRSCEN  $EBEGTYPE = ENDFTVR$ 

YOU MUSI ANSWER S (CREEN) OR D (ISK). -ENDFIVE<br>CP SLEEP 3 SEC<br>&GOTO -THIRD -FOURTH CLRSCRN **&BEGTYPE -ENDSIX** OUTPUT WILL COME TO YOUR TERMINAL SCREEN. -ENDSIX<br>CP SIEEP 1 SEC<br>
ETYPE LOADING OPTSYS....<br>FILEDEF 06 TERM (RECFM FA BLKSIZE 133<br>FILEDEF 8 DISK OPTPLOT DATA A1 (PERM<br>FILEDEF 9 DISK OPTPLOT DATA A1 (PERM<br>GLOBAL TXTLIB FORTMOD2 MOD2 EEH IMSLDP<br>LOAD OPTSYSX (START<br>EG NONIMSL CUTPUT WILL GO IC DISK FILE 'OUTPUTX LISTING A1' -ENDSEVEN<br>CP SIEEP 1 SEC<br>ETYPE LOADING OPTSYS......LISTING A1<br>FILEDEF 66 DISK OUTPUIX LISTING A1<br>FILEDEF 8 DISK OPTPLCT DATA A1 (PERM<br>FILEDEF 9 DISK OPTMAT DATA A1 (PERM<br>GLOBAL TXTLIB FORTMOD2 MOD2EEH IMSLDP NONIMSL LOAD CPTSYSX (START -FIVE

IF YOU ARE DISSATISFIED WITH THE RESULTS<br>THUS FAR AND WOULD LIKE TO EXIT TO CMS,  $-TYPE$  'Y' TO EXIT--ENDEIGHT  $SREAD$ VARS EANS EIF . SANS EC". Y SEXIT SRC<br>-SIXTH  $\ast$ 杂  $\ast$ CHECK FOR DATA IN THE FILE "OPTMAT DATA "  $\star$  $\ast$ BEFORE LOADING OPTCALC 女 ź. x. -SEVENTH CLRSCEN<br>SBEGTYPE -ENDNINE IF YOU ARE DISSATISFIED WITH THE RESULTS THUS FAR AND WOULD LIKE TO EXIT TO CMS,  $-TYPE$  'Y' TO EXIT-(ANY OTHER INPUT TO CONTINUE) -ENDNINE EREAD VARS EANS<br>EIF .EANS EQ .Y EEXIT ERC<br>FILEDEF 8 DISK OPTPLCT DATA A1 (PERM EXEC DISSPIA OPTPLOT  $\star$  $\star$  $\ast$  $\ast$ FOR FILE "DISSPLA METAFILE A4" ON **HECK** ſ THE USER'S LISK BEFORE GOING TO DISSPOP  $\ast$  $\ast$  $\star$  $\mathbf{r}$ RENAME DISSPLA METAFILE A4 OPTSYS METAFILE A4<br>EIF ERC NE O EGOTO -TENTH<br>RENAME OPTSYS METAFILE A4 DISSPLA METAFILE A4

#### CLRSCRN **SBEGTYPE - ENDTEN**

DO YOU WANT A VRSIEC PLOTIER SMOOTH COPY OF THE THE DISSPLA METAFILE THAT YOU JUST CREATED?<br>(Y OR N) -ENDIEN EREAL VARS SANS<br>
SREAL VARS SANS<br>
SIF .SANS EQ .Y SGO<br>
SIF .SANS EQ .N SGO<br>
CLRSCEN<br>
SBEGTYPE -ENDELEVEN **&GOTC** -NINT H  $EGOTO - TENTH$ YOU MUST ANSWER Y (ES) OR N (O). -ENDELEVEN<br>CP SLEEP 4 SEC EGOTO - EIGHTH<br>-NINTH<br>EXEC DISSPOP VRSTEC<br>CLRSCRN **SBEGTYFE - ENDTWEIVE** YOUR GRAPH (S) CAN BE PICKED UP AT THE COMPUTER CENTER. THE GRAPH (S) WIII BE ADDRESSED TO "POP (USER ID)". -ENDTWELVE<br>CP SIEEP 5 **SEC**  $-TENTH$ CLRSCHN<br>&BEGTYPE -ENDTHIRTEEN 

#### DO YOU WANT TO

1. RUN OPTSYSX AGAIN<br>2. RUN THE PLOT PROGRAM USING THE SAME MATRICES?<br>(TC PLOT ANOTHER TYPE OF SYSTEM (OPEN/CLOSED))<br>3. QUIT

### ENTER 1, 2 OR 3

-ENDIBIRTEEN -ENDIFIRIEEN<br>
EREAD VARS EQ . 1 EGO<br>
EIF . EANS EQ . 1 EGO<br>
EIF . EANS EQ . 2 EGO<br>
CLRSCRN<br>
EBEGIYPE -ENDGOODBY EGOTO -THIRD<br>EGOTC -SIXTH HAVE A GOOD DAY!! -ENDGOODEY<br>CP SIEEP 3 SEC<br>CLRSCRN<br>EEXIT ERC

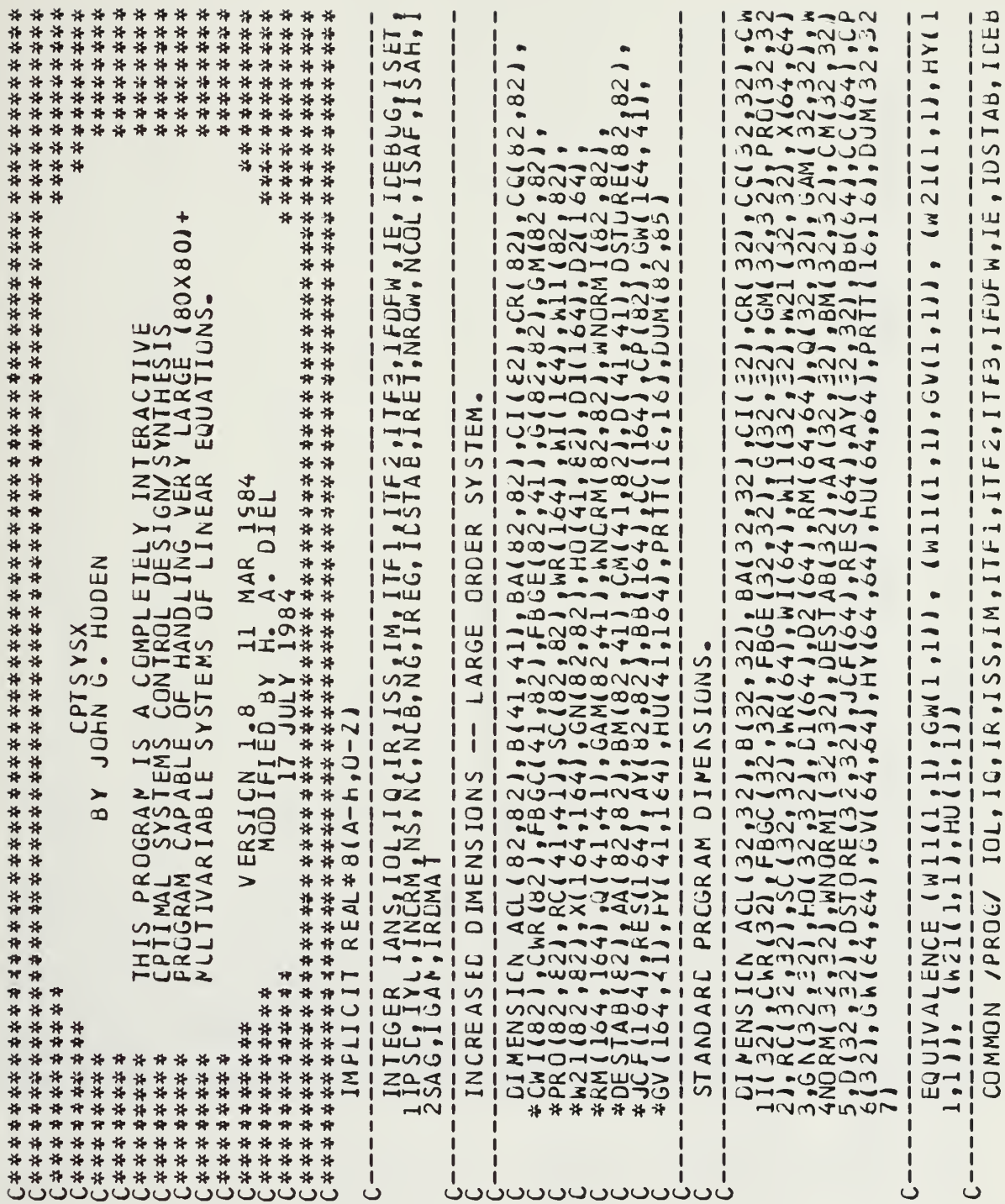

 $\mathbf{I}$ 

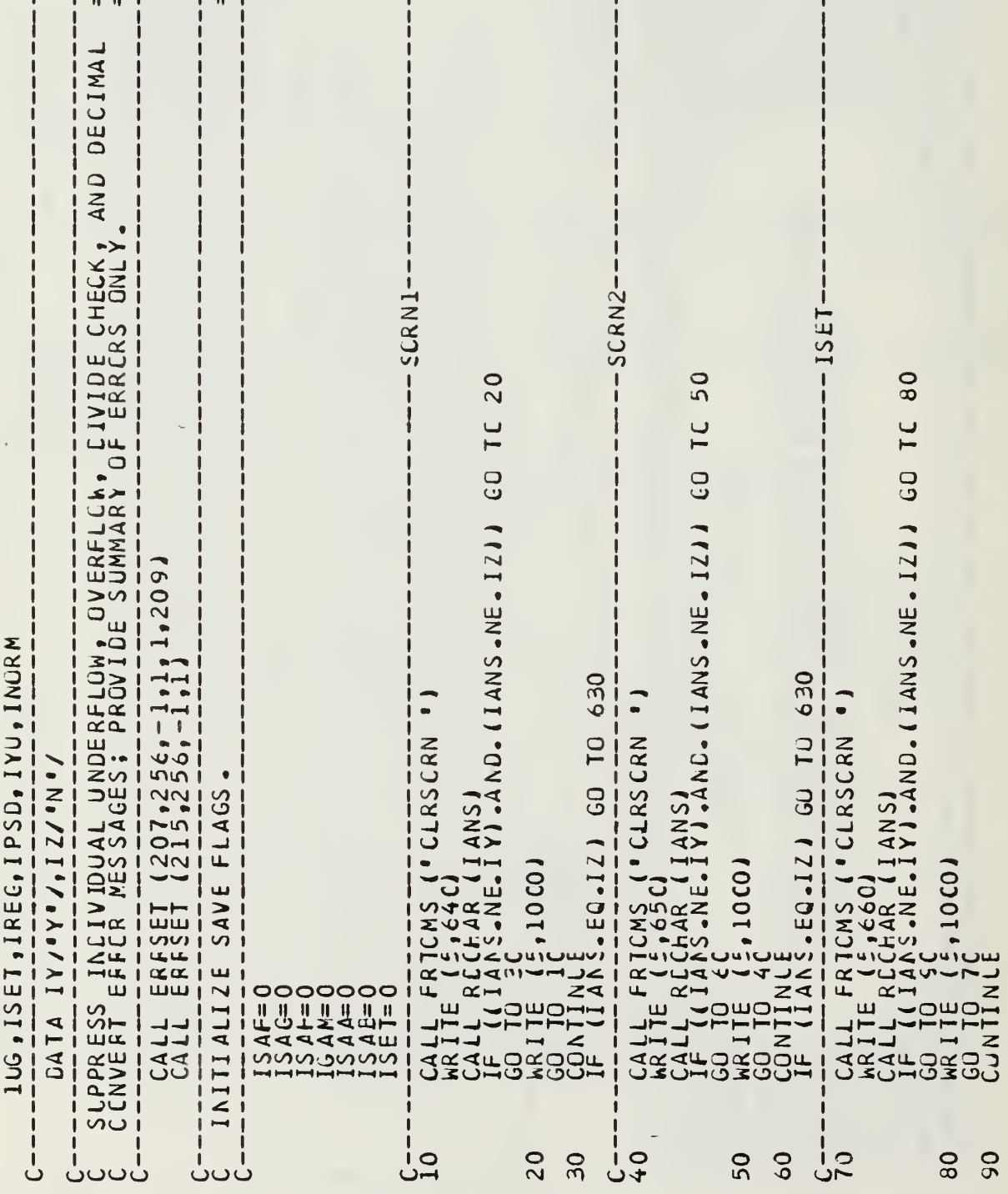

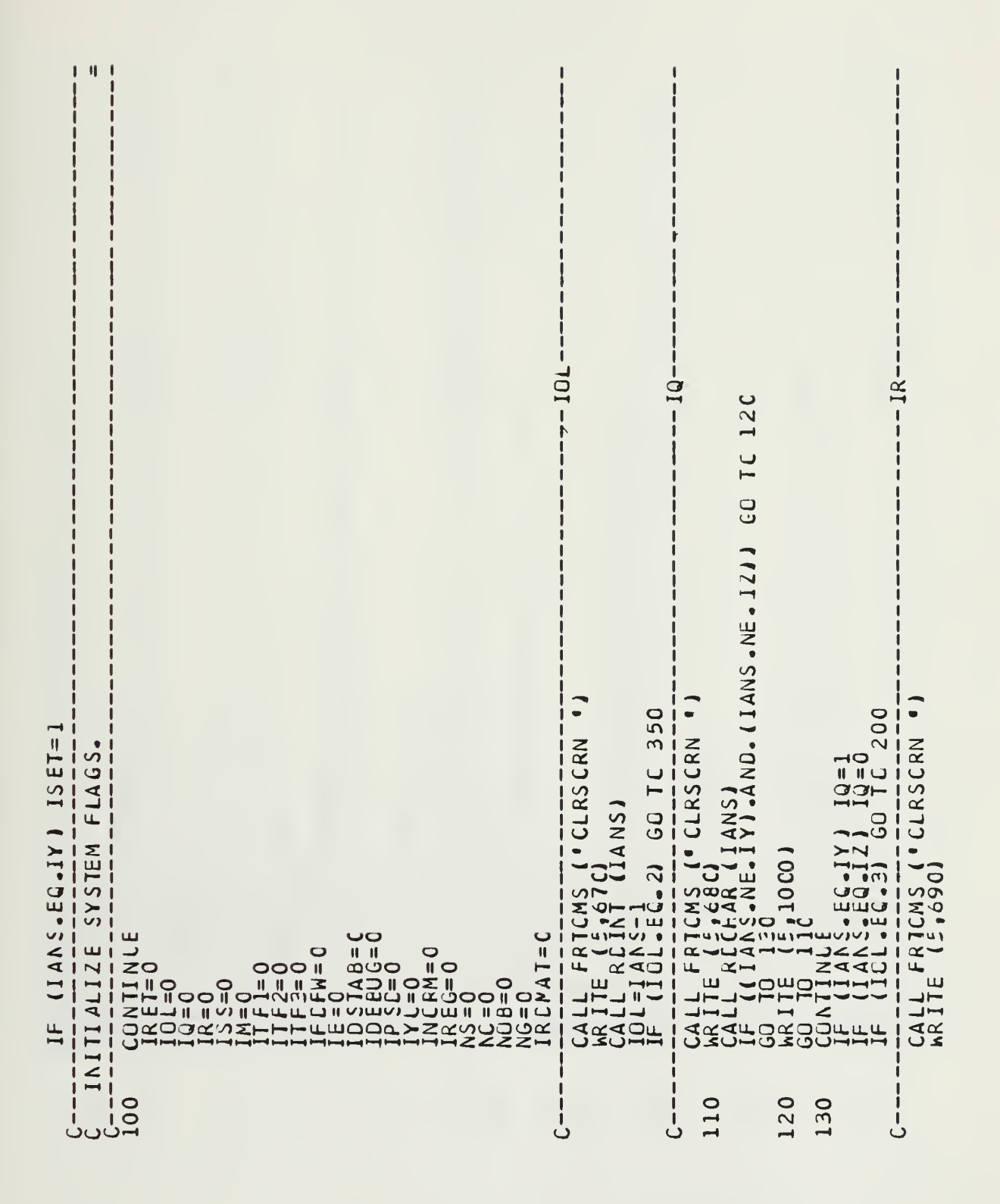

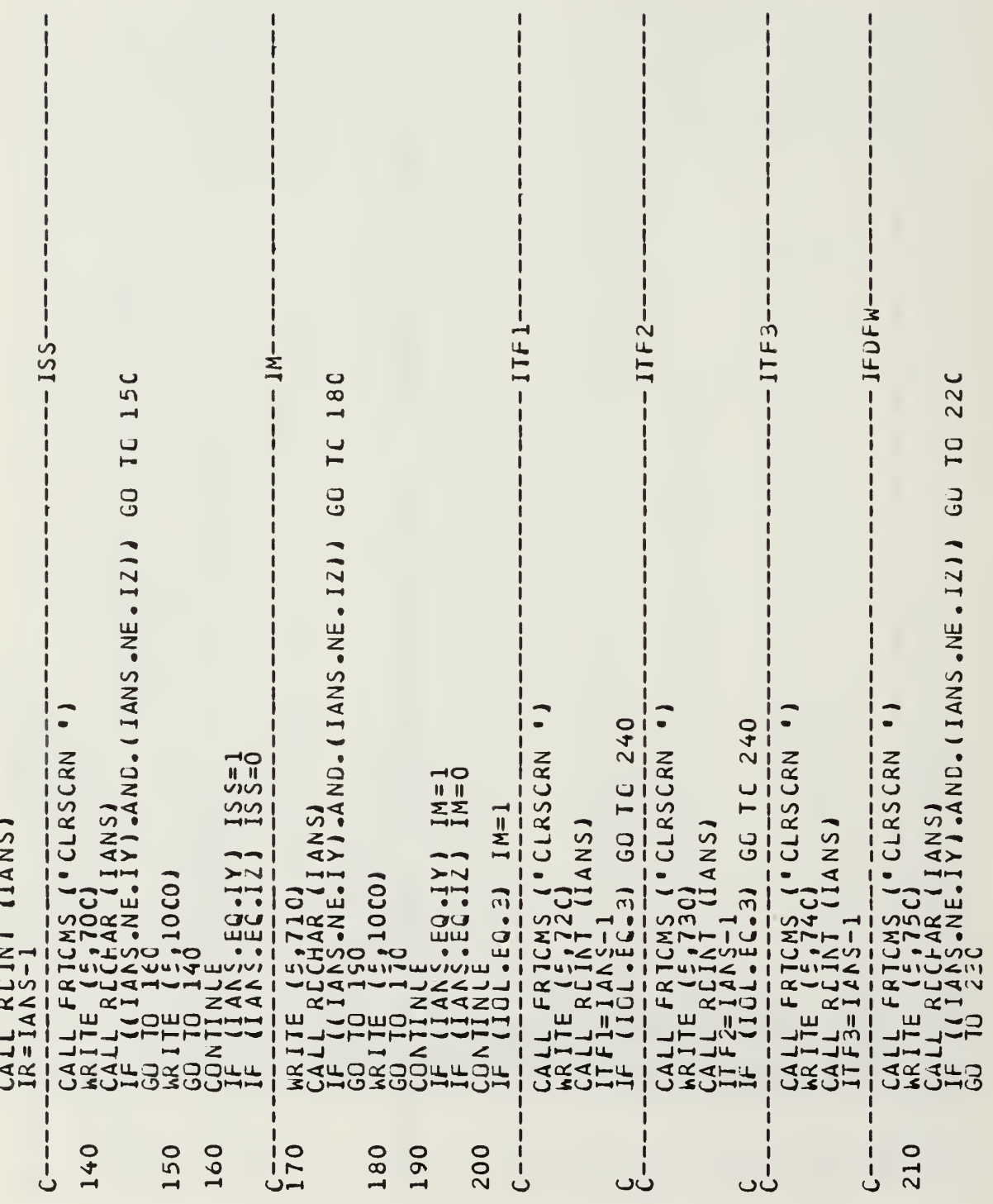

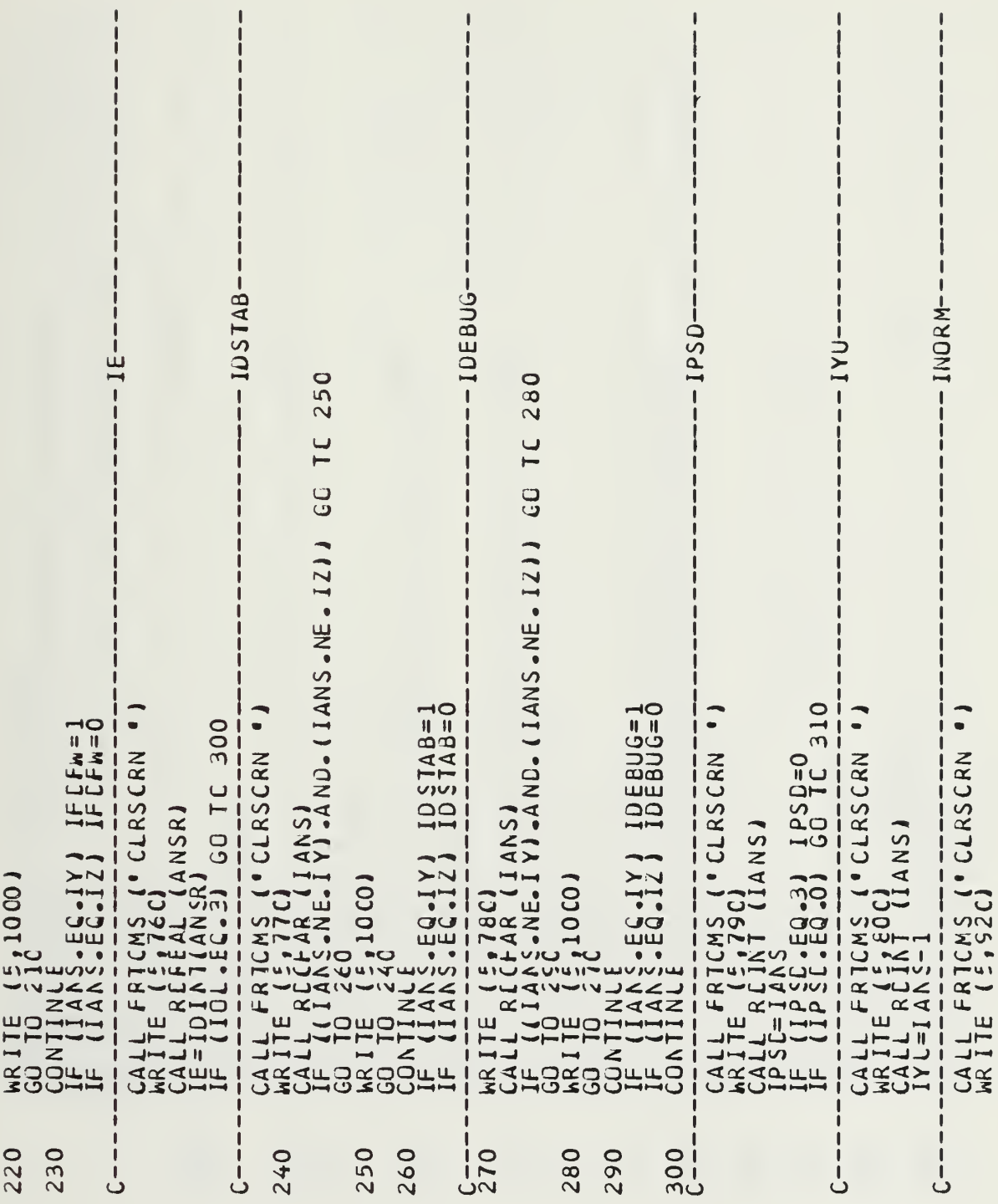

l,

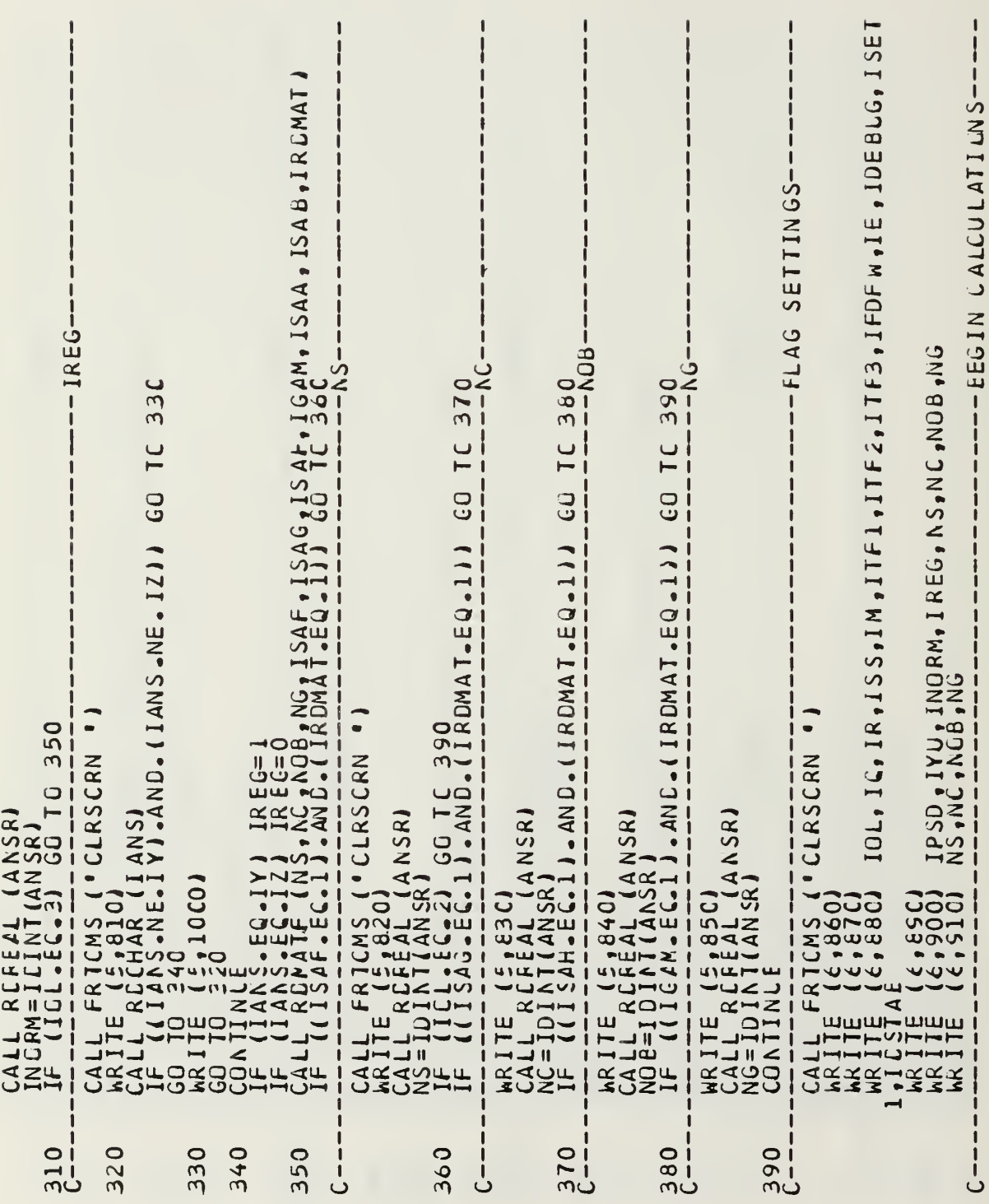

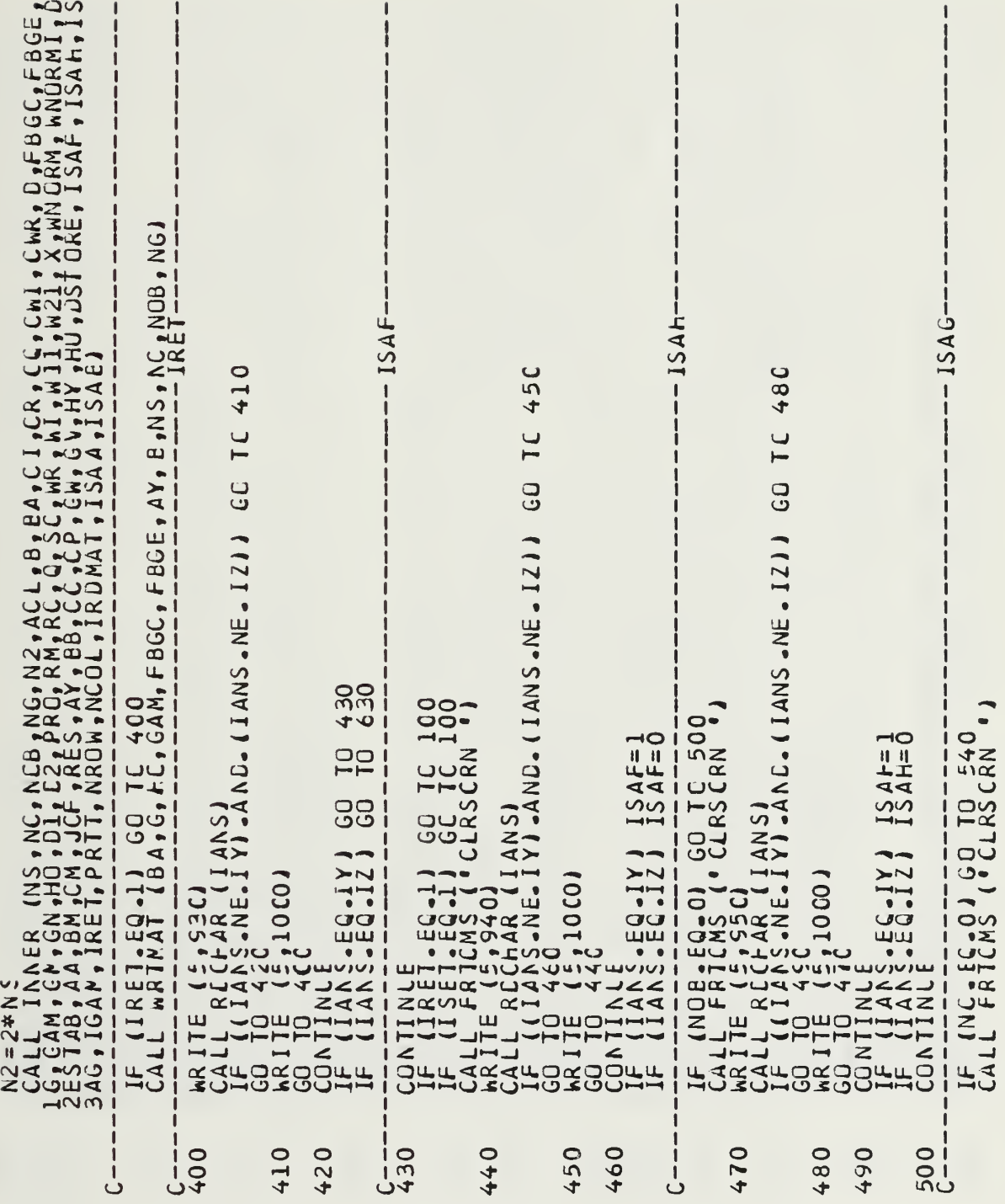

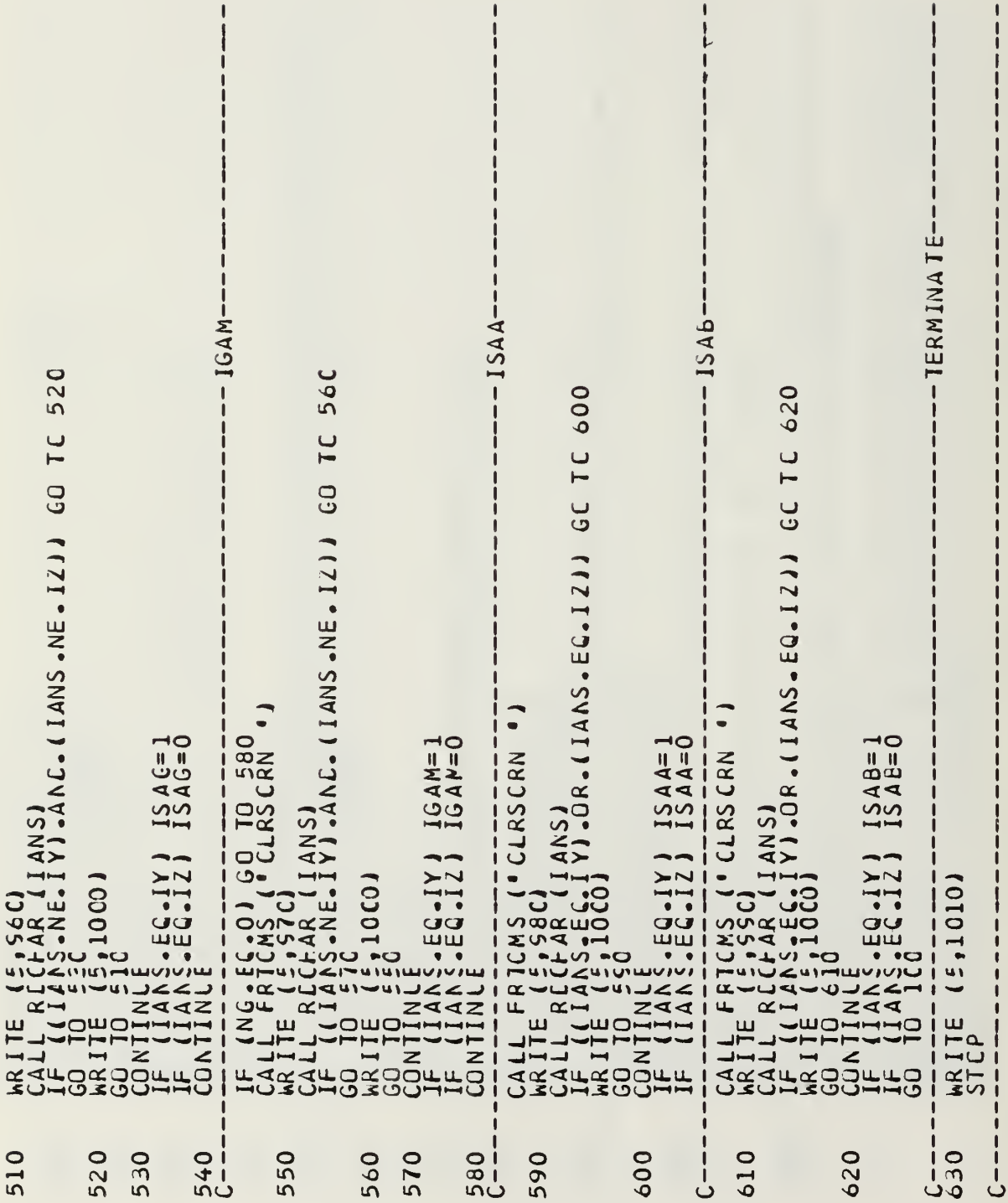

 $\epsilon$ 

OXEZ .\ HUUDAVUA  $mH$  $v =$ HYZLLXXO  $\mathbf{g}$  $\longrightarrow$  $anx$  $\sim$ XNHUUD. HELEN 440 **IdOHR**  $2.44$ <br> $2.40$ zud: 34 no 32  $\sim$  $\lambda$  $\bullet$  $\bullet$ NATHRAN<br>COMPANY<br>COMPANY<br>COMPANY<br>COMPANY = 0 SOUTHLICK = m UMM ALL XJ  $\overline{Q}$   $\overline{Q}$  $\overline{Q}$  $\overline{Q}$  $\overline{Q}$  $\overline{Q}$  $\sim$ OPTIMAL SYSTE<br>
CRASSICNEMENT<br>
CRASSICNEMENT<br>
CRASSICNEMENT<br>
CRASSICNEMENT<br>
CRASSICNEMENT<br>
CRASSICNEMENT<br>
CONLOULD BANCOULDING<br>
IN SUBBITHE EX<br>
IN SUBBITHE EX<br>
IN SUBBITHE EX<br>
IN SUBBITHE EX<br>
IN SUBBITHE EX<br>
IN SUBBITHE EX<br>  $\sim$ ↘ AMAN<br> **ERSTR**<br> **ERSTRANGER**<br> **ERSTRANGER**<br> **ERSTRANGER** HEPTAL<br>
LALLAND ION, ROL  $\boldsymbol{\varsigma}$  $0 \times 3.1$ ாடி  $\alpha$ THE "THE "" " " " AND "GAME?"<br>
SX . 19HTYPE "YES" OR " NGAHE?<br>
SX . 19HTYPE "YES" OR " NGAHE?<br>
SX . 19HTYPE "YES" OR " NGAHE?<br>
19HTYPE "YESHOPTION 14AT1"<br>
19HTYPE "YESHOPTION 22X . 22<br>
19AT1 CR REGULATOR SYNTHESI?<br>
19GPS R **CONT** TRESIS PAITH<br>HESIS PAITH<br>THE EXTERNATH<br>SZX, LILIER<br>SZX, LILIER **TUB**  $\overline{u}$  $\rightarrow \times$ ES<sup>1</sup>  $\frac{10}{10}$  $\overline{\phantom{a}}$  $\rightarrow$  $\overline{\phantom{0}}$ AND  $\n *m*$  $\propto$  $\overline{\phantom{a}}$  $57.7.2$ سلا تە  $HZ$ CPTICNS: ///<br>22X, 37HSYNTHE<br>7 ///100X \*43HD<br>7 XHTESIS MITH<br>22X, 13HMATKE<br>622X, 13HMATKI **AL 100**<br>PIT100<br>PIT100 **ALLY** u.i  $\overline{A}$ LOQVI<br>IV OR<br>IN OD I<br>IV PUI  $\overline{1}$  $\overline{\mathcal{P}}$  $E_{\bullet}$  $+ \times$  $\cup$  $F_{\bigcirc}$ ်း ဝပ யமு ᇤᅾ **AINE THE**<br>CEE MYES<br>CEUNCTI  $\Omega$ FORMATI (FX SPIORTS) SA SPIORTS VA SA SPIORTS VA SA SPIORTS VA SA SPIORTS VA SA SPIORTS VA SA SPIORTS VA SA SPIORTS VA SA SPIONAL ESTIMATION SA SPIONAL ENTERPRESS CAN A SA SPIONAL ENTERPRESS CAN A SA SPIONAL ENTERPRESS CAN LUE:  $\overline{z}$ CAL - 22<br>
PETON - 21<br>
PETON - 21<br>
PETON - 22<br>
PETON - 22<br>
PETON - 22<br>
PETON - 22<br>
PETON - 22<br>
PETON - 22<br>
PETON - 22<br>
PETON - 22<br>
PETON - 22<br>
PERMIT

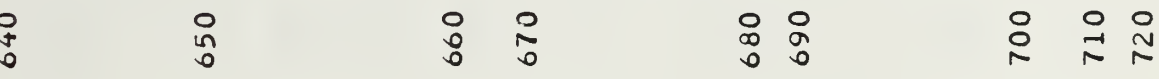

 $\frac{1}{2}$ <br>  $\frac{1}{2}$ <br> 2119124 いつくつ  $x \pm \rightarrow$ ШO AT TAMIL nwa μ٥ **SOWELL FERED**  $354.$  $57.7$  $rac{N}{20Z}$ 吊  $\begin{array}{ll} \text{I X.}\ \text{I X.}\ \text{$ COMP I  $\Box$  $\rightarrow$ **xoutator**  $\begin{array}{c}\n 12x \\
 12x \\
 11x\n \end{array}$  $EMS$  $rac{1}{2}$ <br> $rac{1}{2}$ <br> $rac{1}{2}$ متق  $\frac{1}{20}$ EIN<br>RÃM  $\begin{array}{l} \textbf{0.75\textwidth} {\small\textbf{0.89\textwidth} {\small\textbf{0.99\textwidth} {\small\textbf{0.99\textwidth} {\small\textbf{0.99\textwidth} {\small\textbf{0.99\textwidth} {\small\textbf{0.99\textwidth} {\small\textbf{0.99\textwidth} {\small\textbf{0.99\textwidth} {\small\textbf{0.99\textwidth} {\small\textbf{0.99\textwidth} {\small\textbf{0.99\textwidth} {\small\textbf{0.99\textwidth} {\small\textbf{0.99\textwidth} {\small\textbf{0.99\textwidth} {\small\textbf$ யக்  $\sim$  $\vec{\alpha}$  $L \sim \begin{array}{ccc}\n\bullet & \circ & \bullet & \bullet & \bullet \\
\bullet & \circ & \bullet & \bullet & \bullet\n\end{array}$ 

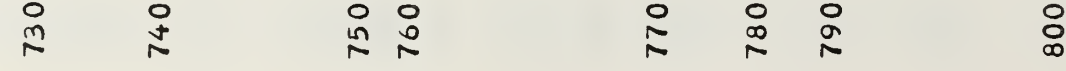

 $\begin{smallmatrix} \mathbf{A}_{11} & \mathbf{A}_{21} & \mathbf{A}_{31} & \mathbf{A}_{42} & \mathbf{A}_{51} & \mathbf{A}_{62} & \mathbf{A}_{71} & \mathbf{A}_{82} & \mathbf{A}_{93} & \mathbf{A}_{10} & \mathbf{A}_{11} & \mathbf{A}_{12} & \mathbf{A}_{13} & \mathbf{A}_{14} & \mathbf{A}_{15} & \mathbf{A}_{16} & \mathbf{A}_{17} & \mathbf{A}_{18} & \mathbf{A}_{19} & \mathbf{A}_{10} & \mathbf{A}_{11} & \mathbf{$ 

 $\circ$  $\circ$  $\overline{65}$ 

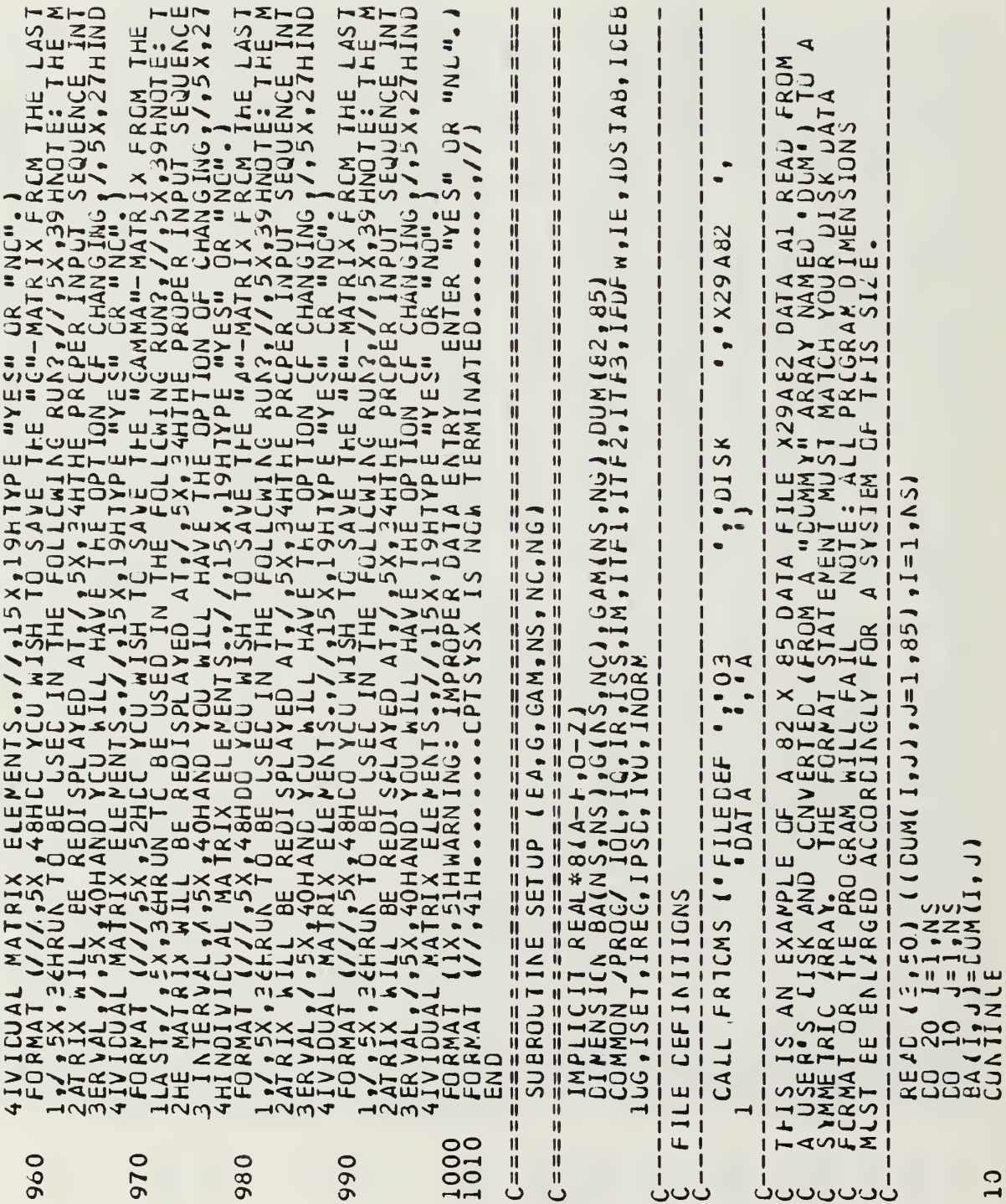

ł,

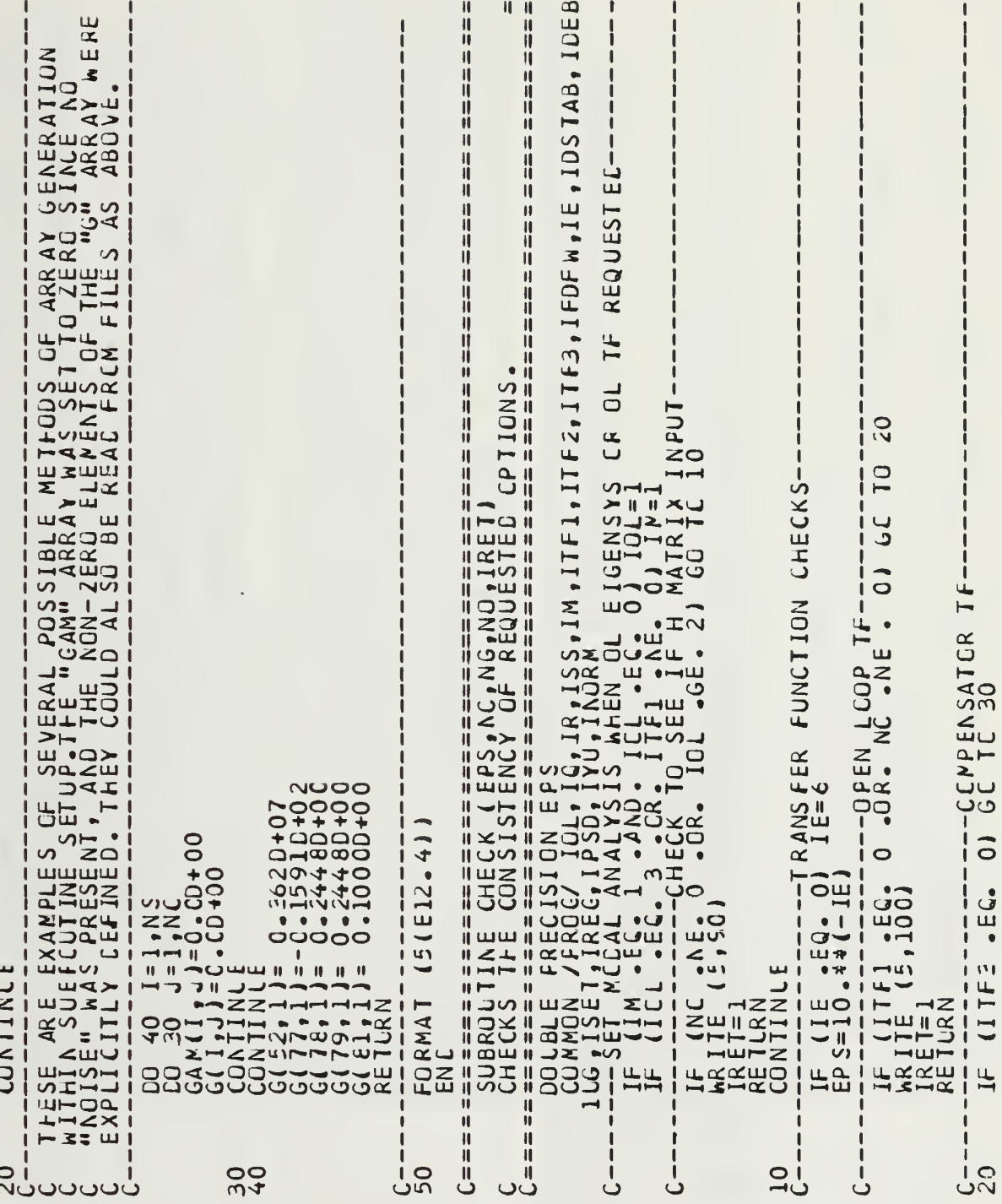

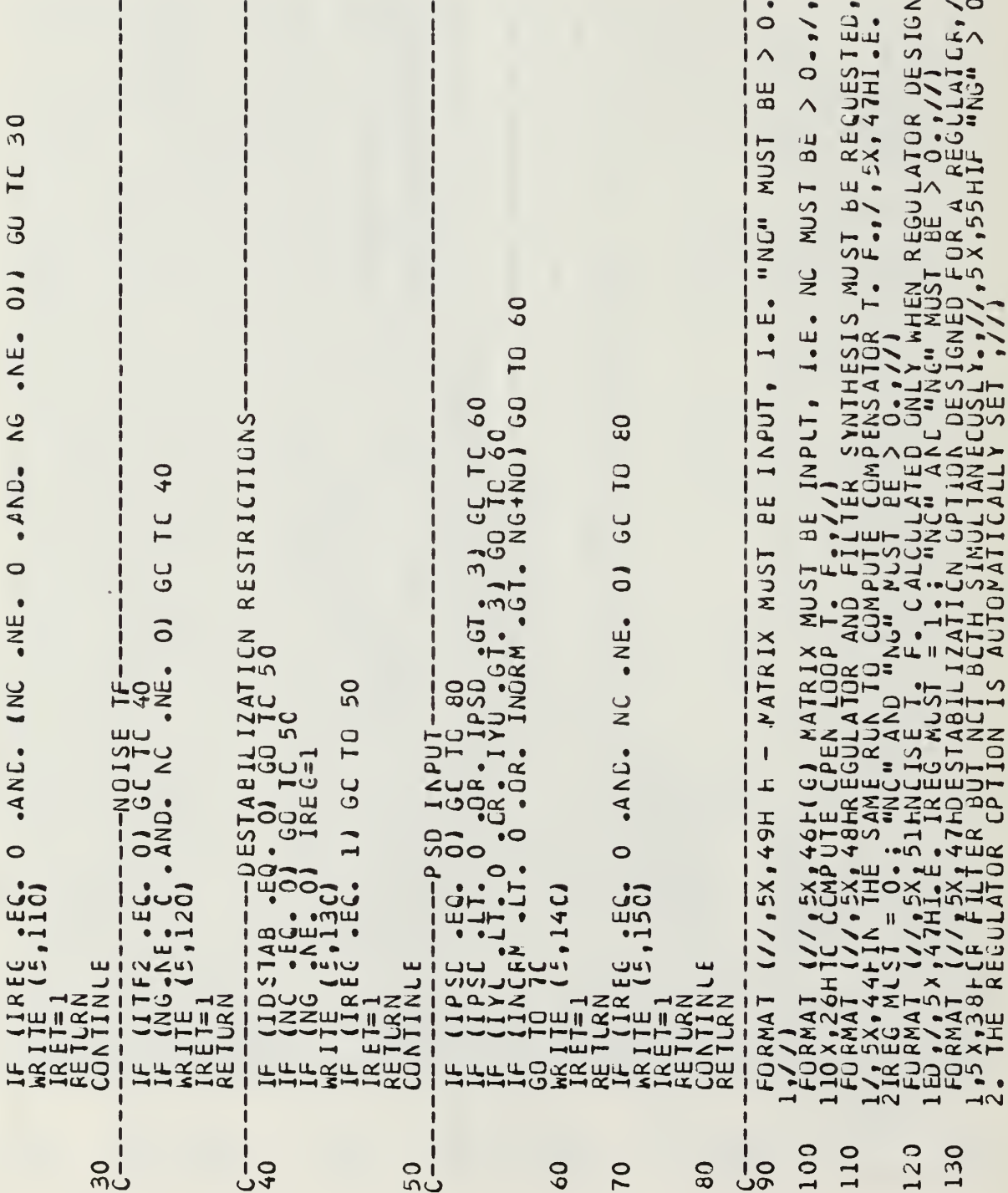

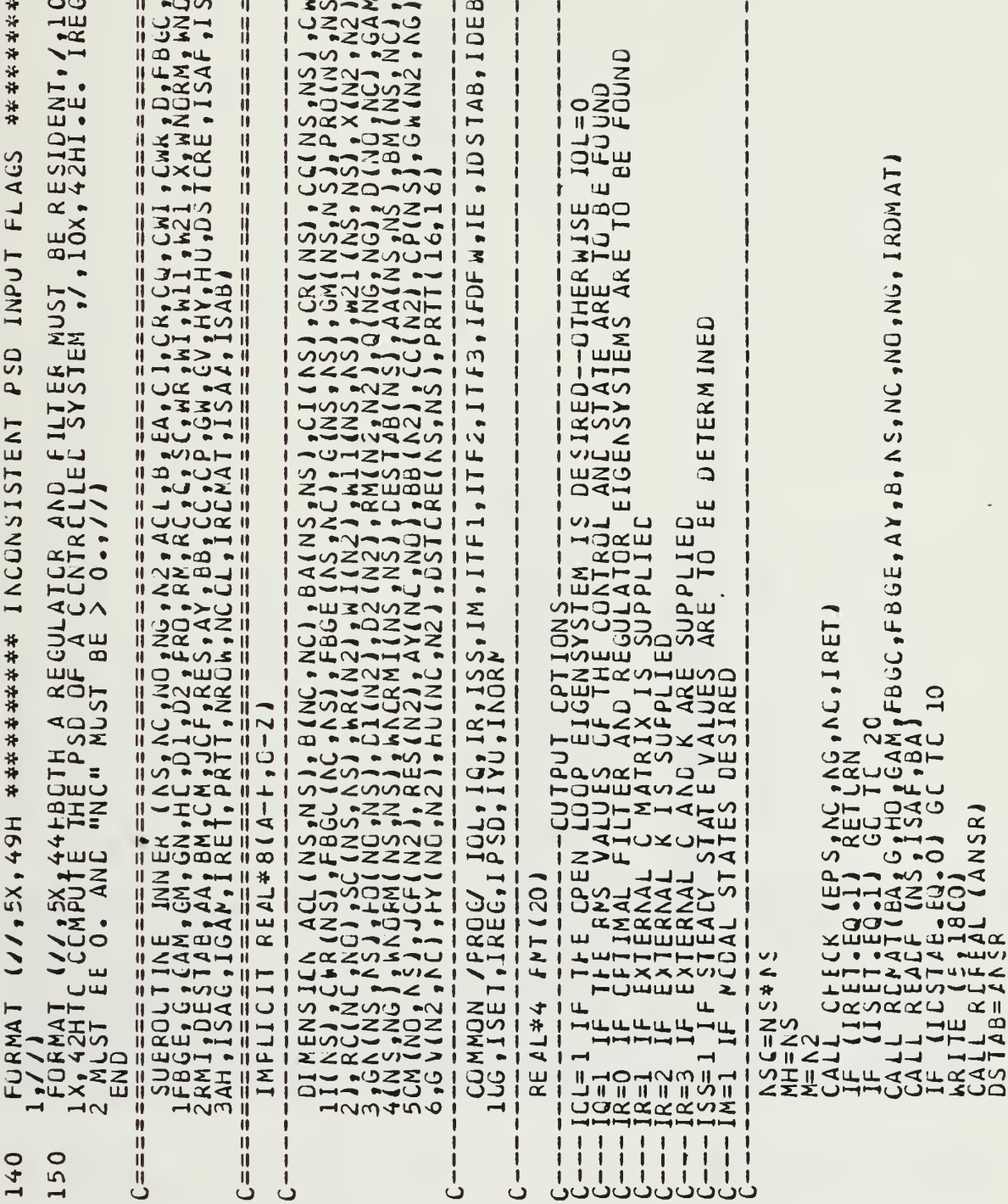

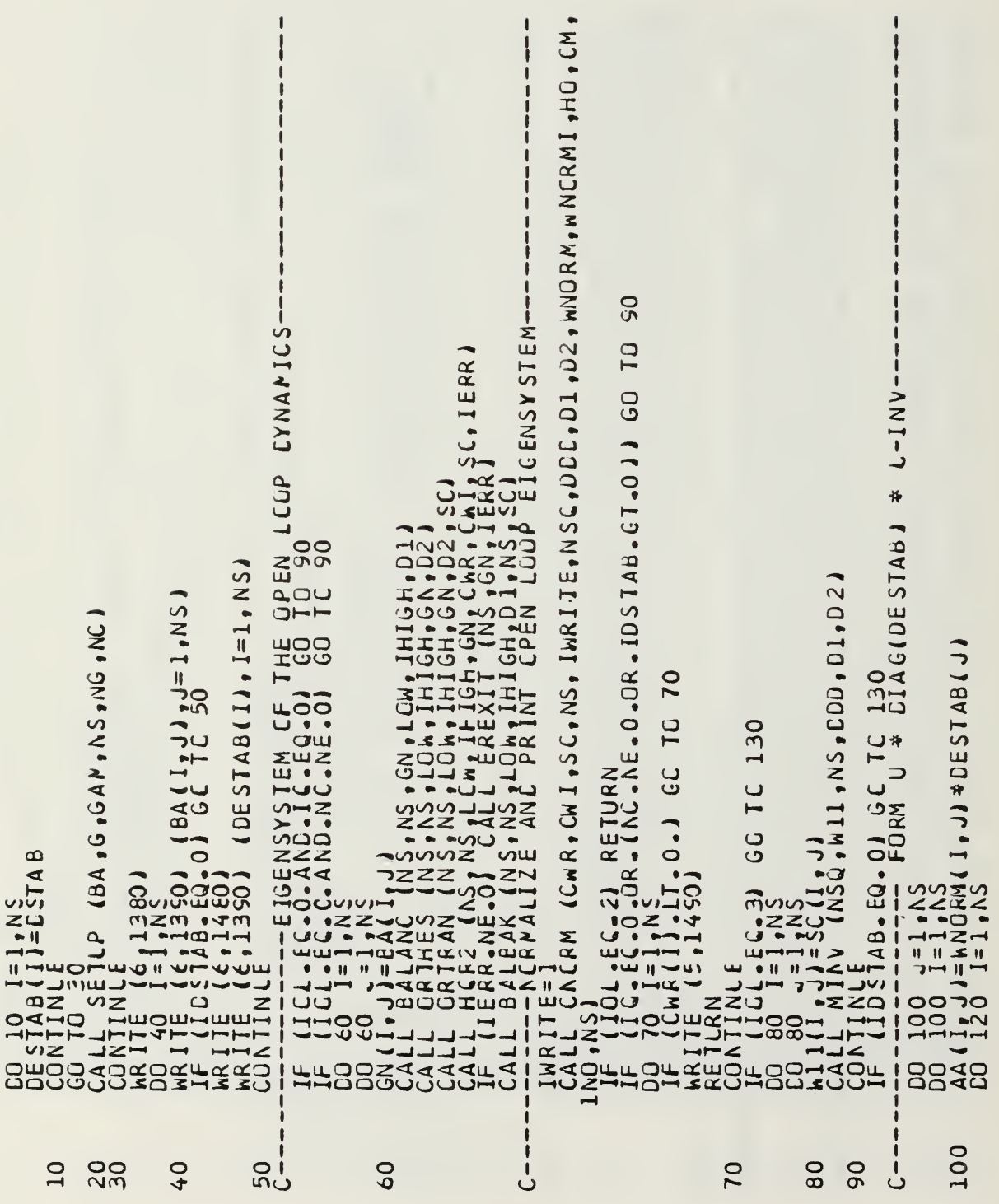

|Ö E É C = 0 ) GO TO 145<br>| A E A E 1440 |<br>| C = 1440 |<br>| C = 1350 | (HO (1, J) , J = 1, NS )<br>| A = L = 11 G G TO 150<br>| A E E = ( KNORM, HO, C K, NS, NC , NS, 2) GO TO 210 E ADFB (NC + NS + FBGC)<br>1 = 1 + NS<br>1 = 1 + NS<br>1 + 1 3 50) (G( 1 + J) + J= 1 + NC)<br>1 E = 1 + NO RM 1 + C + B + + NS + NS + NC + 0 )  $= 1, 100$ <br>  $= 1, 100$ <br>  $= 1, 1001$ <br>  $= 1, 1001$  $K = 1 \n\begin{array}{l}\nK = 1 \n\end{array}$ <br>  $\begin{array}{l}\nL + 2 \n\end{array}$ <br>  $\begin{array}{l}\nL + 2 \n\end{array}$ <br>  $\begin{array}{l}\nL = 0 \n\end{array}$ <br>  $\begin{array}{l}\nL = 0 \n\end{array}$ <br>  $\begin{array}{l}\nL = 0 \n\end{array}$ <br>  $\begin{array}{l}\nL = 0 \n\end{array}$ <br>  $\begin{array}{l}\nL = 0 \n\end{array}$ <br>  $\begin{array}{l}\nL = 0 \n\end{array}$ <br>  $\begin{array}{l}\$ ORT JE 15 VE VIVALE - 53 [Fh.EG.O] GO 10 170<br>[(fl( (NO,NC,C)<br>[(,1470) IND.ISAA.AY  $k = 1, NQ$ <br>+ A Y ( I , K ) \* HO ( K , J )<br>= CCD CG (NS, NO 4601  $1.00$ <br>= 1.09  $y=1.85$  $20 - 1 - 0$ <br> $70 - 1 - 0$ CALIFE (IALIA)<br>CONTIE (2114)<br>CARITE (2114)<br>CALL MCLLE (1615)<br>CONTINUE (1614)<br>CONTINUE (1616) NO.EG. 1405 210 120 150 160<br>170 190 200 220 2300 110 180

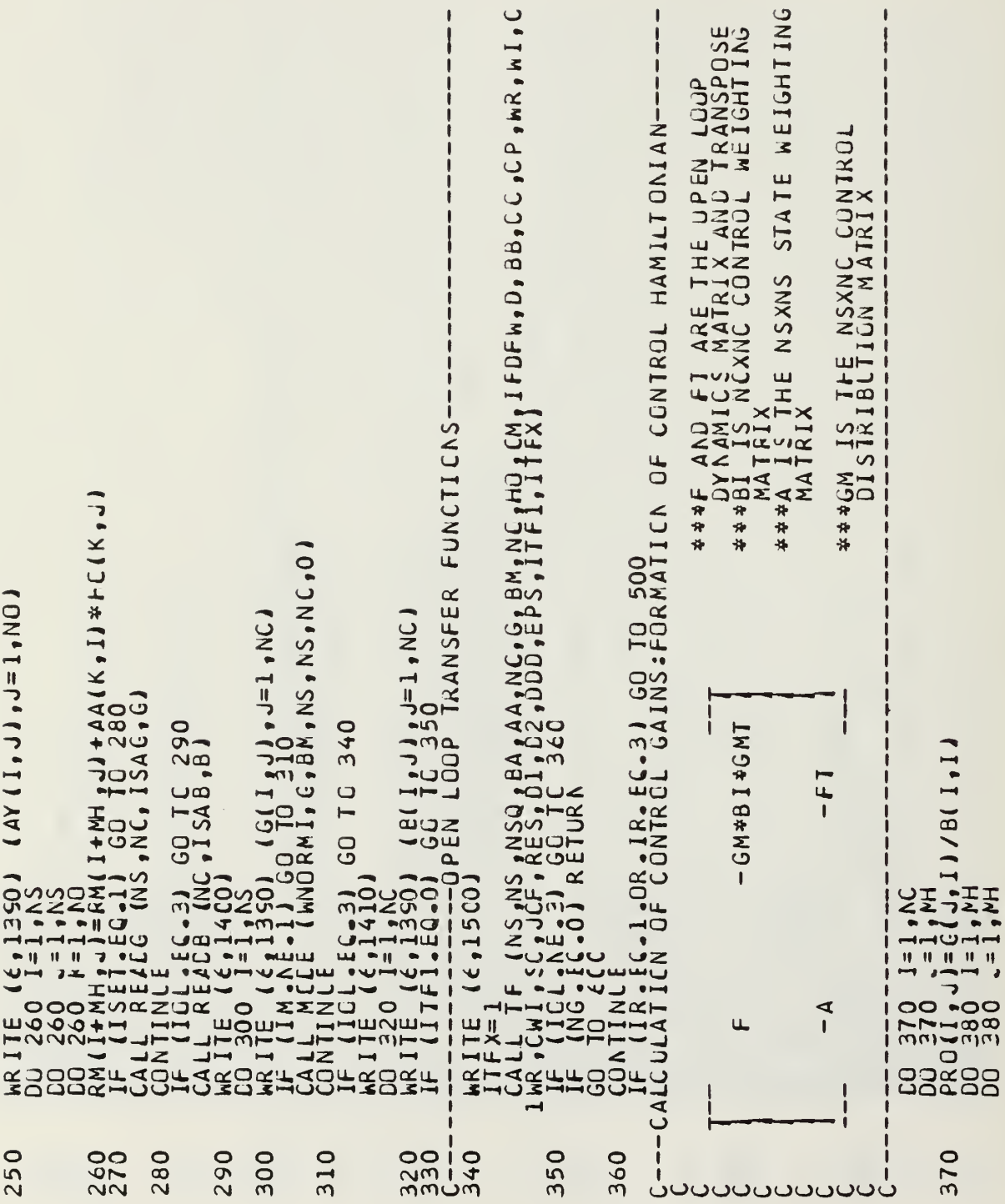

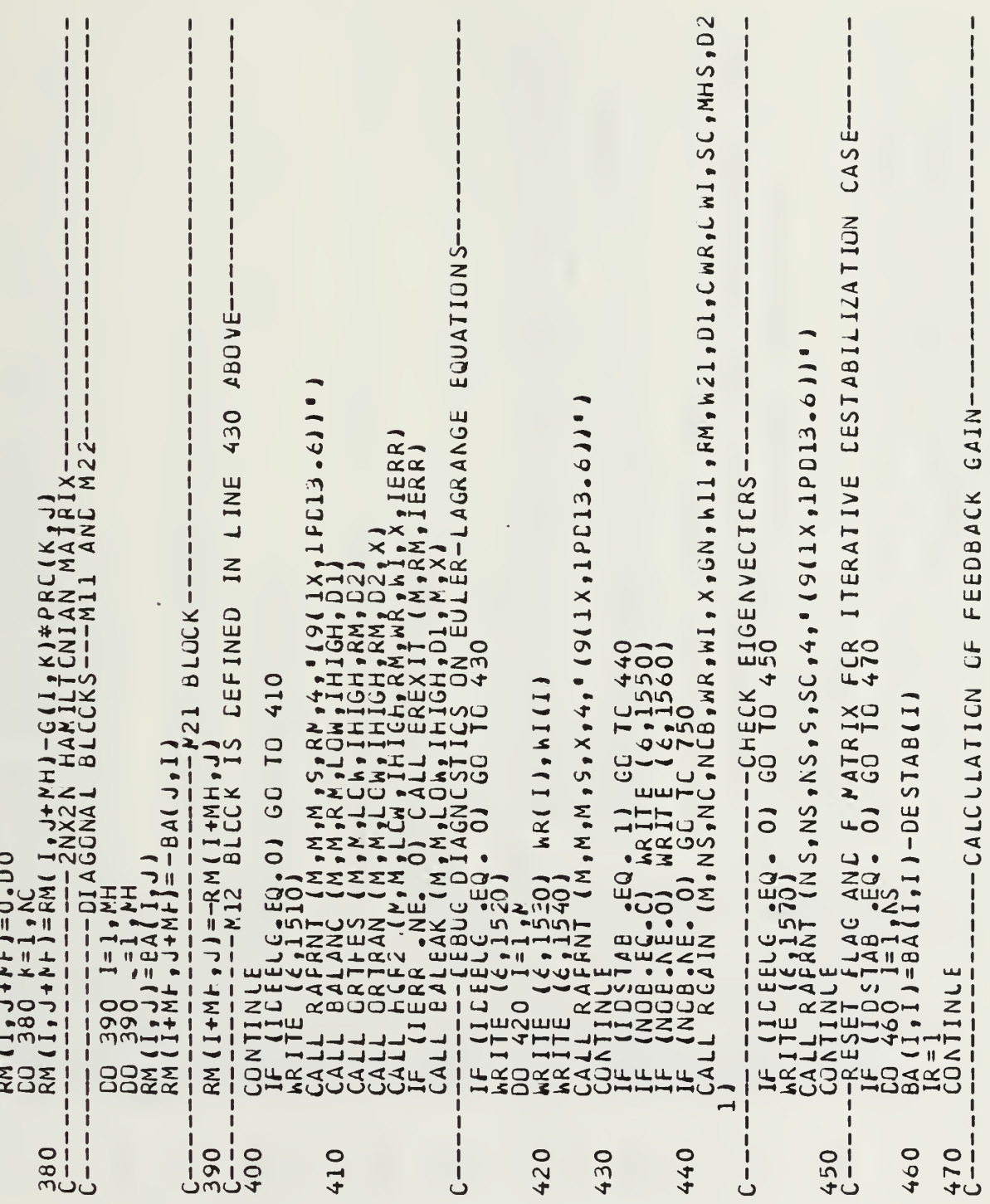

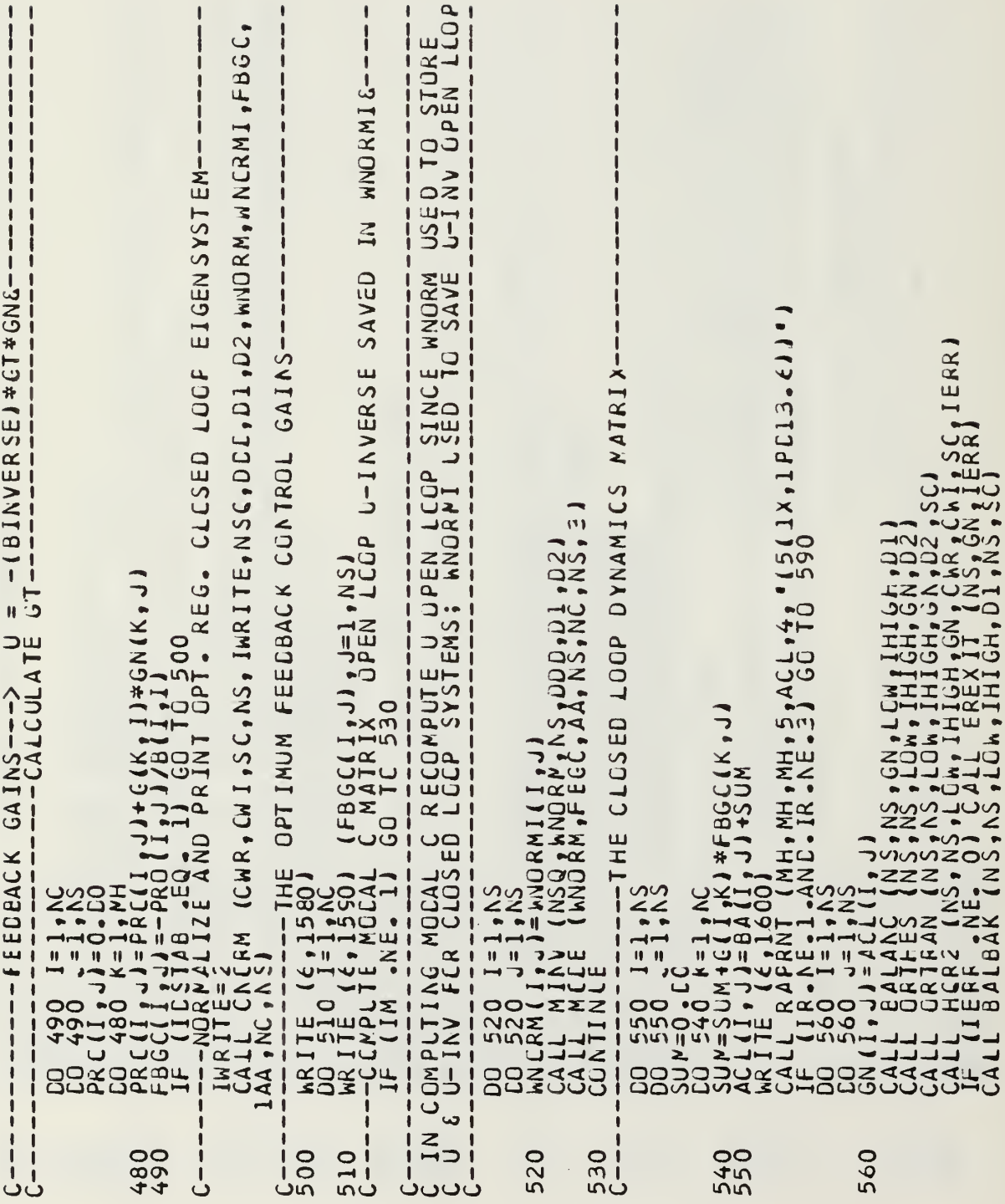
```
\Pi , \Pi , \Pi , \Pi\mathbf{r}###F ANC FT ARE SAME AS FOR<br>CONTROL FAMILIONIAN<br>###€ IS NGXNG STATE DISTURBANCE
                                                                                                                                                                                                                                                                                                                                                                                                                                                                -GAM (I, KJ*PRO(K, J)<br>1 GC TC 690<br>LTER GAINS: FORMATION OF ESTIMATION HAMILTONIAN-
                                                                                                                                                                                                                                                                                                                                           \frac{1}{2}\frac{1350}{6}, AND. (NG. EC. O)) GC TO 1260
                                                                                                                                                                                                                                                             1350) (GAM(I,J),J=1,NG)<br>-1) GO TO 640<br>- (MNORMI,CAM,AA,NS,NS,NG,1)
                                                                                                                                                                                                                                                                                                                                                                                                           I,JI+CII,KJ*GAMUJ,KJ
                                                                                                                                        (1, 1)<br>(50, 11, 11, 15, 000, 01, 02)ISET.EQ.0) RETLRN<br>REACG2 (NS,NG,IGAP,GAM)<br>INLE
                                                                                                                                                                                                                   \begin{array}{c} 1.5C_+33.0010670 \\ 1.14201 & 10.0000 \end{array}\frac{3}{2} RETURN
                                                                                                                                                                                                                                                                                                                                                                                                                                                                                                                                -GMXQ#QHT
                                                                                                        GO TO 590
                                                                                    \begin{array}{l} \{1,3,4\} \\ \{1,3,4\} \\ \{0,1\} \\ \{1,2,3\} \\ \{1,3,4\} \\ \{1,3,4\} \\ \{1,2,3\} \end{array}\begin{array}{c}\n\frac{1}{2} & \frac{1}{2} & \frac{1}{2} \\
\frac{1}{2} & \frac{1}{2} & \frac{1}{2} \\
\frac{1}{2} & \frac{1}{2} & \frac{1}{2} \\
\frac{1}{2} & \frac{1}{2} & \frac{1}{2} \\
\frac{1}{2} & \frac{1}{2} & \frac{1}{2}\n\end{array}NINY
                                                                                                                                                                                                                                                                                                                                                                                       \frac{1}{2}\frac{1}{10}CALLIEO<br>MAITEO<br>MAITEO<br>MAITEO
                                                                                                                                                                                                                                                                                                                    ARTIFIO<br>COMPITED<br>MATTED<br>IF (116
                                                                                                                                                                                                                                                                                                                                                               ARITERN<br>RETURN<br>CONTIN
                                                                                                                              NURVE<br>NURVE<br>NURVE<br>NURVE<br>NURVE
                                                                                                                                                                                                                                                                                                                                                                                                                                            COOL<br>COOL<br>COOL
                                                                                                                                                                                                                                                                                                                                                                                                                                                                                                                                 u.
                                                                                                                                                                                                                                                                                   LIZ<br>ISOH<br>ISOH
                                                                                                                                                                                               CONT
                                                                                                                                                                                                                                                                                                                                                                                                                                                                                          ļ
                                                                                                                                                              590
                                                                                                                                                                                                                                                               630
                                                                                                                                                                                                                                                                                                                                           650
                                                                                                                                                                                                                                                                                                                                                                                                            660
                                                                                                                                                                                                                                                                                                                                                                                                                                                                670
                                                                                                                                                                                                                                                                                                                                                                                                                                                                                      ှု<br>ပိုပ်ပမမ
                                                                                              570
                                                                                                                                         580
                                                                                                                                                                                    600
                                                                                                                                                                                                         610
                                                                                                                                                                                                                                          620
                                                                                                                                                                                                                                                                                                 640
         J<br>J
```
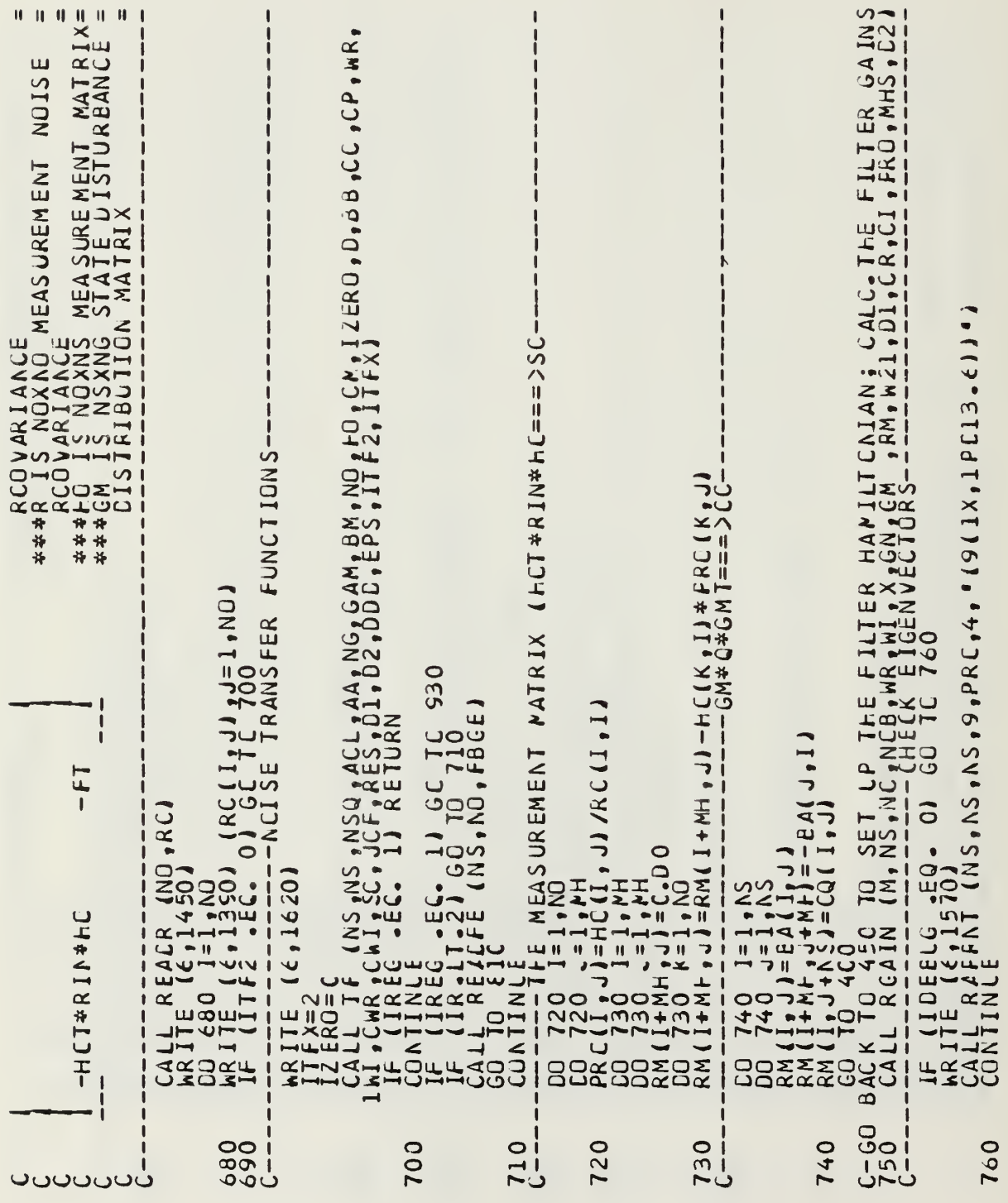

```
\begin{array}{l} \begin{array}{l} -1-\frac{1}{16} - \frac{1}{16} \frac{1}{16} \frac{i 1870)<br>E MODAL K MATRIX DPEN LOCP U-INV SAVED IN WNORMIS-<br>E MODAL K MATRIX OPEN LOCP U-INV SAVED IN WNORMIS-<br>E (WNORMI,FBGE,AA,MH,MF,NC,4)
                                             8200
                                                                                                                                                                                                  108<br>068
                                                                                                                                                                                                                                   840
                                                                                                                                                                                                                                                850
```
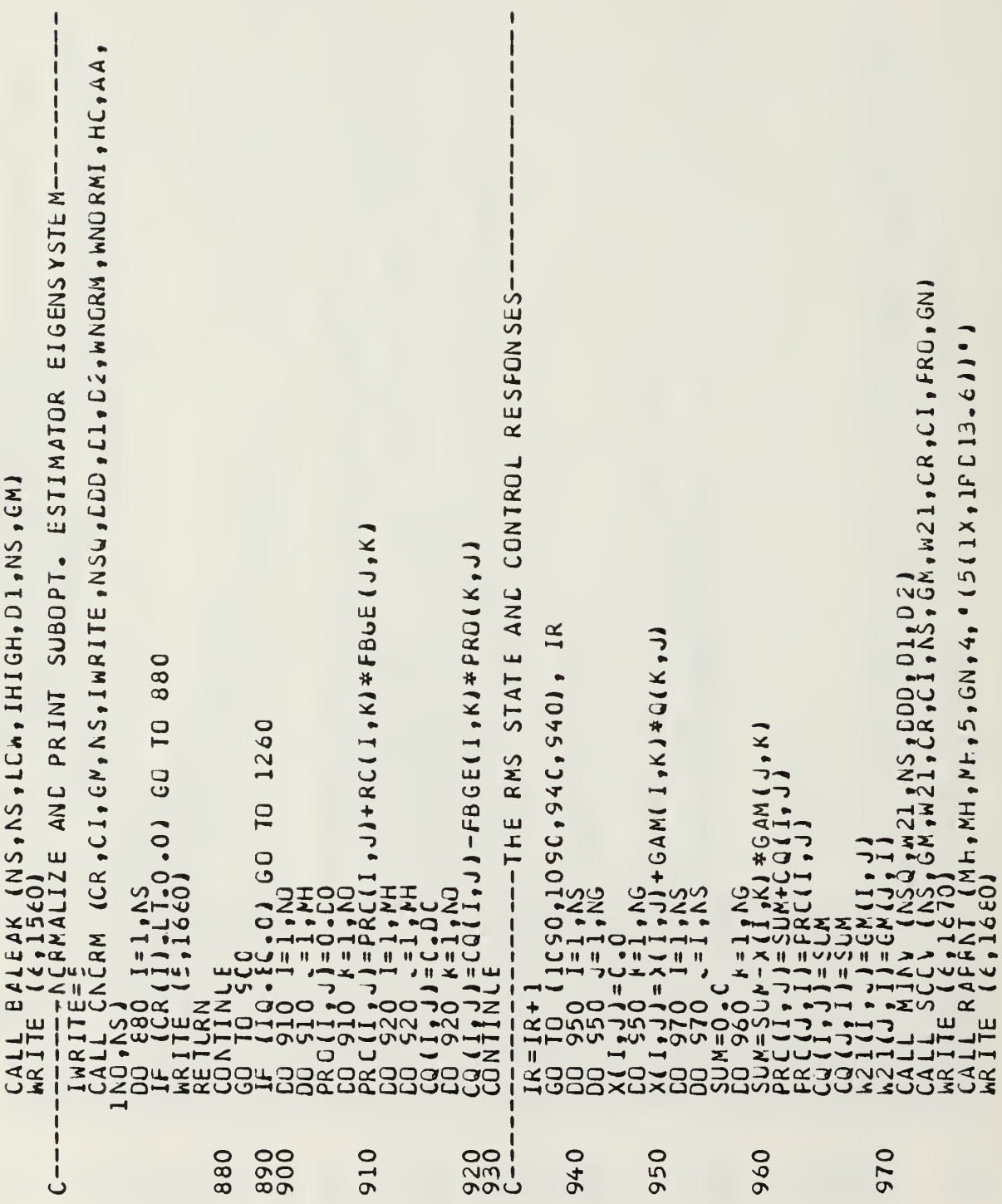

```
9900
            1010<br>1020
                   10300
                        1050
                                1080
                                 1090
                                      1110
                            1070
 980
```

```
T<sub>F-</sub>
                                                                             I, CI-NCI WRIIE (6,1750) CQ(1,1)<br>INLE - EC, 01 GC TC 1290<br>ITF3 - EC, 01 GC TC 1290<br>28C J=1,NS<br>28C J=1,NS
                                                                       \begin{array}{l} {1\;4\;7\;1\;7\;C0\;)}\\ {1\;4\;F8N1\;1\;4\;MH$\;+MH$\;5$+GM$\;+$+" 4\;5(1\,\times\,,1P\,0\;13_-\;6\;1$\;1$})\\ {1\;4\;1\;7\;2\;1\;6\;0\;10\;11\;90}\\ {1\;4\;1\;1\;HH}\\ {1\;2\;6N(1\;4_1\;1)\;1\;6(N(1\;4_1\;1)\;1) \end{array}140 1=1,NC<br>140 J=1,NC<br>130 K=1,NS<br>130 K=1,NS<br>140 1=5C(1,J)+FBCC(1,K)*PRO(K,J)
                                     INLE<br>1860 1=1,NS<br>160 1=1,NS<br>160 J=1,NS<br>1190 1190
                                                                                                                                                                                                      1250<br>126011140<br>11150
                                                                                                                                                  1200<br>1210<br>11220
                                                                                                                                                                                12300
                                                                                                                                                                                                                                                        1270
1120
                                                            1160
                                                                        1170
                                                                                                       1180
```
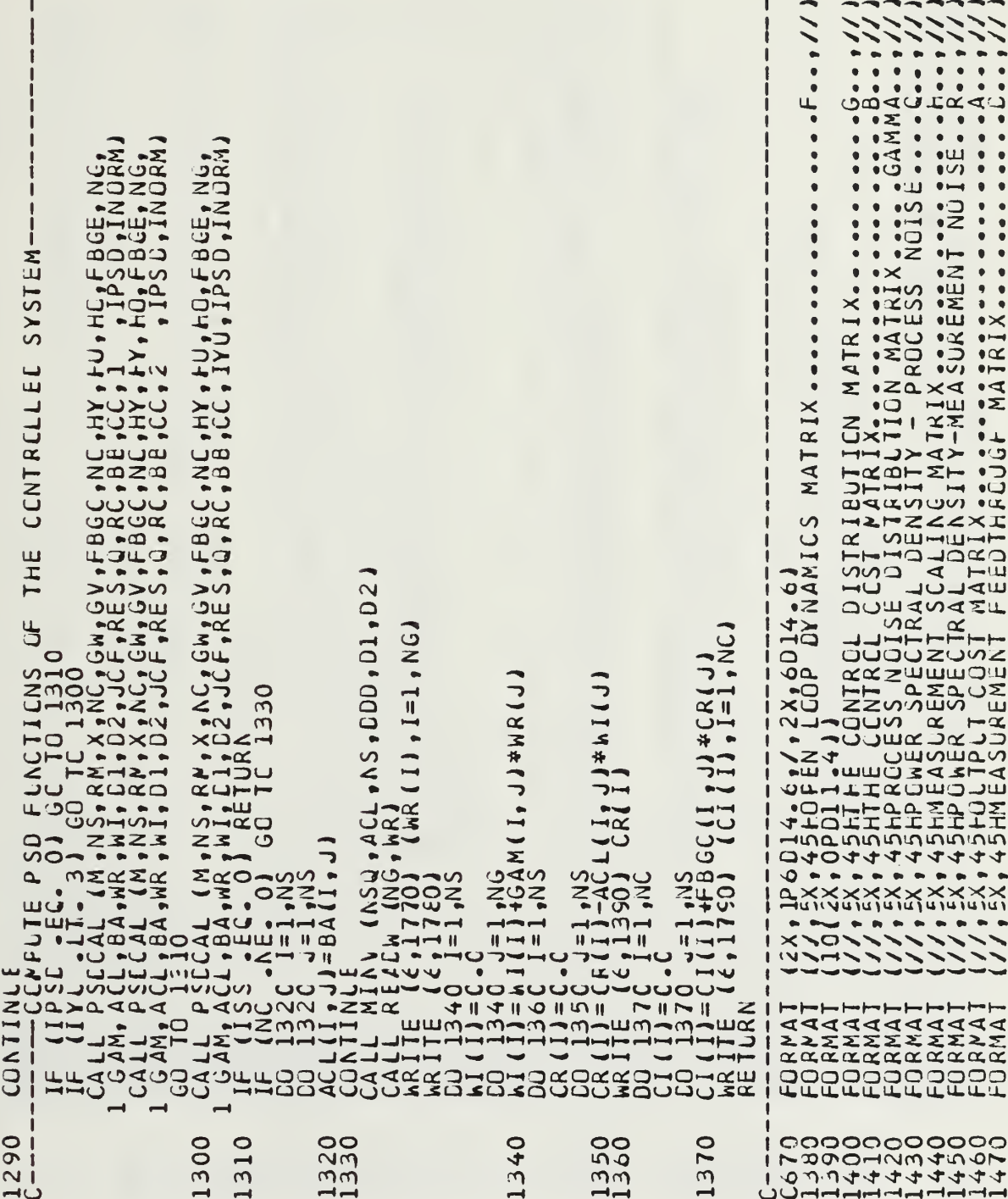

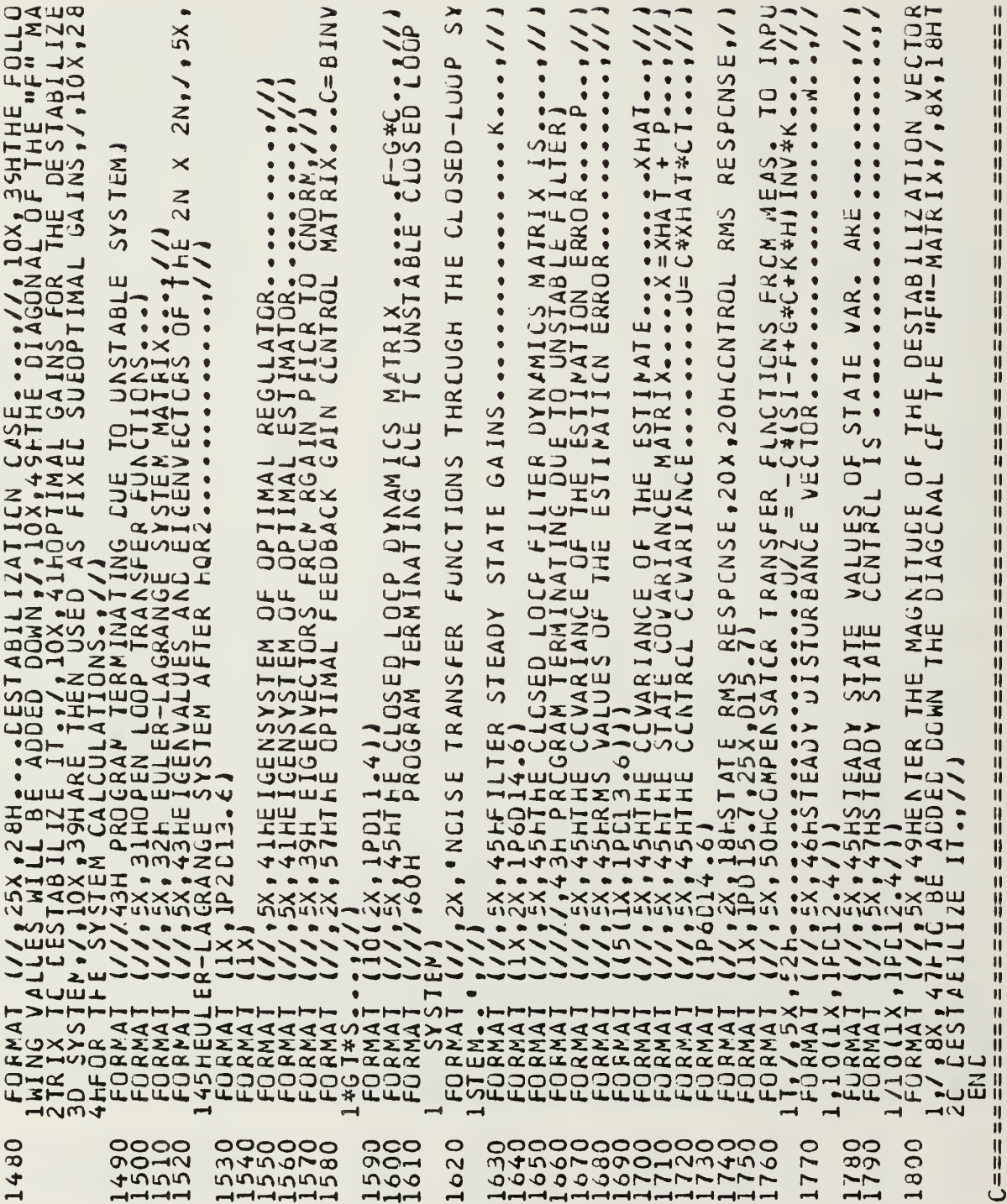

```
\mathbf{1}\mathbf{I}SAS9TE
                                                                                                                                                                                                                                                                                                                                                                                                                                                                                                                                                    C CHECK FOR EIGVAL AT OR NEAR J-CMEGA AXIS TO INCLUDE IN E-L<br>C TLRN FIRST CNE POSITIVE AND SECONC ONE NEGATIVE
SUEROUIINE RAPRNT (NMAX,M,N,L,A,IDIM,FMT)<br>DIMENSICN FMT[IDIM)<br>NU=L<br>QO AL=1.AN,L...
                                                                               60--------
                                                                                                                                                                                                                                                                                                                                                                                                                                                                                                                                                                                                               EIGUR=14BS(MR(K))<br>
IF (WI(K)) 40,20,40<br>
IF (WI(K)) 40,20,40<br>
IF (WI(K)) 40,20,40<br>
IF (WI(K)) 40,20,40<br>
IR (K)=16V411 60 10 30<br>
CO 10 16 1502<br>
CO 10 1502<br>
IF (NCP2EV-11 60 10 50<br>
IF (NCP2EV-11 60 10 50
                                                                                                                                                                                                                                                                                                                                                                                                                                                                                                                                                                                                                                                                                                                                                                    \begin{array}{l} 1 \frac{172}{176} \frac{160}{160} \frac{1}{2} \frac{160}{160} \frac{1}{2} \frac{1}{2} \frac{1}{2} \frac{1}{2} \frac{1}{2} \frac{1}{2} \frac{1}{2} \frac{1}{2} \frac{1}{2} \frac{1}{2} \frac{1}{2} \frac{1}{2} \frac{1}{2} \frac{1}{2} \frac{1}{2} \frac{1}{2} \frac{1}{2} \frac{1}{2} \frac{1}{2} \frac{1}{2} \frac{1}{2} \frac{1}{2} \frac{1}{2} \frac{1}{2} \frac{\begin{array}{c}\n \stackrel{\cdot}{\cancel{1}} & \stackrel{\cdot}{\cancel{1}} & \stackrel{\cdot}{\cancel{1}} & \stackrel{\cdot}{\cancel{1}} \\
 \stackrel{\cdot}{\cancel{1}} & \stackrel{\cdot}{\cancel{1}} & \stackrel{\cdot}{\cancel{1}} & \stackrel{\cdot}{\cancel{1}} \\
 \stackrel{\cdot}{\cancel{1}} & \stackrel{\cdot}{\cancel{2}} & \stackrel{\cdot}{\cancel{1}} & \stackrel{\cdot}{\cancel{1}} & \stackrel{\cdot}{\cancel{1}} \\
 \stackrel{\cdot}{\cancel{1}} & \stackrel{\cdot}{\cancel{1}} & \stackrel{\cdot}{\cancel{1}} & \stackrel{\cdot}{\cancel{1}} & \stackrel{\cdot}{\cancel(1)HORANATHELANAT<br>
CONTITE 11874<br>
CONTITE 11874<br>
CONTITE 11874<br>
CONTITE 11874<br>
CONTITE 11874
                                                                                                                                                                                                                                                                                                                                                                                                                                                                                                                                                                                                                                                                                                                                                                                                                                                                                                          GL(N)<br>
MR(N+1)<br>
MR1TE井川
                                                                                                                                                                                                                                                                    C = \pm1020\frac{30}{ }2<sup>i</sup>\overline{30}\overline{Q}50
                                                                                                                                                                                                                                                                                                                                                                                                                                                                                                                                                                                                                                                                               20
```
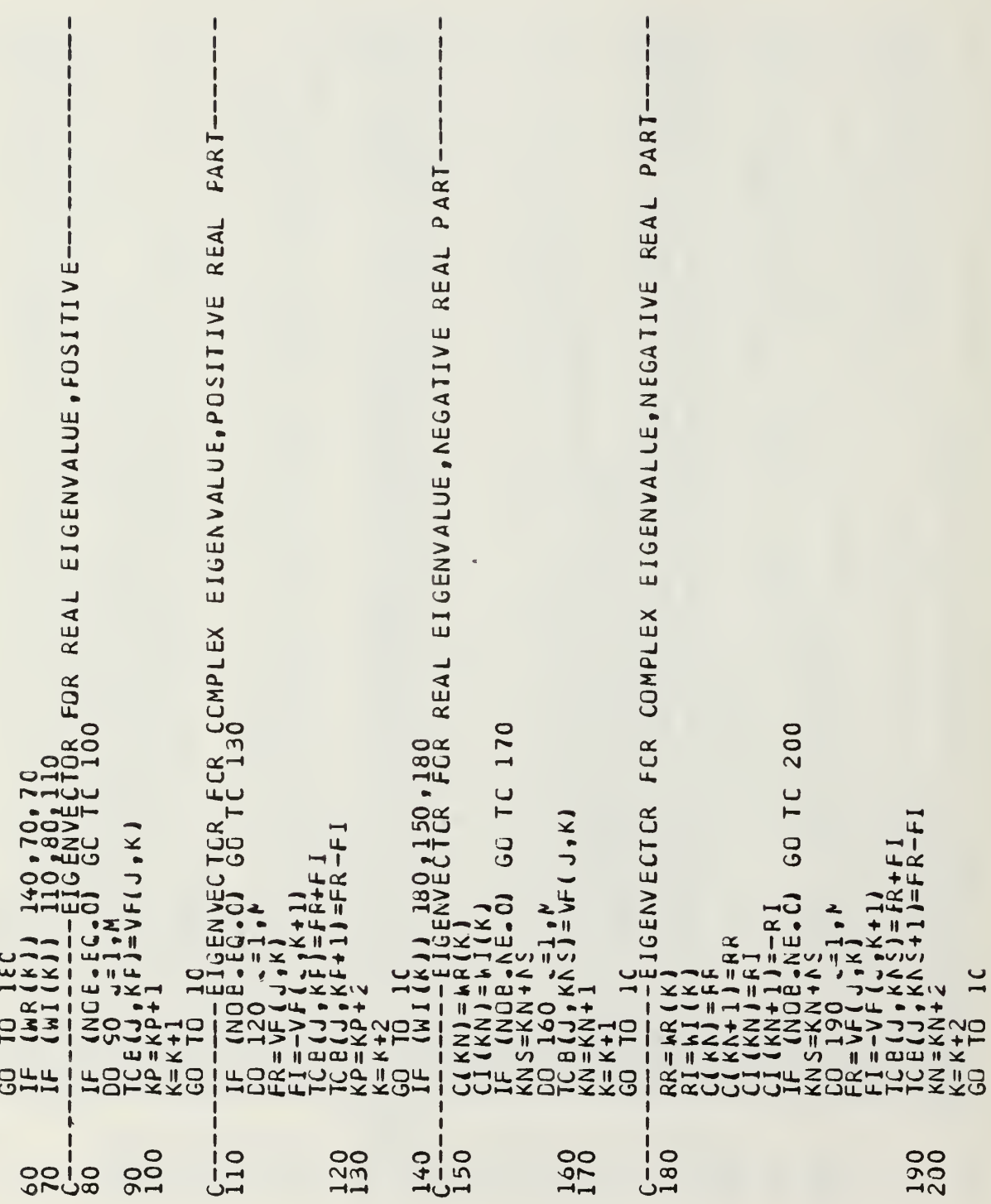

 $\bar{\gamma}$ 

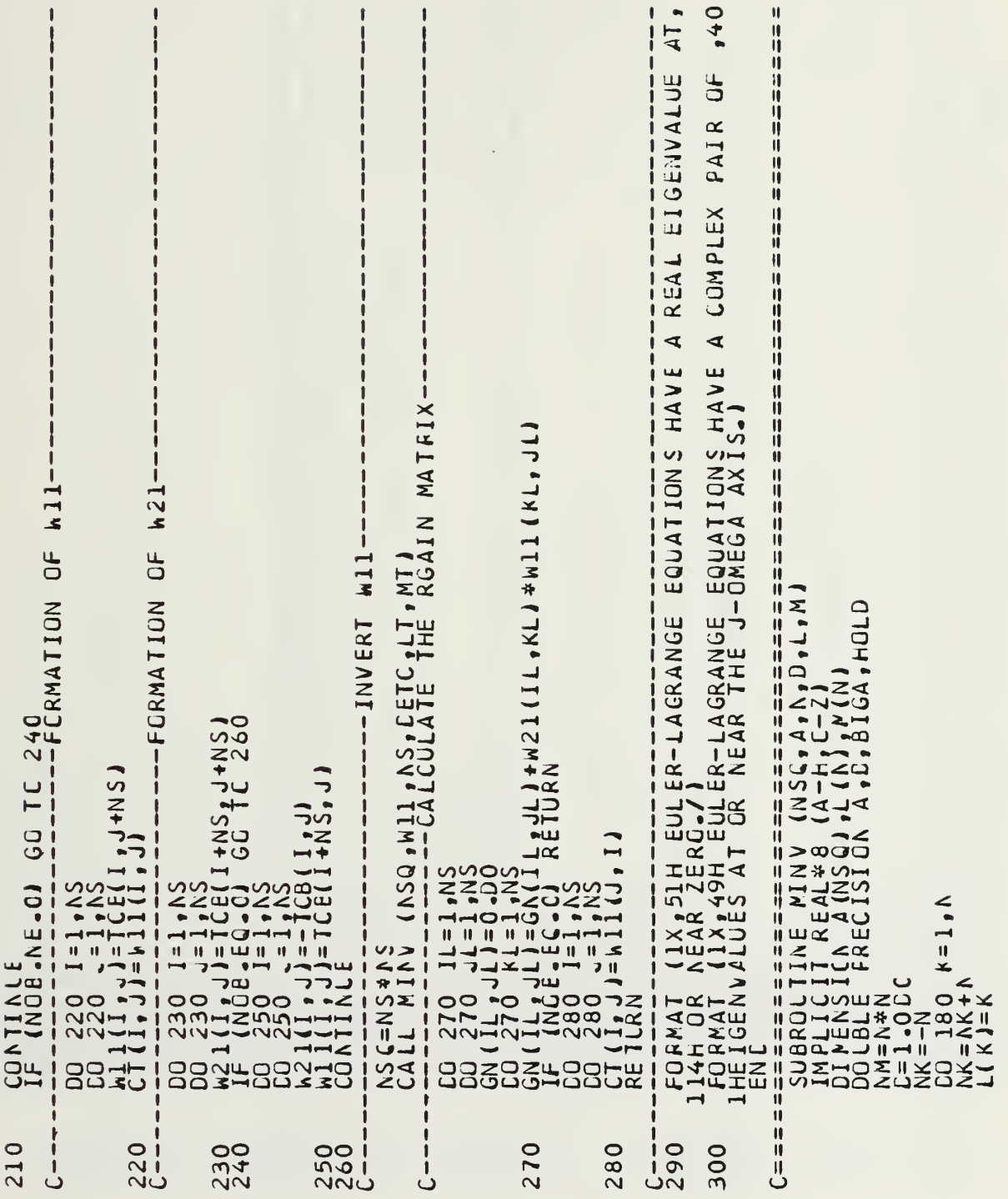

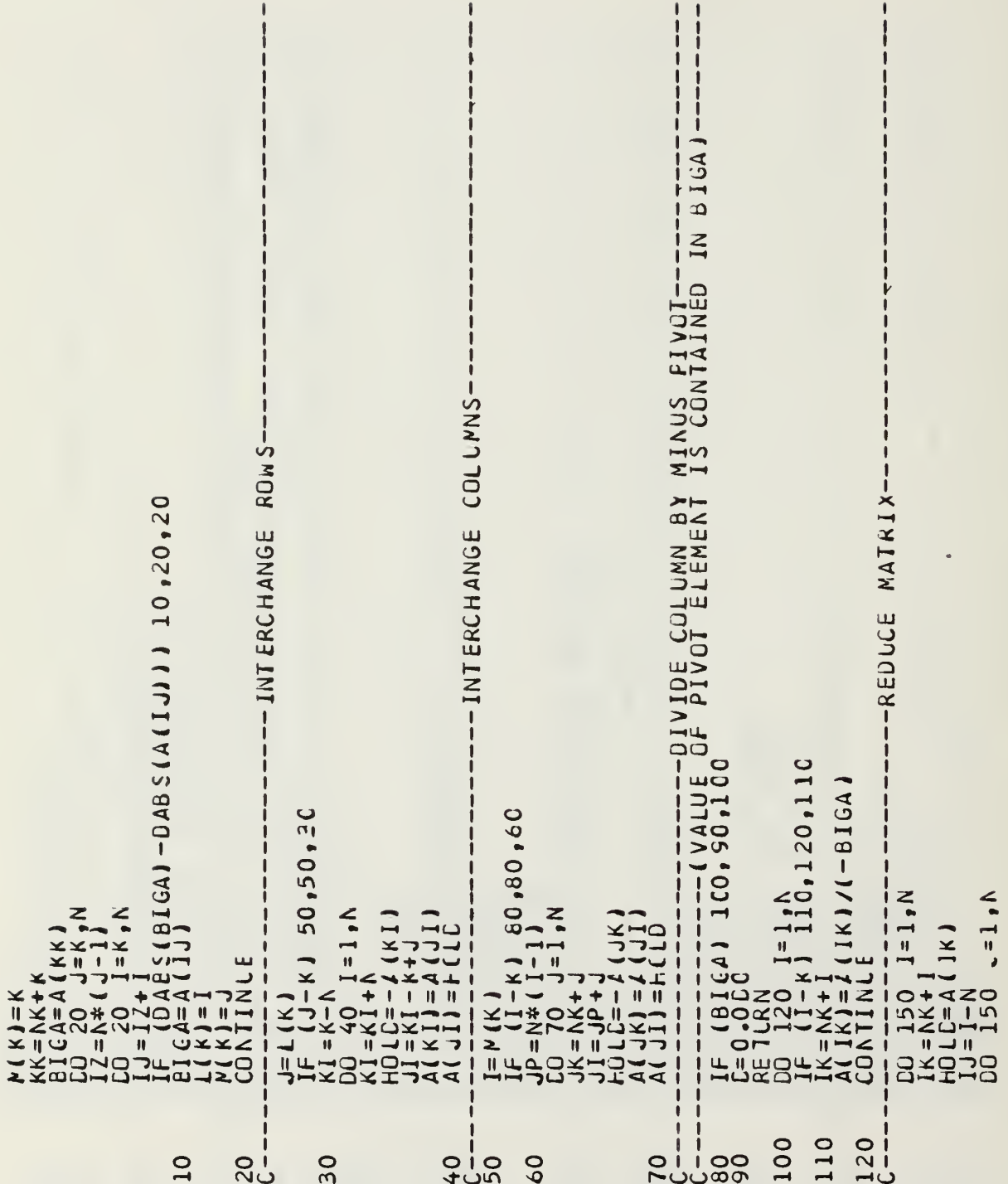

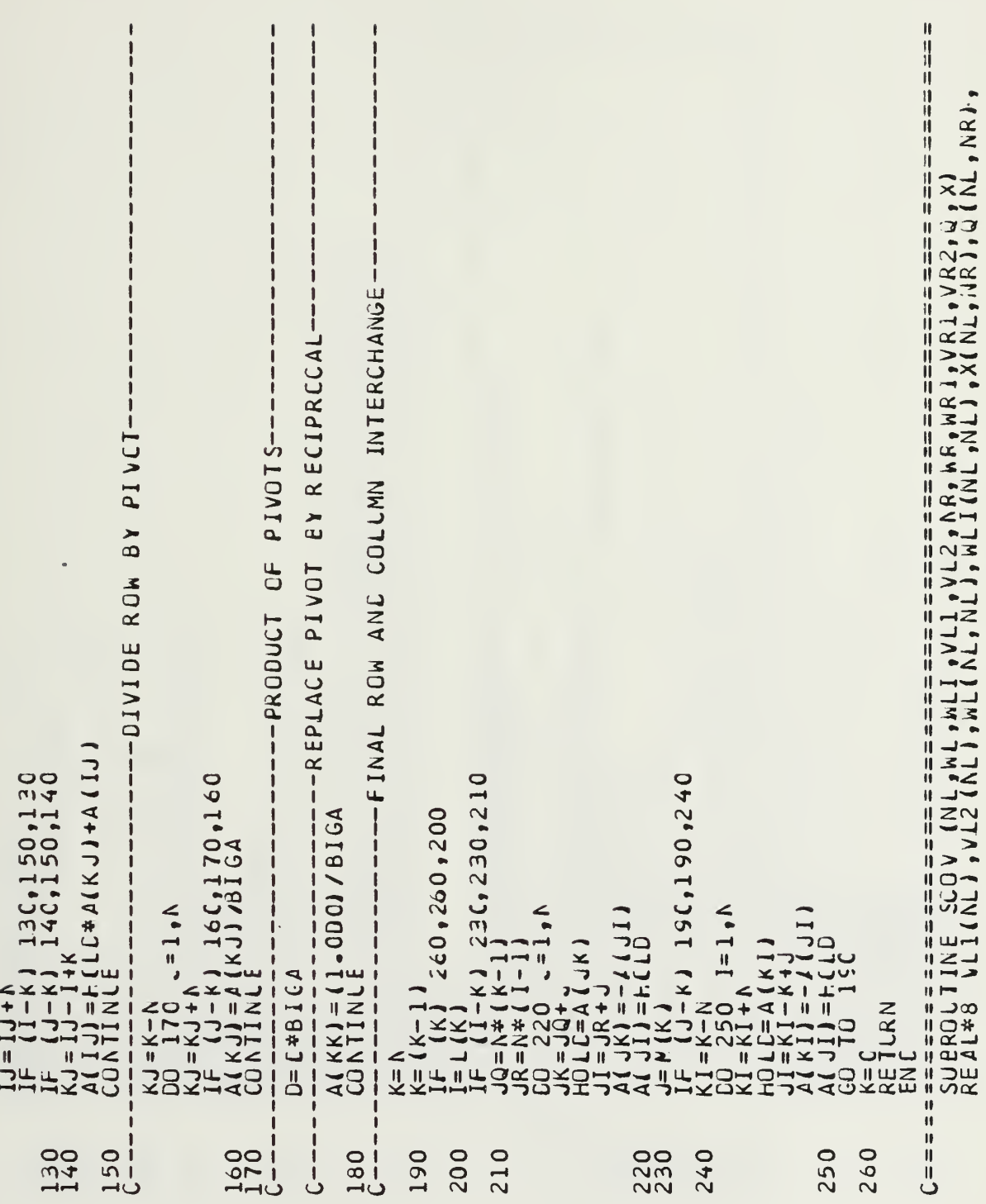

```
\begin{array}{c}\n\overrightarrow{1} \\
\overrightarrow{1} \\
\overrightarrow{1}\n\end{array}\frac{1}{2}\bullet\begin{tabular}{@{}c|c|c|c} $\mathcal{R}_1(\mathbf{X}_1^1, \mathbf{Y}_1^2, \mathbf{Y}_1^3, \mathbf{Y}_1^4, \mathbf{Y}_1^3, \mathbf{Y}_1^4, \mathbf{Y}_1^4, \mathbf{Y}_1^4, \mathbf{Y}_1^4, \mathbf{Y}_1^4, \mathbf{Y}_1^4, \mathbf{Y}_1^4, \mathbf{Y}_1^4, \mathbf{Y}_1^4, \mathbf{Y}_1^4, \mathbf{Y}_1^4, \mathbf{Y}_1^4, \mathbf{Y}_1^4, \mathbf{Y}_1^4, \mathbf{Y}_1⊣
                                                                                                                                                                                                                                                                                                                           1120<br>1120
                                                                                                                                                                                                                                                                                                     100
                                                                                                         0000
                  \overline{a}90
                                               20
                                                                                    90
```
 $\alpha$ 

149

```
Η
                                                                                                                                                                                                                                                                                                                                                          H
                                                                                                                                                                                                                                                                                                                                                                                                                                                                                                                                                                            ij
                                                                                                                                                                                                                                                                                                                                                        \mathbf{u}W
                                                                                                                                                                                                                                                                                                                                                                                                                                                                                                                                                                           H
                                                                                                                                                                                                                                                                                                                                                                                                                                                                                                                                                                           \mathbf{I}\mathbf{\mathsf{I}}ij
                                                                                                                                                                                                                                                                                                                                                                                                                                                                                                                                                                           \mathbf{I}\mathbf{u}Ñ
                                                                                                                                                                                                                                                                                                                                                                                                                                                                                                                                                                            Ü
                                                                                                                                                                                                                                                                                                                                                                                                RM IRANSFCRMATION MATRIX U OR L-INV<br>
NO: CFF STATE<br>
CONTFCL FLAG TO INCICATE WHICH TRANSFORMATION<br>
0 = MECAL GAMMA<br>
2 = MECAL C GAMMA<br>
4 = MECALL C<br>
5 = MEASUREMENT EIGENVECTCR MATRIX<br>
5 = MEASUREMENT EIGENVECTCR MATRIX<br>
=
                                                                                                                                                                                                                                                                                                                                                                                                                                                                                                                                                                           ij
                                                                                                                                                                                                                                                                                                                                                                                                                                                                                                                                                                           Ŵ
                                                                                                                                                                                                                                                                                                                                                                                                                                                                                                                                                                                  INAPLICIT REAL*88(A-H,G-Z)<br>DDP PENSIEN MADRM(NS,NS),G(N1,N2),GNCRM(N1,N2)<br>DDP IS 1=1,N1<br>GNCRM(I,J1=1,LC,<br>JDC (ZC,A1,<br>JDC 1=1,NS<br>DD 30 K=1,NS<br>DD 30 K=1,NS
                                                                                                                           \begin{array}{l} \frac{17}{17} \cdot \frac{17}{11} \cdot \frac{15}{11} \cdot \frac{15}{11} \cdot \frac{11}{11} \cdot \frac{11}{11} \cdot \frac{10}{11} \cdot \frac{13}{11} \cdot \frac{11}{11} \cdot \frac{11}{11} \cdot \frac{11}{11} \cdot \frac{11}{11} \cdot \frac{111}{11} \cdot \frac{111}{11} \cdot \frac{111}{11} \cdot \frac{111}{11} \cdot \frac{111}{11} \cdot \frac{111}{11} \cdot \frac{111}{11K2 = \sqrt{R} 2 (\omega) / B<br>X(I, J) = K1 * G(I, J) - K2 * G(I, J+1)<br>X(I, J+1) = K2 * G(I, J) + K1 * G(I, J+1)<br>J= J+2
                                                        (2017) 15C<br>
X(1,J)=4(1,J)/(VR1(J)+VL1(I))<br>
IF (J.LE.AR) GC TO 120<br>
IF (1,LE.AL) GO TO 50<br>
IF (1,LE.AL) GO TO 50
                                                                                                                                                                                                                                                                                                                                                                                                                                                                                                                                                                            \begin{array}{c} \text{11} \\ \text{11} \\ \text{11} \\ \text{11} \end{array}\bar{z}EL<br>CONCO<br>SZZT
                                                                                                                                                                                                                                                                                                                                                                                                                                                                                                                                                                            井井
                                                                                                                                                                                                                                                                                                                                                                                                                                                                                                                                                                            \frac{11}{11}180<br>190
                                                                                                      150
                                                                                                                                    160
                                                                                                                                                                                                               170
                                                                          140
                                                                                                                                                                                                                                                                                                                                                                                     ပမာပမာပမာပါ
                                                                                                                                                                                                                                                                                                                                                      \ddot{c}20\overline{a}
```
 $\mathbf{u}$ 

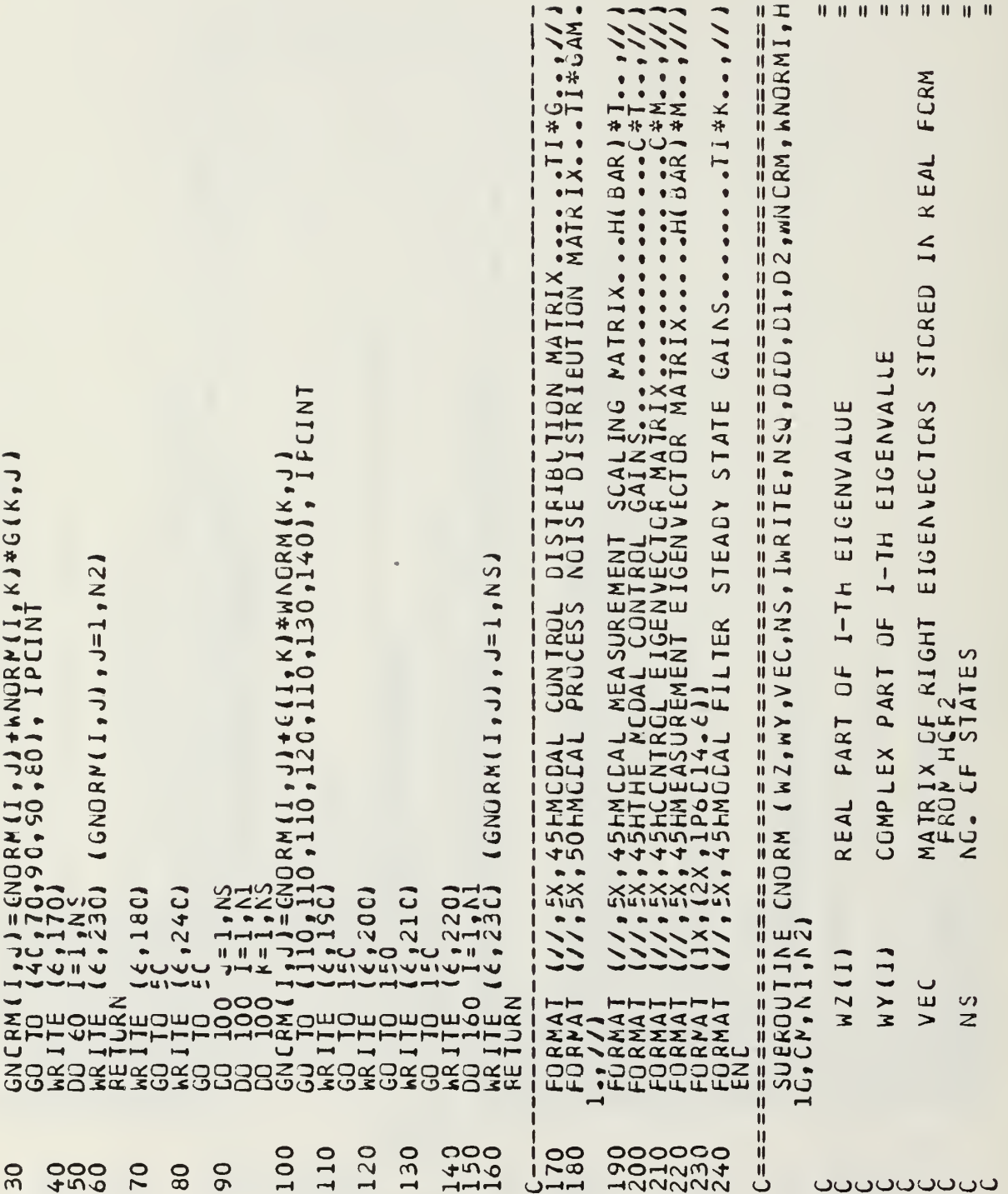

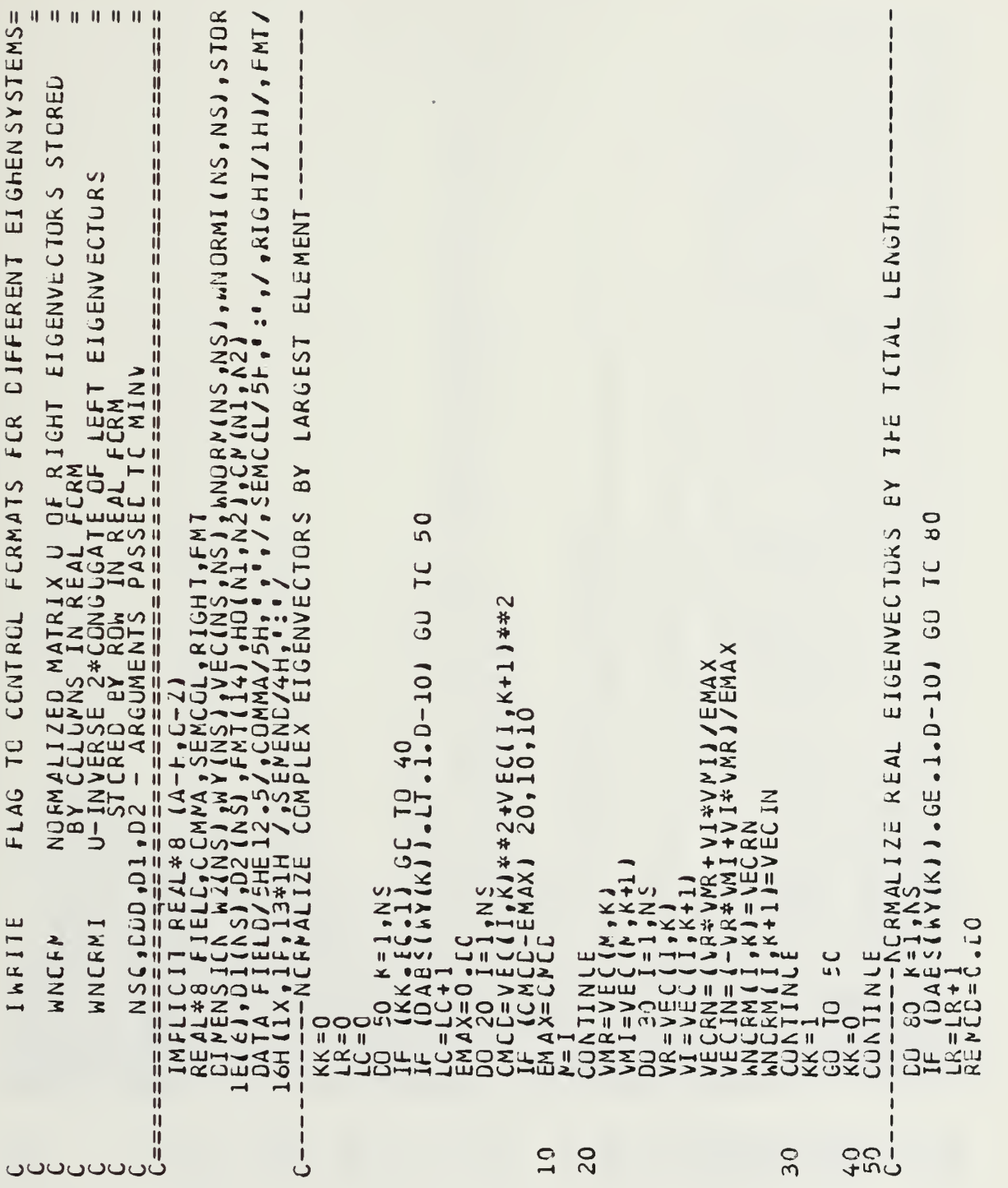

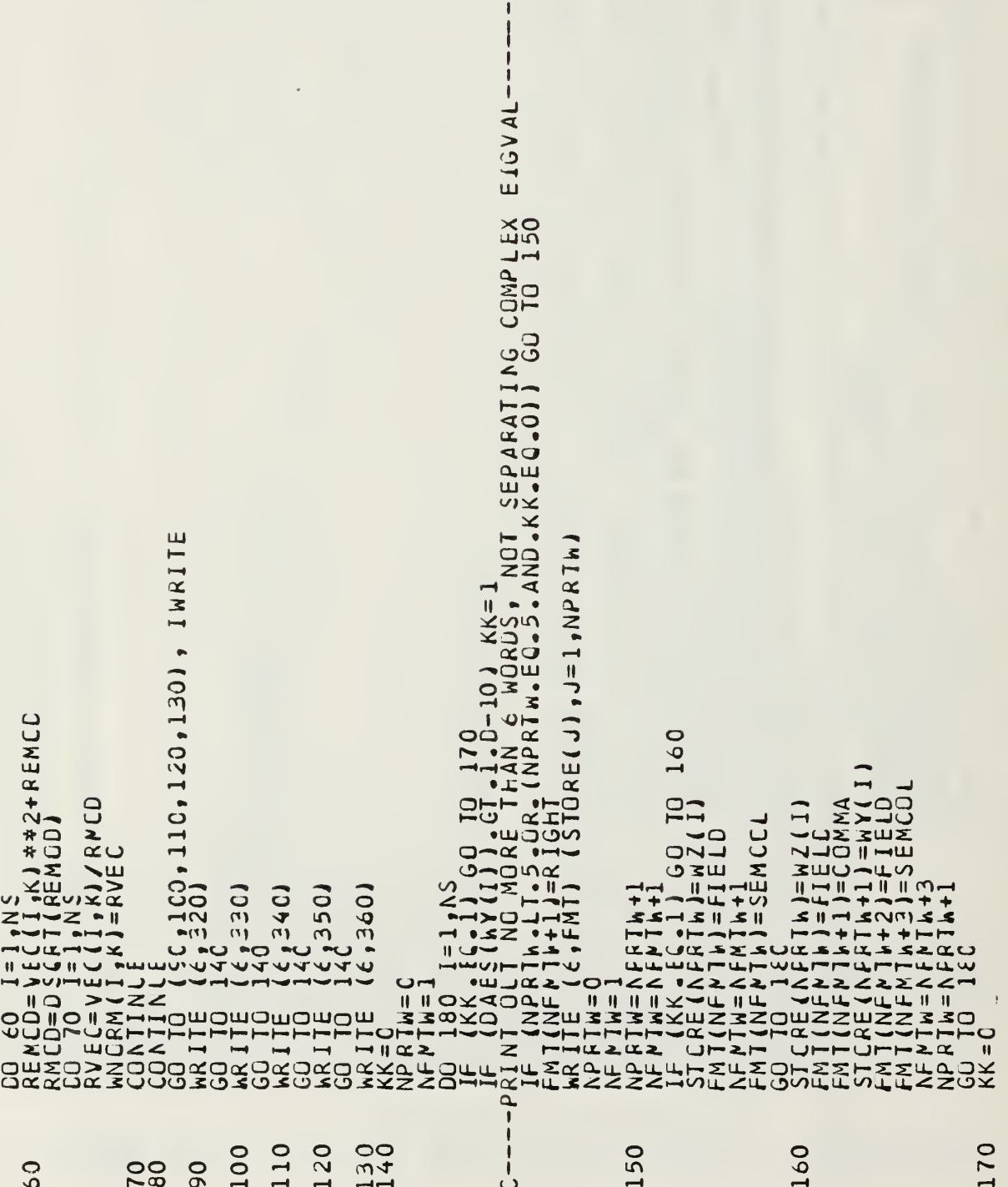

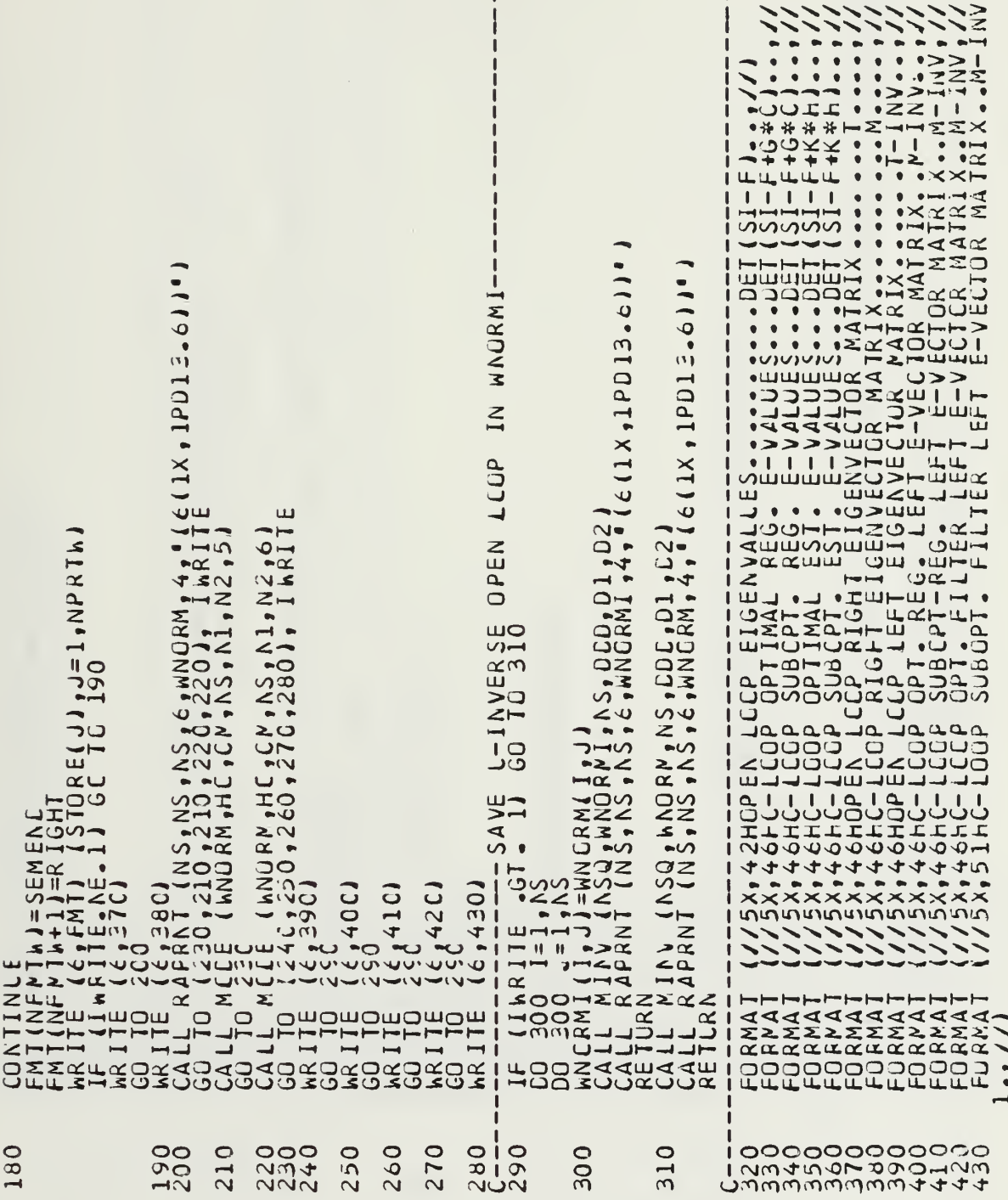

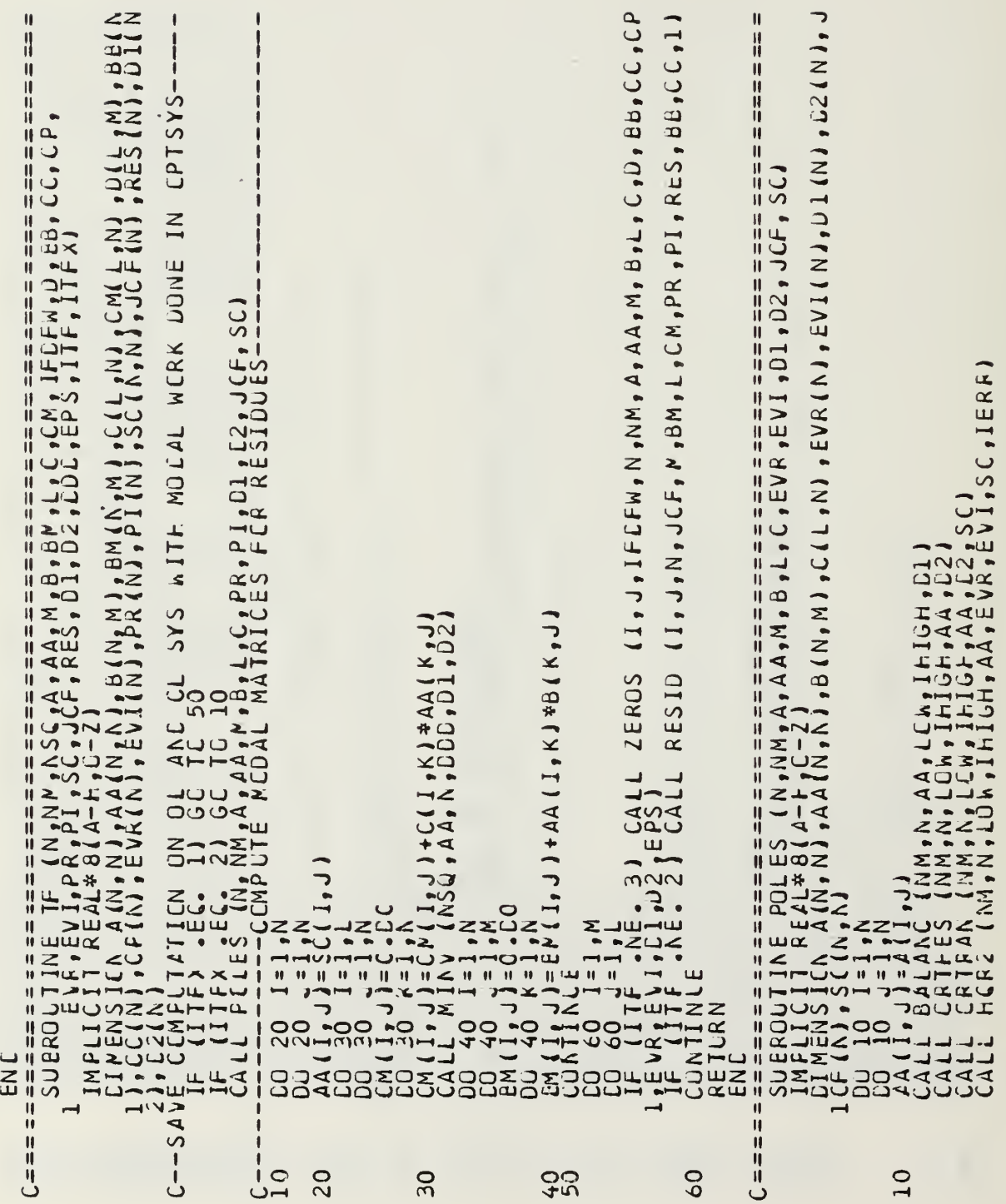

```
\mathbf{f}I (///,28H IF DENCMINATOR EIGENVALLES: //<br>I (//2X,3H (,F13.6,4H)+J(,F13.6,1H)<br>I (35H FAILURE IN HQR2, CALCULATINE POLES)
                                                                                                                                                                                                                                                                                                                                                                                                           , IERR)
If (IEFF . AE. 0) GC TC 30<br>CALL BALBAK (NM,N,LCW,IHIGH,D1,N,SC)<br>RO 20 I=1,A<br>RETLRN (6,50) EVR(I),EVI(I)<br>RETURN (5,60)
                                                                                                                                                                                                                                                                                                                                                                                 A_{A}, BB, CCC, H)<br>
LCA, LCM, It IGH, D1)<br>
LCA, IHIGH, AA, EVA, EVI,<br>
C TC 80
                                                                                                                                                                                                                                                                                                                                                          UU = 1 = 1 (e , 1 1 0)<br>
KRITE ACCNP (NN, NM, AA, BF<br>
CALL BALANC (NN, N, AA, BF<br>
CALL BALANC (NN, N, LCN<br>
CALL BALANC (NM, N, LCN<br>
CALL HERE (NH, N, LCN, IF<br>
IF 1 E FR, 12C)
                                                                               FORMAT<br>FORMAT<br>ENC<br>ENC
                                                                          \mathbf{r}ij
                                                                                                                      \mathbf{I}Ü
                                                      \overline{\sigma}1500
                                                                                                                     ü
                                                                                                                                                                                                                   \overline{10}30<sub>o</sub>450
                                    2020
                                                                                                                    ت
```
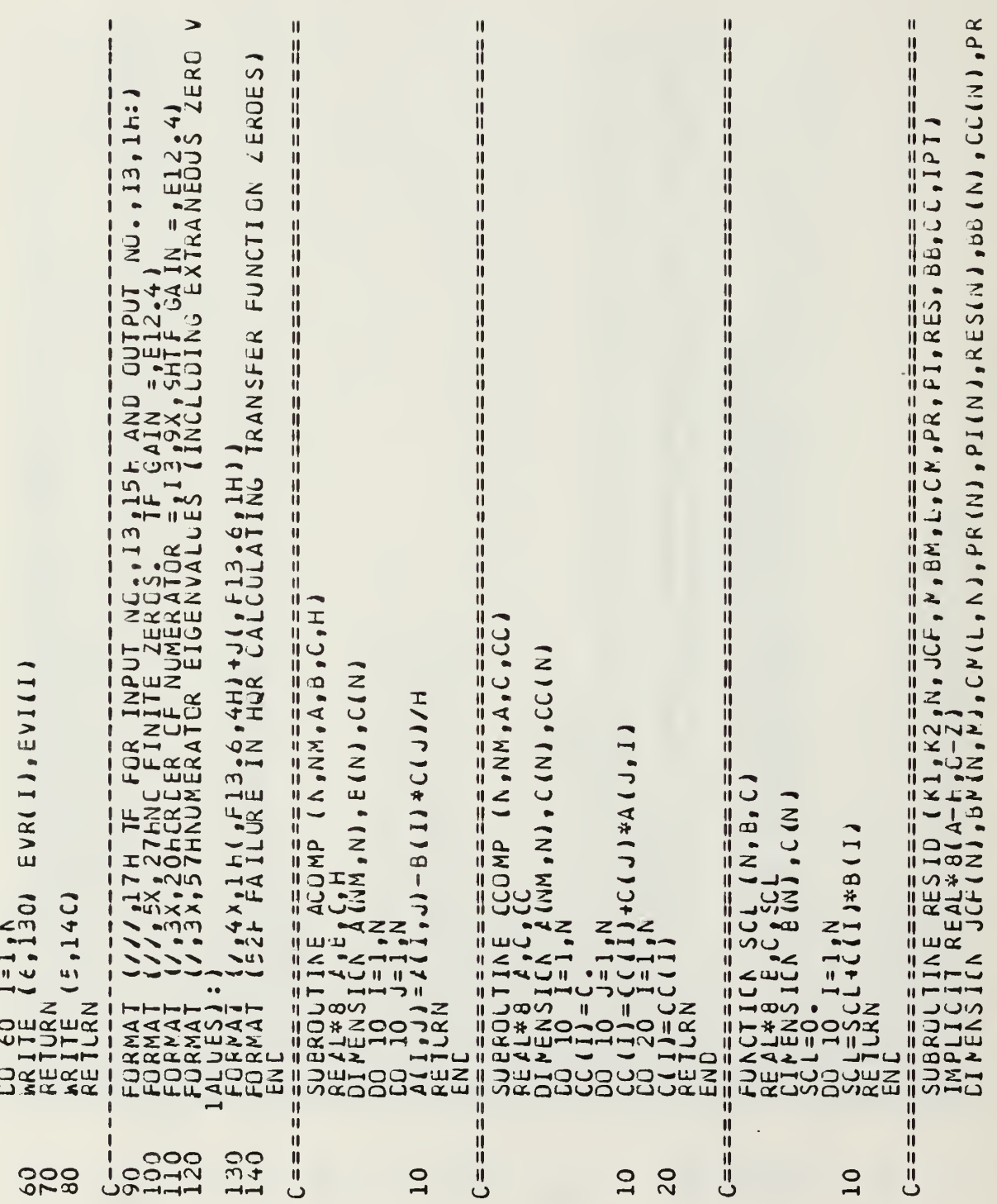

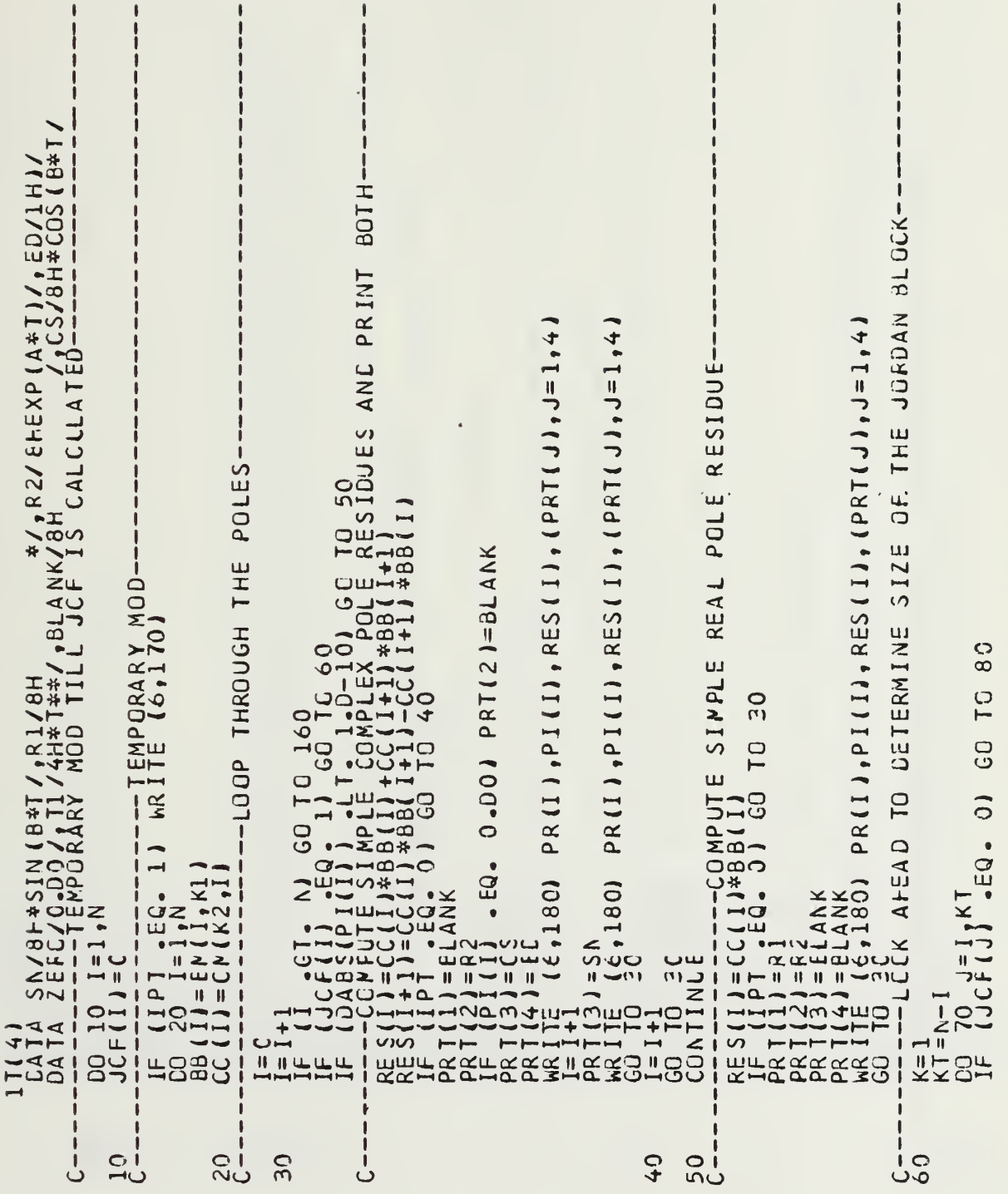

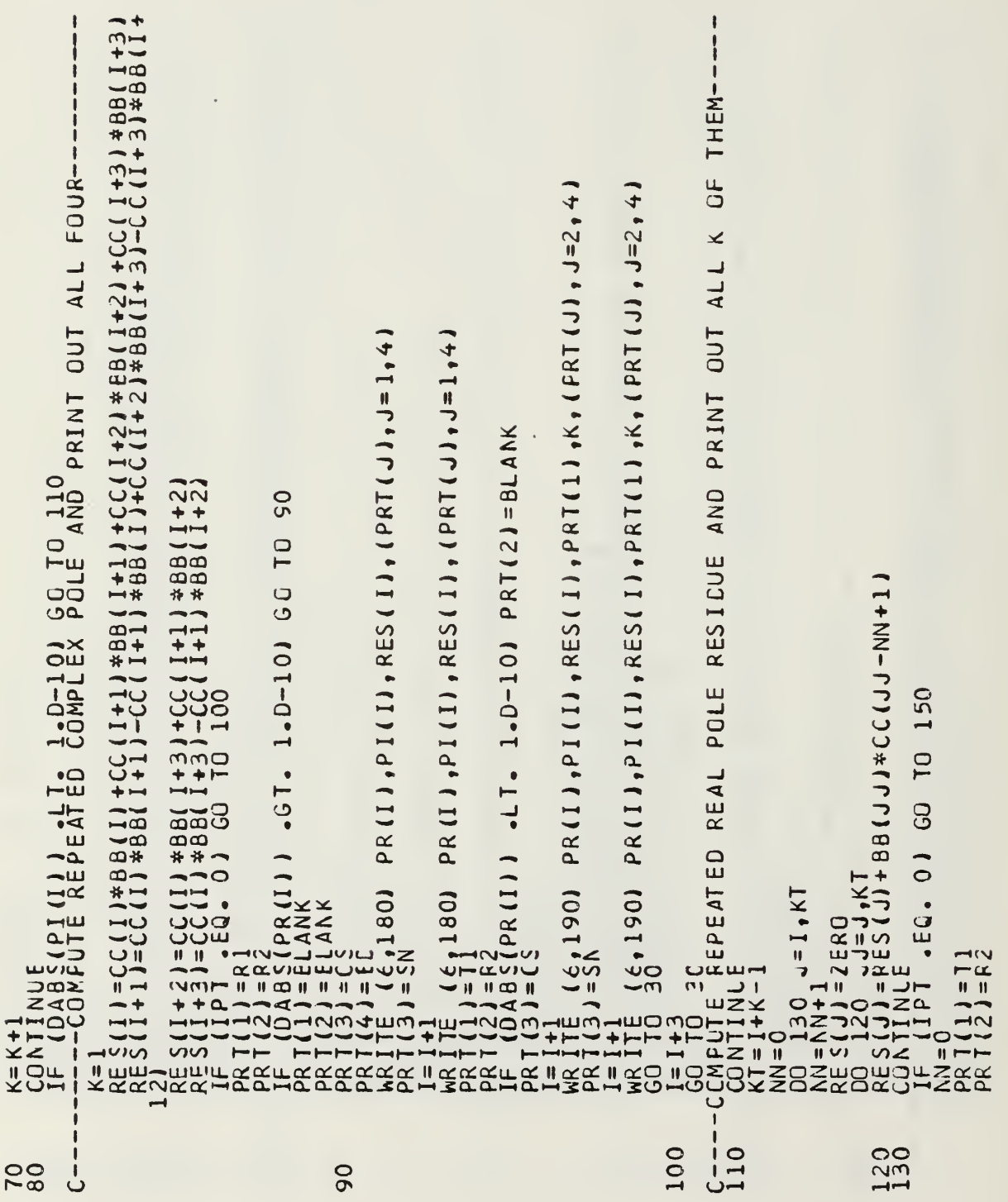

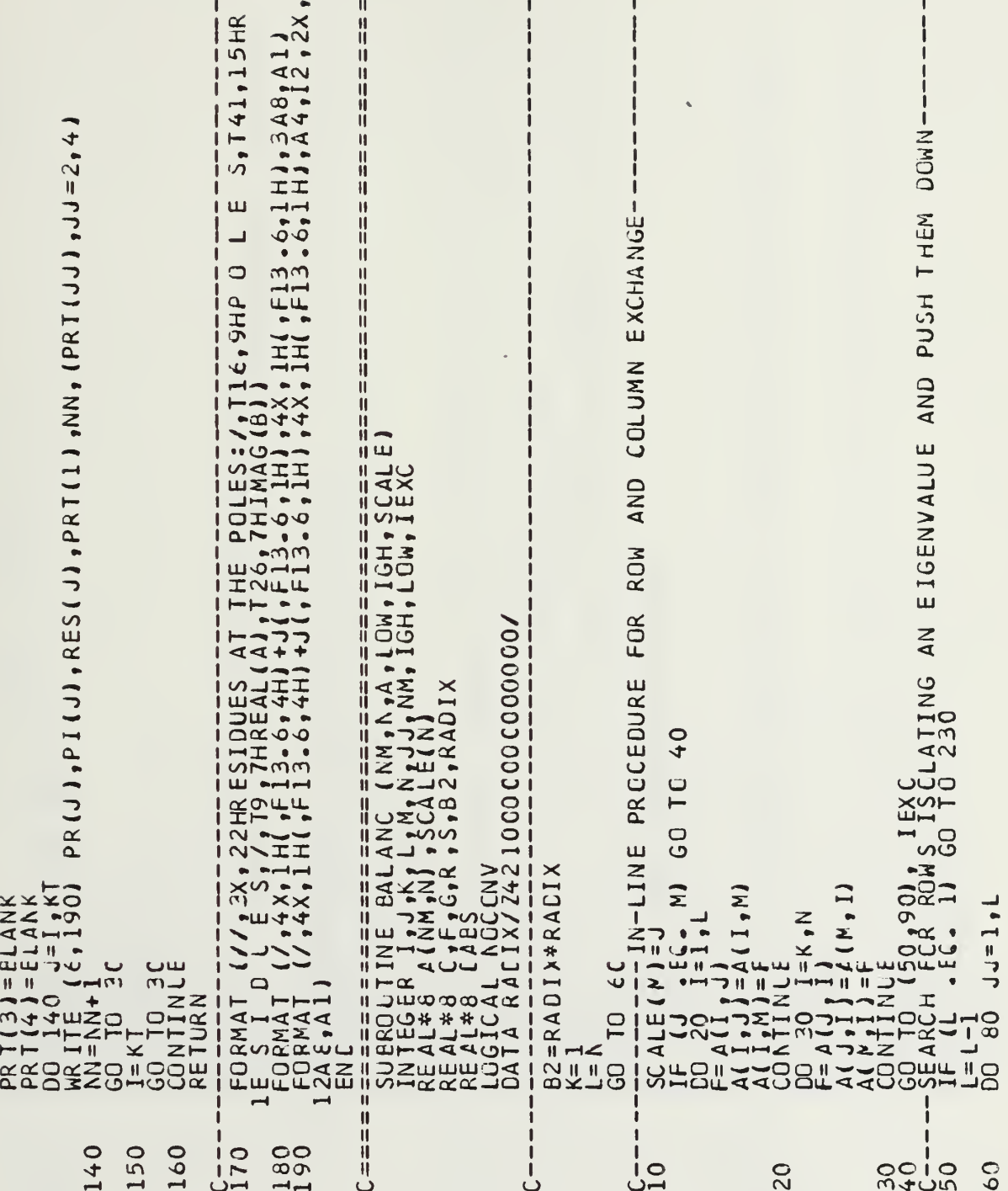

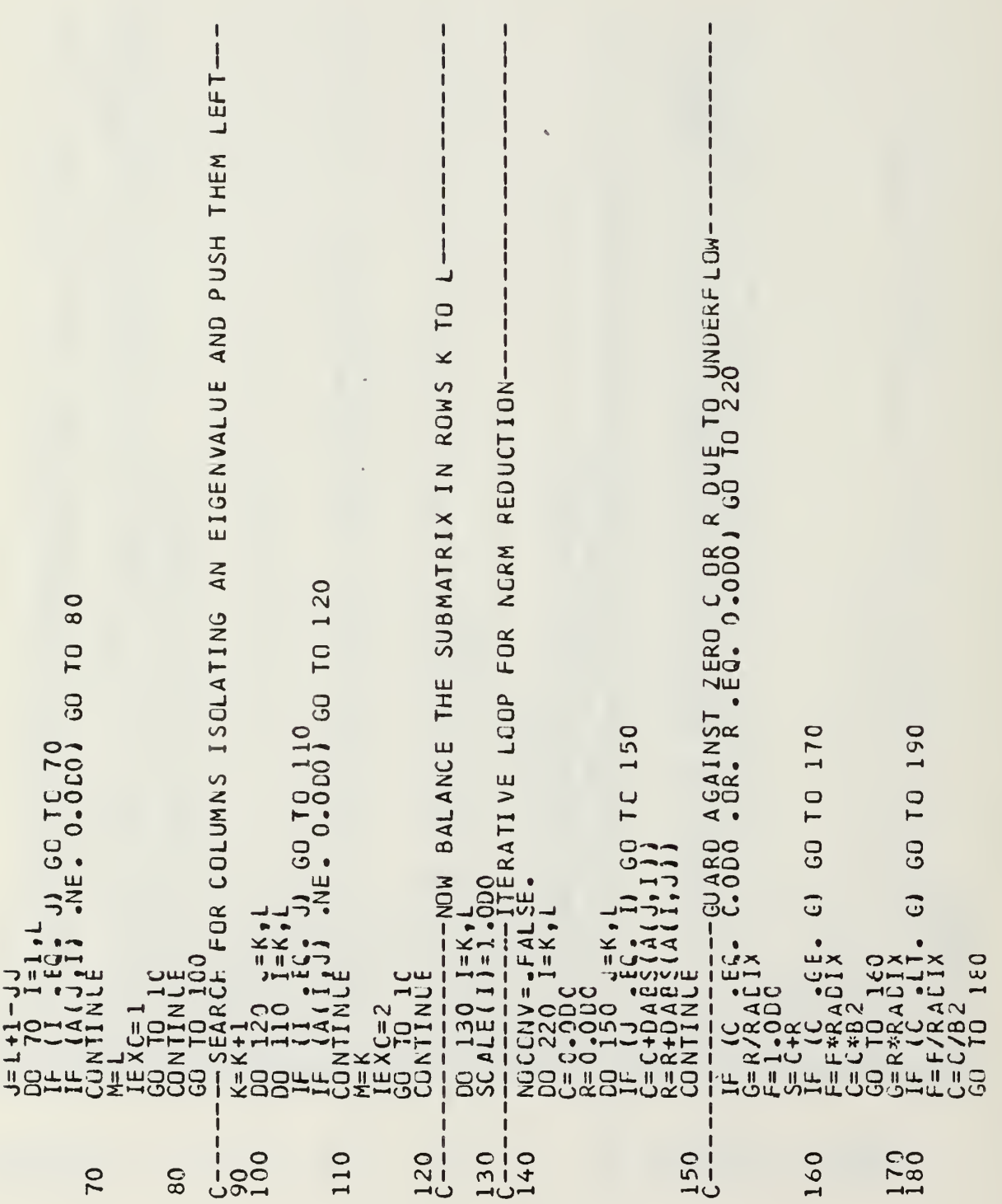

```
计自动打印机 经计算的过去式和过去分词使使使使使使使使使使使使
                                                                                                                                                                                                                                              ( NM + N + L O W + I G H + A + C FT )<br>+ J J + L A + M P + N M + I G H + K P I + L Q W<br>{ I G H }
                                                                                                                                                                                                                                                                                                                                                                       \blacksquare∢
                                                                                                                                                                                                                                                                                                                                                                       *
                                                                                                                                           A, CF1-FORM (I-(U<sup>*UT</sup>)/h)
                                                                                                                                     - SUBROUTINE ORTHES (NM,NID)<br>REAL*8 A(NM,N)220RIIGH)<br>REAL*8 [53GRT,DABS, CSIGN<br>REAL*8 [53GRT,DABS, CSIGN<br>LA=1GH-11, KP1)61 GC TO 100<br>IF 14 A (14 A + 11, KP1)6C TO 100<br>DO 50 ALE=C.CDO<br>SCALE=C.CDO
                                                                               INUE<br>NGCCNV) GO TO 140
                         j = SCALE (1)*F<br>- TRUE.
                                                                                                                                                                                                                                                                                                                                                                             \begin{array}{l} 00 & 50 & 2e^{-N} \\ 00 & 00 & 11e^{-N} \\ 11 & 12e^{-N} \\ 12 & 12e^{-N} \\ 13e^{-N} \\ 00 & 11e^{-N} \\ 00 & 11e^{-N} \\ 00 & 11e^{-N} \end{array}J * G1J,11*F\frac{a}{1}C = 122192222220175425
 rac{1}{2}2100
                                                                                                230
                                                    200
                                                                                                                                                                                                                                                                                                                                   20
                                                                                                                                                                                                                                                     ل
                                                                                                                                                                                                                                                                     1050\mathbf{I}ن
```
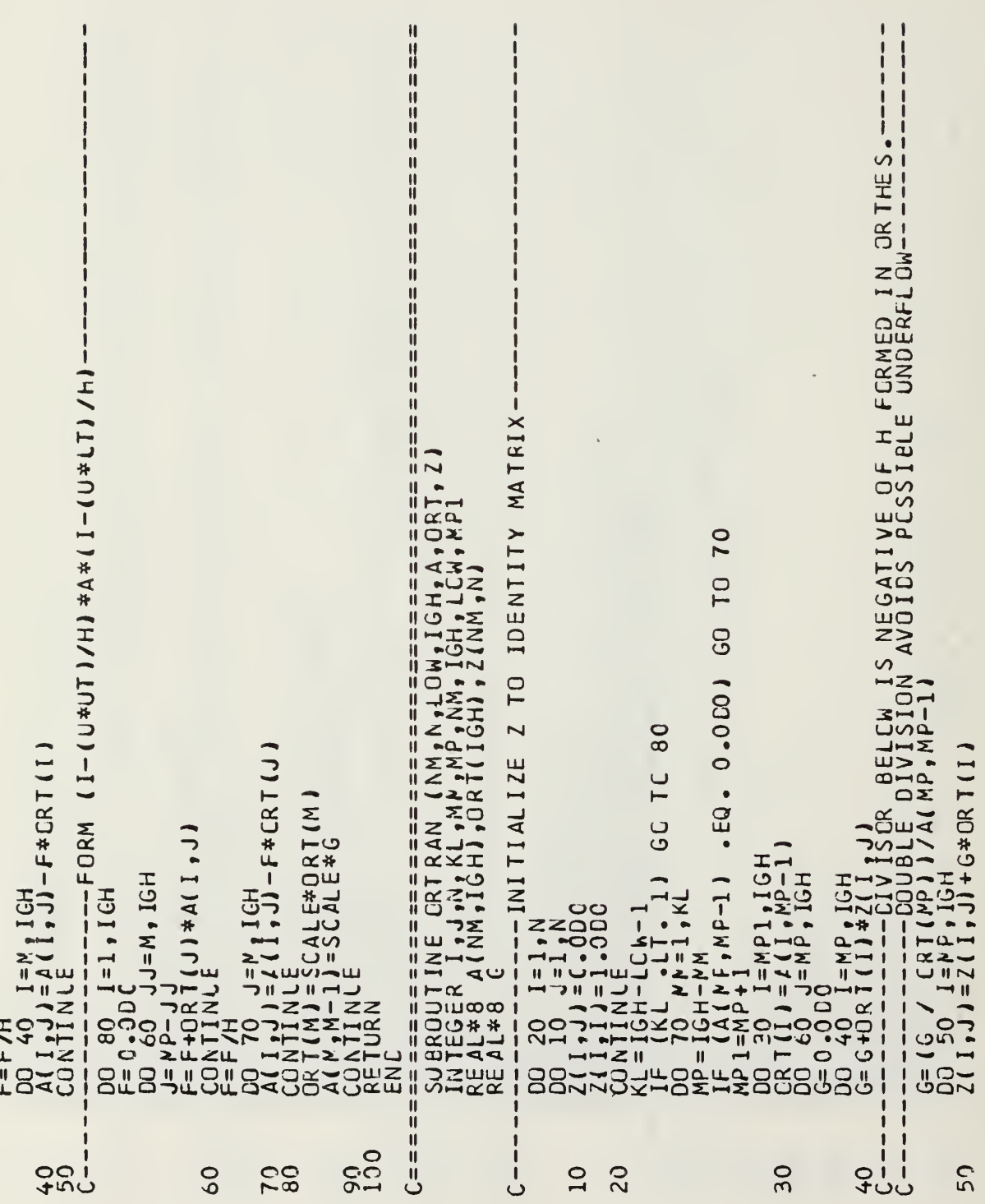

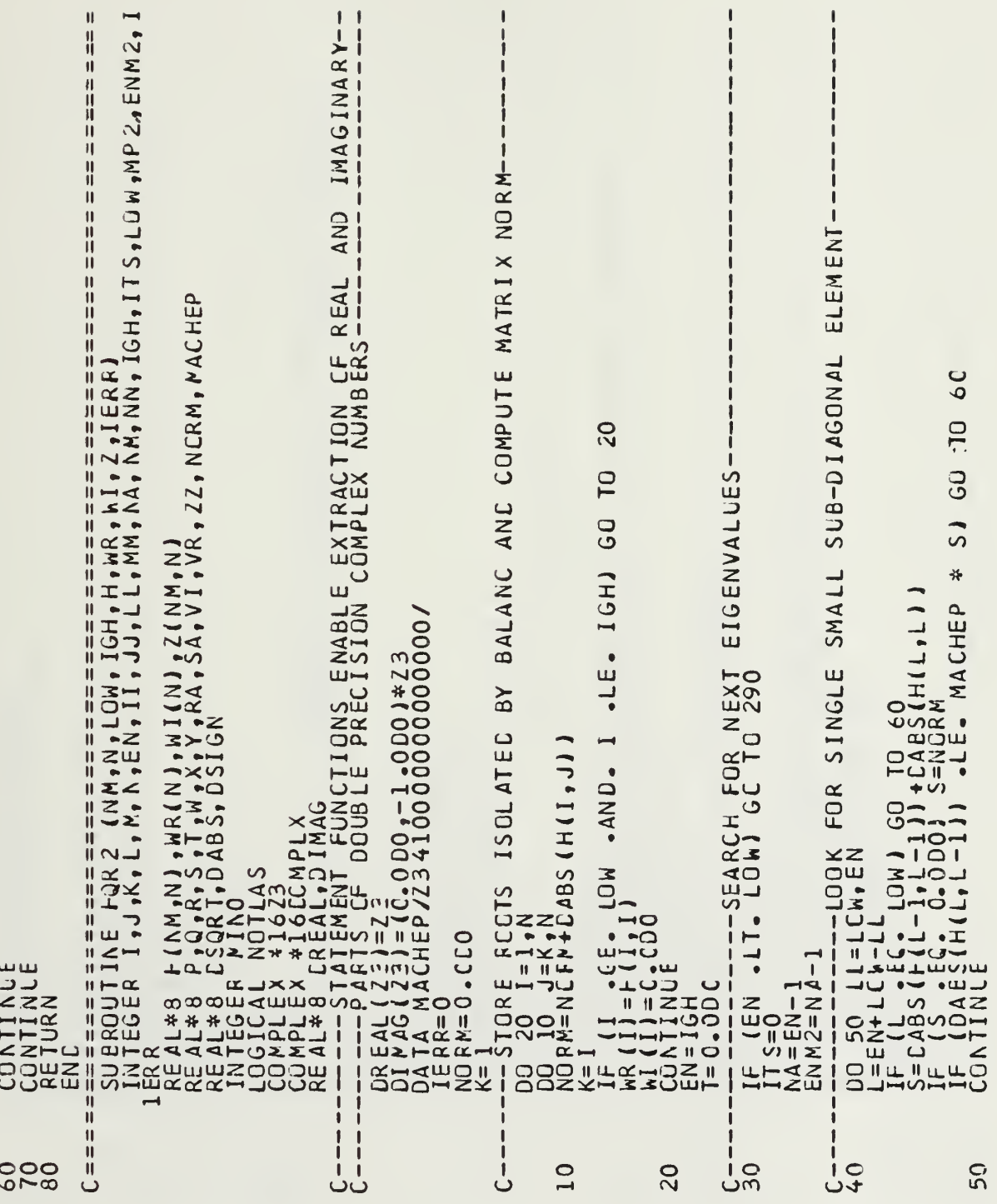

```
\frac{10}{10} \frac{10}{10} \frac{11}{10} \frac{10}{11} \frac{10}{10} \frac{10}{10} \frac{10}{10} \frac{10}{10} \frac{10}{10} \frac{10}{10} \frac{10}{10} \frac{10}{10} \frac{10}{10} \frac{10}{10} \frac{10}{10} \frac{10}{10} \frac{10}{10} \frac{10}{10} \frac{1さ<br>ロ
                                                                                                                                                                                                                                                                                                                                                                                                                                                                                                                                                                                                                                                                                                            EN ANE COLUMNS M TO
                                                                                                                                                                                                                                                                                                   SUB-DIAGONAL ELEMENTS.
            X=H(EA, EN)<br>
Y=H(NA, A)A)<br>
Y=H(NA, A)A) + H(NA, EN)<br>
W=H(EA, A)A) + H(NA, EN)<br>
IF (L<sub>IS</sub> EQ, 30) GO TO 500<br>
IF (ITS . NE, 10 AND, ITS)<br>
IF (ITS . NE, 10 AND, ITS)<br>
IF (ITS . NE, 10 AND, ITS)<br>
IF (ITS . NE, 10 AND, ITS)
                                                                                                                                                                                                                                                                                                                                                                                                                                                                                                                                                                                                                  \begin{array}{l} \frac{1}{2} \begin{array}{l} 11000 \\ 111021 \\ 1110000 \\ 1110000 \\ -1000000 \\ -1000000 \\ -1000000 \\ -1000000 \\ 1110000 \\ -100000 \\ -100000 \\ -100000 \\ -100000 \\ -100000 \\ -1000000 \\ -10000000 \\ -10000000 \\ -10000000 \\ -10000000 \\ -10000000 \\ -10000000 \\ -10000000 \\ -11 = 1 + X<br>
DJ 70<br>
H(1,1) = + (1,1) = x<br>
S= CABS (+ (EN,NA)) + DAES (+ (NA,ENM2))<br>
X= 0,15 D(+ S<br>
V= X<br>
V= 2,15 D(+ SS)<br>
V= 2,15 D(+ SS)<br>
1 T (= 1,2 T = 1,2 X)<br>
1 T (= 1,2 T = 1,2 X)<br>
2<br>
1 T (= 1,2 X) + DAES (+ (NA,ENM2)<br>
2
     \mathbf{I}---FORM SHIFT
                                                                                                                                                                                                                                                                                                                                                                                                      \frac{0}{0} \frac{0}{0} \frac{0}{1} \frac{1}{1} \frac{1}{2} \frac{1}{1} \frac{1}{1} \frac{1}{1} \frac{1}{1} \frac{1}{1},k-1SOFTS CONTRACT CONTRACT CONTRACT CONTRACT CONTRACT CONTRACT CONTRACT CONTRACT CONTRACT CONTRACT CONTRACT CONTRACT CONTRACT CONTRACT CONTRACT CONTRACT CONTRACT CONTRACT CONTRACT CONTRACT CONTRACT CONTRACT CONTRACT CONTRACT 
                                                                                                                                                                                                                                                                                                                                                                                                                                                                                                                                                                                                                                                                                                                          DO 22120<br>DE FREERCK 1100<br>DE FREERCK 1100<br>QE HE COOL
                                                                                                                                                                                                                                                                                                                                                                                                                                                                                                                                                                                                                                                                                          \frac{10}{10}900
  rac{1}{50}ဒ္ဗဂ္
                                                                                                                                          ٺ
                                                                                                                                                                                            70
```
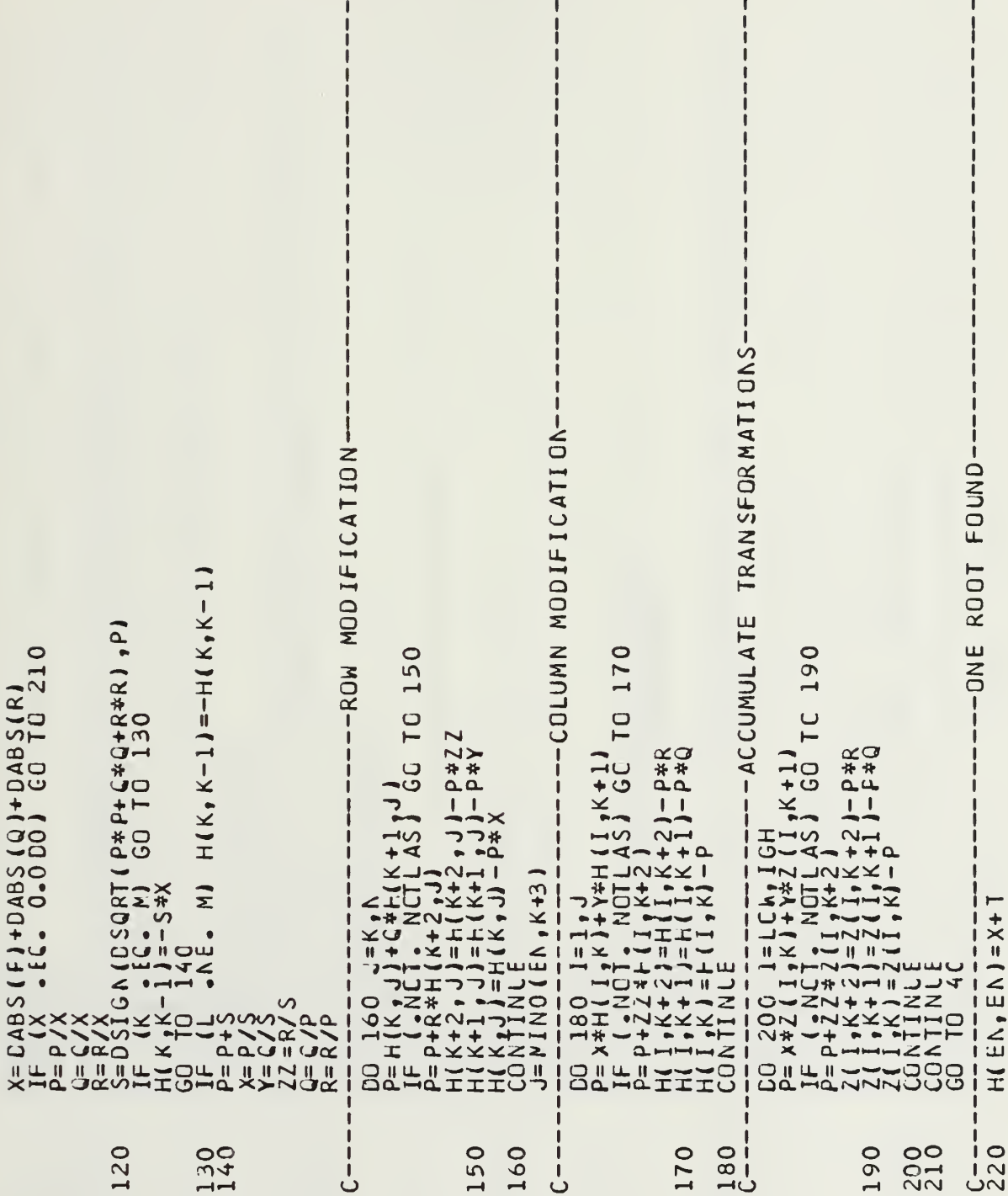

l,

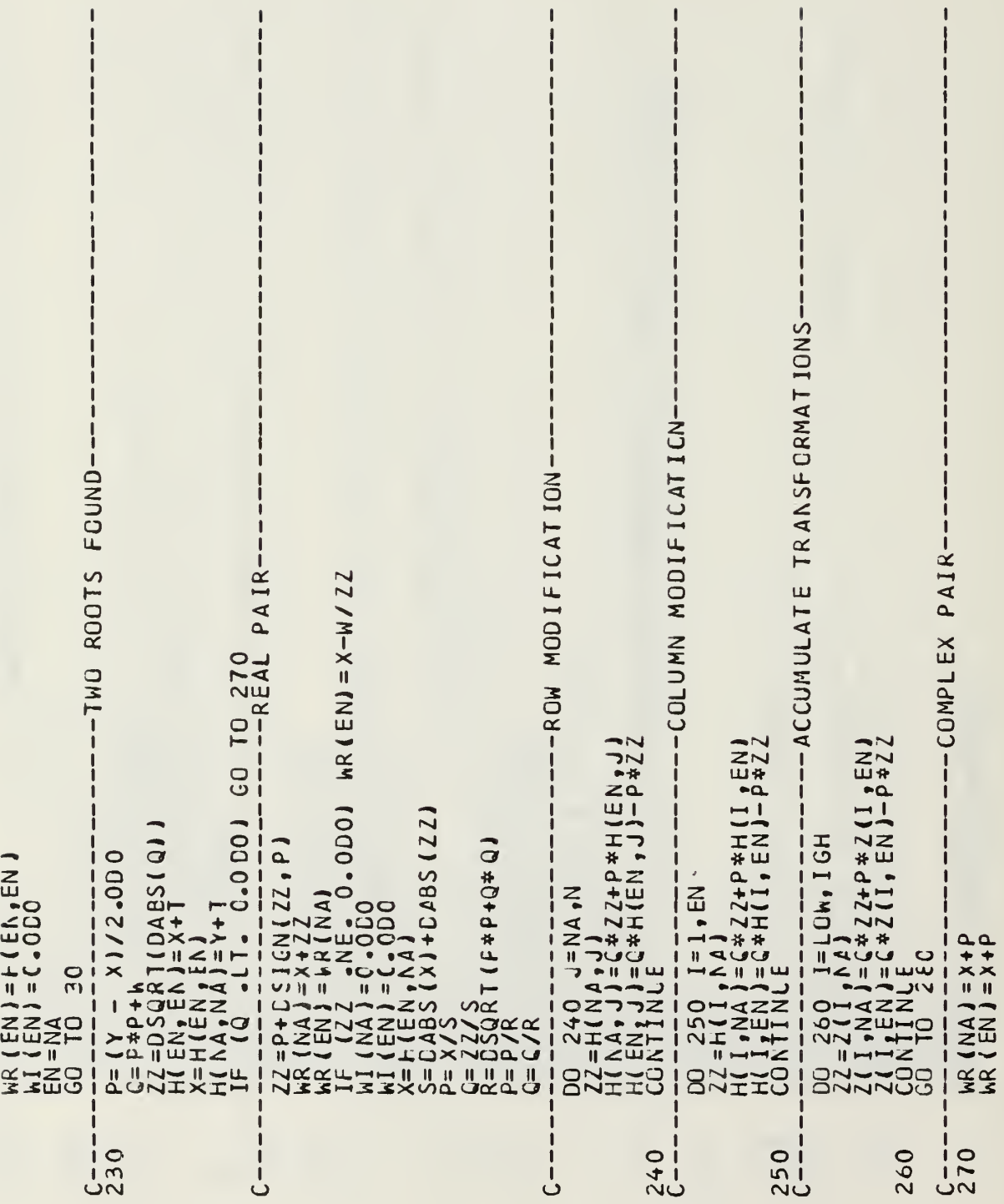

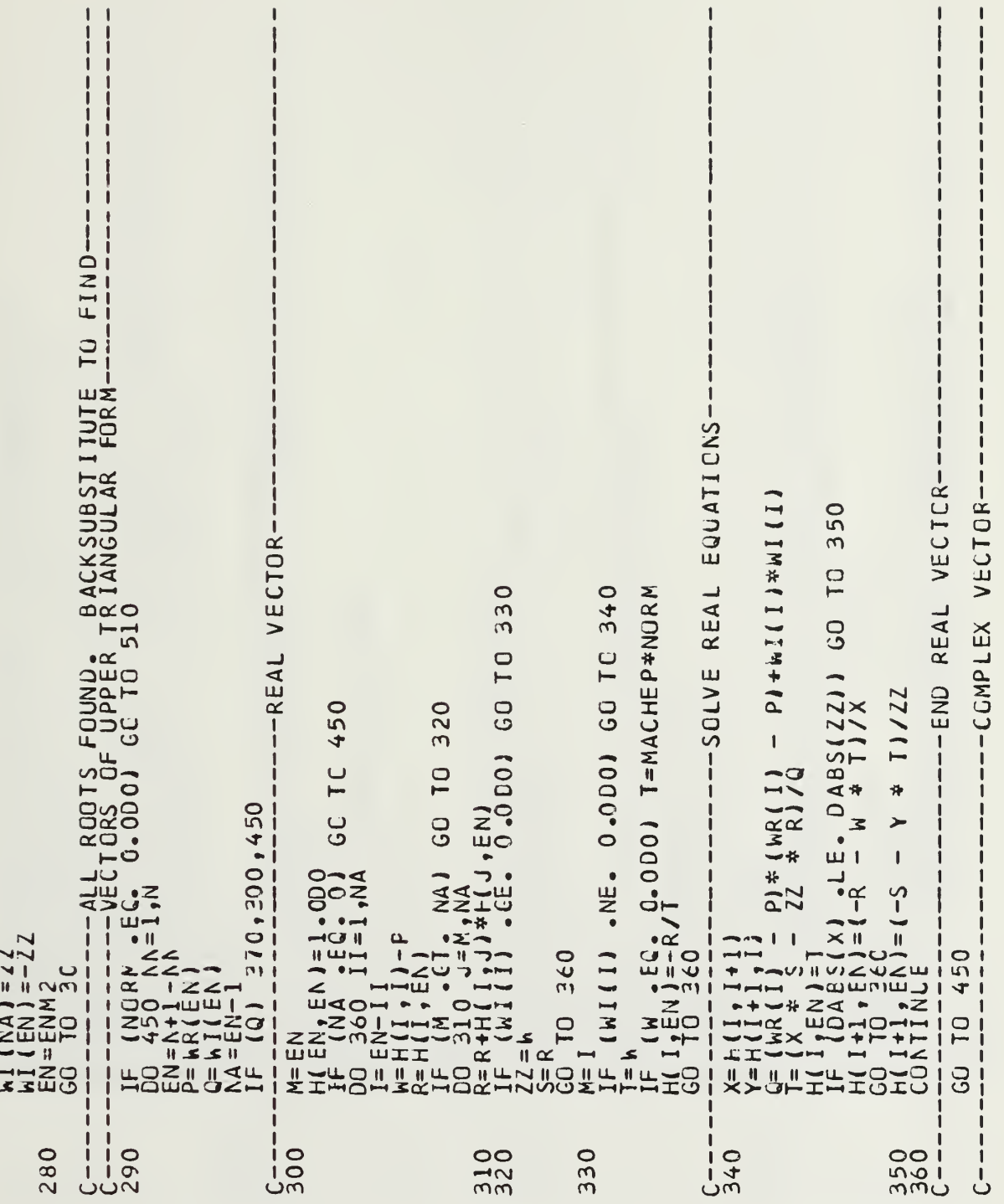

 $\mathbf{I}$ 

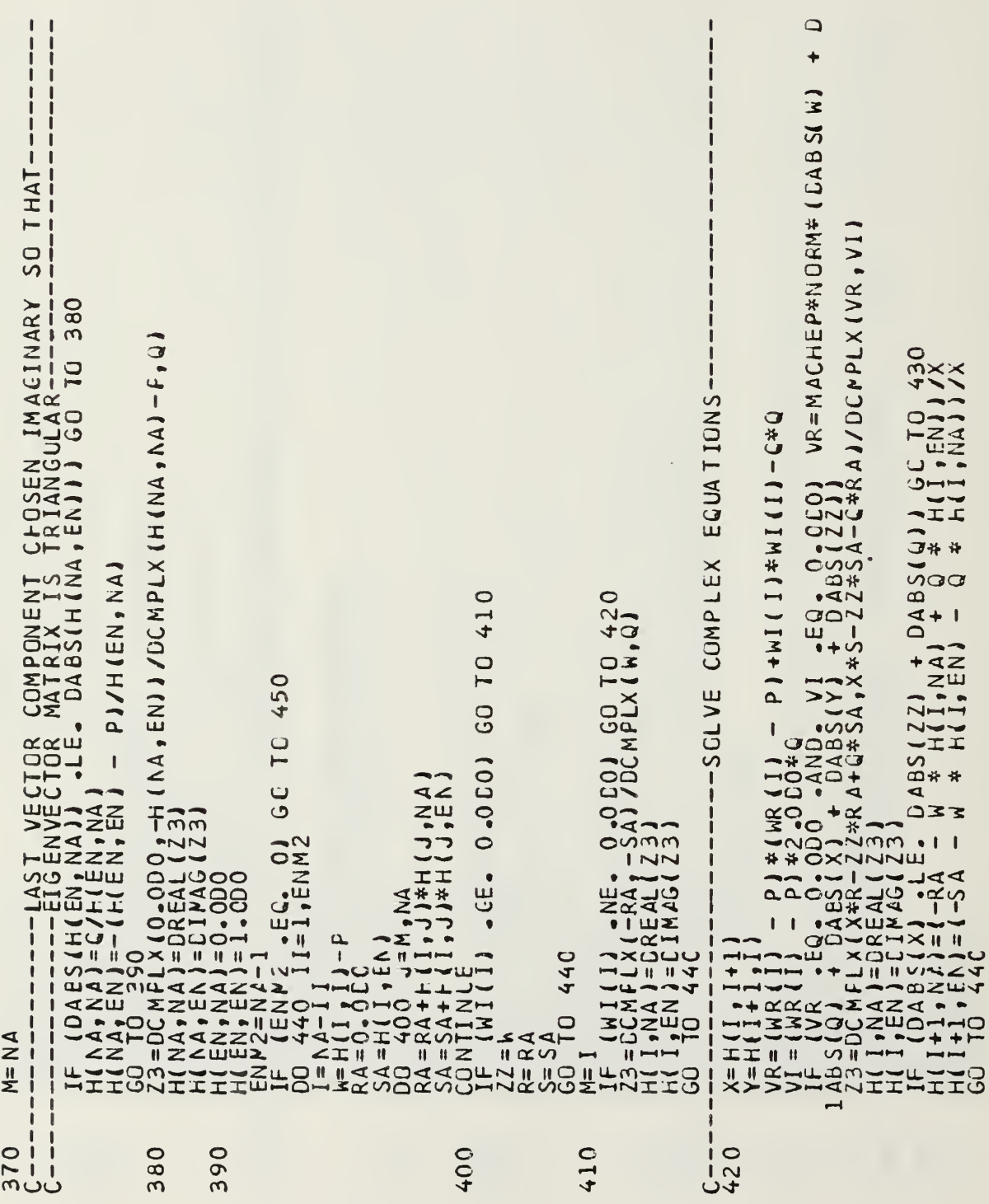

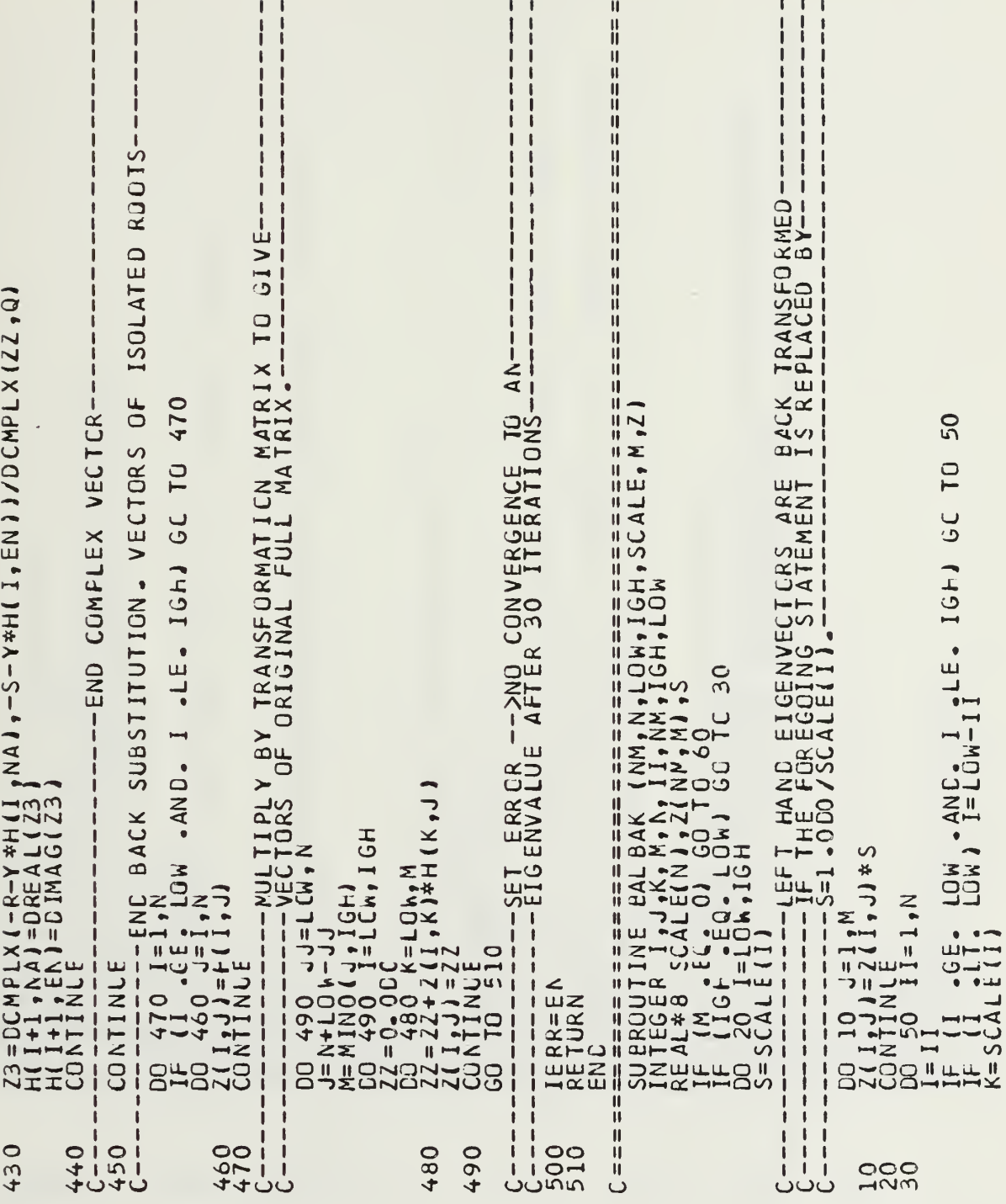

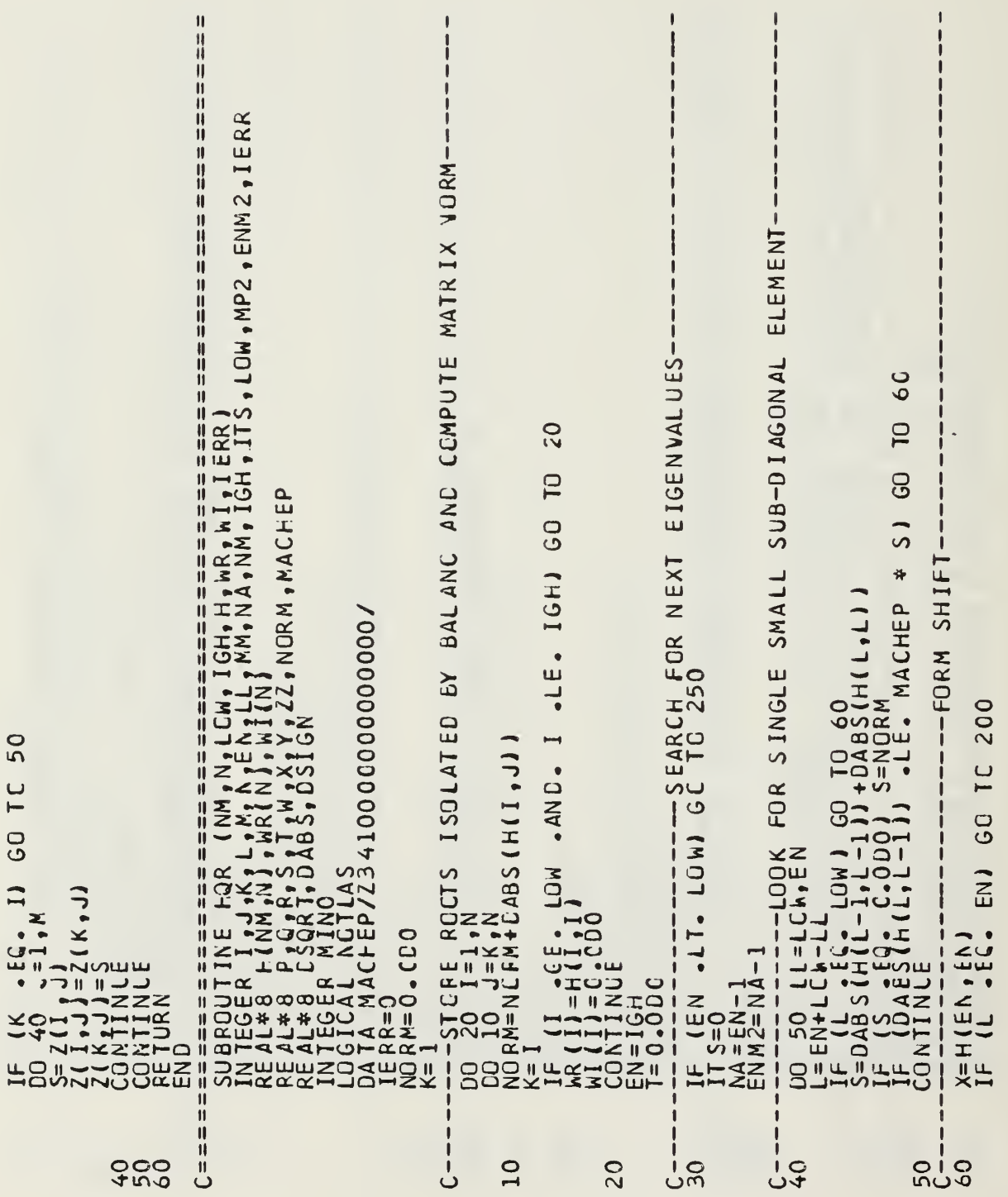
```
Y=H(NA, NA) * L(NA, EN)<br>
N=H(EN, NA) * L(NA, GC, 10, 210,<br>
IF (L<sub>IIS</sub> = EG = NA) GC, 10, 210,<br>
IF (IIS = NE, 10) GC, 16, 240<br>
IF (IIS = NE, 10) -AND, IIS NE, 20) GO, IC 80
                                                                                                               000000110 - 1ad
                  ل
                             70
```
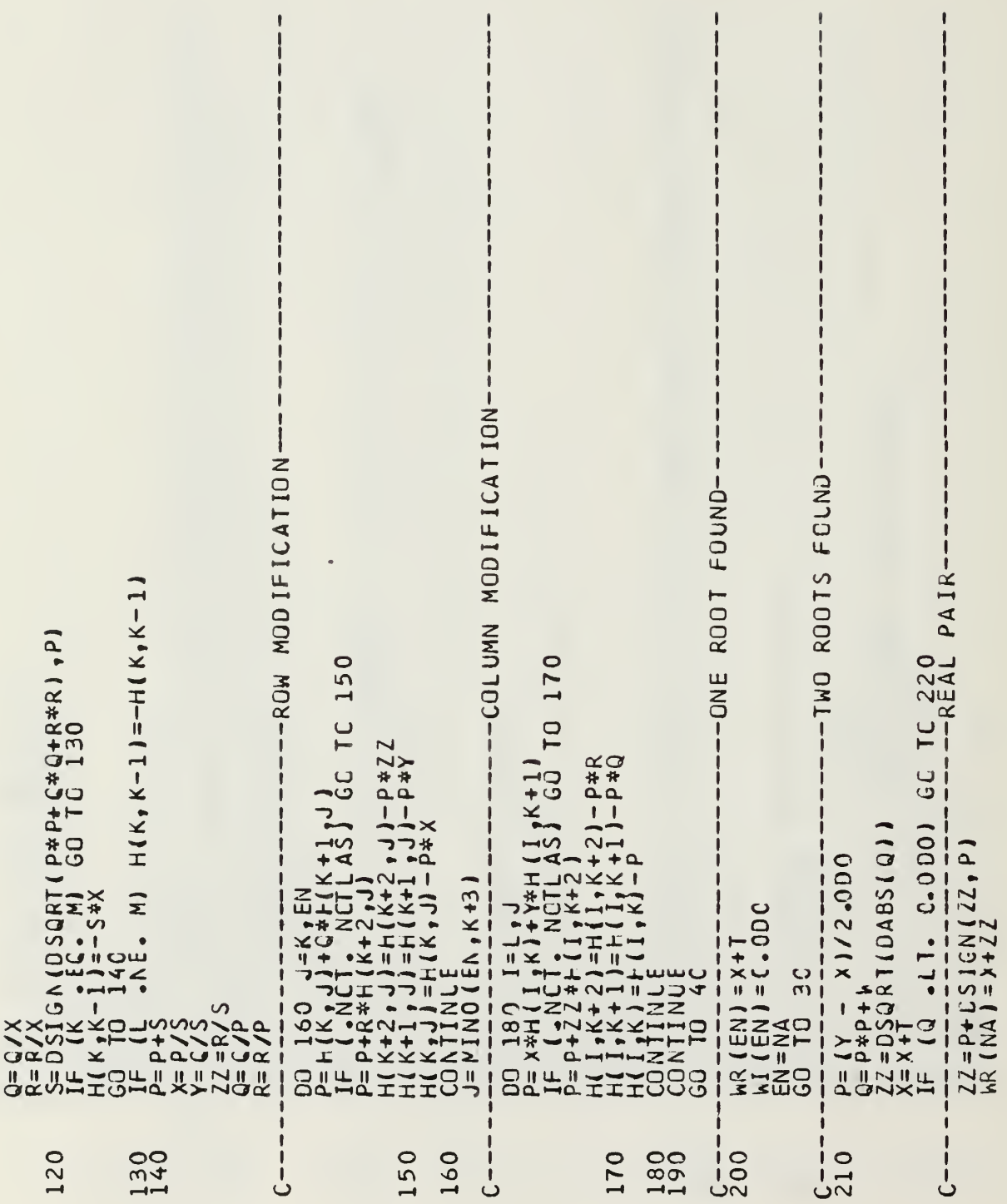

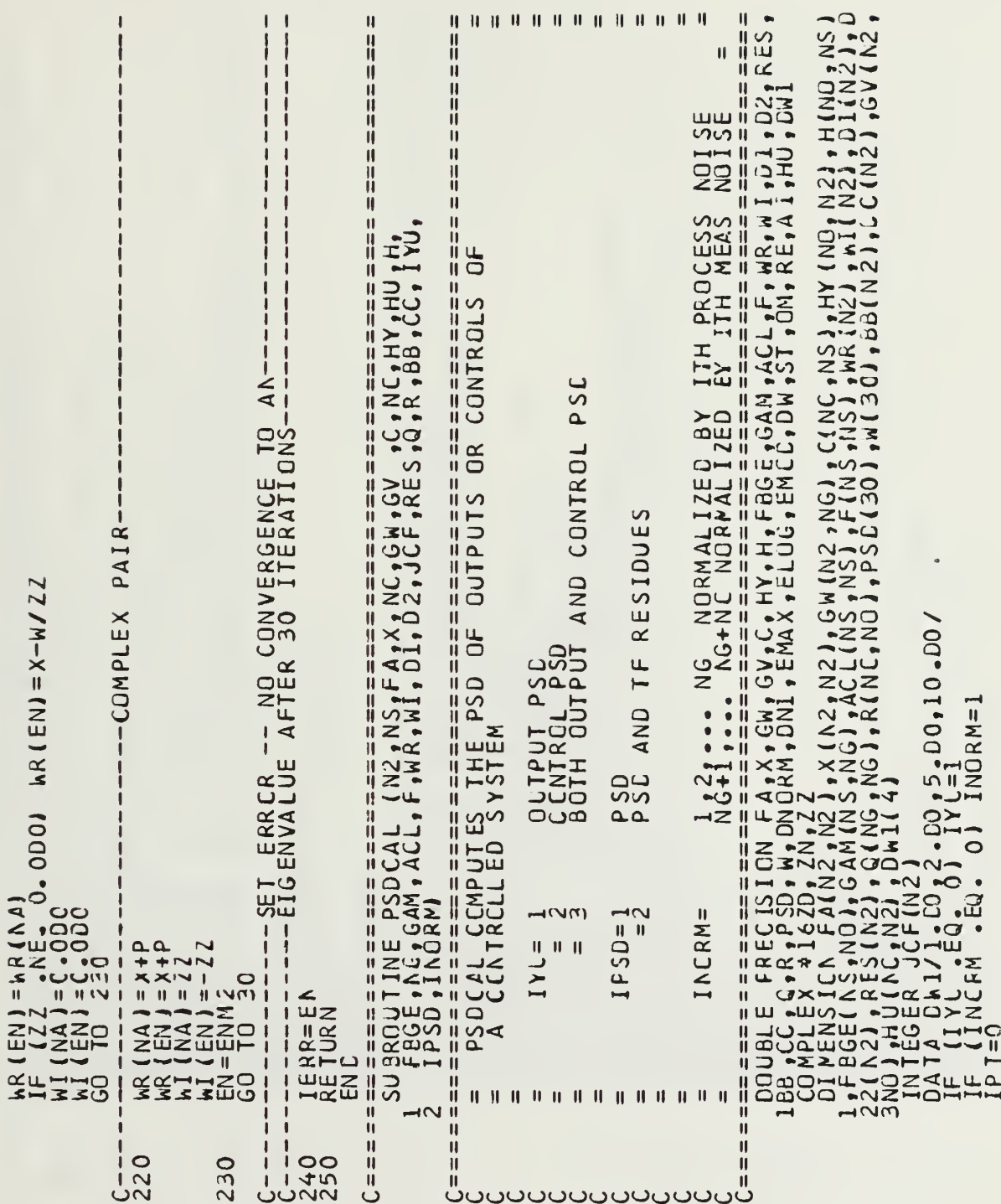

 $\overline{\phantom{0}}$ 

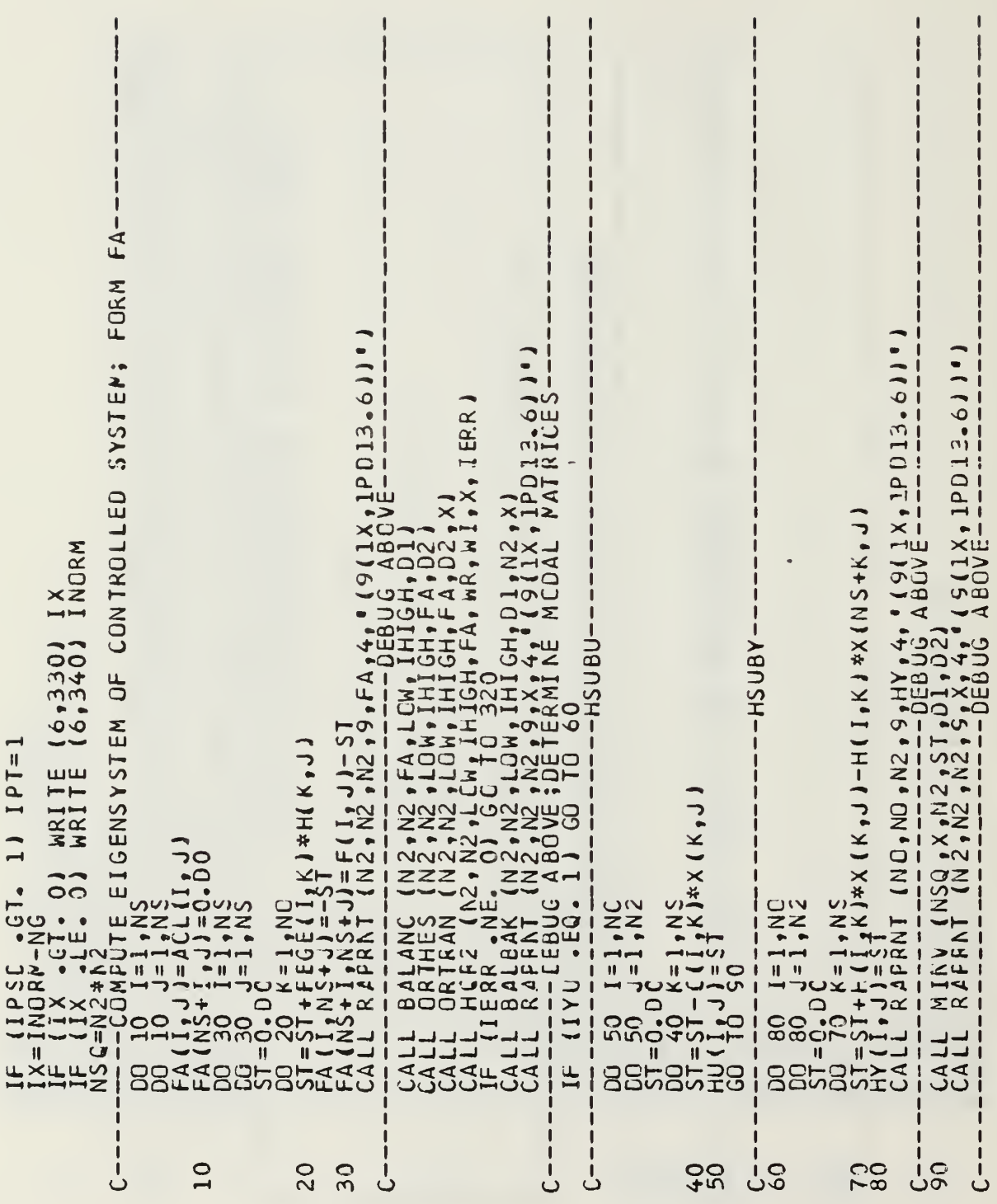

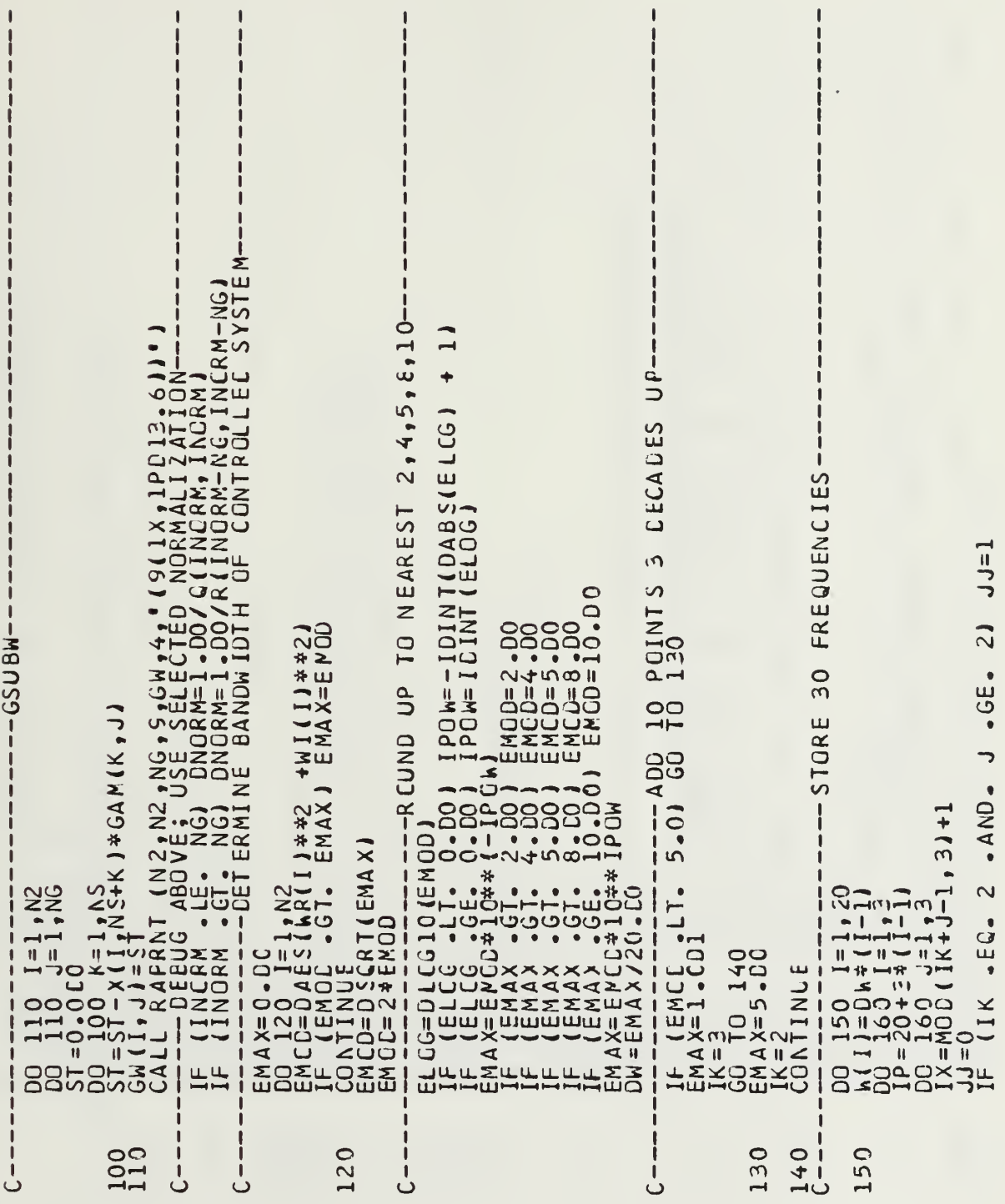

 $\frac{1}{1}$ 

 $\mathbf{I}$ 

```
\frac{1}{1}, \frac{1}{1}DO 240 J=1,NO<br>
ST=0,00 J=1,NO<br>
ST=51+X(I,K)*FBGE(Κ,J)+X(I,NS+Κ)*FBGE(Κ,J)<br>
ST=51+X(I,K)*FBGE(Κ,J)+X(I,NS+Κ)*FBGE(Κ,J)<br>
CV(I,J)=ST+X(I,I)<br>
DO I=1,NO<br>
DO I=1,NO<br>
IF (IYU .EQ. 2 .AND, IPT .EQ. 1) WRITE (6,370)<br>
IF (IYU .EQ.
                                                                      \begin{array}{c} \rule{0pt}{2.5ex} \rule{0pt}{2.5ex} \rule{0-- LOOP THRU PROCESS NO ISE-
W(IP+J)=CW1(IX)*10**(IPGW+I-1+JJ+IK-2)<br>
CCATINUE<br>
X(30)=CW1(IX)*10**(IPGW+3 +IK-2)<br>
W(30)=CW1(IX)*10**(IPGW+3 +IK-2)<br>
IF (IYU -EQ - 1)<br>
NENO<br>
IF (IYU -EQ - 1)<br>
CO 170 I=1,NL<br>
PSD(I)=C-D0<br>
PSD(I)=C-D0
                                                                                                                                                                                                                                                                                                                                                                                                                                                                                                                            -SSUBV -160
                                                                                                                                          \frac{170}{15}190
                                                                                                                                                                                                                                                                                                                                                                                                                                                                                  OOO!<br>OHNI<br>NNNU
                                                                                                                                                                                                                                                                                                                                                                                                                                                                                                                                                                                                   230
                                                                                                                                                                                                                                                                                                                                                                180
                                                                                                                                                                                                                                                                                                                                                                                                                                                                                                                                                                                                                                             ڶ
                                                                    ن
```
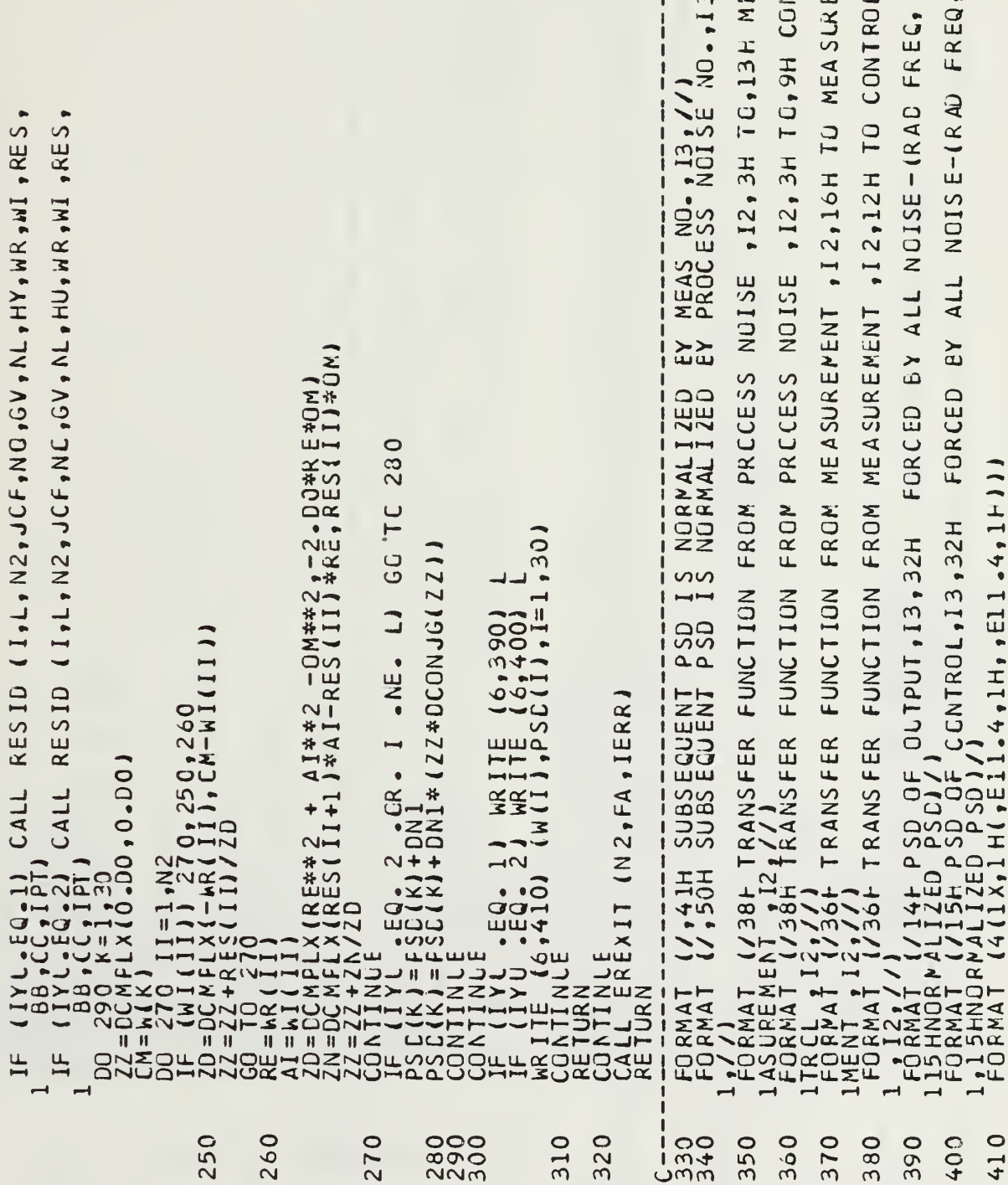

 $\sim$  $-113$  ۳  $\sim$   $\sim$ 

```
|| \cdot ||\mathbf{u}H - H\frac{11}{11}Ü
               \frac{11}{11}W
               \mathbf{I}ij
                                                                                                                                                                                          \mathbf{I}-li
               川川川川
                                                                    \overline{\mathbf{I}}\mathbf{I}\mathbf{I}\mathbf{H}H
                                                                                                                                                                                          ₩
                                                                                                                                                                                                                                \mathbf{I}\mathbf{u}川川
                                                                                                                                                                                    \begin{array}{rl} \text{Answer: } \text{4.3\,m} \end{array}<br>
\begin{array}{rl} \text{Answer: } \text{4.3\,m} \end{array}<br>
\begin{array}{rl} \text{4.4\,m} \end{array}<br>
\begin{array}{rl} \text{4.4\,m} \end{array}<br>
\begin{array}{rl} \text{4.4\,m} \end{array}<br>
\begin{array}{rl} \text{4.4\,m} \end{array}<br>
\begin{array}{rl} \text{4.4\,m} \end{array}<br>
\begin{array}{rl} \text{4.4\,m} \end{array}<br>
                                                                                                                                                                                          \frac{11}{11}\pmb{\text{H}}∗∥
                                      HQR2
                                                                           INTEGER IERR<br>DOUMENSICA A (N, N)<br>WRITE (E,10) IERR<br>CALLL RAFRNT (N, N, N, S, A, 4, " (9(1X, 1PD13.6))")<br>FORMAT (35H FAILURE IN HQR2 ON EIGENVALUE NC. , 13)<br>ENC
                                      EIGENVALUE WHERE
                                                                                                                                                                                                                                                                                                                                                                                                              CALL FRICMS ("CLRSCRN ")<br>
CALLIE MAIJAQ)<br>
CALLIE MAIJAQ)<br>
CALL RECHAR (IANS)<br>
CALL RECHAR (IANS)<br>
IF ((IANS-NE.IY)-AND.(IANS-NE.IZ)) GG TE 60<br>
GG TO 70
             :===============================<br>SUBROUTINE EREXIT (N,A,IERR)<br>EREXIT RETURNS THE NUMBER OF THE<br>FAILS, THEN STOPS THE PROGRAM.
                                                                                                                                                                                                                                                                                                                                                                                                                                                                                                                                                      \frac{0.171}{0.1}, \frac{0.01}{0.01} \frac{0.01}{0.01} \frac{0.01}{0.01}(IANS)
                                                                                                                                                                                                                                                                                                                                                                                                                                                                                                                           \frac{5}{0}, 160)
                                                                                                                                                                                                                                                                                                                                                                                                                                                                                                                                                                                                                                   5,18C\frac{1}{2}SESCRIPTES
EN C
                \frac{11}{11}ii<br>H
                                                                                                                                                                                          ü
                                                                                                                                                                                                                                  ö
                                                                                                                                                                                          \ddot{u}ö
              C = = =Ū
                                                                                                                                                                                       C = =\mathbf{u}။<br>ပီပပ
                                                                                                                                                                                                                 ّة<br>ٺُن
                                                                                                                                                                                                                                                                                                                                                                            201004
                                                                                                                                                             \overline{10}50
                                                                                                                                                                                                                                                                                                                                                                                                                                                                                                                           \overline{6}70
                                                                                                                                                                                                                                                                                                                                                                                                                                                                                                                                                                                            \Omega
```
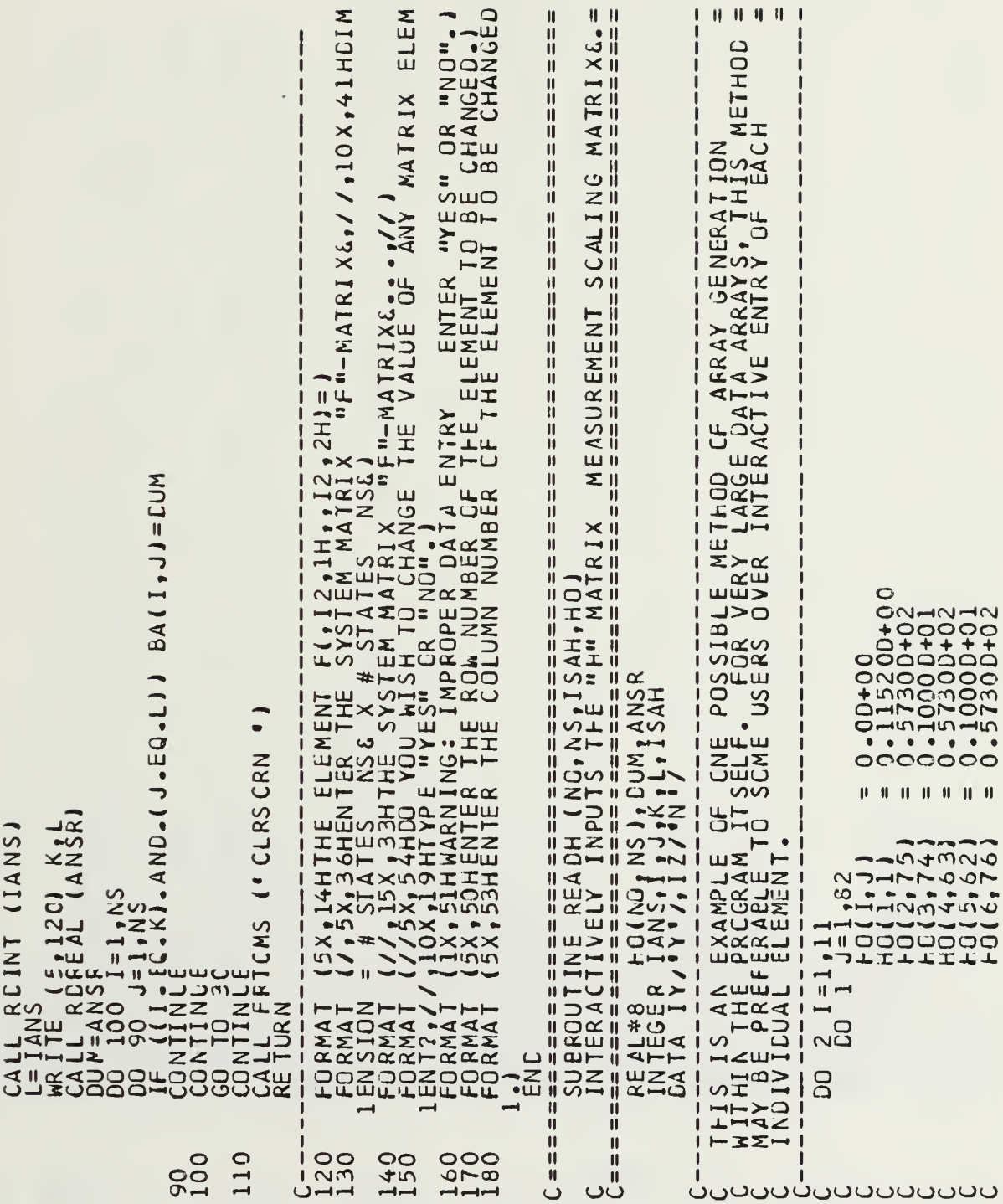

 $\overline{z}$ 

÷

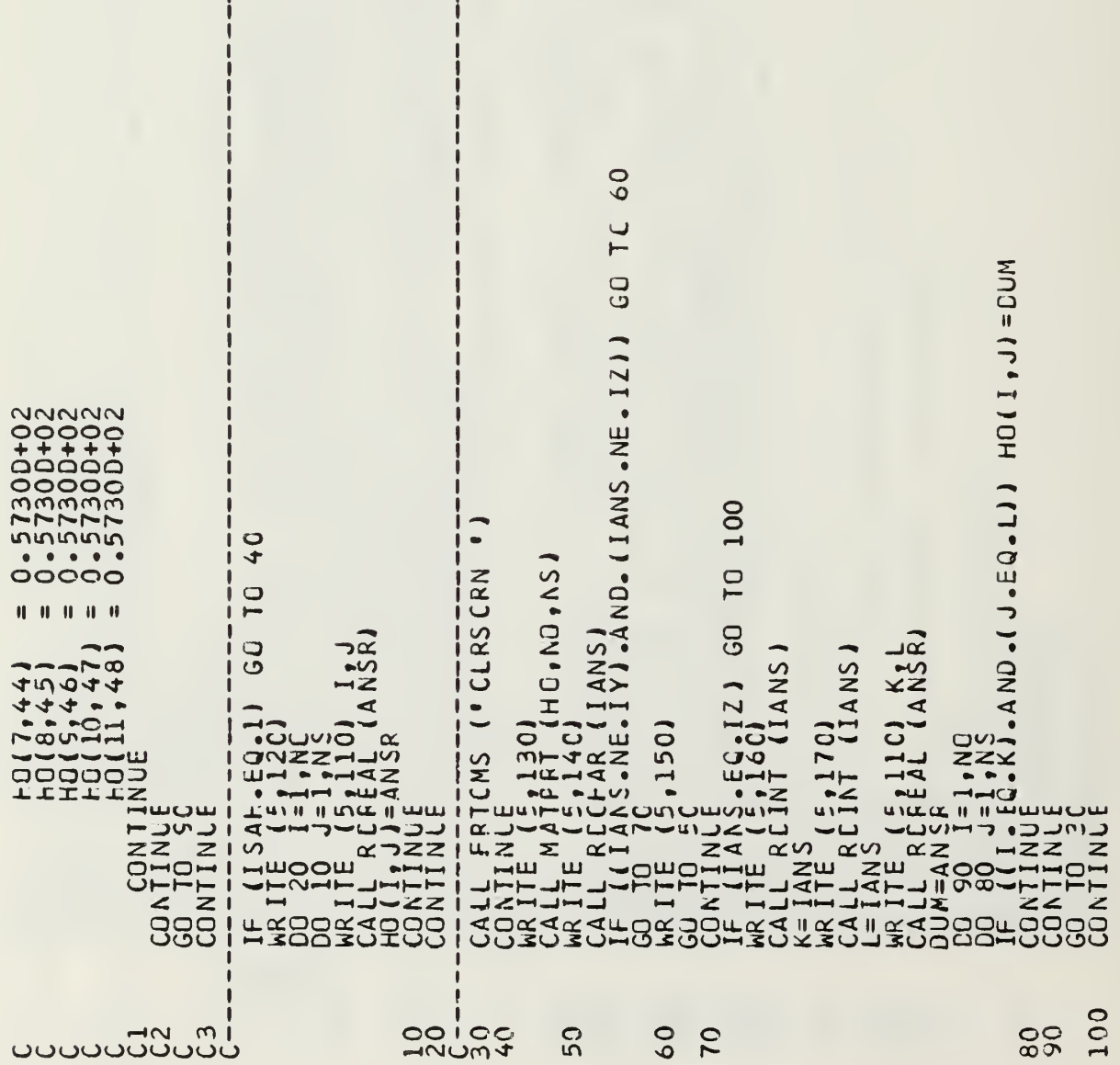

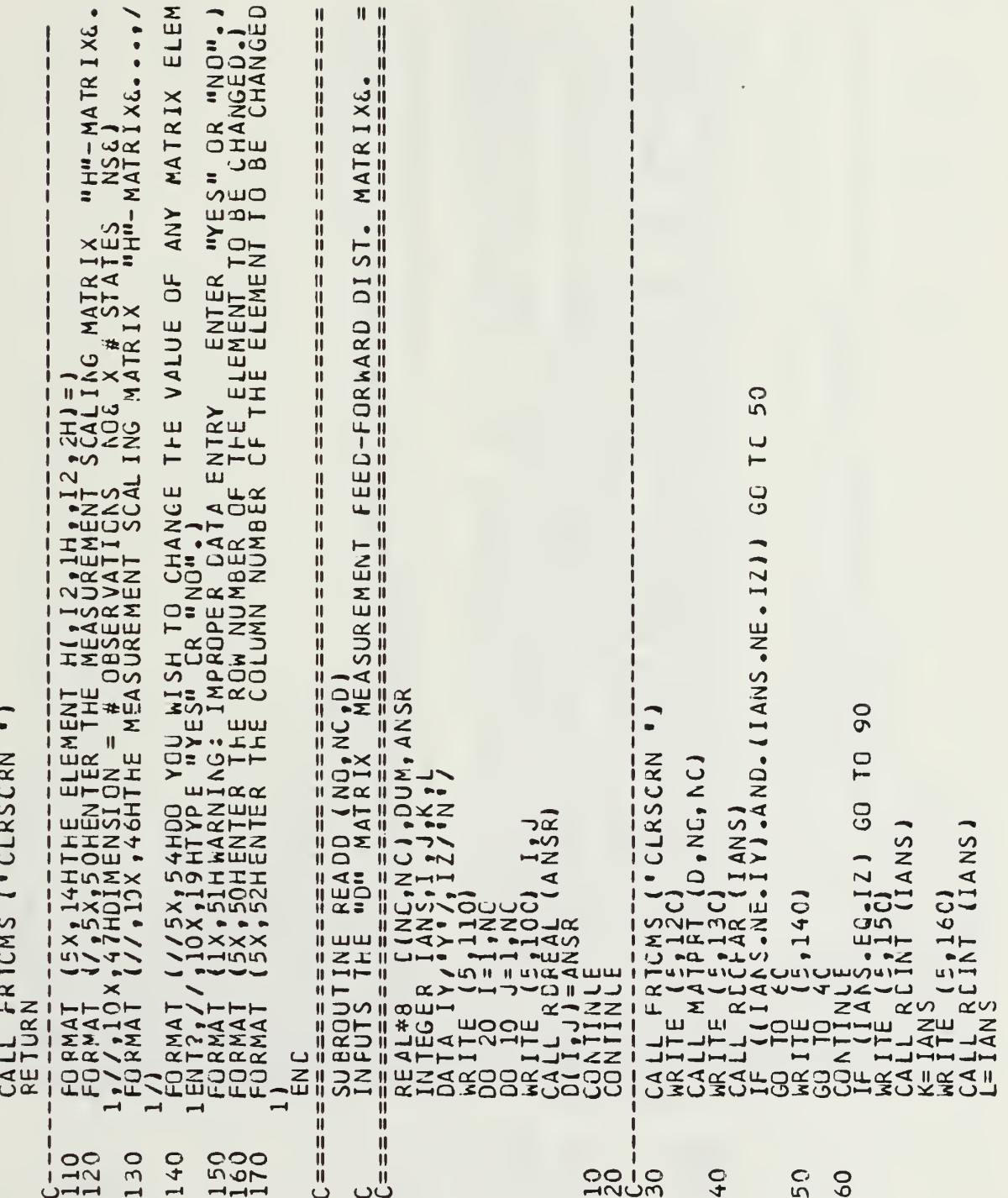

 $\cdot \times z - 0$ 

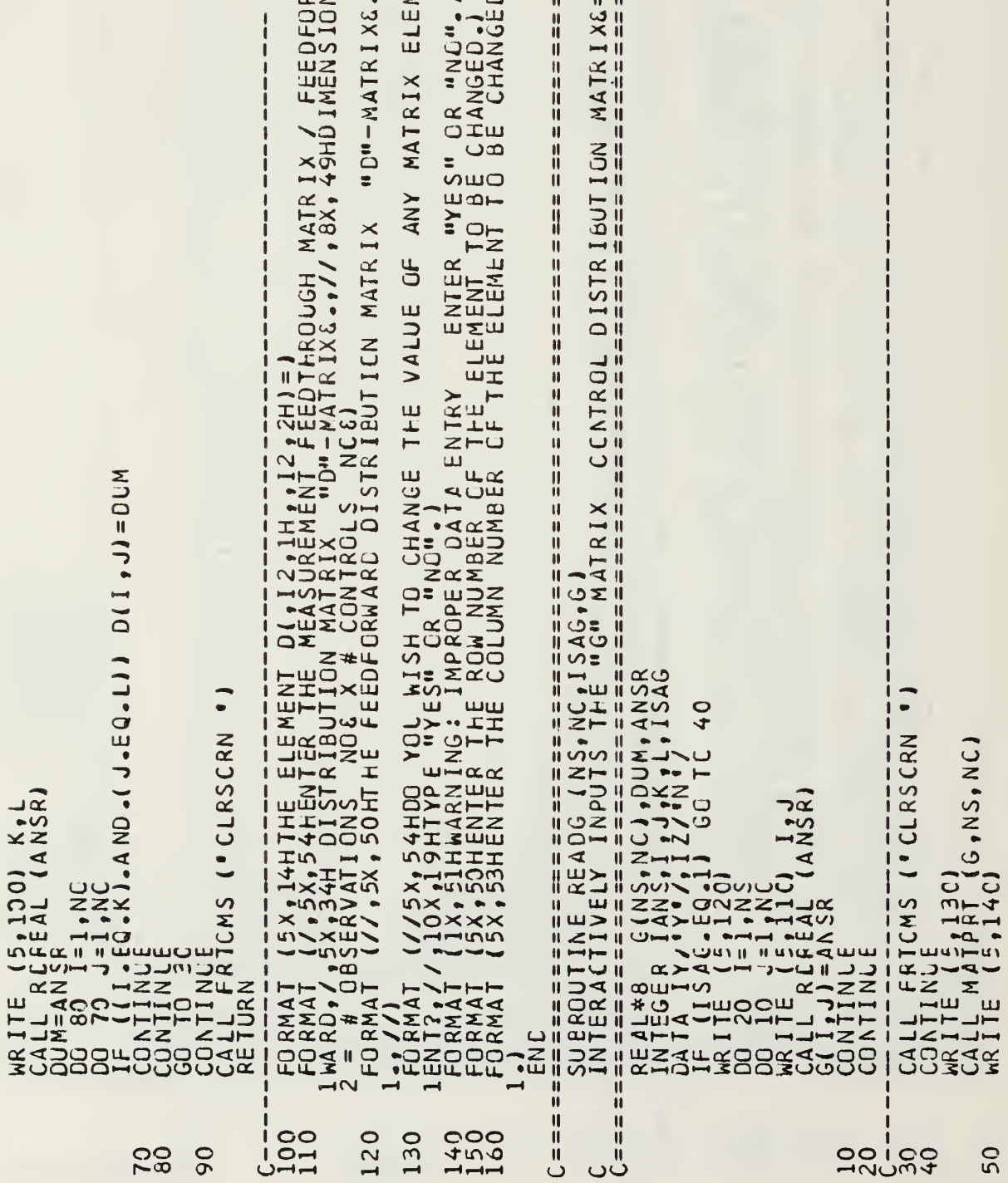

 $\bar{z}$ 

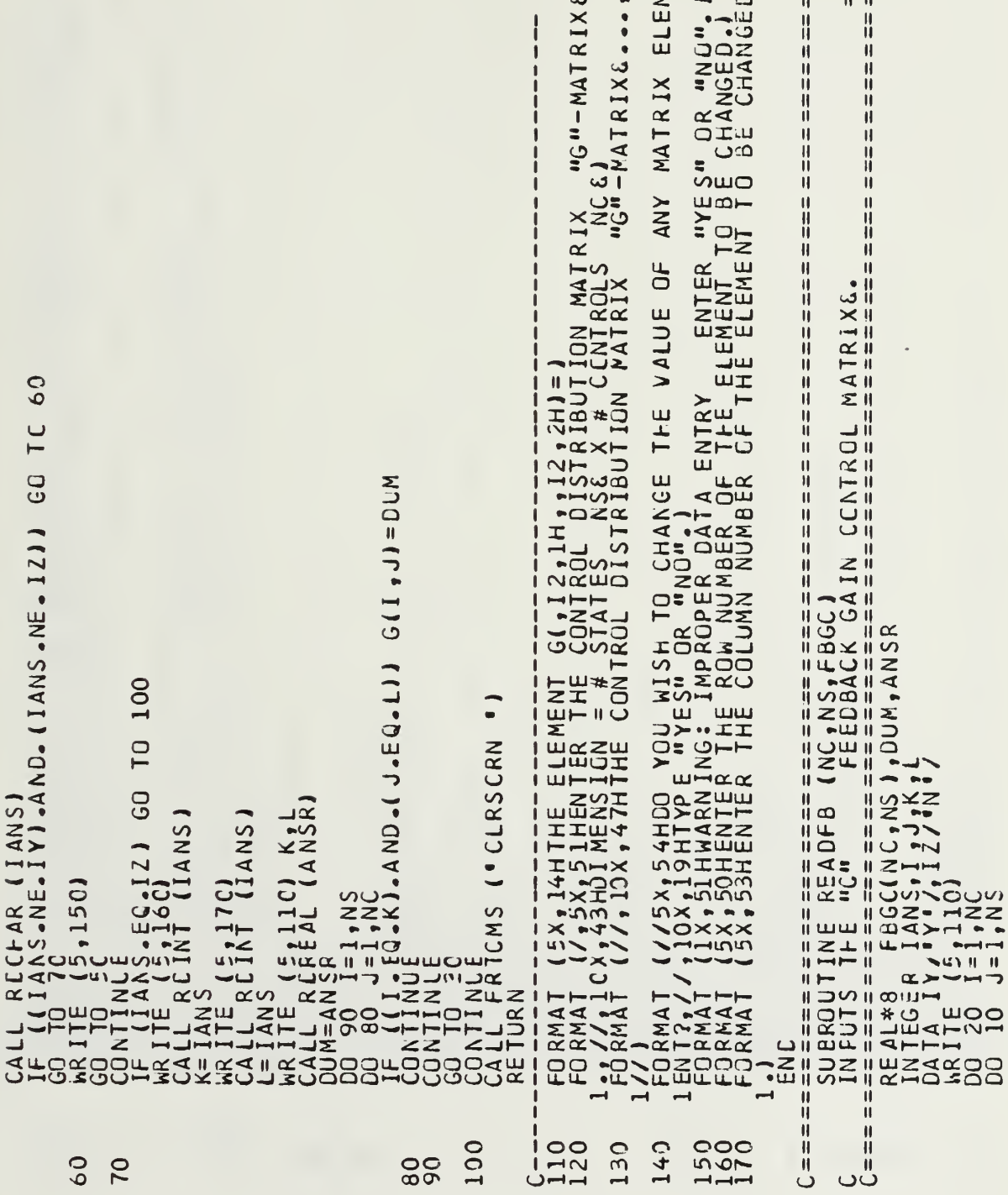

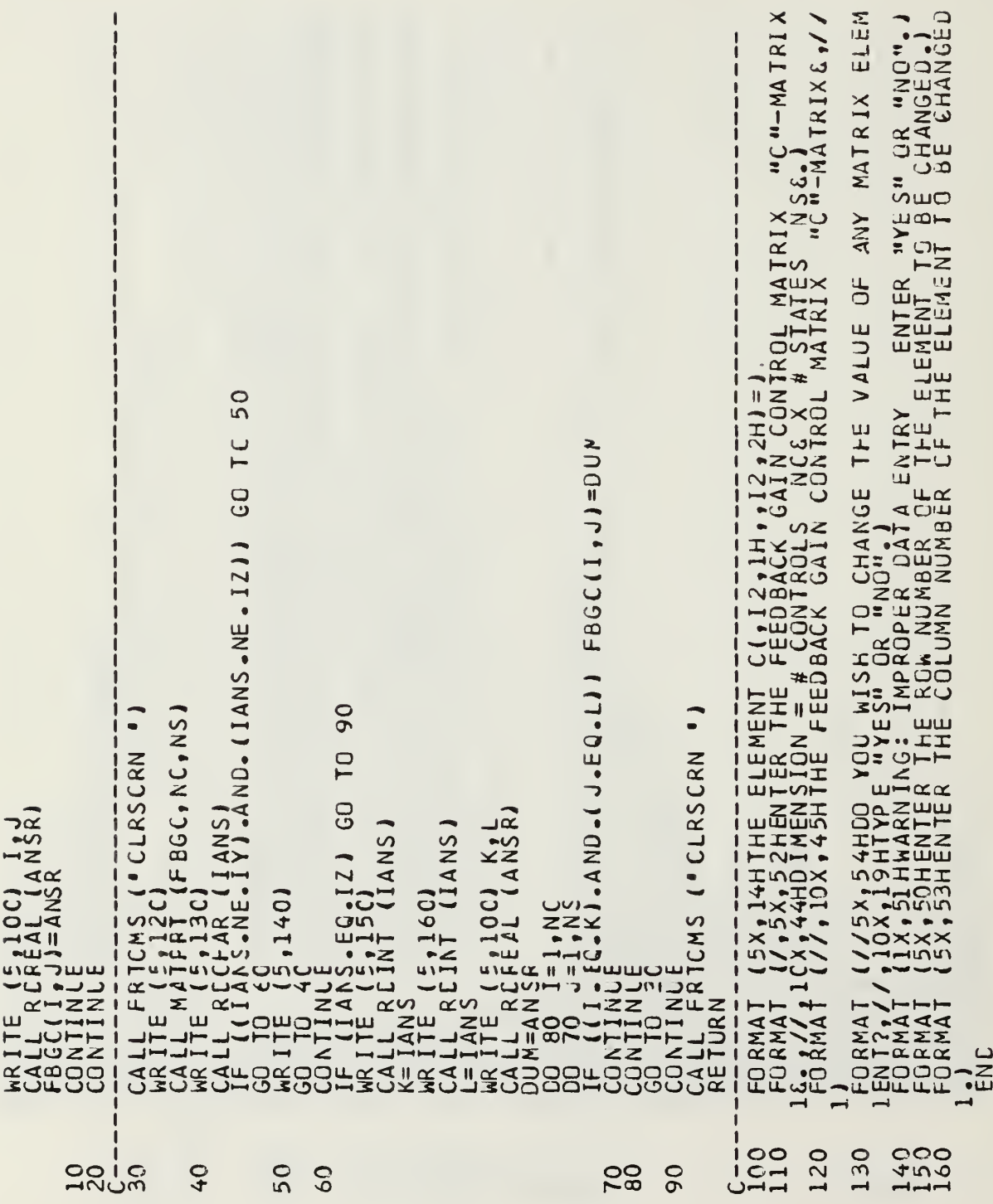

```
\pmb{\mathfrak{h}}H\frac{11}{41}\mathbf{I}川川川川川
                       排
                       ij
                       \mathbf{H}OUTPUT COST MATRIX&
                                                                                                                                                                                                                                                                                                                                                                       FORMAT (5X,14HTHE ELEMENT \Delta(,12,1H,,12,2H)=)
                                                                                                                                                                       50
                                                                                                                                                               CHAR (IANS)<br>AS-NE-IY) AND. (IANS.NE. IZ)) 60 TO
                      计算法中断算法
                                                                                                                                                                                                                                                                                           1,NC<br>1,NC<br>C-K).AND.(J.EQ.L)) AY(I,J)=CUM
     CALLE AICAS ('CLRSCRN ')<br>
CALIE AIPIO (AY-NG-NG)<br>
CALLE AIPIO (AY-NG-NG)<br>
CALLE (CLAAS (1812)<br>
CALLE (CLAAS (1812)<br>
CORNITALE AISO121 30 10 90<br>
CORNITE AIRS (5-1601 11ANS)<br>
CALLE AIRS (1917 11ANS)<br>
CALLE AIRS (1917 11ANS)<br>
                                                     30J = A N \overline{S} R\blacksquareREAL*8<br>
INTEGRATA<br>
CONTA ITE SAA
C = \frac{1}{2} and \frac{1}{2}\frac{100}{100}P80
                                                                                                                                                                                                                                                                                                                                         90
                                                                                                                                                        406050
```
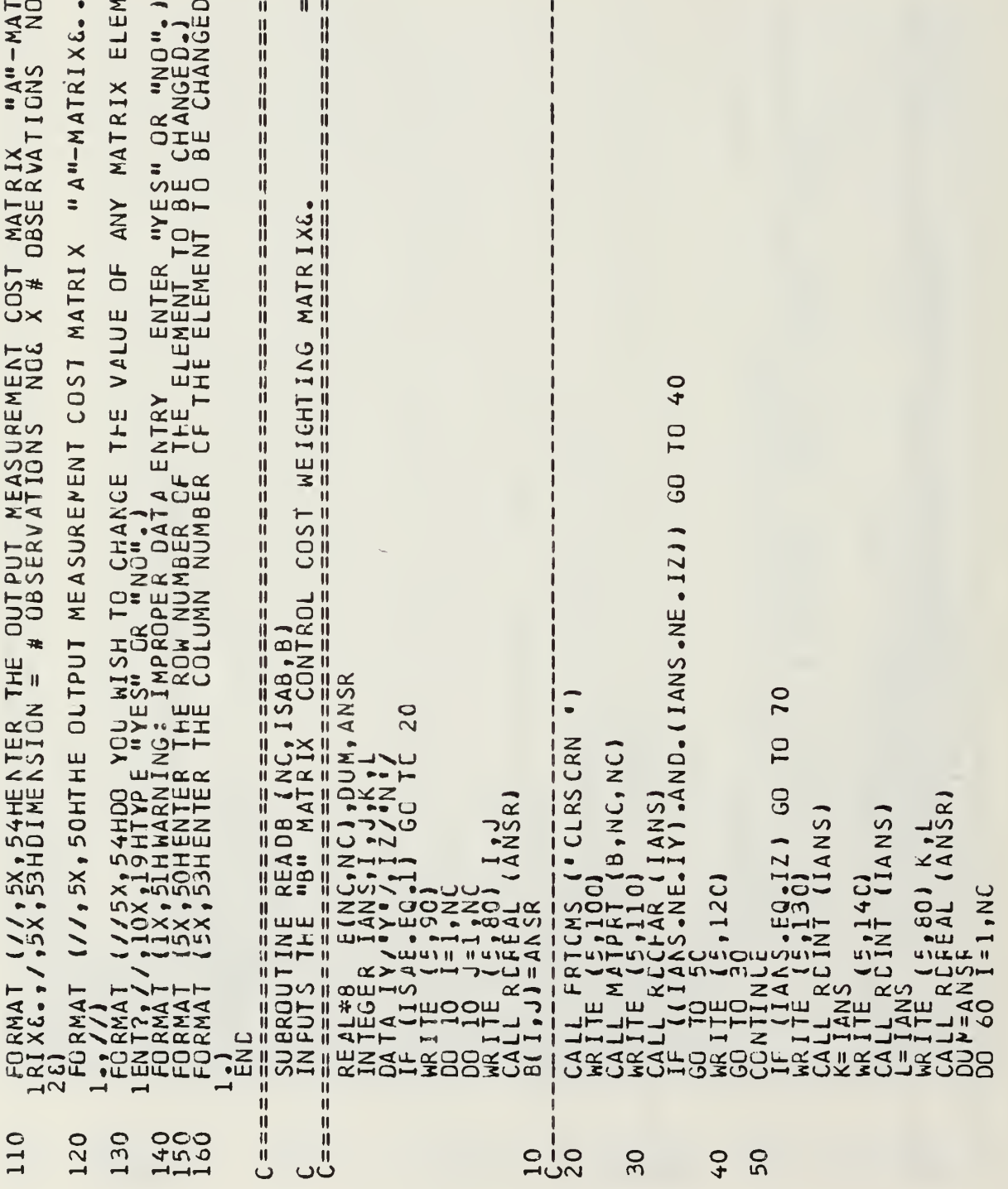

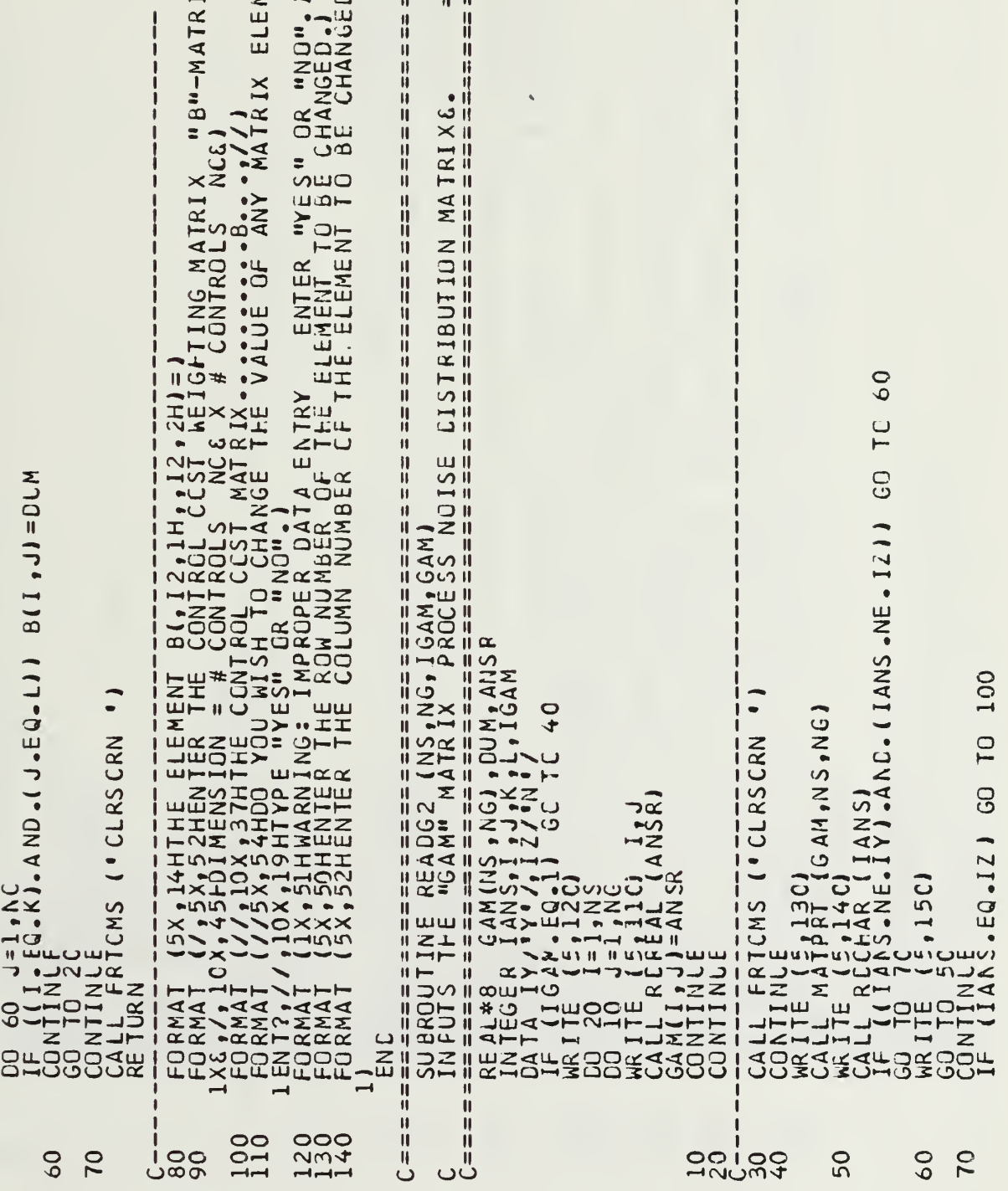

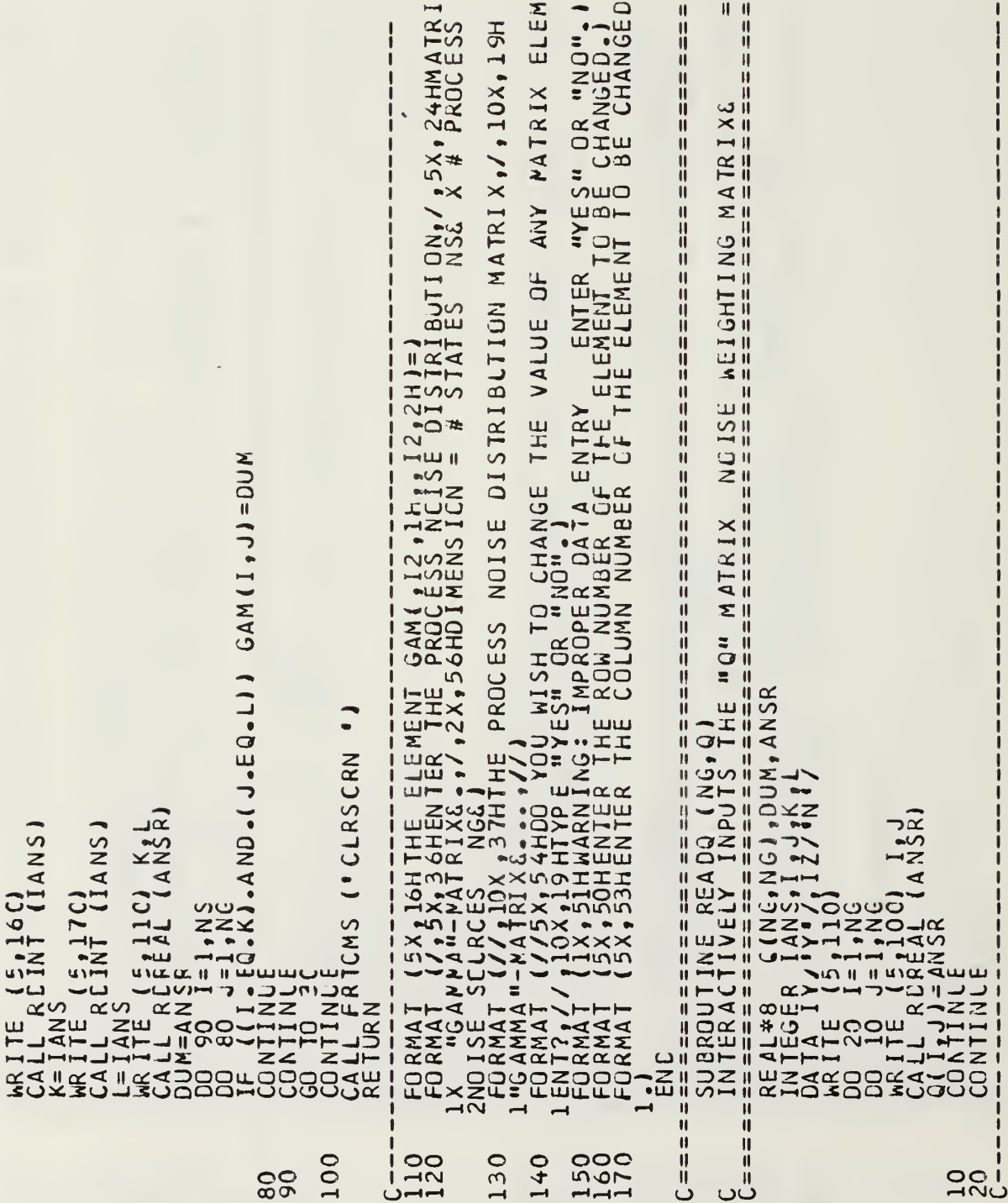

 $\epsilon$ 

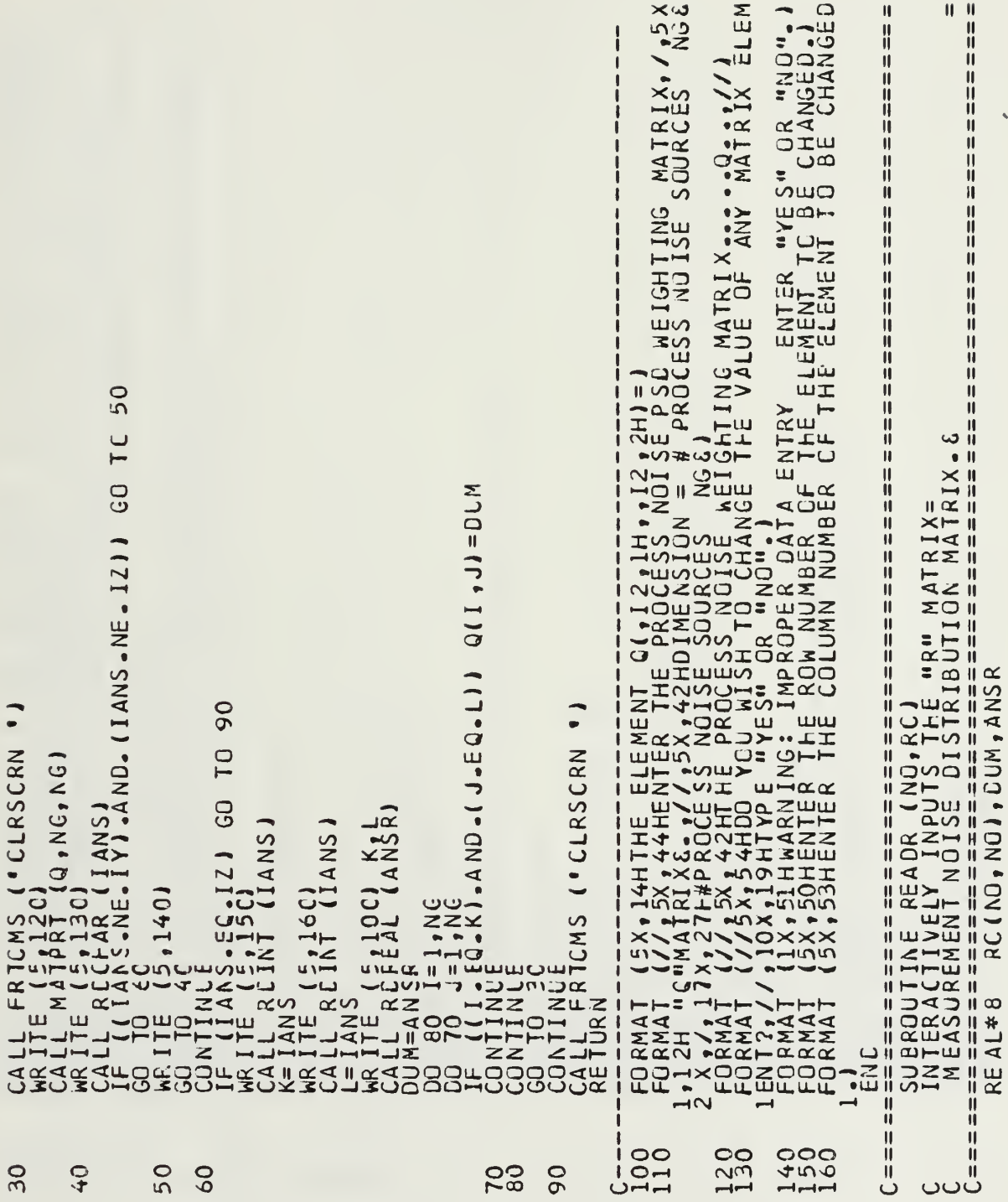

```
FORMAT (5X,14HTHE ELEMENT R{12,1Ht,12,2H)=)<br>1R"MAT (7,5X,6OHTHE THE MEASUREMENT NOISE DISTRIBUTION MATRIX."<br>2NS MATRIXE..//,5X,53HDIPENSICN = # CESERVATICNS NOE X # OBSERVATIO<br>1.50RMAT (//,15X,5SHDIPE MEASUREMENT NOISE DIS
                                                                                                                                                                                     6+\begin{array}{l} \begin{array}{l} \text{CALI} = \mathsf{FRT(MS, C: C: RS \subset RN, T)} \end{array} \end{array} \begin{array}{l} \begin{array}{l} \text{CALI} = \mathsf{FRT(MS, C: C: RS \subset RN, T)} \end{array} \end{array} \begin{array}{l} \begin{array}{l} \text{MALI} = \mathsf{RRT(MS, RC, NO, NO)} \end{array} \end{array} \begin{array}{l} \begin{array}{l} \text{MALI} = \mathsf{RRT(MS, RC, NO, NO)} \end{array} \end{array} \begin{array}{l} \begin{array}{l} \textARASISZIANEL
                                                                \frac{1}{5R} (ANSR)
INTEGER<br>
MRITE (5,50)<br>
MRITE (5,50)<br>
MRITE (5,50)<br>
DO 110 1=1,860)<br>
VALL RCERALO<br>
(41, J)=4NSR
                                                                                                            I
                                                                                                                                                                                                                                                                                                                                                                                                                                                                                  \mathbf{I}100
                                                                                                                                                                                                                                                                                                                                                                                                                                                                                                                                                                      110
                                                                                                                                                                                                                                                                                                                                                                                                                                                                                                                                                                                                1200<br>1444
                                                                                           010
                                                                                                                                                                                                                                                                                                                                                                                                                                                                               ပ္မွတ္
                                                                                                                                                                                                                                                                                                                                                                                                                                       \overline{C}30\mathsf{Q}53\overline{6}
```

```
\mathbf{\mathsf{I}}|| ||H
                       HIIIIIIIIIIIIIIIIIIIIIIII
                                                        \mathbf{I}MATRIXE
                                                       计划时间
     \mathbf{I}计算法计算机计算机
                                                                                                                                                                                                                                                         50
                                                       GO TC
                                                                                                                                                                                                                                                                                                                                                                                                                             I=1,NS<br>J=1,NC<br>• [C-KJ.AND.(J.EQ.LJ) FBGE(I,J)=DUM
                                   \epsilon = \epsilon = \epsilonFAR (14NS)<br>5.NE. IY).AND. (14NS.NE. 12))
                                                                                                                                                                                                CALL FRICMS ('CLRSCRN ')<br>
CALL E (5120)<br>
CALL MAIPRICIANS)<br>
CALL (1865-ARE 114NS)<br>
CARITE (51405-ARE 114NS)<br>
CARITE (51405-AC)<br>
CORITE (51401<br>
CALL E ARE (51001 K,1001<br>
CALL E ARE (51001 K,1001<br>
CALL E (51001 K,1001<br>
CALL
                                                                                                                                                                                            1
                                                                                                                                                                                           \mathbf{I}1
                                                                                                                                                                                                                                                                                                                                                                                                                                                                                                  RICMS ( "CLRSCRN
                             IFCONTINUE<br>COONTINUES<br>COONTINUES<br>COONTINUES<br>CALL FRI<br>RETURN
                      0
\frac{1}{2}EN C
                                                        \frac{11}{11}\mathbf{\mathsf{I}}∷<br>تا
                                                                                                                                                                   201528
                                                                                                                                                                                                                                                                                                                                                                                                                                                                                             \overline{Q}\overline{Q}50
                                                                                                                                                                                                                                                                                                    60Ĵ
                                          \ddot{\circ}
```
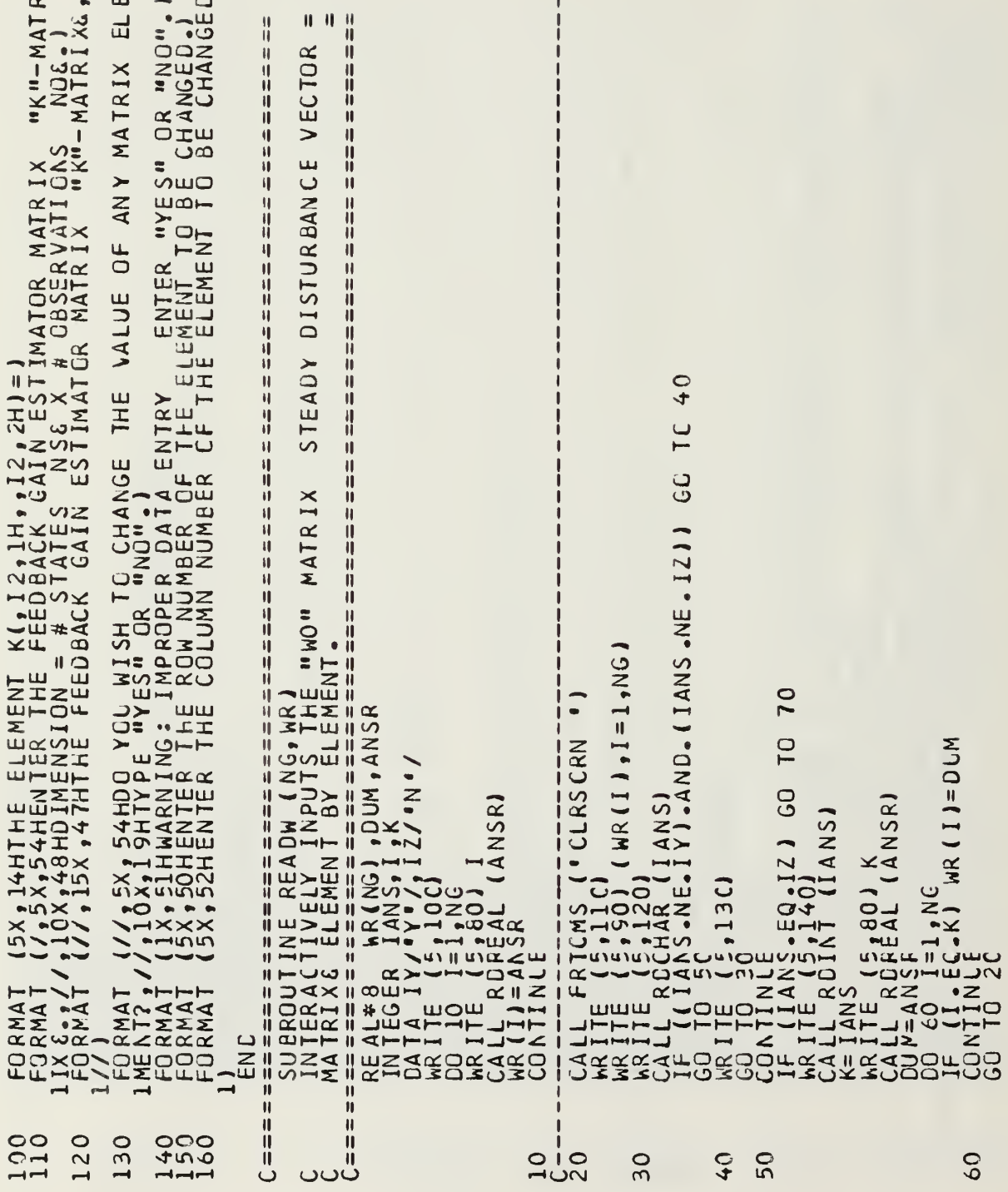

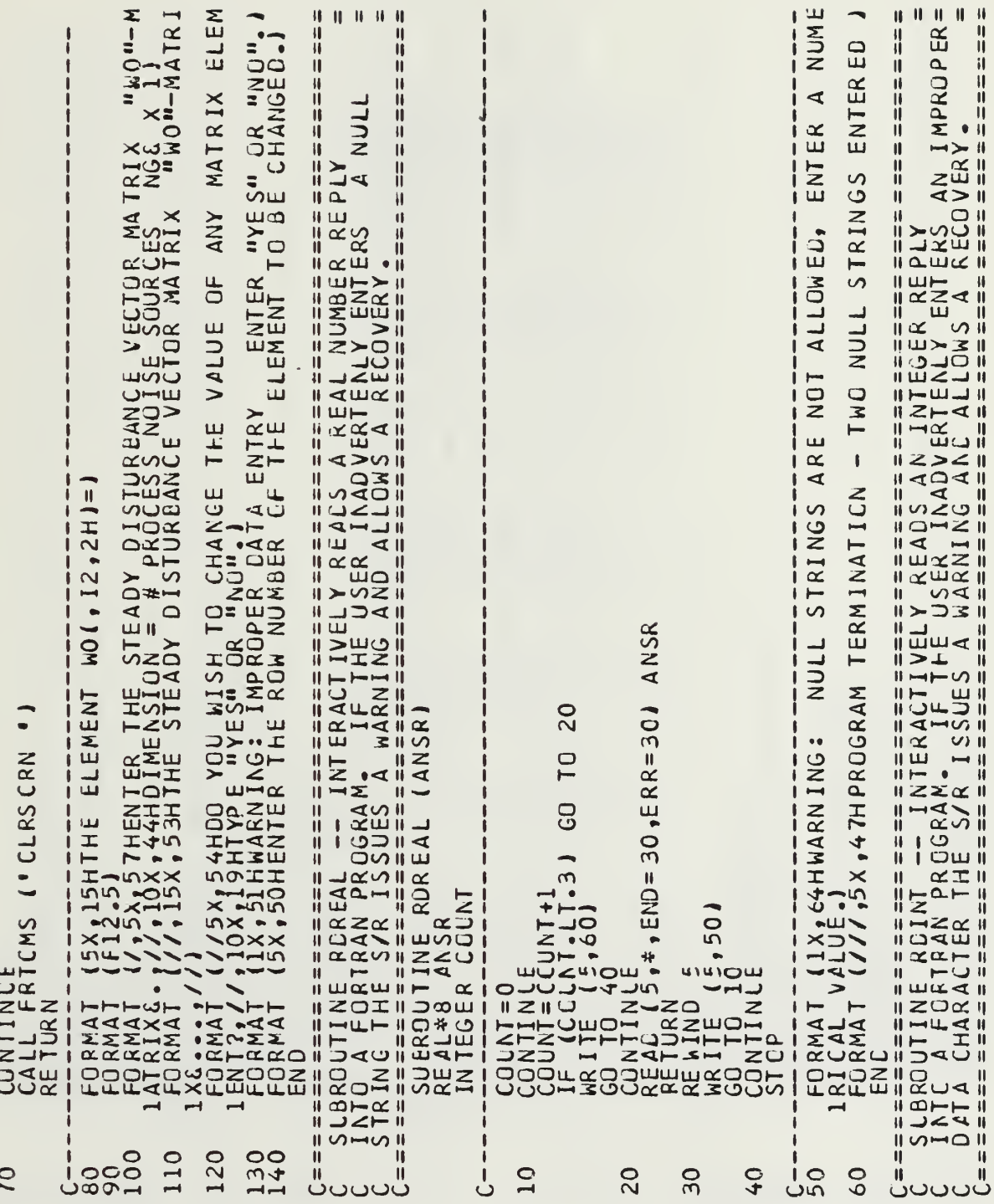

Ŀ.

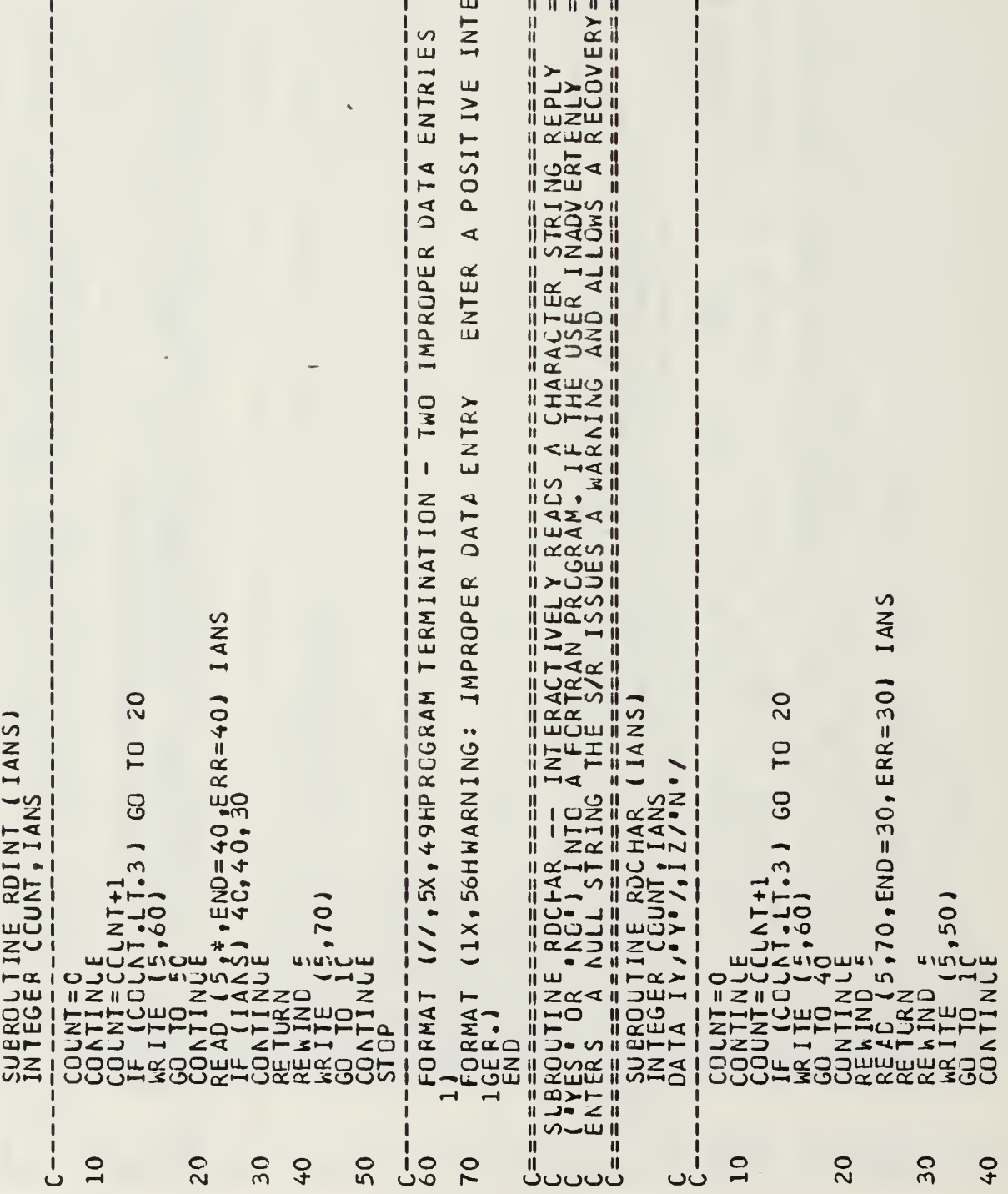

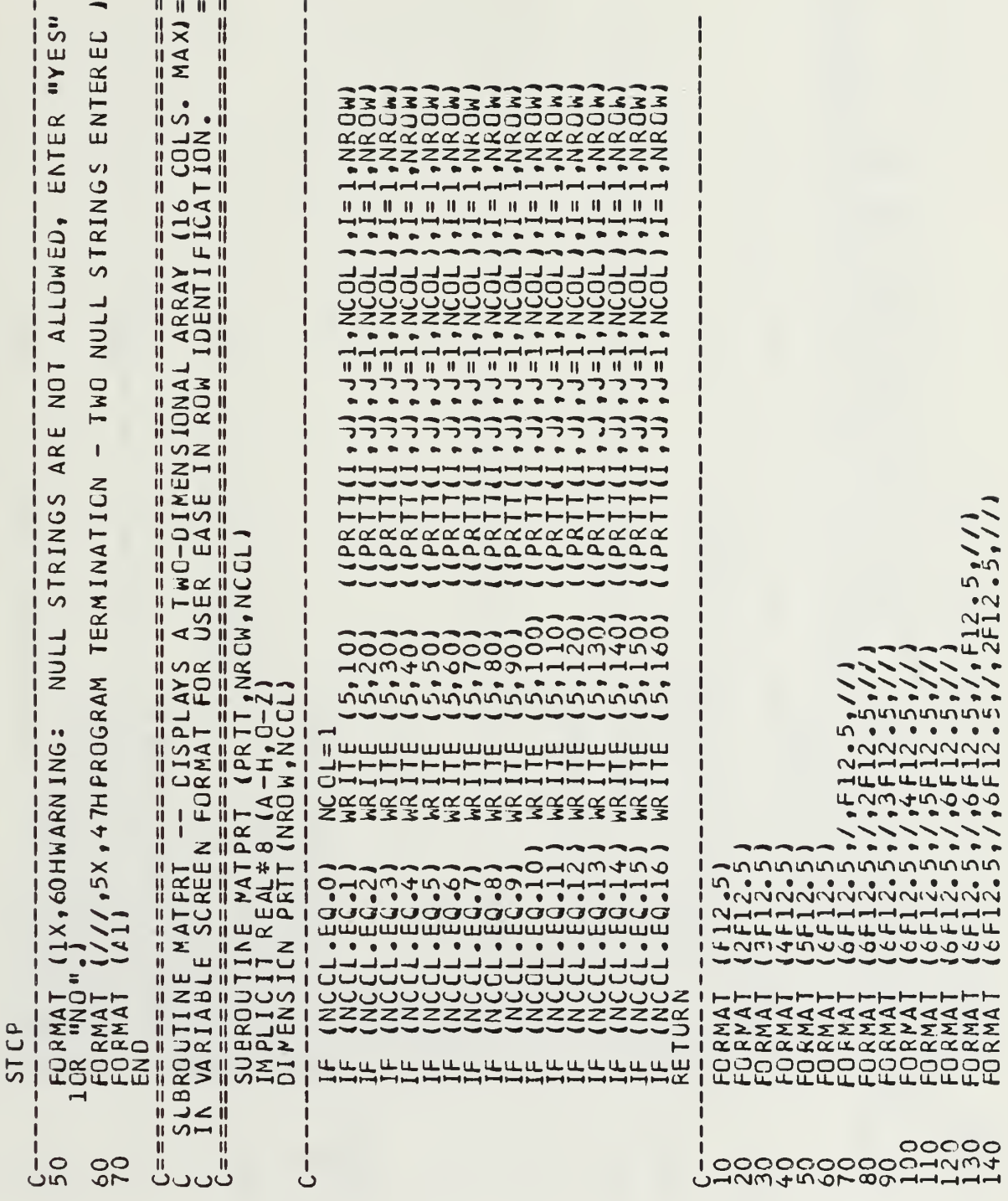

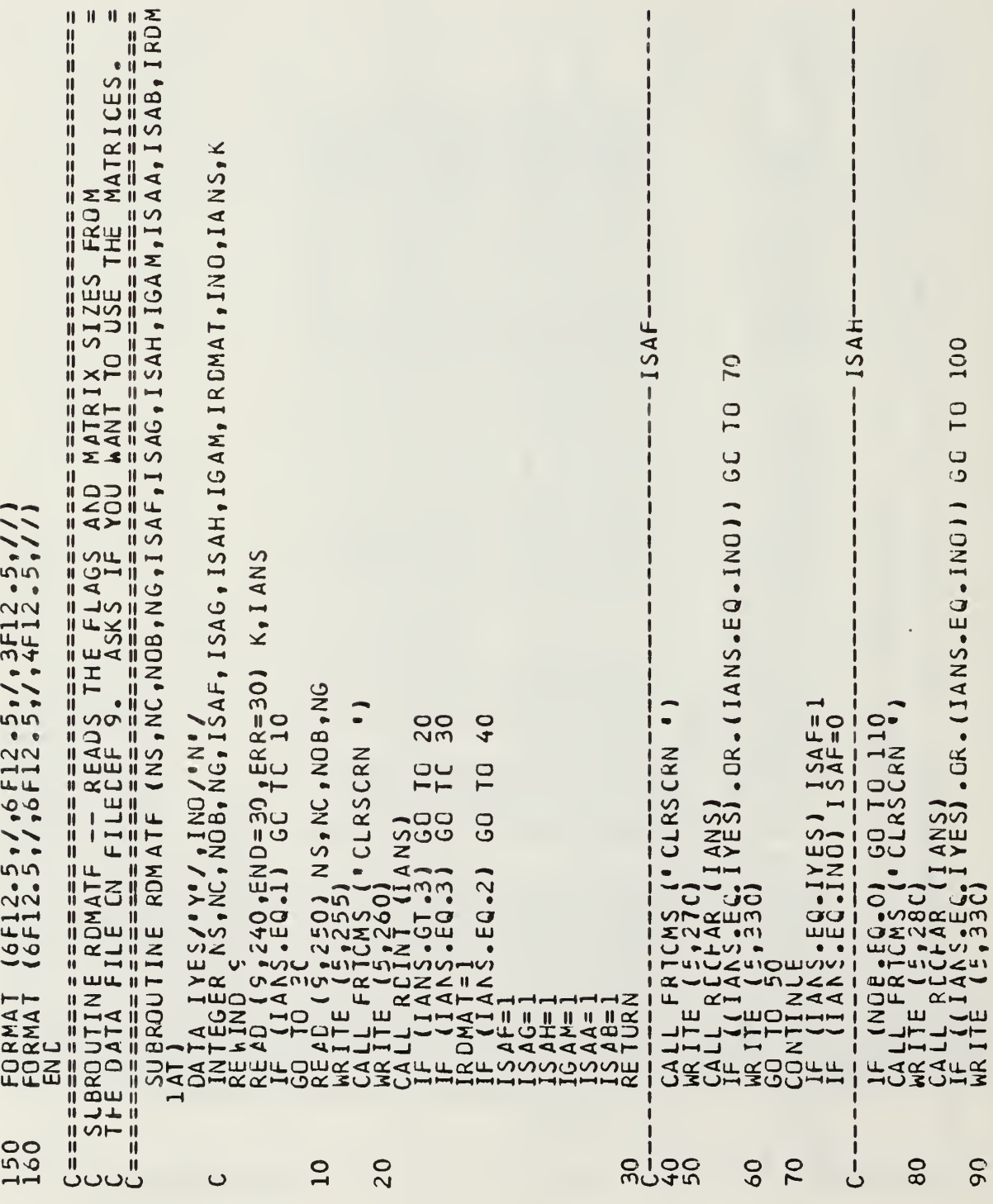

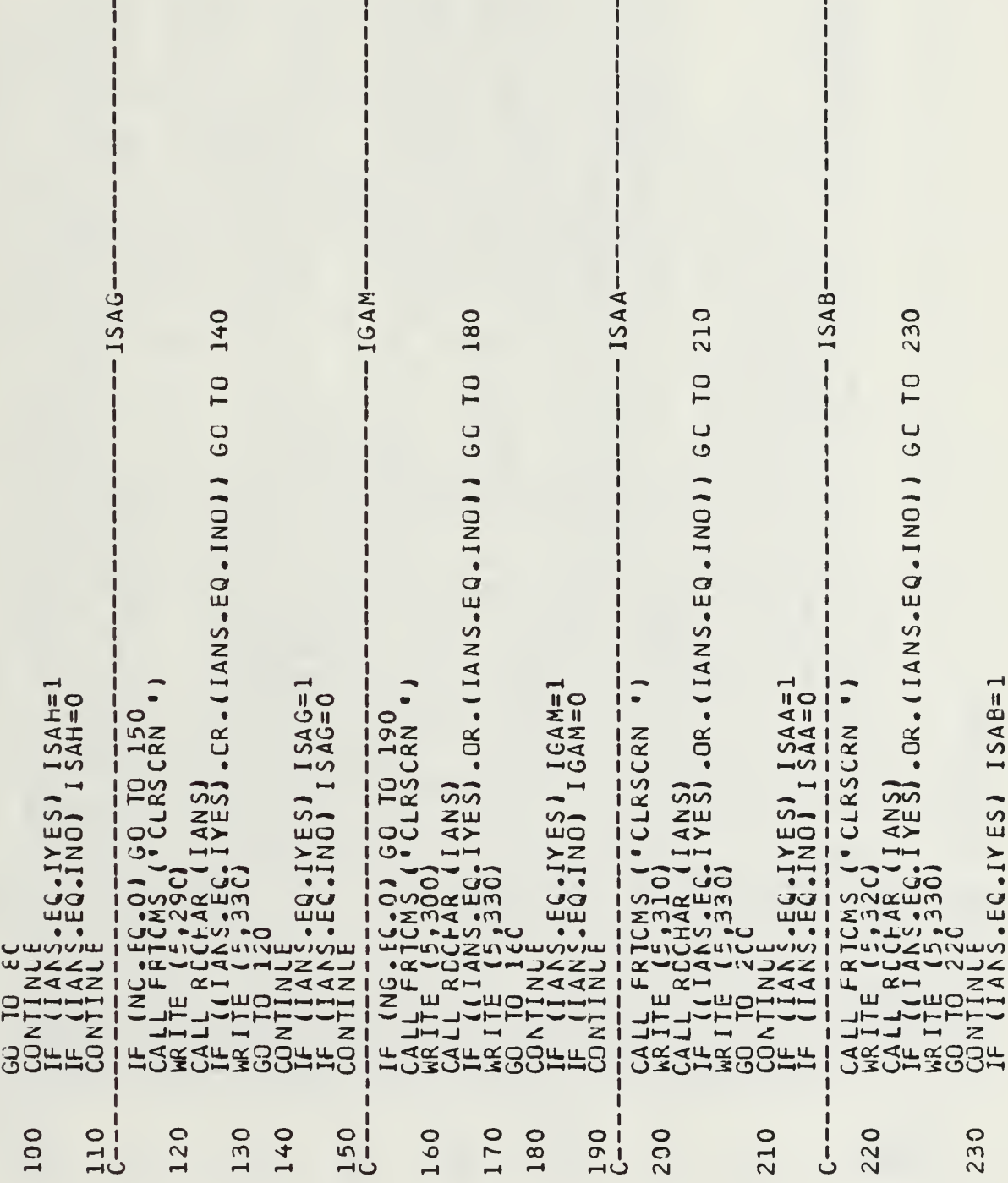

 $\pmb{\mathbb{I}}$ 

Ï

 $\frac{1}{2}$ 

 $\mathsf I$ 

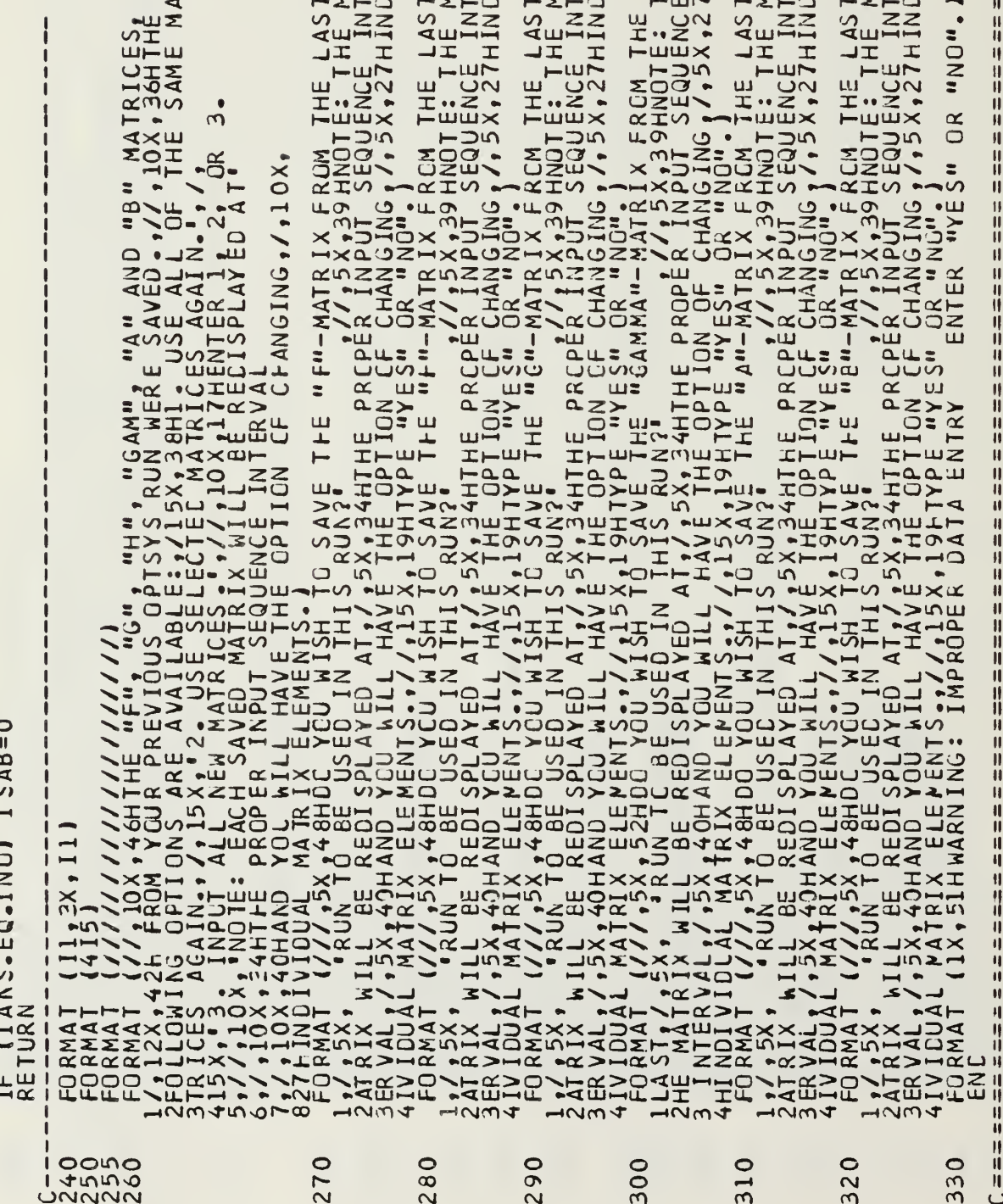

 $\ddot{\phantom{0}}$ 

```
\begin{array}{l} \textbf{C}=\textbf{1}=\textbf{E}(\hat{\textbf{E}}^T\hat{\textbf{E}}^T\hat{\textbf\begin{array}{ll} \mathbb{C} & \begin{array}{ll} \mathbb{S} \end{array} & \begin{array}{ll} \mathbb{S} \end{array} & \begin{array}{ll} \mathbb{S} \end{array} & \begin{array}{ll} \mathbb{S} \end{array} & \begin{array}{ll} \mathbb{S} \end{array} & \begin{array}{ll} \mathbb{S} \end{array} & \begin{array}{ll} \mathbb{S} \end{array} & \begin{array}{ll} \mathbb{S} \end{array} & \begin{array}{ll} \mathbb{S} \end{array} & \begin{array}{ll} \mathbb{S} \end{array} & \begin{array}{ll} \mathbb{S} \end{\mathbf{H} . \mathbf{H}H - H - H\mathbf{u}\frac{11}{11}\frac{1}{2}, \frac{1}{2}, \frac{1}{2}, \frac{1}{2}, \frac{1}{2}, \frac{1}{2}, \frac{1}{2}, \frac{1}{2}, \frac{1}{2}NO, NG
                                                                                                                                                                                                                                                                                                                                                                                                                                                                                                                                                                                                                                                                                                   ZUZ
                                                                                                                                                                                                                                                                                                                                                                                                                                                                                                                                                                                                                                                                                                  1200
                                                                                                                                                                                                                                                                                                                                                                                                                                                                                                                                                                                                                                                                                                                      -1-
                                                                                                                                                                                                                                                                                                                                                                                                                                                                                                                                                                                                                                                                                                                      \bullet\bulletq
                                                                                                                                                                                                                                                                                                                                                                                                                                                                                                                                                                                                                                                                                               SANG
                                                                                                                                                                                                                                                                                                                                                                                                                                                                                                                                                                                                                                                                               IANS<br>KRITE<br>KRITE<br>KRITE
                                          \mathbf{I}تن
         نەن
```
 $\mathbf{H}$ 

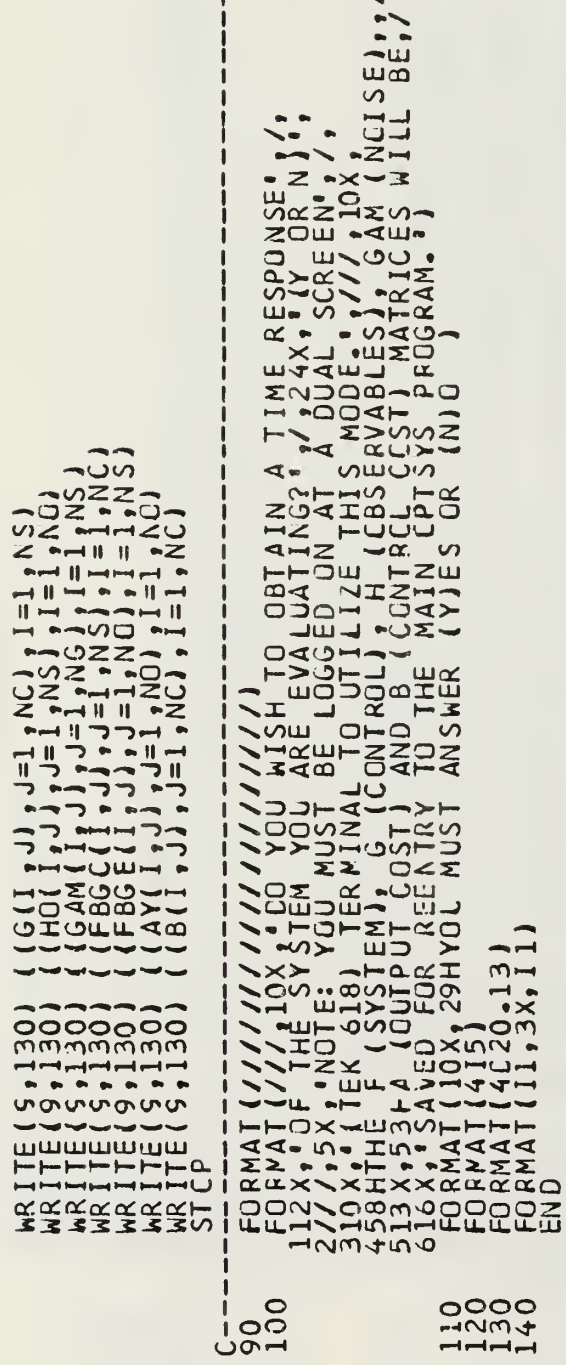

 $\mathbf{I}$ 

 $\mathcal{L}$ 

' IMPLICIT REAL\* 8 (Α-Η Ο-Ζ)<br>|DIMENSICN F(32,32),6(32,10),HO(32,332),FBGC(32,32),DREN D(10),FBC(<br>|10),JUM4X(10),XDOT(32),X(32),WK(44000),UC10),IWK(100),ITVPE(10),FBG<br>|2E(32,32),HK(32,32),DUMMY(32,32),BG(32,32)<br>|COMMON /Α  $\pmb{\mathsf{N}}$  $\pmb{\text{||}}$ 章凉客 次次资源水准 零零 计字母字母 容易读者 法学习学者 水水学学 学术学生学术学 学生学 化学学生学生学生学 医水体学 学生学生学生学生学生学生学生学生学习 林华林 机非共同 经自动转让 经预期 经经济收益利润 计自动处理 计自动处理 化自动性 化自动性 化分子 计数字符 医阿拉伯氏征 计自动控制 计自动控制 计自动  $\begin{array}{c} \rule{0.2cm}{0.15mm} \end{array}$ SLPPRESS INCIVIDUAL UNCERFLOW, OVERFLOW, CIVIDE CHECK, AND DECIMAL<br>CONVERT ERROR MESSAGES; PROVIDE SUMMARY OF ERRORS ONLY. C MAIN PROGRAM - FERFORMS INTEGRATION OVER THE DESIRED TIME SPAN  $\frac{1}{1}$ CALCULATES THE GRAPHICAL TIME RESPONSE OF A<br>HIGH ORDER SYSTEM UNDER THE CONTROL OF THE<br>DPTSYS EXEC  $\begin{array}{c} \n 1 \\
 1 \\
 1\n \end{array}$ REALND S<br>CALL FRICHS ('CLRSCRN ')<br>WRITE (5:280) NS, NG, NG<br>READ (5:350) NS, NG, NG<br>CALL REMAT (F, G, HO, FBCC, FBCE, NS, NC, NC)<br>CALL REMAT (F, G, HO, FBCC, FBCE, NS, NC, NC)<br>DISPLAY INPUT MATRICES H. A. DIEL<br>15 JUL 1984 CPTCALC CALL ERRSET (207,256,-1,1,1,209)<br>CALL ERRSET (215,256,-1,1) REAU IN DATA FILE CALL NEWSCR<br>WRITE (5,290) UU = = = = = = 1  $\overline{10}$ نان

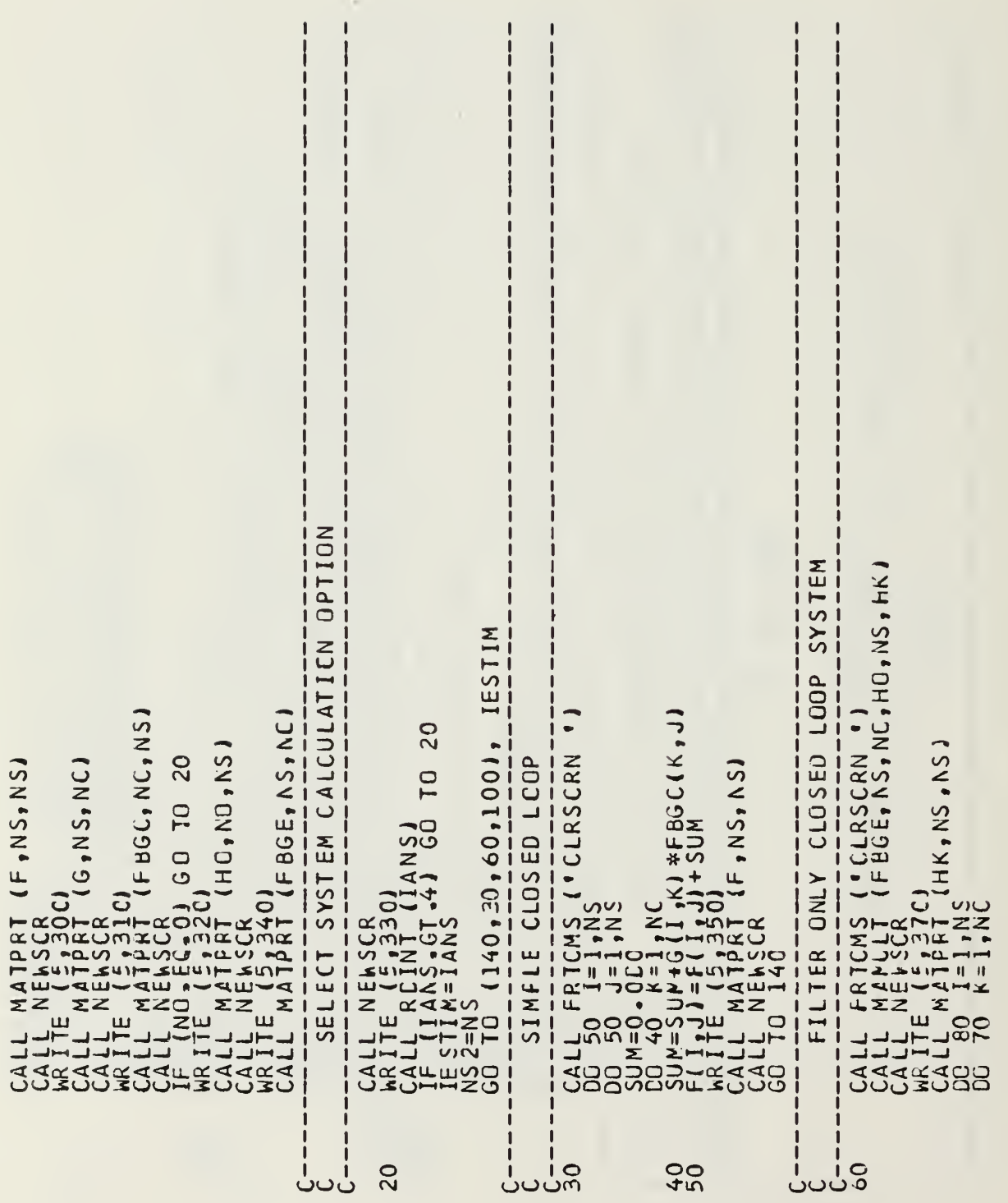

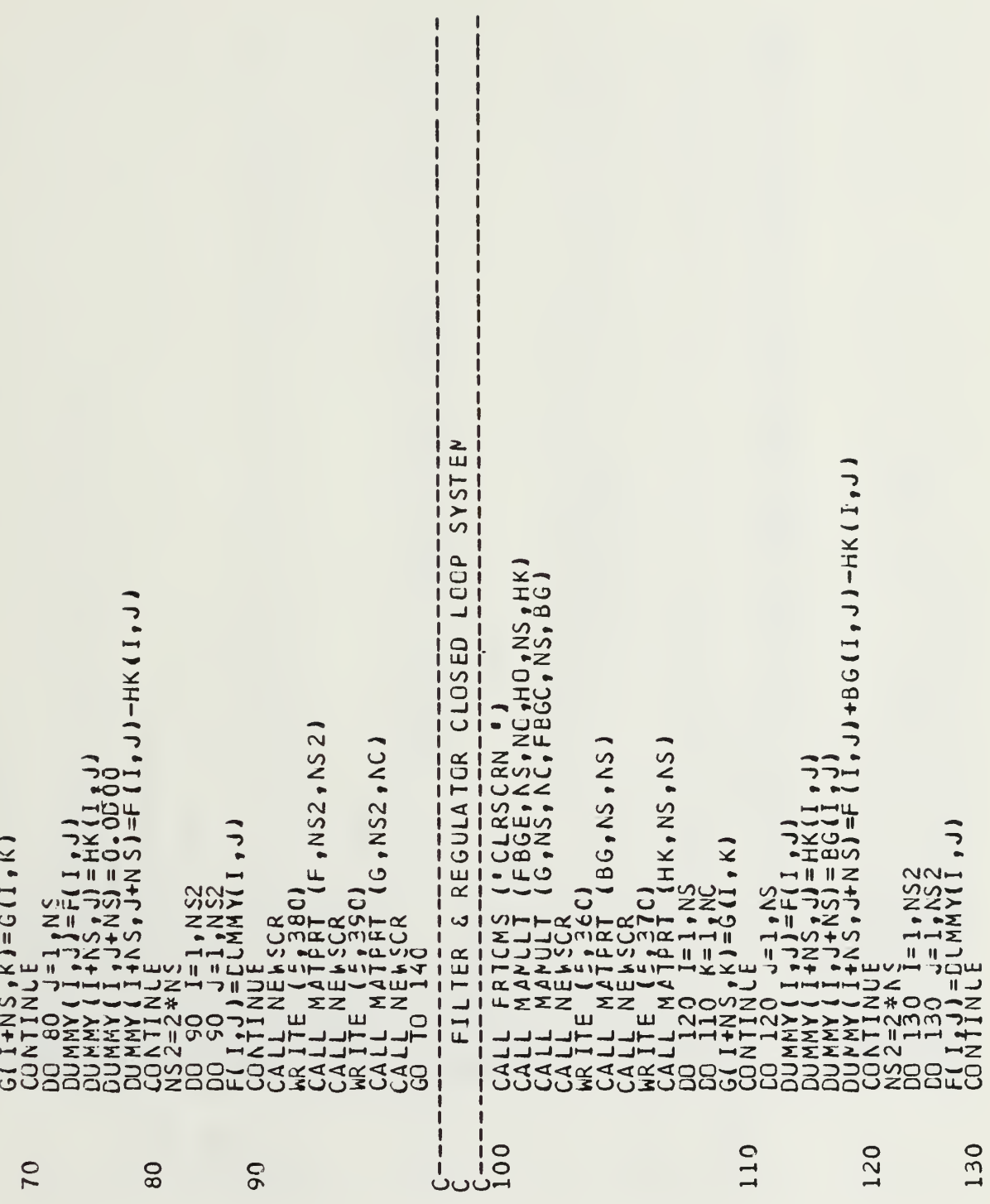

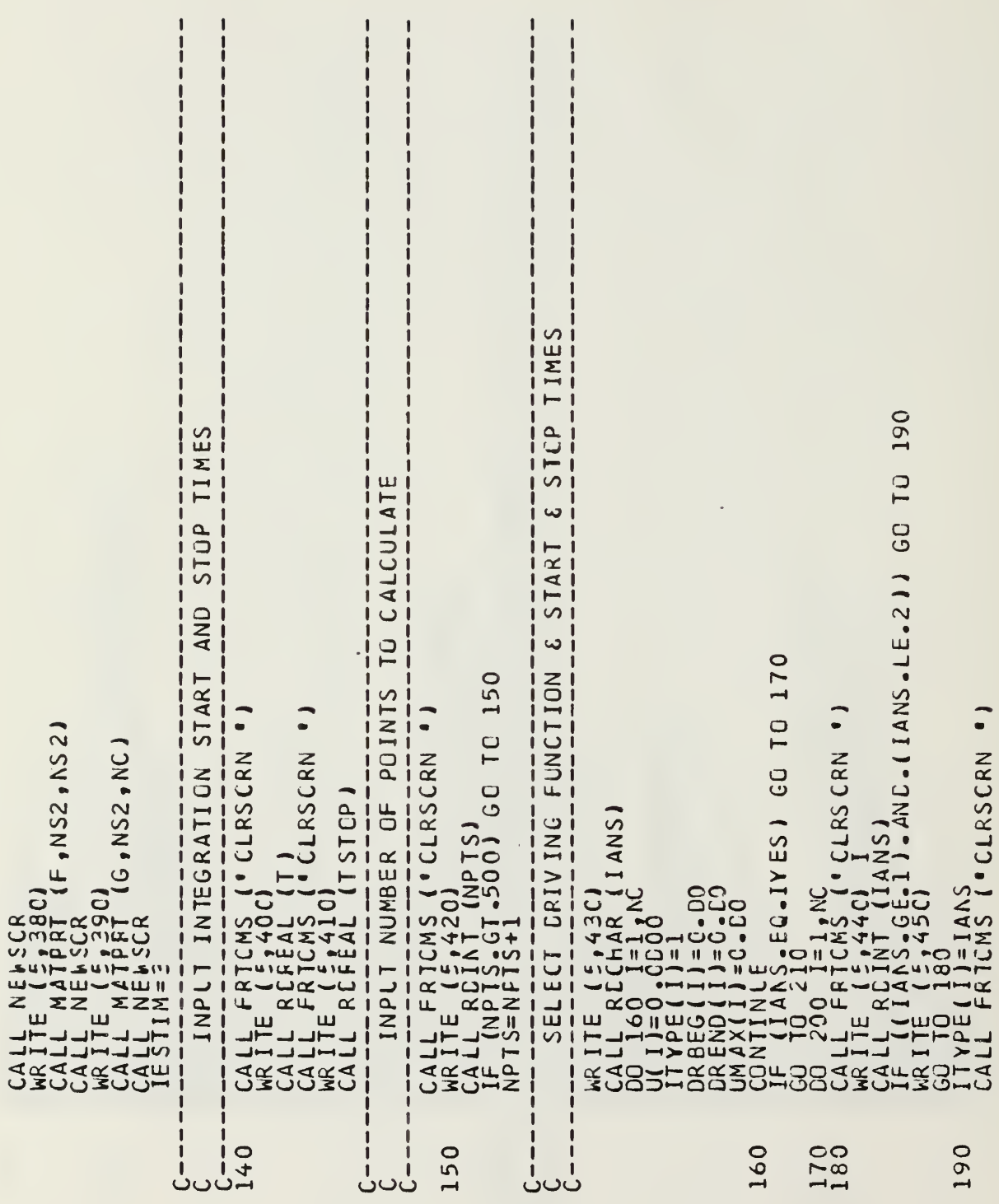

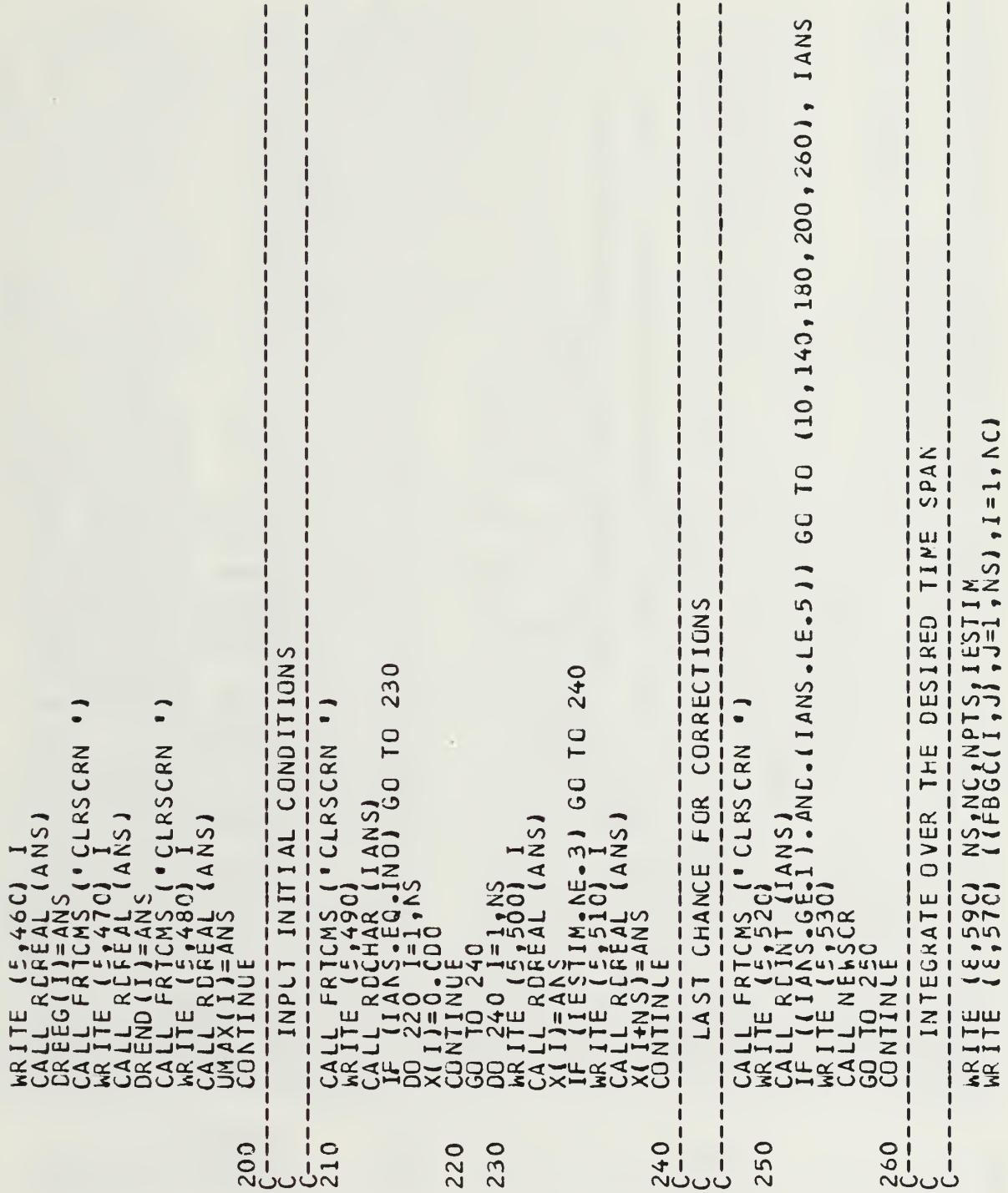

as - Frankrit (1710), 1912 - 1912 - 1912 - 1912 - 1912 - 1912 - 1912 - 1912 - 1912 - 1912 - 1912 - 1912 - 1912<br>
1910 - 1912 - 1912 - 1912 - 1912 - 1912 - 1912 - 1912 - 1912 - 1912 - 1912 - 1912 - 1912 - 1912 - 1912 - 191 C MITER  $\frac{1}{16}$   $\frac{2}{12}$  finite Diference, = 3-Directional Deriv, = 0-Functional Der<br>
c METR  $\frac{1}{12}$   $\frac{2}{4}$  finite Difference, = 2-STIFF SYSTEM - GEAR METHOD<br>
interpretation - Times (Taking the Times)<br>
interpre DER  $\mathbf{H}$  $\frac{11}{11}$ 医单位的 医血管中枢  $C = 28$ 270 00000<br>00-10m<br>000000  $\circ$  $\cup$
しんそう てま  $\sqrt{1}$  $\overline{U}$ FUN ION  $-1400 +$   $\cup$ L٢  $\alpha$  $\vdash$ Fill A33  $\frac{1}{291}$ xigonx **UND**  $\overline{10}$  $x3x$ ய்  $\tilde{\zeta}$ 7 யம்  $\overline{\mathbf{x}}$ **DAY SECONDS**<br> *IN* SECONDS<br> *AL* YCR /100X<br>
CAN BE RECONDICAN<br>
CAN BE RECONDING **BIHTHE**  $2,10H$ <br> $2,9H$ HI 214<br>
ELIMANA<br>
ELIMANA<br>
ELIMANA<br>
ELIMANA<br>
ELIMANA<br>
ELIMANA<br>
ELIMANA<br>
ELIMANA<br>
ELIMANA<br>
ELIMANA 4  $M$ **TICND** -ERX.  $\overline{C}$  $\overline{Q}$ **DNIATEZ4**  $\rightarrow$  $-J\tilde{H}$  $\begin{array}{l} \text{A0} \\ \text{A10} \\ \text{A21} \\ \text{A32} \\ \text{A43} \\ \text{A55} \\ \text{A66} \\ \text{A79} \\ \text{A80} \\ \text{A9} \\ \text{A0} \\ \text{A10} \\ \text{A21} \\ \text{A32} \\ \text{A43} \\ \text{A55} \\ \text{A66} \\ \text{A70} \\ \text{A81} \\ \text{A9} \\ \text{A0} \\ \text{A11} \\ \text{A21} \\ \text{A32} \\ \text{A43} \\ \text{A55} \\ \text{A66} \\ \text$  $\widetilde{\mathbf{g}}$ JT, JRIVE  $\overline{S}$  $\sim$  $\sqrt{2}$  $\mathcal{L}$ FUNCTION  $\overline{N}$  $\sim$  $\overline{\bullet}$ DNLY  $\overline{1}$ m-0000m

wwwwww4<br>4m4La00<br>0000000 450<br>460 470 490 440 480 530<br>540  $\circ$  $\circ \circ \circ$ 50  $\mathbf C$  $\circ$  $\circ$  $42($  $\frac{1}{4}$  $\mathfrak{L}^+$  $0 - 2$  $\circ$  $\overline{10}$ 

```
)<br>
IF (NS.LI.I, CO TO 15<br>
IF (T.L.I, CO TO 150)<br>
IF (T.L.I, CO UII = 17450-01<br>
IF (T.GE.I.O) UII = 17450-01<br>
IF (T.GE.I.O) UII = 17450-01<br>
IF (T.GE.I.O) UII = 17450-01<br>
IF (T.GE.I.O) UII = 0.000<br>
OO II = 1NC<br>
UIINC<br>
UIINC
                                                                                                                                                                                                                                                                                                                                                                                                                                                            m -1H ACHIEVED AFTER REDUCING STEP SIZE..//,21HCCNVERGENCE TOLEKANCE,:<br>3113H IS BEING REDUCED BY A FACTOR OF TEN,/,22HFOR ANOTHER ATTEMPT A:<br>5113H I CLAVERGENCE.)<br>FORMAT (11,34,11)<br>FORMAT (11,34,11)
                                                                                                                                                                                                                                                                                                                                                                                                                                                             i<br>THE<br>I
                                                                                                                                                                                                                                                                                                                                                                                                                                                                                            计计算机计算机
                                                                                                                                                                                                                                                                                                                                                                                                                                                              \mathbf{H}CONTINLE<br>
CONTINLE<br>
XDCT(JJ=1,NCC)<br>
XDCT(JJ=1,NCC)<br>
XDCT(JJ=XDOT(J)+G(J,I)*U(I)<br>
XDCT(JJ=XDOT(J)+F(J,K)*X(K)<br>
CONTINLE<br>
CONTINLE<br>
RETURN<br>
END
                                                                                                                                                                                                                                                                                                                                                                                                                                                                                                    SUBROLIINE FCNJ (NS, I,X,PD)<br>IMPLICII REAL*8 (A-H,C-Z)<br>DIMENSICN X(32),PD(32,32)
                                                                                                                                                                                                                                                                                                                                                                                                                                                                                            井川川
                                       0000<br>00007<br>0000
                                                                                                                                                                                                                                                                                                                                                                                                                                                              ij
                                                                                                                                                                                                                                                                                                                                                                                                                 99
                                                                                                                                                                                                                                                                                                                                                                                20\mathbf{u}تەن
```
 $H = H = H = H$  $\begin{array}{c} \mathbf{H} \cdot \mathbf{H} \cdot \mathbf{H} \cdot \mathbf{H} \end{array}$ ш  $-11$   $-11$   $-11$  $\mathbf{u}$  $\frac{11}{11}$ MAXI ₩ 計則 Ĥ  $\overline{\mathbf{I}}$ aansiese aanse se verskip in de kommen van de steed is de steed is an anti-se se se se se se se se se se se se<br>SUBROUTINE CRIVER - FORMS THE SPECIFIED CRIVING FUNCTION AND<br>RETURNS TFE RESULT TO THE MAIN PROGRAM.<br>same se s 井井  $COLS.$ ü  $\bullet$ 1İ DOPRAVA II: France Co 10 10<br>IF (IIVE(I), EQ, 2) GO 10 10<br>IF (I: GE. DRBEG(II) U(II)=0,0<br>GO 10 10 10 11) U(II)=0,0<br>GO 10 10 20 10 REG(II), U(II)=0,0<br>IF (IIVE(E. DRBEG(II), AND. (T. LE. DREND(II) U(II=(T-DRBEG<br>III) U(IIVE)<br>R SUBROUTINE CRIVER (T, U, NC)<br>
IMPLICIT REAL\*8 (A-H, C-2), DRBEG(10), UMAX(10), ITYPE (10)<br>
DIMENSICN U(10), DREND(10), DRBEG(10), UMAX(10), ITYPE (10)<br>
DO MON I=1/17PE, DREND(10), DRBEG, UMAX<br>
IF (T, LE DREEG(11), U(1)=0,0 计计算机 计计算机 FORMAT (4(020.13))<br>ENC  $\begin{array}{c} \n \text{II} \\ \n \text{II} \\ \n \text{II} \n \end{array}$ RE TURN<br>EN C  $\frac{1}{2}$  $\begin{bmatrix} 1 & 1 \\ 1 & 1 \end{bmatrix}$  $C = = = = = 2$  $\mathbf{H}$  $\begin{array}{c} \hline \end{array}$ …<br>U  $\mathbf{I}$ -li ü. Ĥ ။<br>ပပပ Ĥ Ä  $10$ 20 ü  $\frac{0}{10}$ ن ں ںں  $\cup$ ت

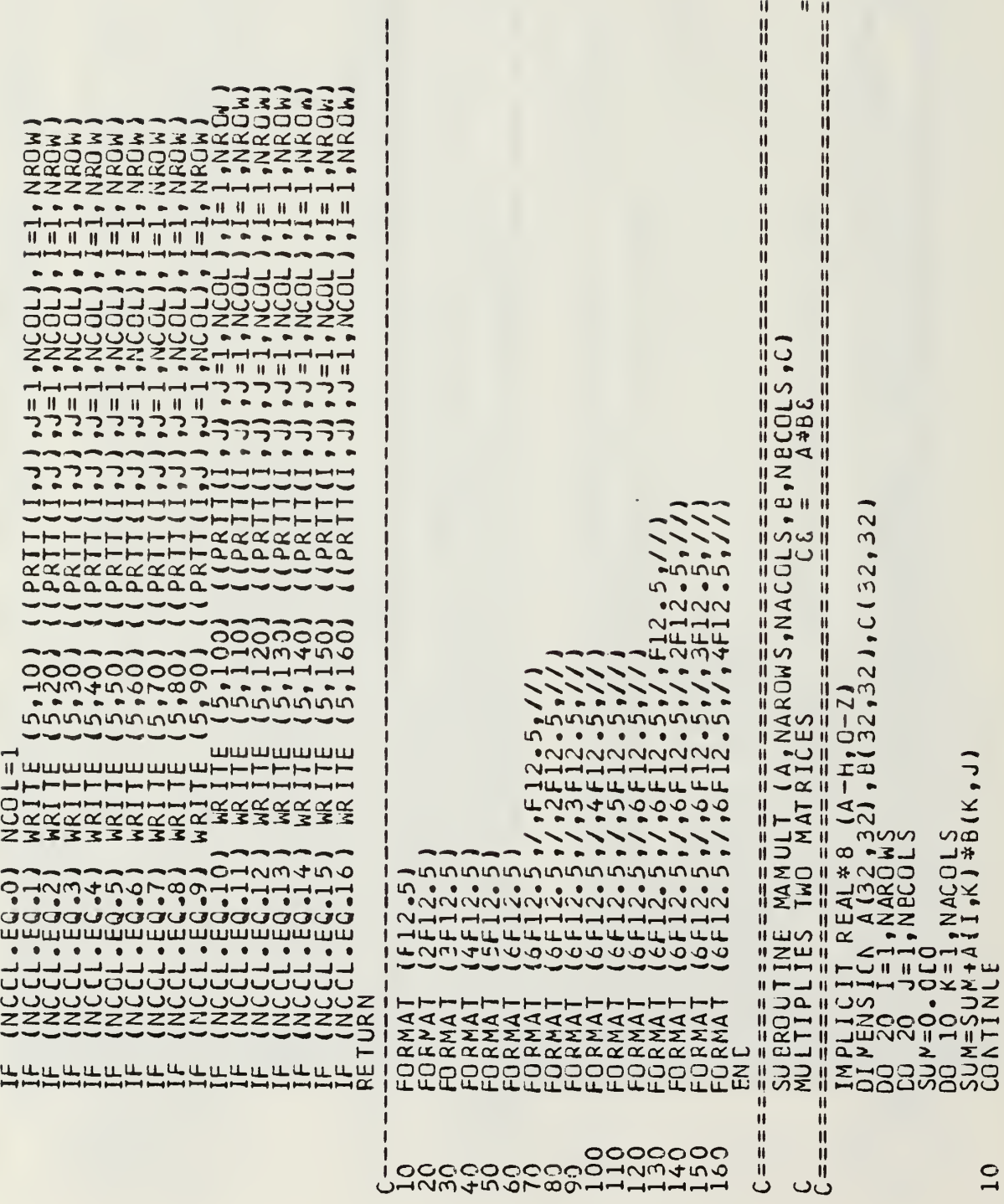

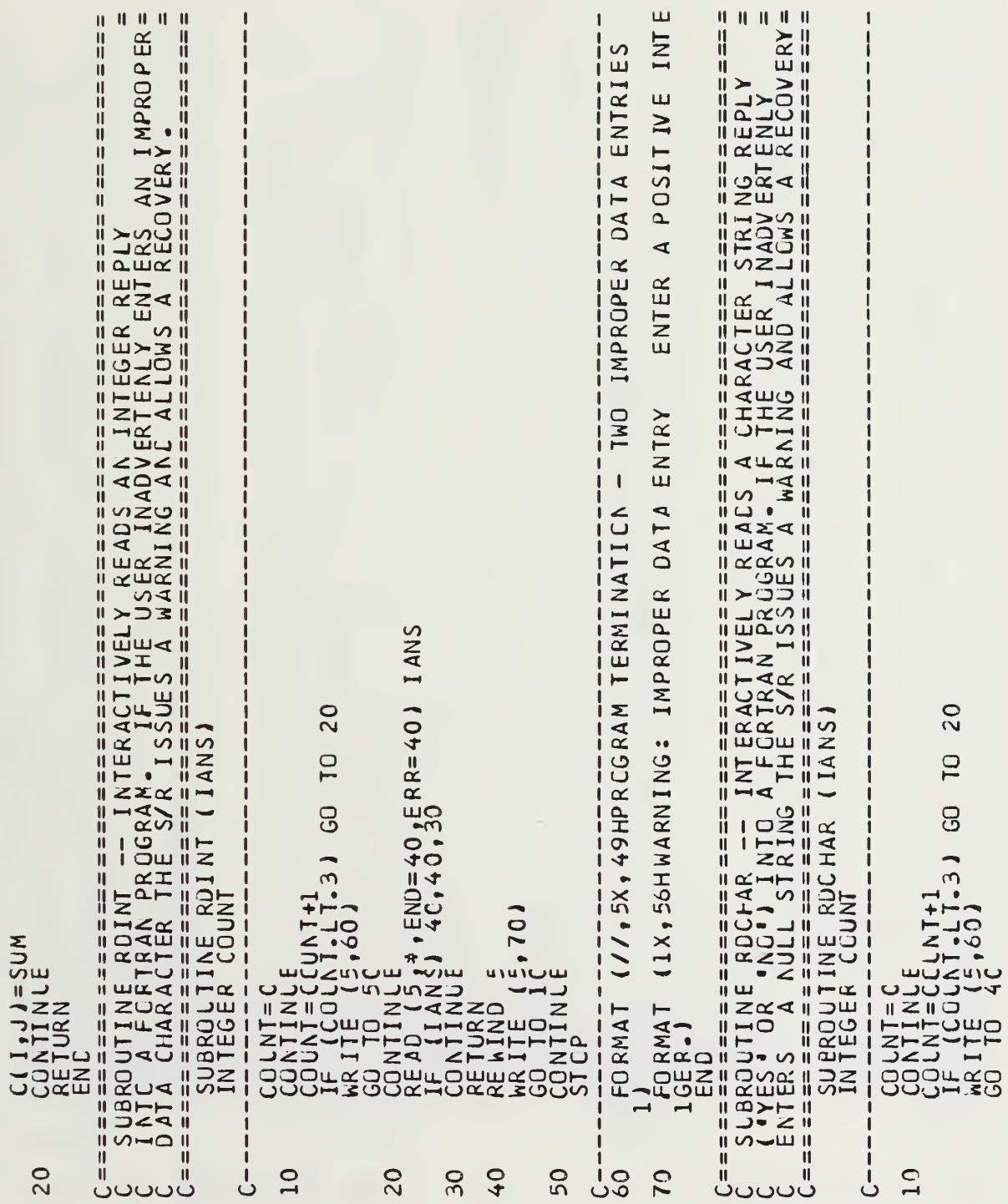

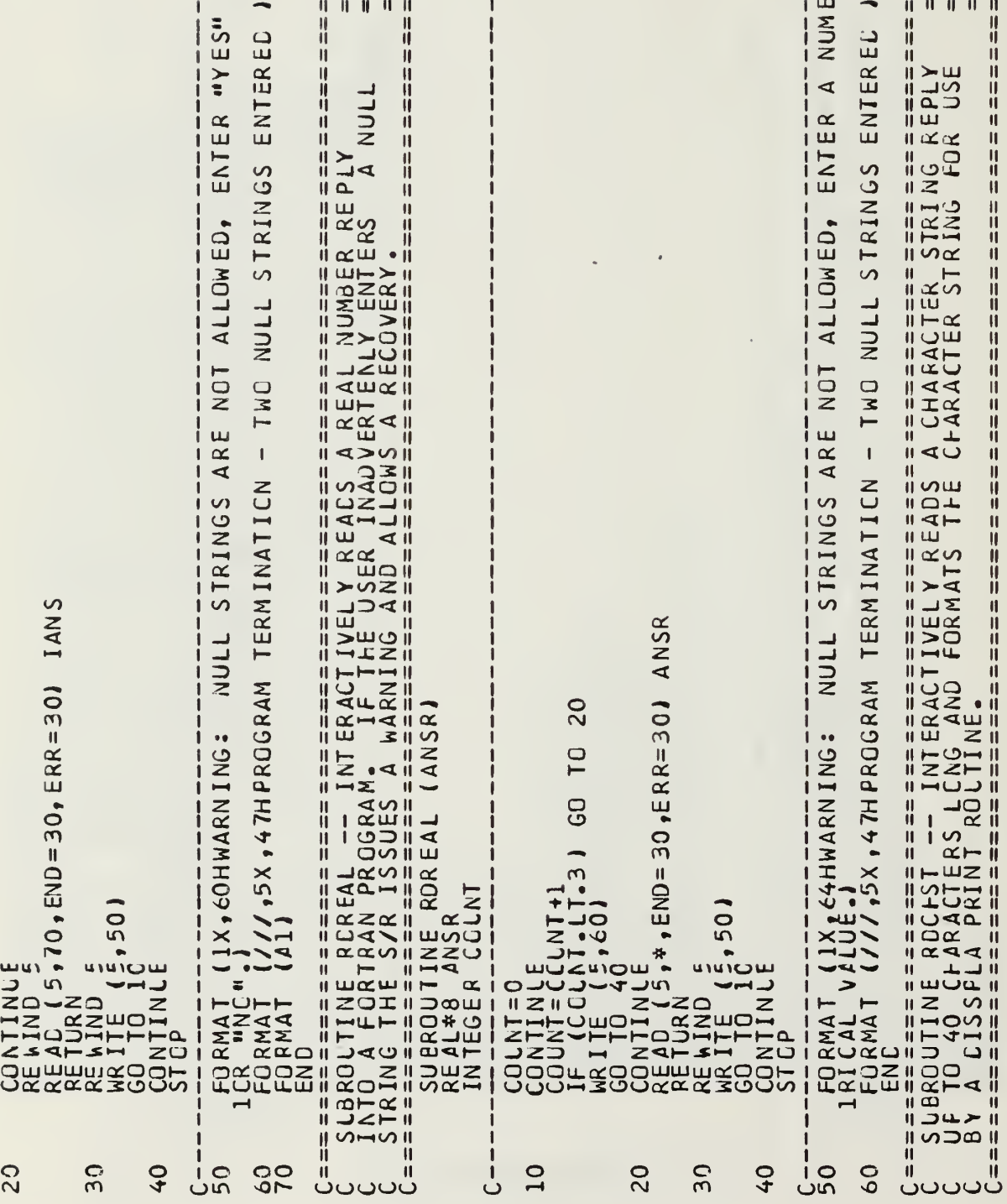

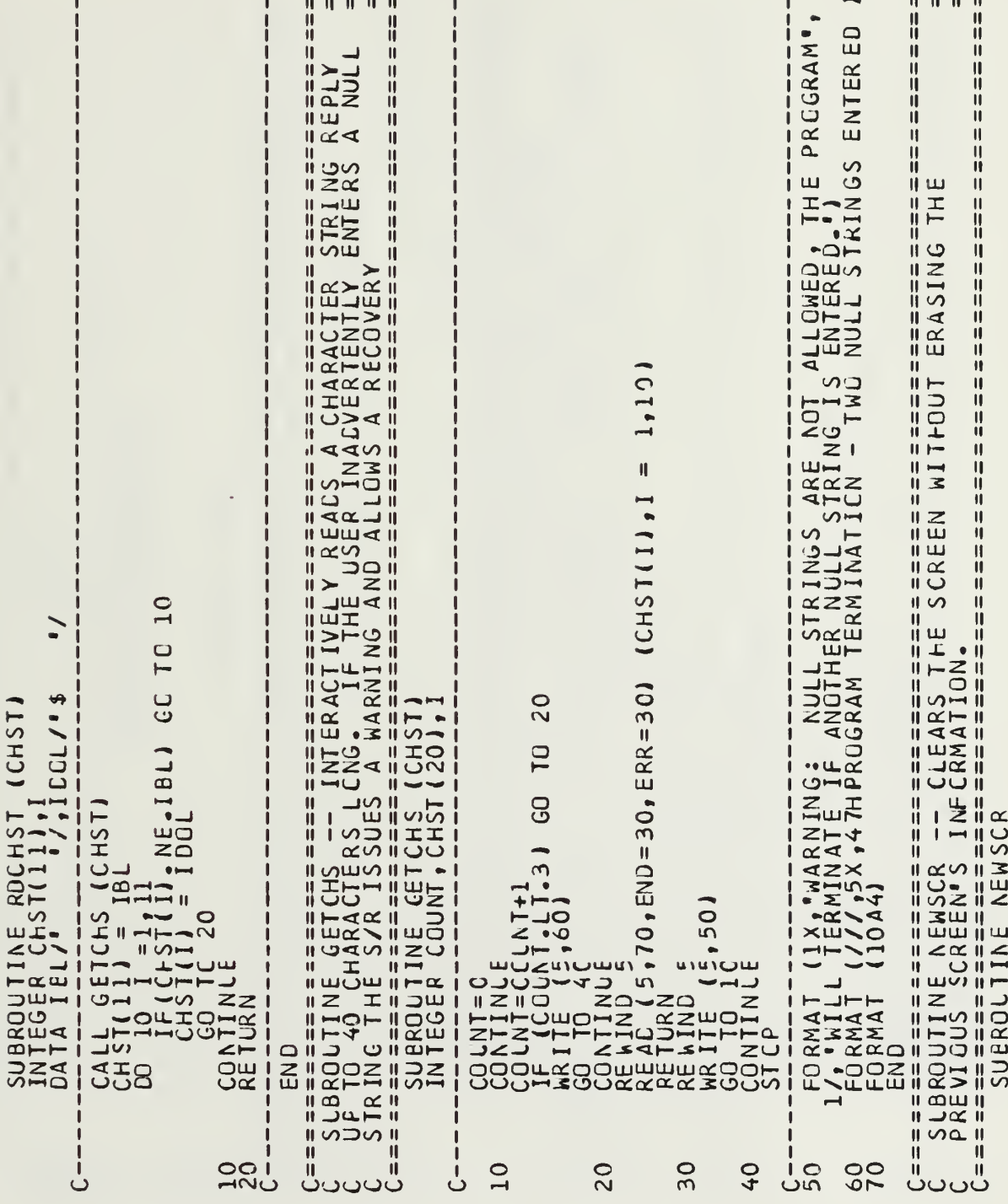

**WRITE (5,10)**<br>
CALL FRICMS ('CLRSCRN ')<br>
RETURN<br>
FORMAT (///////////////////////<br>
EN C  $rac{C}{10}$ 

I I

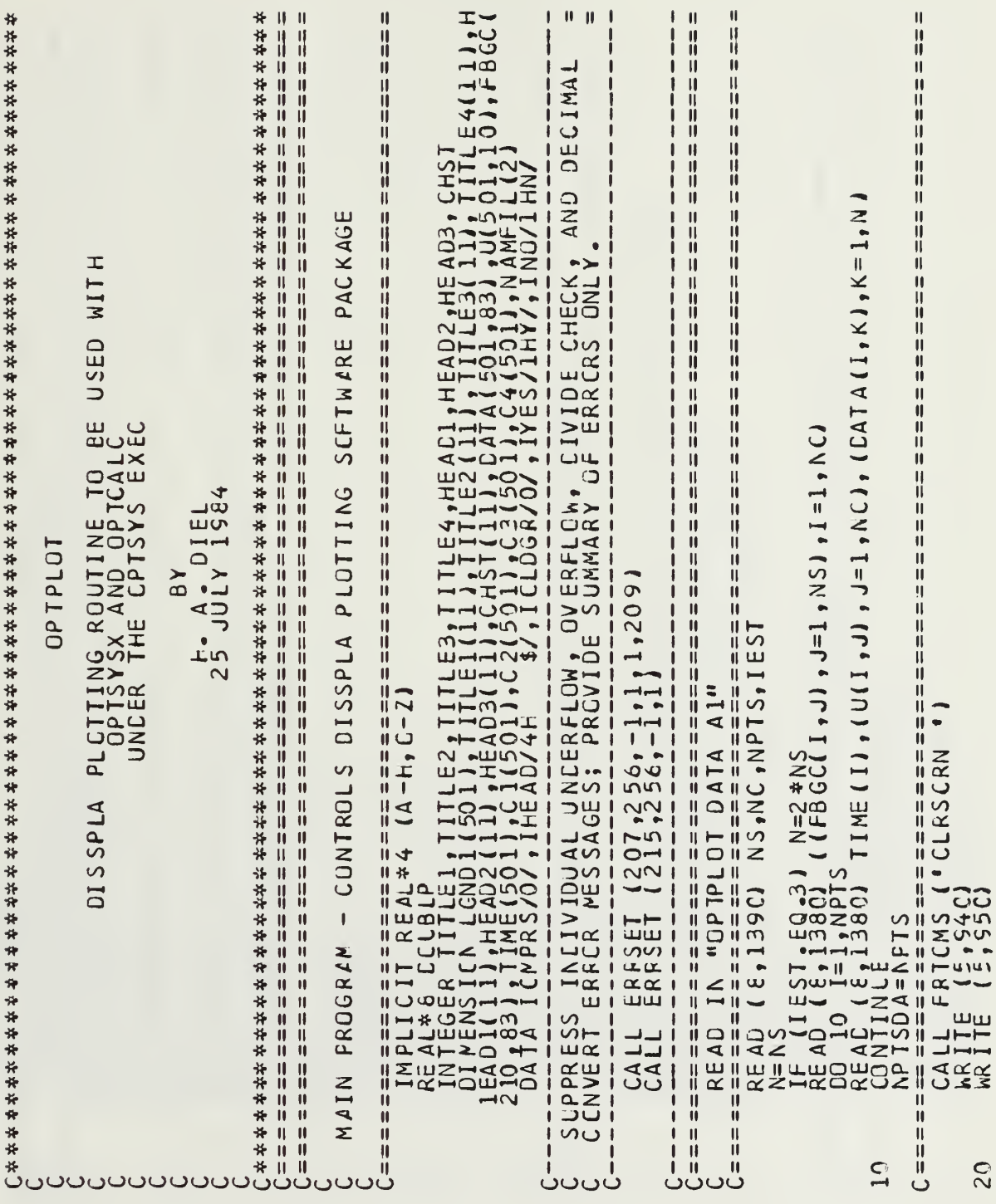

```
Ceme aconomica de la construcción de la construcción de la construcción de la construcción de la construcción de la construcción de la construcción de la construcción de la construcción de la construcción de la construcció
                                                                                                                                                                                                                                                                                                                                                     ₩
                                                                                                                                                                                                                                                                                                                                                                                                                                                                                                                                                                                                                                                                                                                                                                                                                                                          \mathbf{I}70 R_A \cup R_B = 0 (N R_B \cup R_B (A) R_B \cup R_B (A) R_B \cup R_B (A) R_B \cup R_B (A) R_B \cup R_B (A) R_B \cup R_B (A) R_B \cup R_B (A) R_B \cup R_B (A) R_B \cup R_B (A) R_B \cup R_B (A) R_B \cup R_B (A) R_B \cup R_B (A) R_B \cup R_B (A) R_B \cup R_B (A) R_B \cup R_B (A) R_B \cup R_B\frac{\text{CA}}{\text{If}} (AUCURN (N \frac{1}{3}) \frac{1}{6} (3MIN \frac{1}{6}) \frac{1}{6} (3MAX, TITLE3, 0ATA, U, FBGC, NS, NC, NPT S, IEST)<br>N=4
                                                                                                                                        ČAĽL SELCRV (N,C2,C2MIN,C2MAX,TITLE2,DATA,U,FBGC,NS,NG,NPTS,IEST)<br>IF (NCLRVS.EQ.2) GC TO 70
                                                                                                    計用日
                                                                                                                                                                                                                                                                                                                                                     川川
                                                                                                                                        ü
                                                                          IOLCGR=C<br>READ (6,1390) NS,NC,NPTS,IEST<br>NEAD (6,1390) NS,NC,NPTS,IEST<br>NEAD (6,1390) N=2*NS<br>ICA (1,1380) ((FBGC(1,J),J=1,NS),I=1,NC)<br>READ (1,1380) TIME (I),(U(1,J),J=1,NC),(CATA(1,K),K=1,N)<br>CORTISOA=KFTS
CALL REINT (IANS)<br>IF (IANS-EQ-1) GO TO 50<br>IF (IANS-EQ-2) GO TO 210<br>GO TO 200R-EQ-0) GO TO 50
                                                                                                                                                                                                                                                                                                                                                                                                                                                                                                                                                                                                                                                                              N=2Q<sub>+</sub>60
```
 $\frac{11}{11}$  $\frac{11}{11}$  $\mathbf{I}$ 川川 Ï 11日11日11日11日 **HALL HALL HALL HALL HALL** 川川

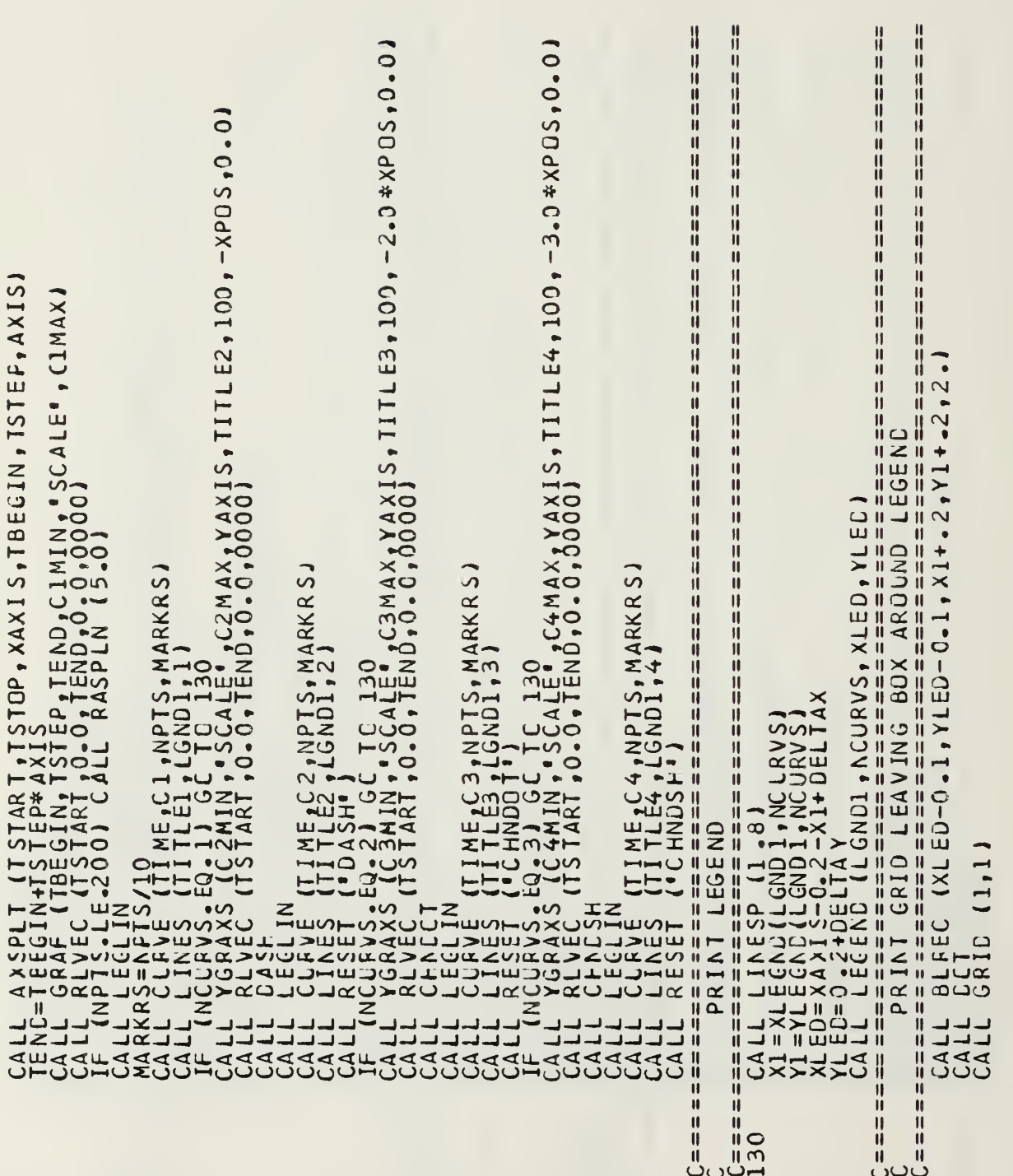

```
\frac{11}{11}\frac{11}{11}\frac{11}{11}\mathbf{u}ij
                                                                                        \dddot{\mathbf{u}}ü
                                                                                                                                                                                                        ü
                                                                                                                                                                                                                                                                                                       \mathbf{I}\ddot{\mathbf{u}}\overline{\mathbf{u}}计可用计可
                                                                                                                                                                                                                                                                                                       川川川
                                                                                                                                                                                                        川川
                                                                                                                                                                                                                                                                                                                       川川川川
                                                                                                                                                                                                        \mathbf{H}\mathbf{I}川川
                                                                                                                                                                                                                                                                                                       I
                                                                                                                                                                                                                                                                                                                       H
                                                                                                                                                                                                                                                                                                                                                                             -1\mathbf{I}\mathbf{u}\overline{\phantom{a}}\mathbf{I}\mathbf{I}TITLE I
                                                                                                                                                                                                                                                    ē ()<br>LECV (NPTS, NCURVS, NHEAD, HEAD1, HEAD2, FEAD3, TITLE<br>TTITLE3, TITLE4, XPAGE, YP AGE, CELT AX, DELTAY, SCALEH<br>1 MAX, C2, C4, )<br>C2, C3, C4, )
                                                                                                                                                                                                                                                                                                                       \overline{\mathbf{u}}计算机
                                                                                                                                                                                                                                                                                                       \mathbf{I}川川
                                                                                                                                                                                                                                                                                           \mathbf{u}u)<br>II
                                                                                                                                                                                                        川川
                                                                                        林川三三
                                                                                                                                                                                                        Ñ
                                                                                                                                                                                                        非用具
                                                                                         IJ
                                                                                                                                                                                                        \blacksquare川川
                                                                                                                                                                                                        Ĥ
                                                                                                                                                                                           Ħ
                                                                                         ij
                                                                                         ij
                                                                                        \frac{11}{11}IA (NHEADING) 60 10 140<br>
IA (NHEADING) 60 100140<br>
IA (NHEADING) 100140<br>
IA (NHEADING) 1001405,NHEAD)<br>
IA (NHEADING) 100145,NHEAD)<br>
CONTINGE (10011001.5,NHEAD)<br>
CONTINGE(01)<br>
IF (10MPRS.EQ.11 6C 10 880<br>
IF (10MPRS.EQ.11 6C 
                                                                                         川川
(0001)LI<br>SSH<br>SSH
                                                                                                       C = 150<br>150<br>160
                                                                                         \frac{11}{11}။<br>ပီပ
                                                               140
                                                                                                                                                                      170
                                                                                                                                                                                                                                                             190
```
(TITLE4(I),I=I,11)<br>Clain,Clapx,C2MIN,C2MAX<br>Clain,Clapx,C2MIN,C2MAX<br>C3MIN,C3MAX,C4MIN,C4MAX<br>TTME(I),C1(I),C2(I),C3(I),C4(I),I=1  $\frac{11}{11}$  $\blacksquare$ ij  $\frac{11}{11}$  $\blacksquare$ ü H ∦ ., NAMFIL, . DATA  $\mathbf{H}$ 计时时 П ij  $\blacksquare$  $\mathbf{I}$ 计计时目 ČMS (\* CLRSCRN \*)<br>00,380,440,560,750,730,800,820,830,150), IANS ij  $\begin{array}{c} \textbf{1} \end{array}$ 计时时计时时时 ü ü  $\mathbf{u}$  $\blacksquare$  $\overline{\mathbf{H}}$  $\begin{array}{c} \Pi \\ \Pi \end{array}$  $\mathbf{H}$  $\frac{11}{11}$ 井川  $\overline{\mathbf{u}}$  $\ddot{\mathbf{u}}$ 230 240 260 265 250  $\cup$ 

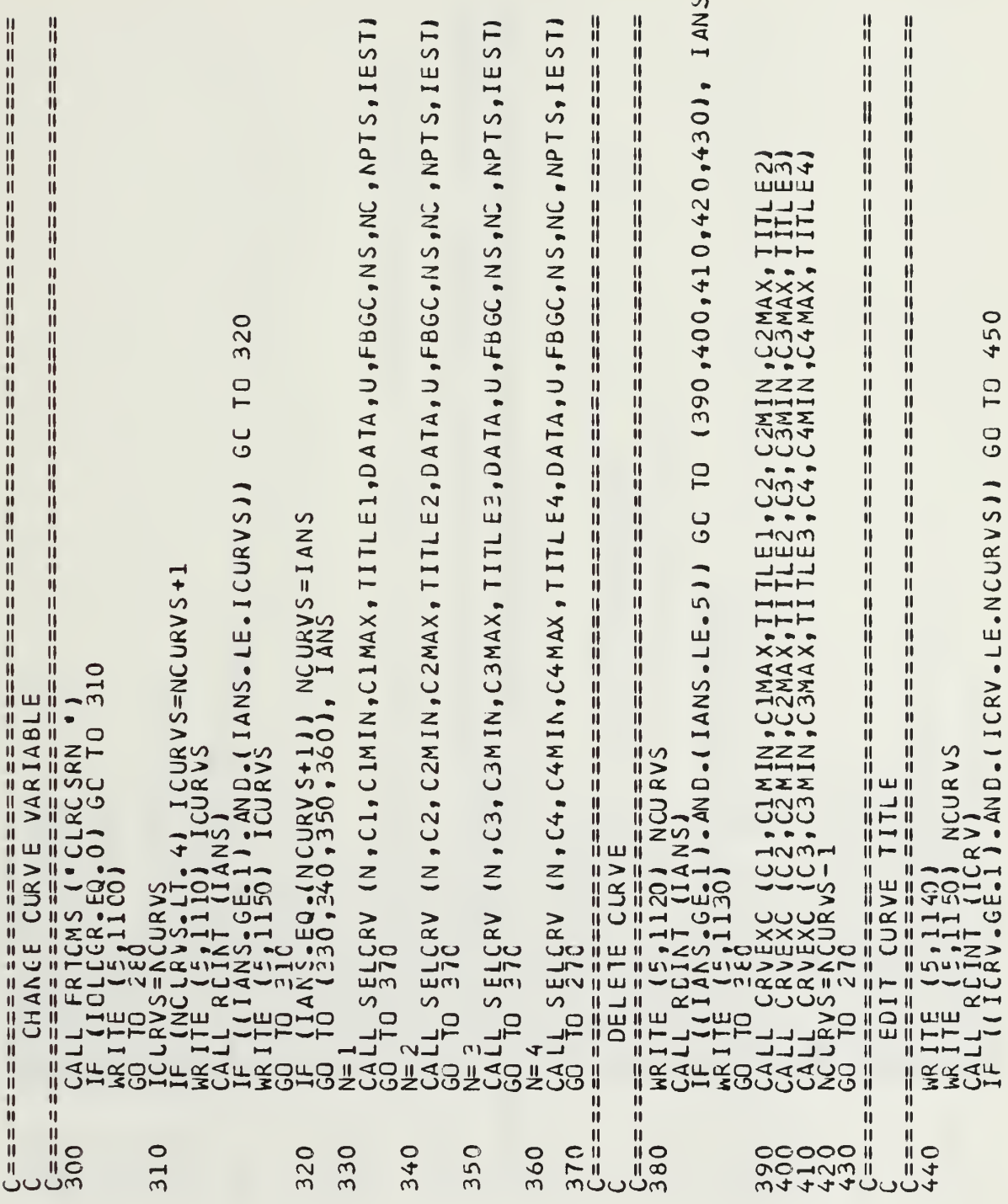

```
\frac{11}{11}H
                                                                                                                                   计算出口
                                                                                                                                            170)<br>(IANS)<br>(E.1).AND.(IANS.LE.4)) GO TO (570,570,660,270), IANS<br>180)
                                                                                                                                                                                          5801190)<br>11 (IHDG)<br>5-6E-1).AND.(IHDG.LE.3)) GC TO<br>1200)
                                                                                                                                                                                                        LLT.IHDG) NHEAD=IHDG<br>IS ('CLRSCRN ')<br>210)
           E,1160)<br>46C,47O,148O,49OJ, ICRV<br>FCFR (TITLE1)
                                                                                                                                                                                                                           90,600,610), I+DG
                                                                                                                                                                                                                                                                         059 JL 950
      0 110 440<br>0 1110 (440,470 1160 1490<br>0 110 (440,470 11161)<br>0 110 CLROLR (TITLE2)<br>0 110 CLROLR (TITLE3)<br>0 10 CLROLR (TITLE3)
1150) NCURVS
                                                                                                                                                                                                                                                        (115A03)FCHR (HEAC2)
                                                                                                                                                  WRITE (SALLE)
                                                                                                                                                                                                           \frac{1}{z}计算出口的
                                                                                                                                                                                                     CHO3000000
                                                                                                                                                                                                                                                        CALI<br>CALI
                                                                                                                                              C = 1<br>560580
                                                                                                                                                                                                                                            600
                                                                                                                                                                                                                                                       610
           450
                       460
                                  470
                                                                                                                                                                               570
                                                                                                                                                                                                                                 590
```
 $\frac{11}{11}$ ||<br>|| ₩ ij  $\pmb{\text{1}}\pmb{\text{I}}$  $\mathbf{u}$ 计时计计  $\mathbf{I}$  $\mathbf{I}$ H  $\mathbf{H}$  $\mathbf{H}$  $\blacksquare$  $\overline{\mathsf{I}}$ **10 760** WRITE (IST220)<br>CALITERCIANS)<br>CALITERCELAL (DOUBLP)<br>CALIN=SNGLLDCUBLP)<br>WRITE RCELAL (DOUBLP)<br>CALL (IANS.NE.1) GO TO<br>TPAX=SNGLLDCUBLP)<br>CIPIN=YPIN HE AI  $\frac{6}{750}$ 630 650 620 200 720 640 680

```
\frac{11}{11}\frac{11}{11}開
                                                                                                                                                                  H
                                                                                                                                                                                                                                                                                                                                                                                                                                                                                                                                                                                   Ü
                                                                                                                                                                                                                                                                                                                                                                                                                                                                                                                                                                                                                \mathbf{H}ij
                                                                                                                                                                                                                                                                                                                                                                                                                                                                川川川川
                                                                                                                                                                                                                                                                                                                                                                                                                                   ü
                                                                                                                                                                                                                                                                                                                                                                                                                                                                                                                                                                                   川川川川
                                                                                                                                                                                                                                                                                                                                                                                                                                                                                                                                                                                                                \mathbf{H}ü
                                                                                                                                                                                                                                                                                                                                                                                                                                                                                                                                                                                                                ‼
                                                                                                                                                                                                                                                                                                                                                                                                                                   ij
                                                                                                                                                                                             jį
                                                                                                                                                                                                                                                                                                                                                                                                                                                                Ü
                                                                                                                                                                                                                                                                                                                                                                                                                                                                                                                                                                                                                1Ì
                                                                                                                                                                                                                                                                                                                                                                                                                                   \blacksquareĤ
                                                                                                                                                                                             川川川
                                                                                                                                                                                                                                                                                                                                                                                                                                                                                                                                                                                  川川
                                                                                                                                                                                                                                                                                                                                                                                                                                                                                                                                                                                                                \mathbf{u}\mathbf{H}ü
                                                                                                                                                                                                                                                                                                                                                                                                                                   \mathbf{I}\frac{11}{11}Ü
                                                                                                                                                                  ü
                                                                                                                                                                                                                                                                                                                                                                                                                                                               ij
                                                                                                                                                                                                                                                                                                                                                                                                                                                                                                                                                                                   Ä
                                                                                                                                                                                             \mathbf{I}\mathbf{I}\frac{11}{11}W
                                                                                                                                                                                                                                                                                                                                                                                                                                                               第二十二十二年 第二十二年
                                                                                                                                                                                                                                                                                                                                                                                                                                                                                                                                                                                   \mathbf{u}il
                                                                                                                                                                                                                                                                                                                                                                                                                                                                                                                                                                                                                ij
                                                                                                                                                                                                                                                                                                                                                                                                                                   \mathbf{u}\frac{11}{11}ï
                                                                                                                                                                                                                                                                                                                                                                                                                                                                                                                                                                                                                Ü
                                                                                                                                                                                                                                                                                                                                                                                                                                                                                                                                                                                                                ij
                                                                                                                                                                  井川川川
                                                                                                                                                                                                                                                                                                                                                                                                                                   \mathbf{I}计计算机计算机
                                                                                                                                                                                                                                                                                                                                                                                                                                                                                                                                                                                                                \frac{11}{11}\frac{11}{11}ij
                                                                                                                                                                                                                                                                                                                                                                                                                                                                                                                                                                                                                ij
                                                                                                                                                                  ij
                                                                                                                                                                                                                                                                                                                                                                                                                                                                                                                                                                                                                ij
                                                                                                                                                                                                                                                                                                                                                                                                                                   \blacksquareÑ
                                                                                                                                                                                                                                                                                                                                                                                                                                   \mathbf{I}ij
                                                                                                                                                                  ij
                                                                                                                                                                                                                                                                                                                                                                                                                                   ij
                                                                                                                                                                                                                                                                                                                                                                                                                                                                                                                                                                                                                ï
                                                                                                                                                                  Ä
                                                                                                                                                                                                                                    AL (XPAGE)<br>AL (DOUBLP)<br>DOUBLP)<br>LT-0.11.OR.(ANS.GT.21.OJ) GO TC 80C
                                                                                                                                                                                                                                                                                                                                                                                                                                   ü
                                                                                                                                                                                                                                                                                                                                                                                                                                                                                                                                                                                                                ü
                                                                                                                                                                                                                                                                                                                                                                                    LT.0.11.0R.(ANS.GT.21.0)) GG TC 810
                                                                                                                                                                  \mathbf{u}\mathbf{u}\mathbf{u}\overline{\mathbf{u}}\frac{11}{11}\frac{11}{11} \frac{11}{11} \frac{11}{11}ü
                                                                                                                                                                                                                                                                                                                                                                                                                                                                                                                                                                                                                Ü
                                                                                                                                                                                             川川川
                                                                                                                                                                                                                                                                                                                                                                                                                                   \mathbf{I}冊
                                                                                                                                                                  \frac{11}{11}\frac{11}{11}\mathbf{u}\mathbf{H}% _{t}\left( t\right) \equiv\mathbf{H}_{t}\left( t\right) \equiv\mathbf{H}_{t}\left( t\right)\mathbf{I}计计算机
                                                                                                                                                                                                                                                                                                                                                                                                                                                                                                                                                                                   Ä
                                                                                                                                                                  \mathbf{H}川川川
                                                                                                                                                                                                                                                                                                                                                                                                                                   \mathbf{I}ij
                                                                                                                                                                                                                                                                                                                                                                                                                                                                                                                                                                                   ΪÏ
                                                                                                                                                                  \mathbf{u}\blacksquareŃ
                                                                                                                                                                                                                                                                                                                                                                                                                                                                                                                                                                                   \mathbf{H}\mathbf{H}井井
                                                                                                                                                                                                                                                                                                                                                                                                                                   \mathbf H\mathbf{I}\mathbf{I}\mathbf{u}\mathbf{u}j)
                                                                                                                                                                                                                                                                                                                                                                                                                                                                                                                                                                                                                \mathbf{I}\frac{11}{11}Ĥ
                                                                                                                                                                                             川川川
                                                                                                                                                                                                                                                                                                                                                                                                                                   ij
                                                                                                                                                                                                                                                                                                                                                                                                                                                                                                                                                                                                                ij
                                                                                                                                                                                                                                                                                                                                                                                                                                   Ä
                                                                                                                                                                  \overline{\mathbf{u}}ÏĬ.
                                                                                                                                                                                                                                                                                                                                                                                                                                                                ü
                                                                                                                                                                                                                                                                                                                                                                                                                                                                                                                                                                                  三十二年二十二十二
                                                                                                                                                                                                                                                                                                                                                                                                                              issis and the second of the second second second second second second second second second second second second<br>The second second second second second second second second second second second second second second second s
                                                                                                                                                                  三十二年二十二年二十
                                                                                                                                                                                                                                                                                                                                                                                                                                                                         FEAL (SCALET)<br>FEAL (DOUBLP)<br>SNGL(DOUBLP)<br>EF,GT,0.0) GO TO 270
          \begin{array}{l} \widetilde{I}\widetilde{F} \ \text{C2M1N=YPIX} \\ \text{C2M1N=YPIX} \\ \text{C2M1N=YPIX} \\ \text{L2M1N=YPIX} \\ \text{C3M1N=YPIX} \\ \text{C3M1N=YPIX} \\ \text{C2M1N=YPIX} \\ \text{C2M1N=YPIX} \\ \text{C2M1N=YPIX} \\ \text{C2M1N=YPIX} \\ \text{C2M1N=YPIX} \\ \text{C2M1N=YPIX} \\ \text{C2M1N=YPIX} \\ \text{C2M1N=YPIX} \\ \text{NES2 OC TC 770
                                                                                                                                                                                                                                                                                                                                                                                                                                                                                                                                                                                  -------------
                                                                                                                                                                                                                                                                                                                                                                                                                                                                                                                                                                                                                                                                                     SCRN
                                                                                                                                                                                                                                                                                                                                                                                                                                                                                                                                                                                                                                         La TBND
                                                                                                                                                                                                                                                                                                                                          IYPAGE)<br>IDDUBLP<br>3LP)
                                                                                                                                                                           PLOT SIZE
                                                                                                                                                                                                                                                                                                                                                                                                                                                                                                                                                                                              MOVE LEGEND BOX
                                                                                                                                                                                                        [5,1290]
                                                                                                                                                                                                                                                                                                                                                                                                                                                                                                                                                                                                                          (5, 1340)1310)
                                                                                                                                                                                                                                                                                                                                                                                                                                                                                                                                                                                                                                                                                                   50
                                                                                                                                                                                                                                                                                                                                                                                                                                                                       WRITE (5,1320)<br>CCALL RDFEALL<br>CCALL RDFEALL<br>CCALL RDFEALL<br>SCALL CCALL:1330<br>NRITE (5,1330)<br>SCO TO E20
                                                                                                                                                                                                     \begin{array}{rcl} \hline \text{AR11F} & = & = & = & = & = \\ \hline \text{RRA11F} & \text{S} & \text{S} & \text{S} & \text{S} & \text{S} & \text{S} \\ \text{RRA11F} & \text{S} & \text{S} & \text{S} & \text{S} & \text{S} & \text{S} \\ \text{RMA21F} & \text{S} & \text{S} & \text{S} & \text{S} & \text{S} & \text{S} \\ \text{RMA3F} & \text{S} & \text{S} & \text{S} & \text{S} & \text{S} & \text{S} \\ \text{R\ddot{u}CHANGE
                                                                                                                                                                                                                                                                                                                                                                                                                                                               计二进制 计二进制
                                                                                                                                                                                                                                                                                                                                                                                                                                                                                                                                                                                  \begin{array}{c} 41 \\ 11 \\ 11 \\ 11 \\ 11 \end{array}川川川川
    \tilde{\text{I}}出出
                                                                                                                                                                                                                                                                                                                                                                                                                                                                                                                                                                                                                         MAITE<br>OASISSI<br>OASISSI<br>CALLLE
  Σ
                                                                                                                                                                                             非排
                                                                                                                                                                                                                                                                                                                                                                                                                                                                                                                                                                                                                开出
                                                                                                                                                                                                                                                                                                                                                                                                                                                                                                                                                                                   \mathbf{u}Ä
                                                                                                                                                                                                ï
                                                                                                                                                                                                                                                                                                                                                                                                                                   Ñ
                                                                                                                                                                                                                                                                                                                                                                                                                                                                 ü
                                                                                                                                                                                                                                                                                                                                                                                                                                                                                                                                                                                                                 ü
                                                                                                                                               790<br>C = 1Č=====<br>800
                                                                                                                                                                                                                                                                                                                                                                                                                                   ü
                                                                                                                                                                                                                                                                                                                                                                                                                                                                 Ä
                                                                                                                                                                                                                                                                                                                                                                                                                                                                                                                                                                                    ń
                                                                                                                                                                                                                                                                                                                                                                                                                                                                                                                                                                                                                \ddot{0}-===<br>U¤O<br>020
                                                                                                                                                                                                                                                                                                                                                                                                                                                                                                                                                                                                               -===<br>U30<br>030
                                                                                                                                                                                                                                                                                                                                                                                                                                                                                                                                                                                   \overline{\mathbf{u}}\begin{array}{c} H \setminus H \setminus H \end{array}760
                                                         770
                                                                                                     780
                                                                                                                                                                                                                                                                                                              810
                                                                                                                                                                                                                                                                                                                                                                                                                                                                                                                                                                                   井川
                                                                                                                                                                                                                                                                                                                                                                                                                                                                                                                                                                                                                                                                                    \cup
```

```
\mathbf{u}\blacksquare\mathbf{u}\mathbf{I}IJ
                                                                                                                                                                                                                                                                                                                                                                                                                        ‼
                                                                                                                                                                                                                                                                                                                                                                                                                                                   ₩
                                                                                                                                                                       \frac{11}{11}W
                                                                                                                                          \frac{11}{11}TÍ
                                                           TÍ
                                                                                     \ensuremath{\mathsf{H}}IJ
                                                                                                                                                                                                                                                                                                                                                                                                                       \mathbf{H}\mathsf{H}% _{k}\left( t\right) \equiv\mathsf{H}_{k}\left( t\right)\mathbf{H}川川
                                                                                                                                                                       ī
                                                                                                                                                                                                                                                                                                                                                                                                                       II
                                                                                                                                                                                                                                                                                                                                                                                                                                                  \mathbf{II}H
                                                                                                                                           \overline{\mathbf{u}}\mathbf{II}₩
                                                                                                                                                                       開
                                                           ij
                                                                                    ΠÏ
                                                                                                                                          \blacksquare\frac{11}{11}Ü
                                                                                    \mathbf{I}\mathbf{H}\mathbf{\mathsf{H}}\frac{11}{11}\mathbf{u}\mathbf{H}\mathbf{II}\mathbf{u}\mathbf{H}.,NAMFIL,' DATA
                                                                                                                             G_{350} = 48.4 \times 10^{14} \text{ MME} \times 10^{15} \text{ MSE} \times 10^{15} \text{ K} \cdot 10^{15} \text{ K} \cdot 10^{15} \text{ K} \cdot 10^{15} \text{ K} \cdot 10^{15} \text{ K} \cdot 10^{15} \text{ K} \cdot 10^{15} \text{ K} \cdot 10^{15} \text{ K} \cdot 10^{15} \text{ K} \cdot 10^{15} \text{ K} \cdot 10^{15} \text{ K} \cdot 10^{15} \text{ K} \cdot 10^{15} \\frac{11}{11}昔
                                                                                                                                                                                                                                                                                                                                                                                                                                                 昔
                                                           ₩
                                                                                                                                                                       H
                                                                                                                                          H
                                                                                                                                                                                                                                                                                                                                                                                                                                                  Ü
                                                                                    \mathsf{H}% _{0}\left( t\right) \equiv\mathsf{H}_{0}\left( t\right)\blacksquare\begin{array}{c} \textcolor{red}{\textbf{||}} \end{array}\mathbf{II}-1 -\mathbf{H}\mathbf{d}川川
                                                                                                                                                                                                                                                                                                                                                                                                                                                  川川
                                                                                                                                                                                                                                                                                                                                                                                                                 H
                                                                                                                                                                                                                                                                                                                                                                                                                                                  ij
                                                          ij
                                                                                    \left\vert {}\right\vert\ensuremath{\mathsf{H}}计计算时时计
                                                                                    \frac{11}{11}ij
                                                                                    Ä
                                                          川川川
                                                                                    非开展
                                                      Franchise Sample Market Control of Marian Control Of Line<br>Franchise Sample Sample Sample Sample Sample Sample Sample Sample Sample Sample Sample Sample Sample Sample Sample Sample Sample Sample Sample Sample Sample Sample 
CALL REFEAL (DOUBLP)<br>ANS=SNGL(DCUBLP)<br>DELTAY=DELTAY+ANS<br>GO TO 27C
                                                                                                                                                                                                                                                                                                                                                                                                                                                C = 1<br>S = 0\frac{11}{11}900
                                                         ى
                                                                                     هد ا
```
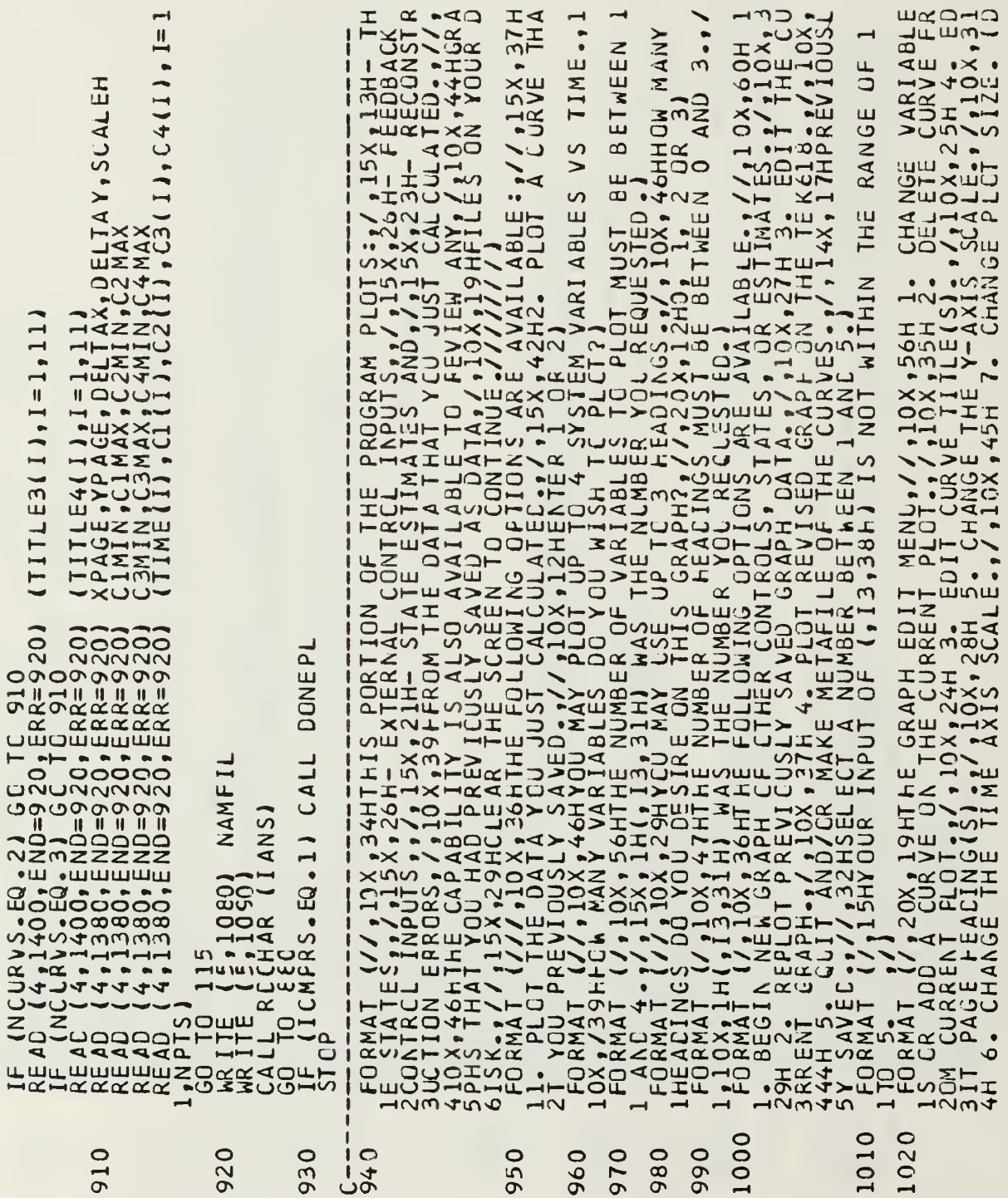

 $-1$ 

 $\sim$ 

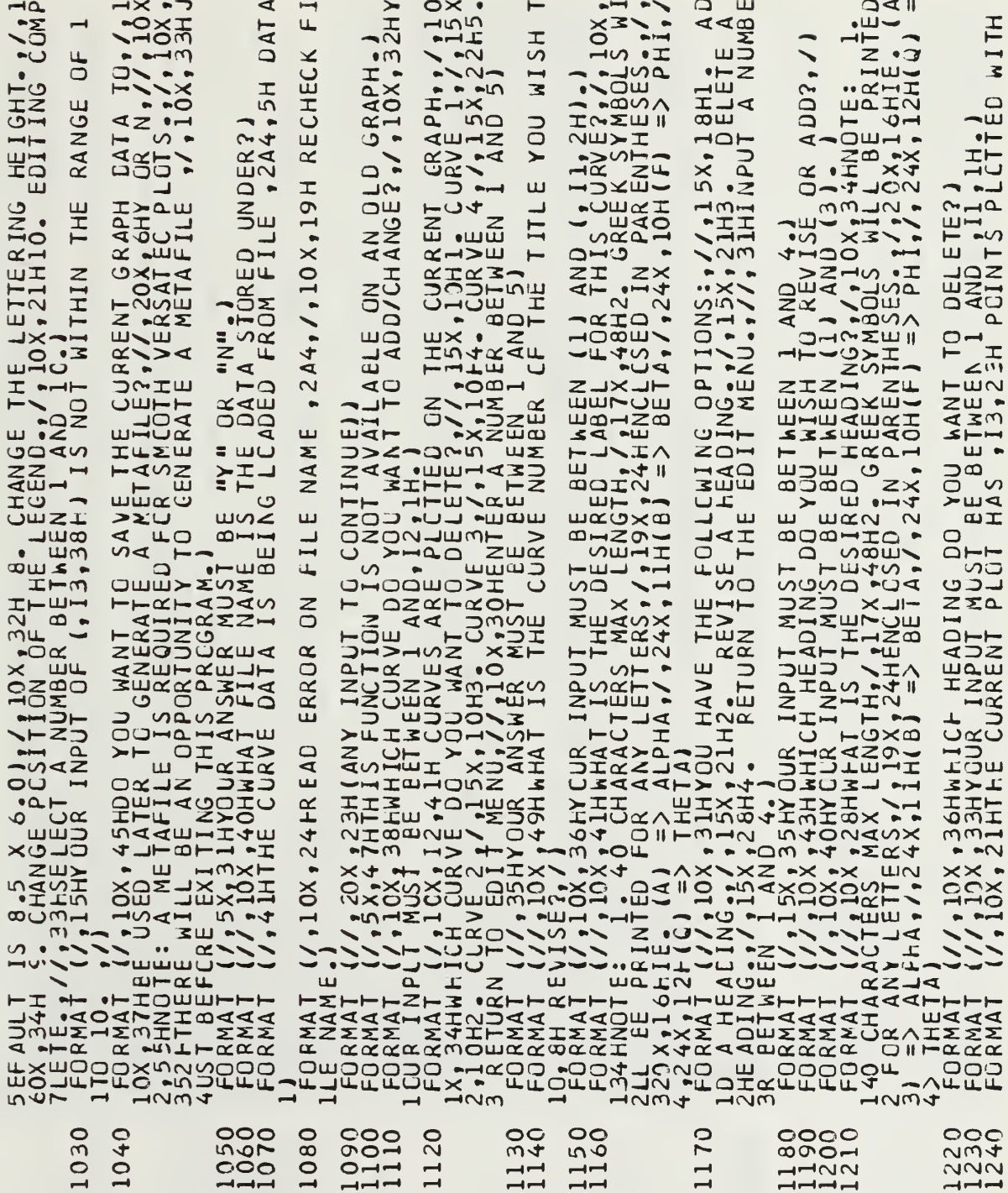

 $\mathcal{L}^{\text{max}}_{\text{max}}$  ,  $\mathcal{L}^{\text{max}}_{\text{max}}$ 

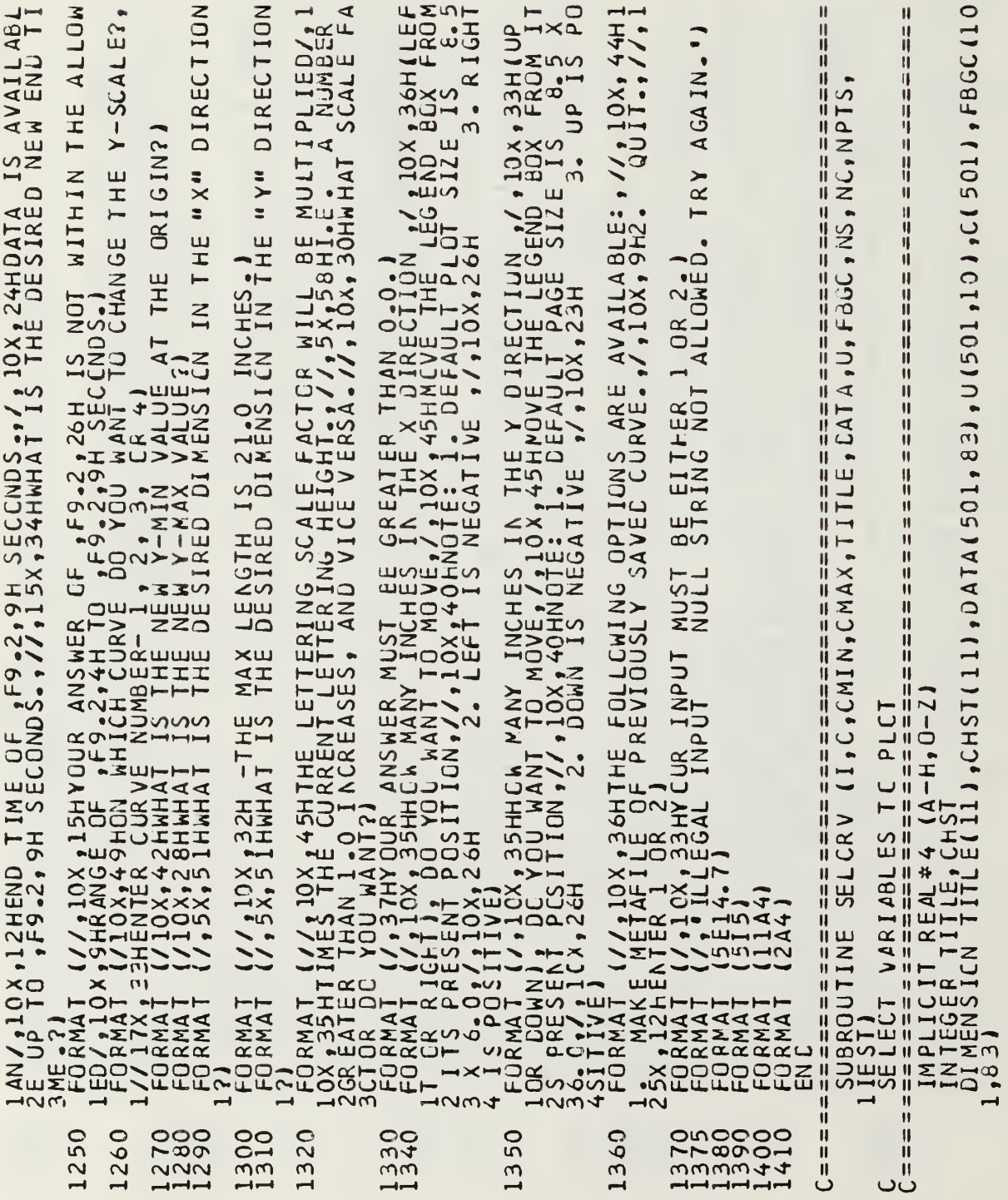

k,

```
\mathbf{I}\mathbf{u}\mathbf{I}\mathbf{H}\mathbf{I}\frac{11}{11}计计计计计
                                                                                       HIMMAHANGHIMMAH
                                                                                                          计时间时间
                                                                                                                                                                                                                                                        計開
                                                                                                                                                                                                                                                                            ₩
            ij
                                                                                                                                                                                                                                                                          \mathbf{\hat{H}}\frac{11}{11}\frac{11}{11}ņ
                                                                                                                                                                                                                                                                            H
            \parallelij
                               ij
            \begin{array}{c} \Pi \\ \Pi \\ \Pi \\ \Pi \end{array}\frac{11}{11}1Í
                                                                                                                                                                                                                                                        计计算机
                               \frac{11}{11}1111
                               1Ì.
                                                                                                          \overline{\mathbf{u}}\frac{11}{11}\frac{1}{2}机自由 计转移
                                                                                                                                                                                                                                                        计计算机
                                                                                                                                                                                                                                                                           \ddot{\mathbf{u}}机排排机
                                                                                                          排出
            ij
                              井川川
            井川川
                                                                                       \frac{11}{11}\frac{11}{11}ij
                                                                                       ü
                                                                                                          ü
\begin{array}{l} \begin{array}{l} -\frac{1}{\sqrt{1+\frac{1}{2}}}\frac{1}{\sqrt{1+\frac{1}{2}}}\frac{1}{\sqrt{1+\frac{1}{2}}}\frac{1}{\sqrt{1+\frac{1}{2}}}\frac{1}{\sqrt{1+\frac{1}{2}}}\frac{1}{\sqrt{1+\frac{1}{2}}}\frac{1}{\sqrt{1+\frac{1}{2}}}\frac{1}{\sqrt{1+\frac{1}{2}}}\frac{1}{\sqrt{1+\frac{1}{2}}}\frac{1}{\sqrt{1+\frac{1}{2}}}\frac{1}{\sqrt{1+\frac{1}{2}}}\frac{1}{\sqrt{1+\frac{1}{2}}}\frac{1}{\sqrt{1+\frac{140i=2, NPTS<br>
i=1, CR IN IN<br>
i=1, CR AN IN<br>
N = C<br>
CNA X = C40
```

```
\blacksquare\pmb{\text{II}}\mathbf{H}\mathbf{u}\blacksquare\mathbf{\mathsf{H}}\frac{1}{1}₩
                                                                                                                                                                                                                                                          ====
                                                                                                                                                                                                                                                                      \frac{11}{11}\frac{11}{11}机用机机机
                          \overline{\mathbf{u}}\mathbf{I}\mathbf{I}川川川
                                                                                                                                          川川川
                                                                                                                                                                                                                                                                       H
                                                                                                                                                                                                                                          \mathbf{I}\mathbf{\mathbf{I}}\overline{\mathbf{u}}ij
                                                                                                                                          \mathbf{u}Ŵ
                          Ĥ
                                                                                                                                          H
                                                                                                                                          \mathbf{I}IJ
                          \mathsf{H}% _{k}\left( t\right) \equiv\mathsf{H}_{k}\left( t\right)川川川川
                                                                                                                                                                  INT (IANS)<br>NS.GE.1).ANC.(IANS.LE.NSJ) GC TO 180<br>5132C) NS.IANS
                                                                                                                                          \frac{11}{11}\begin{array}{c} H \\ H \\ H \\ H \end{array}\mathbf{II}\frac{1}{2601} I
CONTINLE<br>GO TO 240
                                                                                                                                                                                                                                                                          LF ITE<br>GORITE<br>CALL RI
                                                                                                                                                                                                                                            CONT
                                                                                                                                                                                                                                                   T<br>GO
                                                                                                                                                                                                                                                                     C = 1<br>2000<br>F = 1rac{c}{160}===
                                                                                                                                                                                                                                                         C = \pm \pm 2110
                                                                                                                                                                 170
                                                                                                                                                                                                180
                                                                                                                                                                                                                                                                                              210
                                                                                                                                                                                                                                            190
```
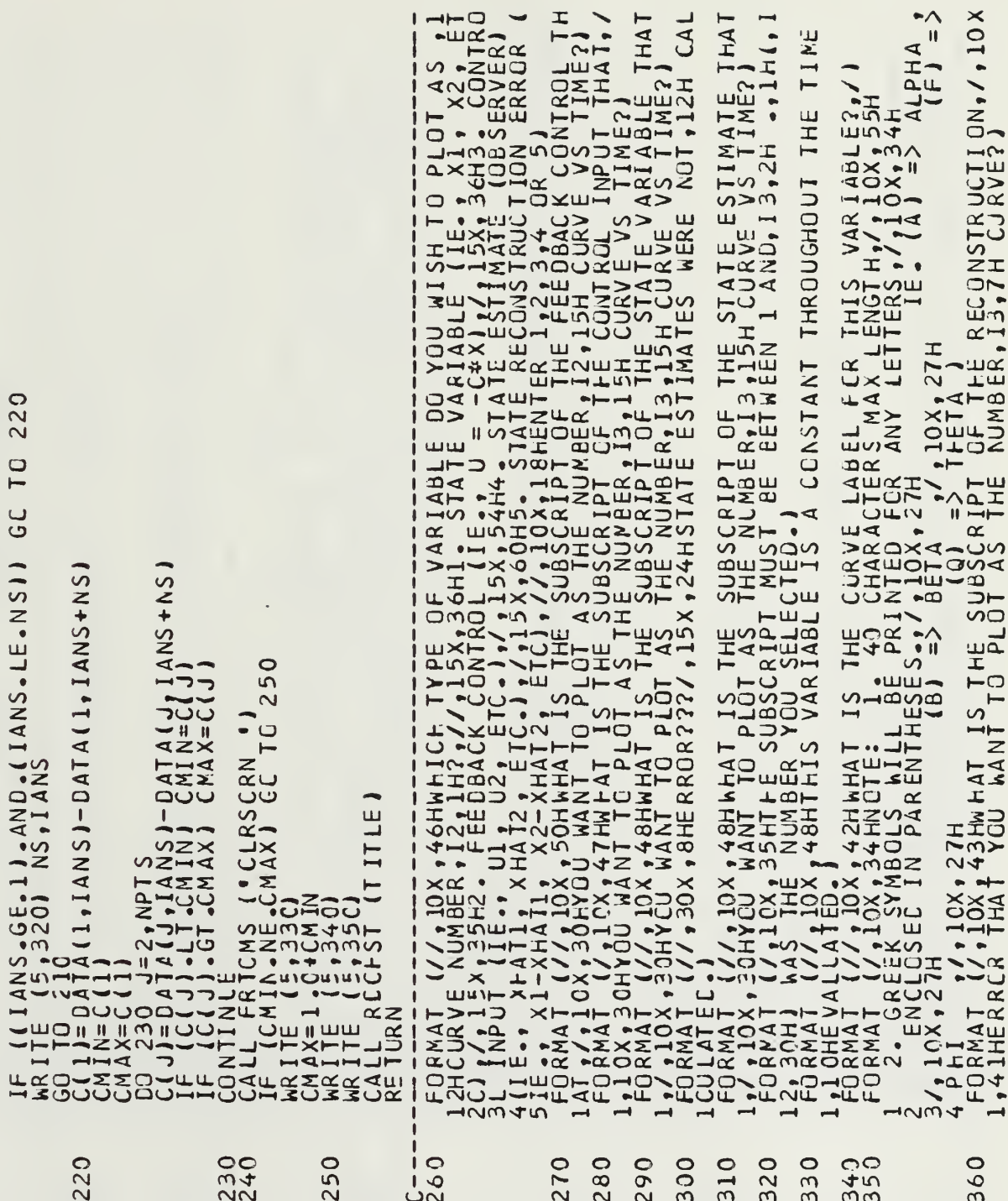

 $\sim$ 

 $\mathbf{L}$ 

مستردان

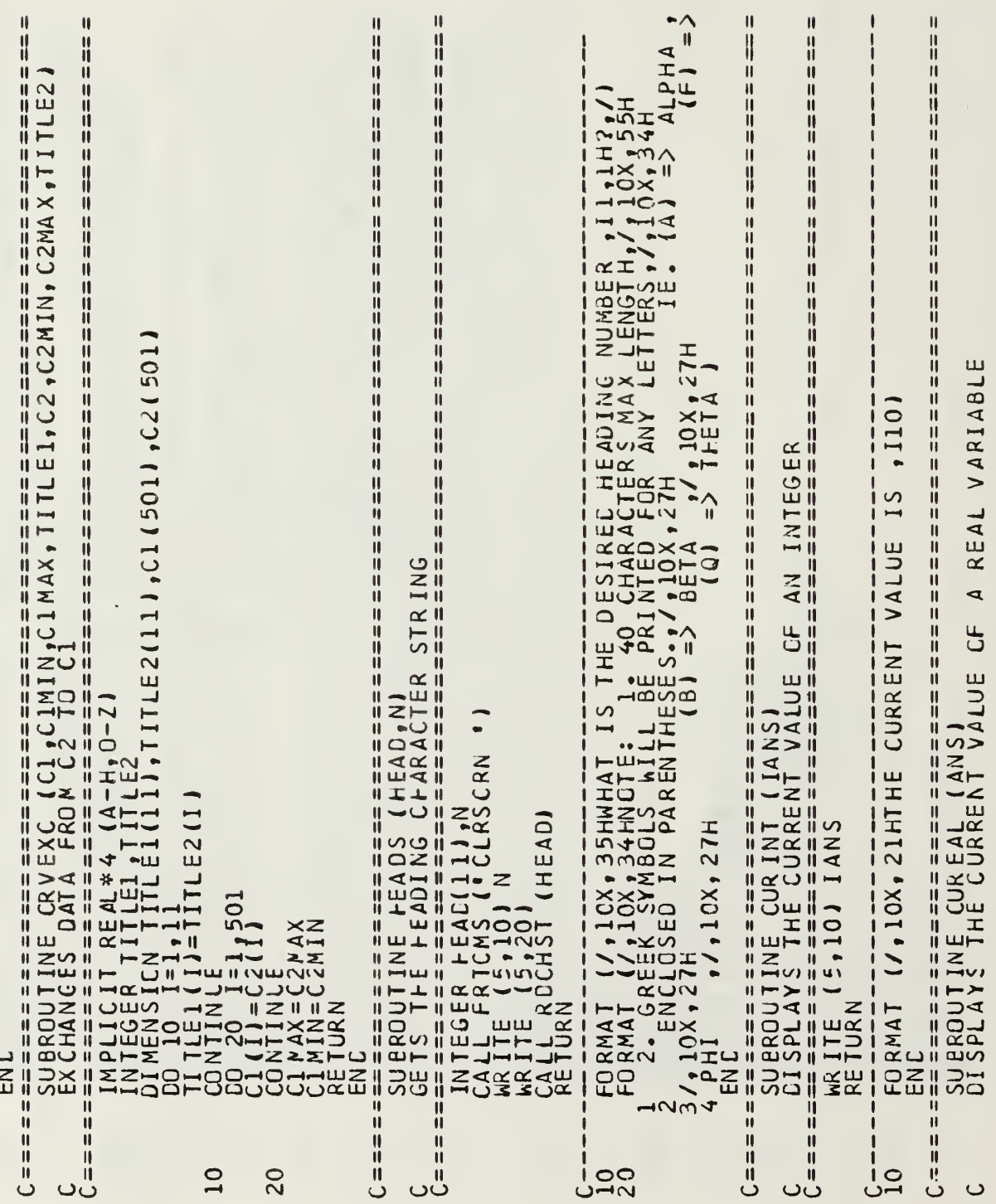

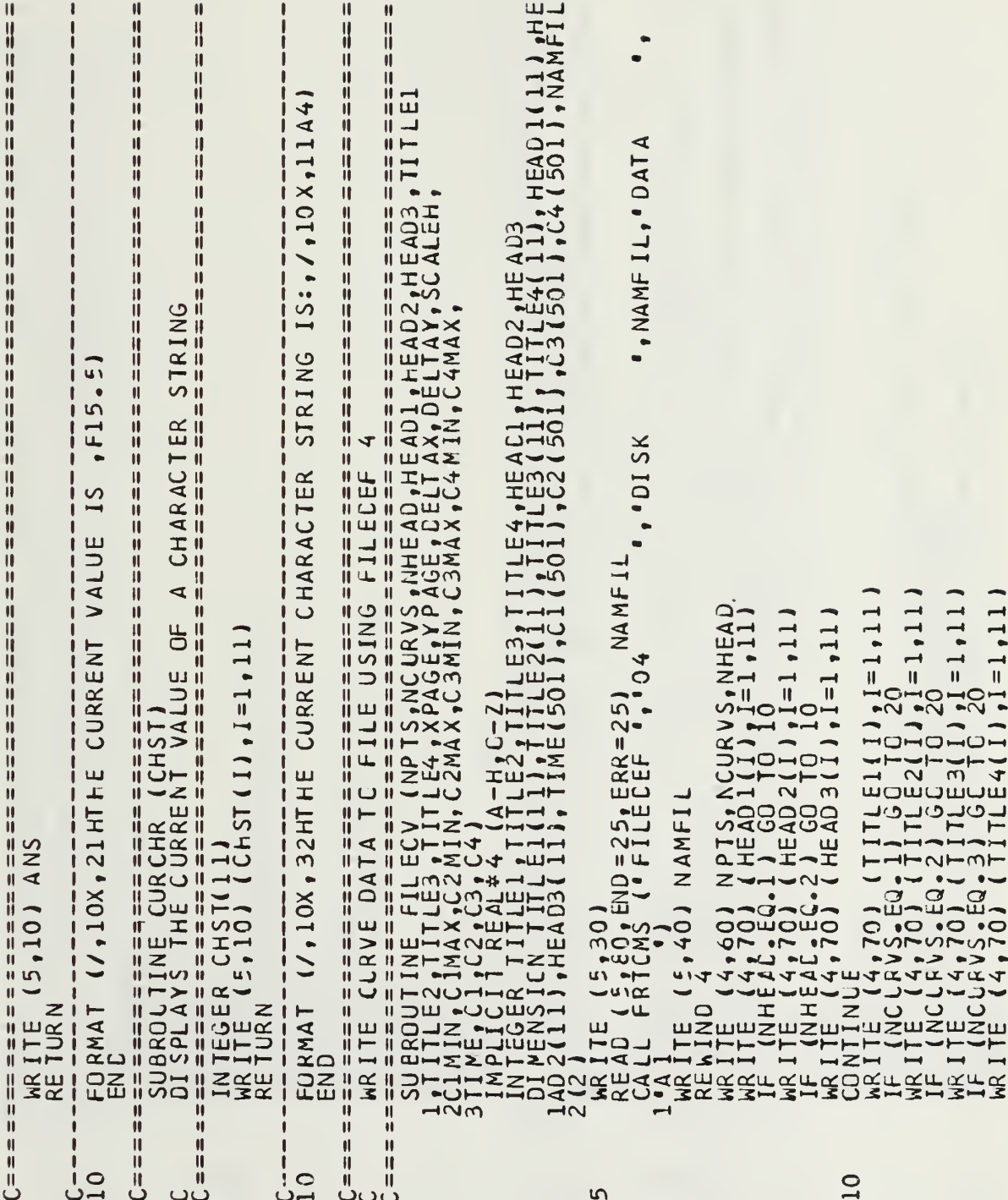

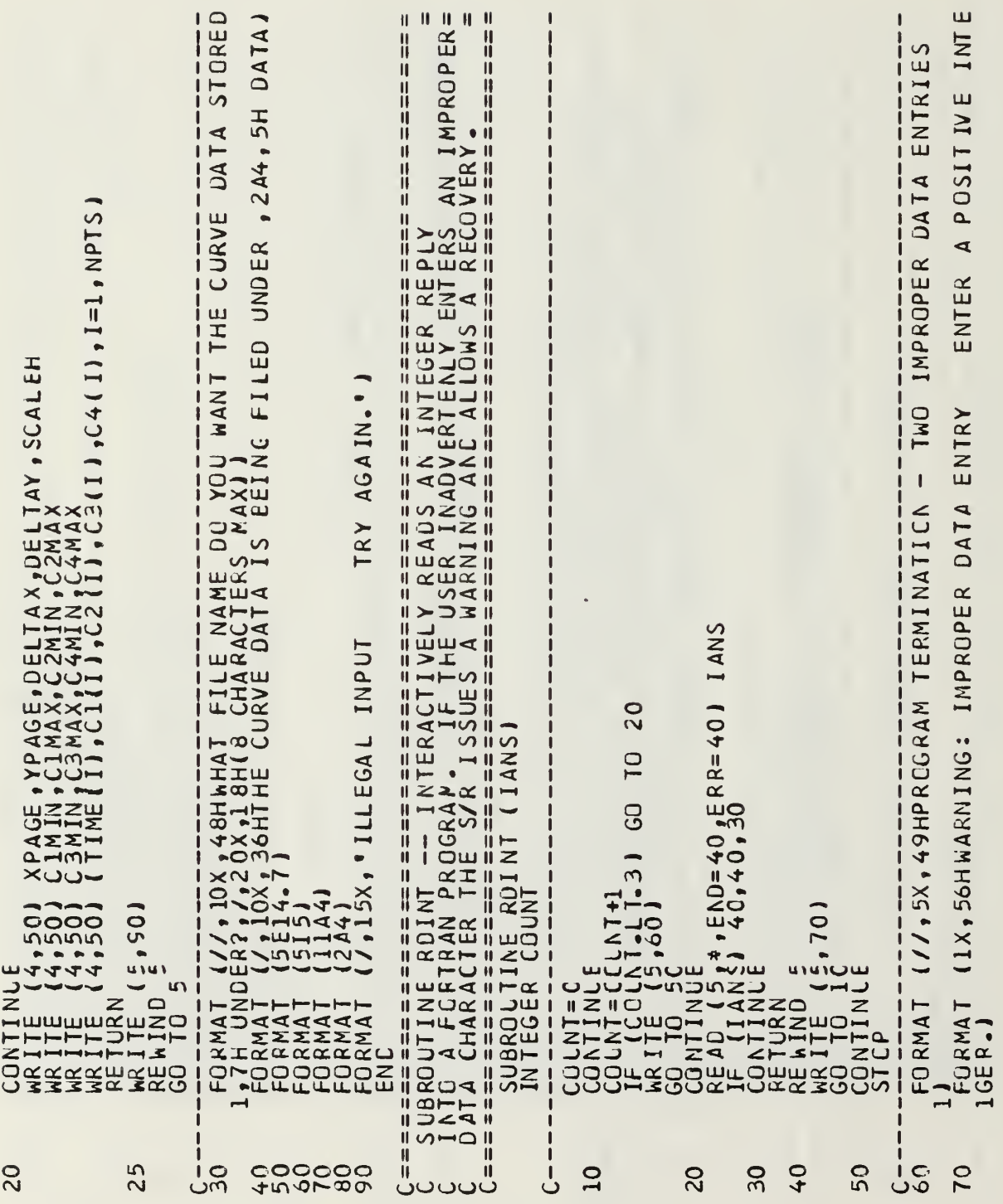

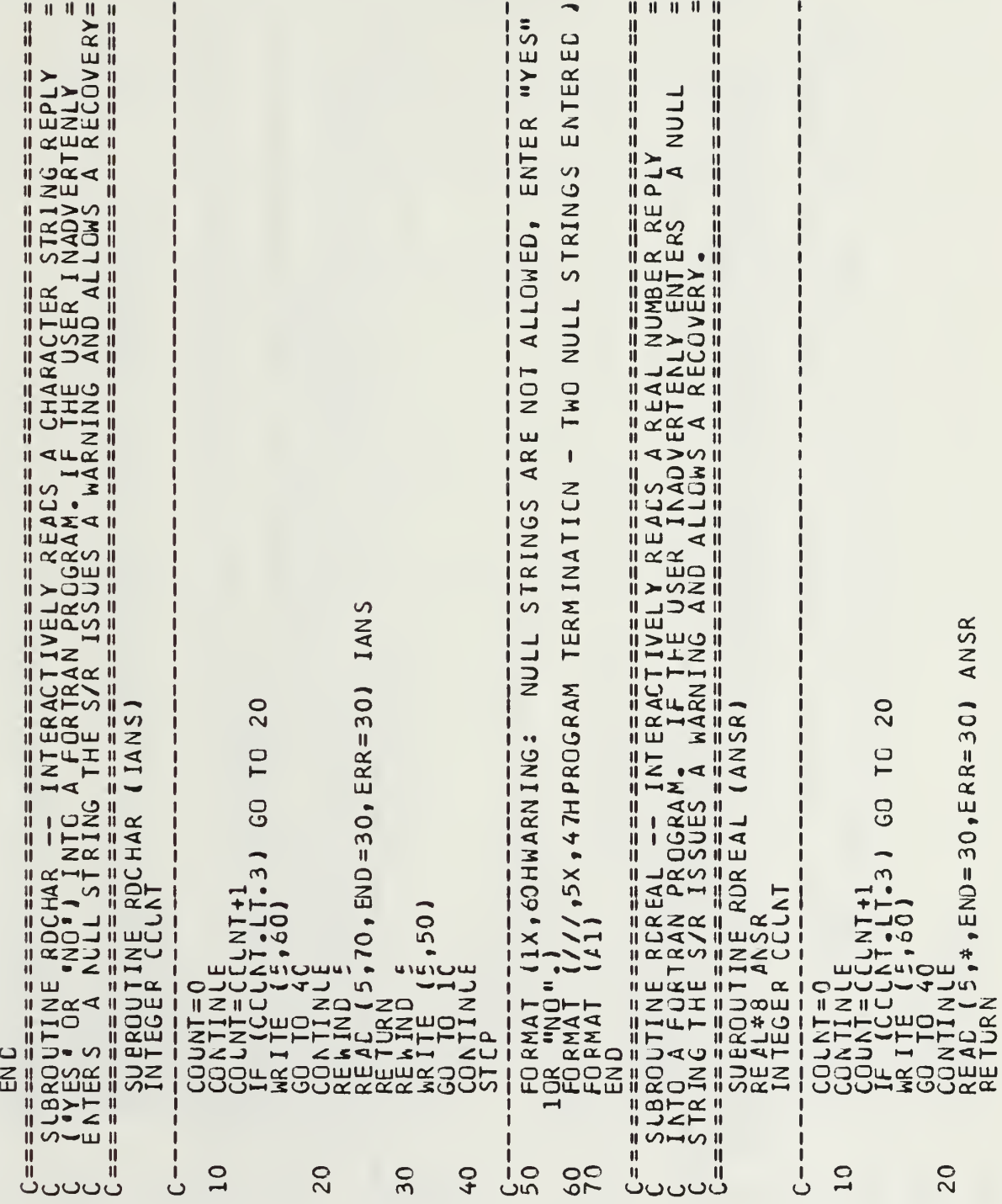

 $\hat{\mathcal{N}}$ 

![](_page_245_Picture_8.jpeg)

 $\tilde{e}$ 

```
(1X,"WARNING: NULL STRINGS ARE NOT ALLOWED, THE PROGRAM",<br>TERMINATE IF ANOTHER NULL STRING IS ENTERED.")<br>(///,5X,4THPROGRAM TERMINATION - TWO NULL STRINGS ENTERED<br>(10A4)
                                                                                                                                                                  \frac{2}{10}, 50)
WRITE (5<br>GO TO 10<br>GONTINLE
                                          FORMAT<br>IZ, INILL<br>FORMAT<br>END<br>END
                                                                                                                                                             \frac{1}{1}\mathbf{I}I
                                                            50
                                                                                                                                                           rac{1}{2}ပ္ပံုပ
                 \overline{Q}
```
 $\overline{\phantom{a}}$ 

## LIST OF REFERENCES

- Hall, W. E., Computational Methods for the Synthesis<br>of Rotary- Wing VTOL Alforaft Control Systems, Ph.D.<br>Dissertation, Stanford Univ., Aug. 1971.  $1.$
- Walker, R. A., User's Manual for OPTSYS 4 at SCIP,<br>Stanford Univ., Aero/Astro Dept., Dec. 1979.  $2 -$
- Liu, G., User's Manual for OPTSYS 5 at CIT, Stanford<br>Univ., Aero/Astro Dept., Aug. 1982.  $3.$
- Hoden, J. G., Interactive Implementation of the<br>Optimal Systems Control Design Program (2PTSYSX) on<br>the IBM/3033, MS the sis, Naval Postgraduate School, 4.
- Bryson, A. E. and Ho, Y. C., Applied Optimal Control, Hemisphere Pub. Co., 1969, (2nd Printing, 1975).  $5.$
- Sandell, N. R. and Athens, M., Modern Control Theory, Center for Advanced Engineering Study, Massachusetts  $6.$
- Kwakernaak, H. and Sivan, R., Linear Optimal Control<br>Systems, Wiley-Interscience, 1972.  $7.$

## **BIBLIOGRAPHY**

Lipschutz, S. and Poe, A., Programming with FORTRAN, Schaum's Outline Series, McGraw-Hill, 1978. Melsa, J.L. and Jones, S.K., Computer Programs for<br>Computational Assistance in the Study of Linear Control

## INITIAL DISTRIBUTION LIST

![](_page_249_Picture_269.jpeg)

$$
\begin{array}{c}\n1.3 \\
2.7 \\
7\n\end{array}
$$
$\mathcal{L}(\mathcal{L})$  and  $\mathcal{L}(\mathcal{L})$  and  $\mathcal{L}(\mathcal{L})$ 

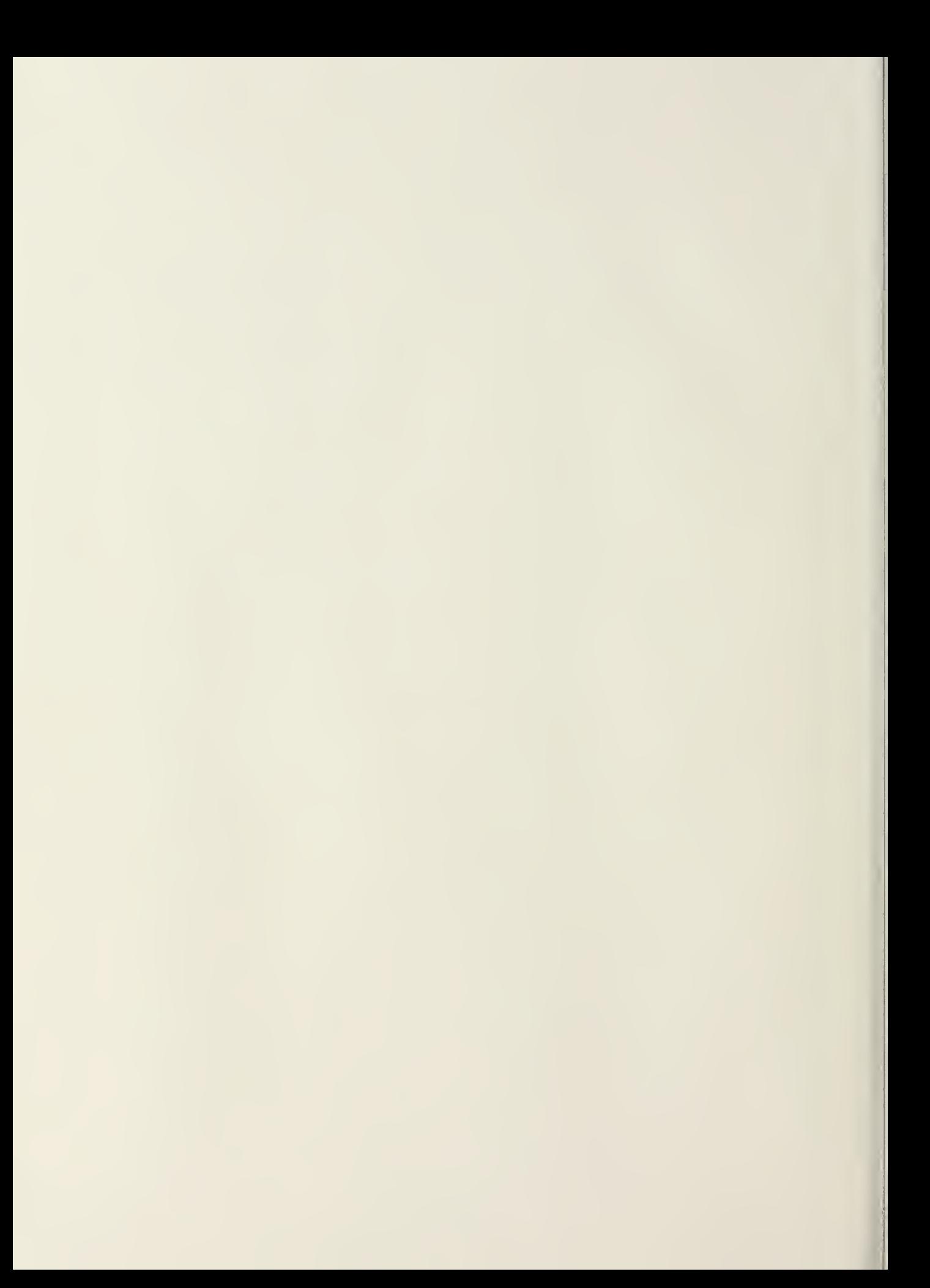

## 210164

Thesis Diel Development of gra-D567152 phical time response<br>using the OPTSYSX Pro- $|c.1|$ gram.

## 210164

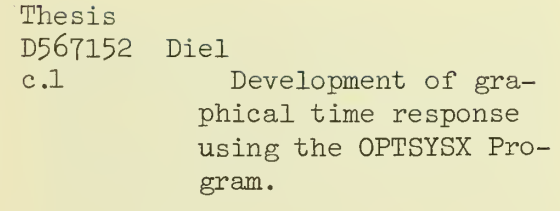

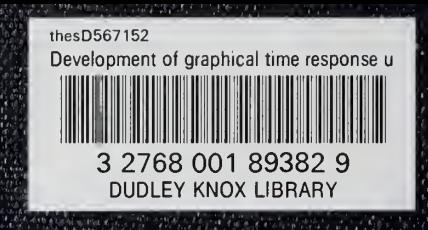